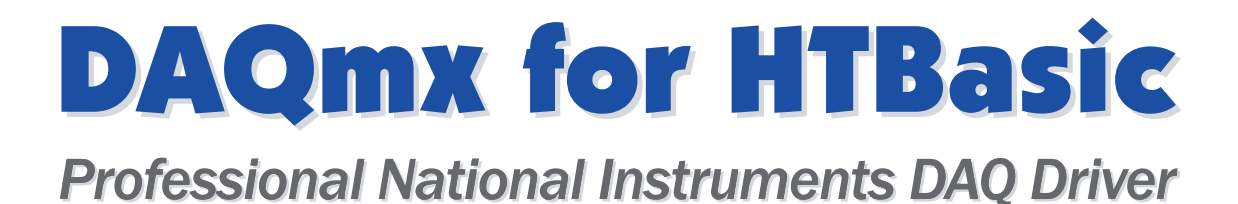

# **User's Guide**

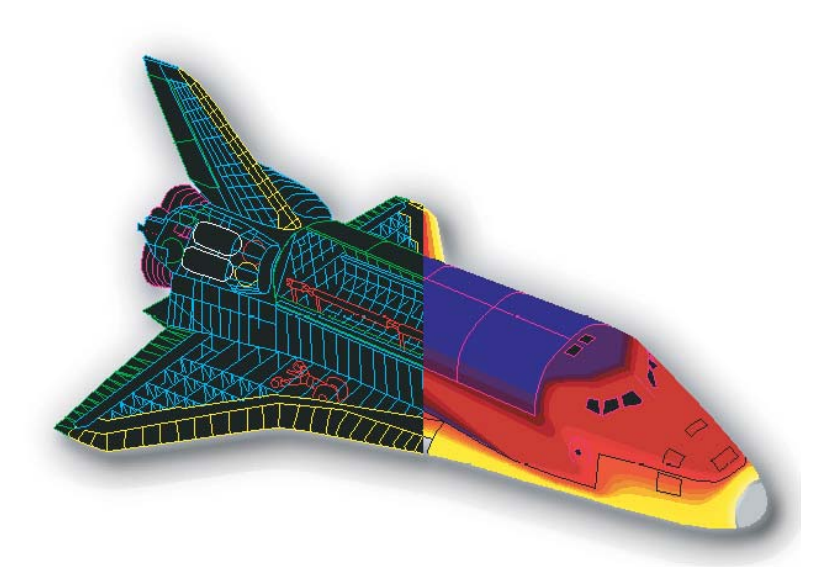

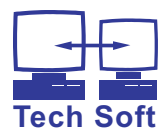

# DAQmx for HTBasic

# **User's Guide**

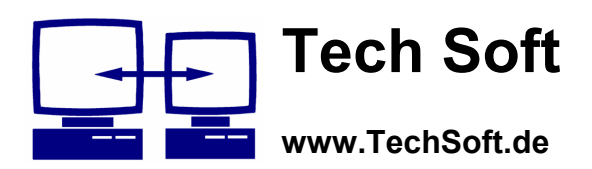

Copyright 2005-2011 by Tech Soft GmbH, Berlin, Germany.

8th revision, January 2011

Printed in Germany. All rights reserved.

Information in this manual is subject to change without notice and does not represent a commitment on the part of the vendor. Contents of this publication may not be reproduced in any form without express written permission of Tech Soft GmbH.

The software described in this manual is furnished under a license agreement and may be used or copied only in accordance with the terms of the agreement.

High Tech Basic, HTBasic and TransEra are trademarks of TransEra corporation. HP, HP BASIC and Hewlett Packard are trademarks of Hewlett Packard Company. Windows, Windows 95, 98, Me, NT, 2000, XP, Windows 2003, Windows 2008, Vista and Windows 7 are trademarks of Microsoft Corporation. All other brand and product names are trademarks or registered trademarks of their respective companies.

Manual part number: H-TN0010

# Table of contents

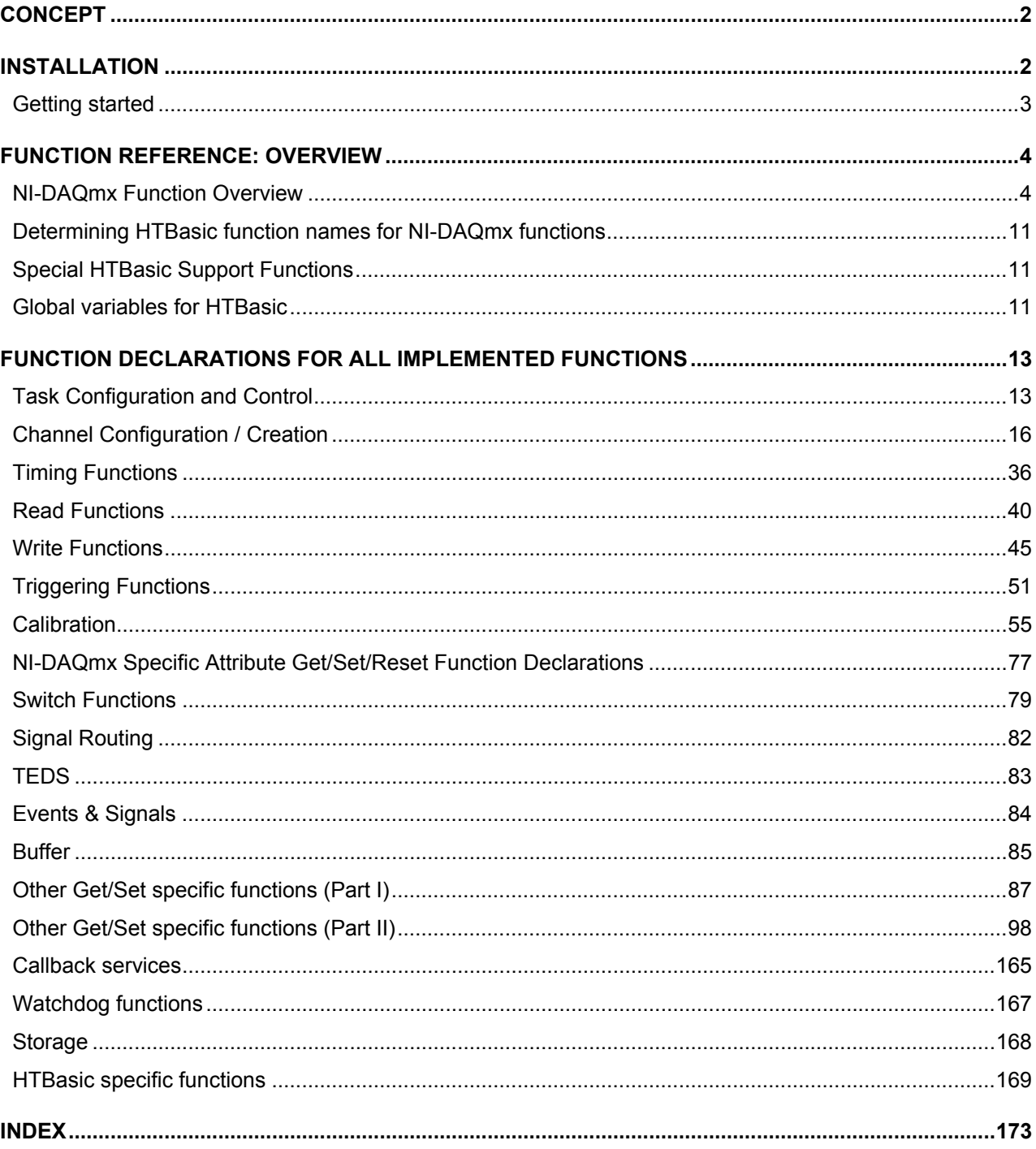

File version: 21-Jan-2011 (SH)

# **DAQmx Library for HTBasic**

© Tech Soft GmbH 2005-2011. All rights reserved.

System requirements:

TransEra HTBasic 9.X Windows 2000, Windows XP, Windows Vista Hardware: Any National Instruments DAQ board which is supported by the NI-DAQmx driver (and simulated devices) National Instruments system software "NI-DAQmx" version 8.0 or higher (tested up to NI-DAQmx 9.1) Strongly recommended: NI-DAQmx 8.6.1

# **Concept**

HTBasic includes a National Instruments driver for older DAQ boards which uses the so called "Traditional NI-DAQ (Legacy)" driver model. This HTBasic driver is called "DAQNI".

However, many newer DAQ boards are no longer supported by this older driver model. Some time ago National Instruments introduced a new driver for all newer DAQ hardware called "NI-DAQmx. This driver simplifies the programming of the DAQ hardware significantly and provides a lot of new functionality.

The DAQmx Library for HTBasic allows you to use all the features of the new NI-DAQmx driver model under HTBasic including powerful functions like callback services which uses the built-in intelligence of the NI DAQ hardware allowing you to run multiple simultaneous measurements in the background (if the hardware supports it). The HTBasic library supports almost the entire function set of the NI-DAQmx driver (currently more than 200 functions) and provides a programming interface very similar to the ANSI C interface of the NI-DAQmx driver. In addition to the normal analog and digital input/output and counter functions the new driver also supports switches, special measurements like microphone measures, accelerator measures, special signal triggering, watchdog services, task management and much more (the hardware must support the function, e.g. not all National Instruments hardware includes a watchdog).

It is important that you understand the key concepts of the National Instruments NI-DAQmx driver before you start to use the DAQmx Library for HTBasic. Please read the National Instruments documentation "NI-DAQmx Help" and "NI-DAQmx C Reference Help" carefully.

# **Installation**

Install hardware and software from National Instruments as described in your National Instruments product manual. Note that you do not have to use physical hardware in order to test this library, it works with simulated devices too. Please refer to your MAX (Measurement & Automation Explorer) documentation to find out how to set up simulated devices in MAX.

After you have installed the National Instruments software and (if desired) hardware first test your devices in MAX (Measurement & Automation Explorer) using the test panel.

If the test finished successfully you can install the "DAQmx Library for HTBasic" by running the file DAQmx\_htb\_setup.exe. Follow the instructions on the screen. After sucessful installation start HTBasic and load the desired example program from the "File" menu (see below). Make sure that you have enabled the option "Change MSI on Open".

# **Example programs**

Many examples programs can be found in the subdirectory "HTB Examples" in the installation directory of your DAQmx for HTBasic Library. One of those examples is called "combined\_daqmx\_example.prg" which demonstrates the following basic functions:

- Analog output at port ao0
- Fast analog voltage input at port ai0 and current input at Port ai1
- Digital output on bits 0..3 of digital port 0 (porto)
- Digital input on bits 0..3 of digital port  $0$  (port1)
- Counter I/O with counter 0 (ctr0)
- Optional: Usage of two stored tasks (VoltageTask, DigitalInTask)

You might connect the analog output port 0 (ao0) with analog input port 0 (ai0) in order to read back the analog output values in to your analog input port. Also, you might want to connect bits 0..3 of digital port 0 with bits 4..7 of digital port 1 for testing purposes.

Please note that the demo version only supports 2 simultaneous physical tasks (but it supports a virtually unlimited number of tasks using simulated devices).

If you have questions or problems please report them to:

**Tech Soft GmbH**  Test & Measurement Division Karmeliterweg 114 13465 Berlin, Germany Email: HTB@TechSoft.de http://www.TechSoft.de

# **Introduction**

The DAQmx Library for HTBasic was developed to use new DAQ interfaces like the PCI-6259 from National instruments which are no longer supported by the current HTBasic DAQNI driver.

This library uses the Windows driver from National Instruments "NI-DAQmx" (nicaiu.dll). Due to the fact that the new driver model uses data types which are not available under HTBasic we developed a "wrapper DLL" which sits between the National Instruments driver and HTBasic.

The HTBasic driver consists of two files:

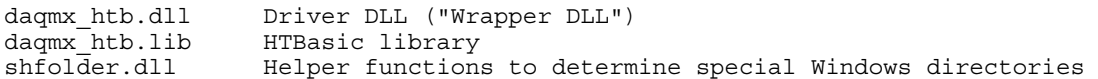

# **Files after installation**

```
HTB Examples\*.* Many HTBasic example programs<br>Driver\*.* Driver DLLs and HTBasic libra
                                         Driver DLLs and HTBasic library
Doc\DAQmx_htb_manual.pdf This document<br>Source\*.* Source files
                                         Source files for wrapper DLL for Visual C++ 6.0 *)
```
\*) Complete VC++ source code is only available in the special "Developer Version".

# **Library usage in customer programs**

In order to simplify the usage of the the function in customer programs we have developed several support functions. At first you should load the function FNHx manage subs from the main HTBasic library (make sure that your MSI points to the directory where the file "daqmx\_htb.lib" is located):

IF NOT INMEM("FNHx\_manage\_subs") THEN LOADSUB FNHx\_manage\_subs FROM "daqmx\_htb.lib"

After that call the loaded function and check the return value:

IF NOT FNHx\_manage\_subs("LOAD",Verbose) THEN STOP ! Load & initialize library

If the return value is 0 then the function failed for some reason. In this case the program will be stopped. If the function returned 1 all went fine and you can start to use the function library. In the example program there is a label called User routines: where several user routines are called (analog I/O, digital I/O etc.).

After all functions are finished you should use the following lines at the very end of your program:

```
Dummy=FNHx_manage_subs("UNLOAD",Verbose) ! Unload and de-initialize library
DELSUB FNH<sub>x</sub> manage subs
```
# **Getting started**

We recommend you to go through the source code of the example program in order to see how the library works and how to use it. It is important that you understand how the original functions of the National Instruments DAQmx library work, so always look into the documentation for this library since the HTBasic library is based on the original National Instruments documentation.

If you want to write your own applications a good starting point is the framework "Program framework.prg". Make a copy of this file and use this as a starting point for your own programs. Go to label User routines: and include your own code there.

# **Device info**

Use the function FNHx\_get\_dev\_info in order to print some device specific information on the screen including device names, serial number, driver versions etc. This function is used in the example program and the application framework program too. When you set the variable Write 2 file to 1 the function writes your current configuration into the file dagmx devinfo.txt stored in the directory  $\overline{1}$   $\overline{2}$  (\*APPDATA\*) \HTB-DAQmx. On English Windows systems this directory usually translates into "c:\Documents and Settings\Username\Application Data".

# **Function Reference: Overview**

Function names under HTBasic are usually shorter than the original NI-DAQmx functions due to the fact that HTBasic only supports function names with up to 15 characters. All functions use  $\text{cdec1}$  calling convention. Functions without a specific NI-DAQmx version number in the following table can be used under NI-DAQmx 8.0. Some functions are only available under certain NI-DAQmx versions. Those functions require at least the NI-DAQmx version number installed on your system.

# **NI-DAQmx Function Overview**

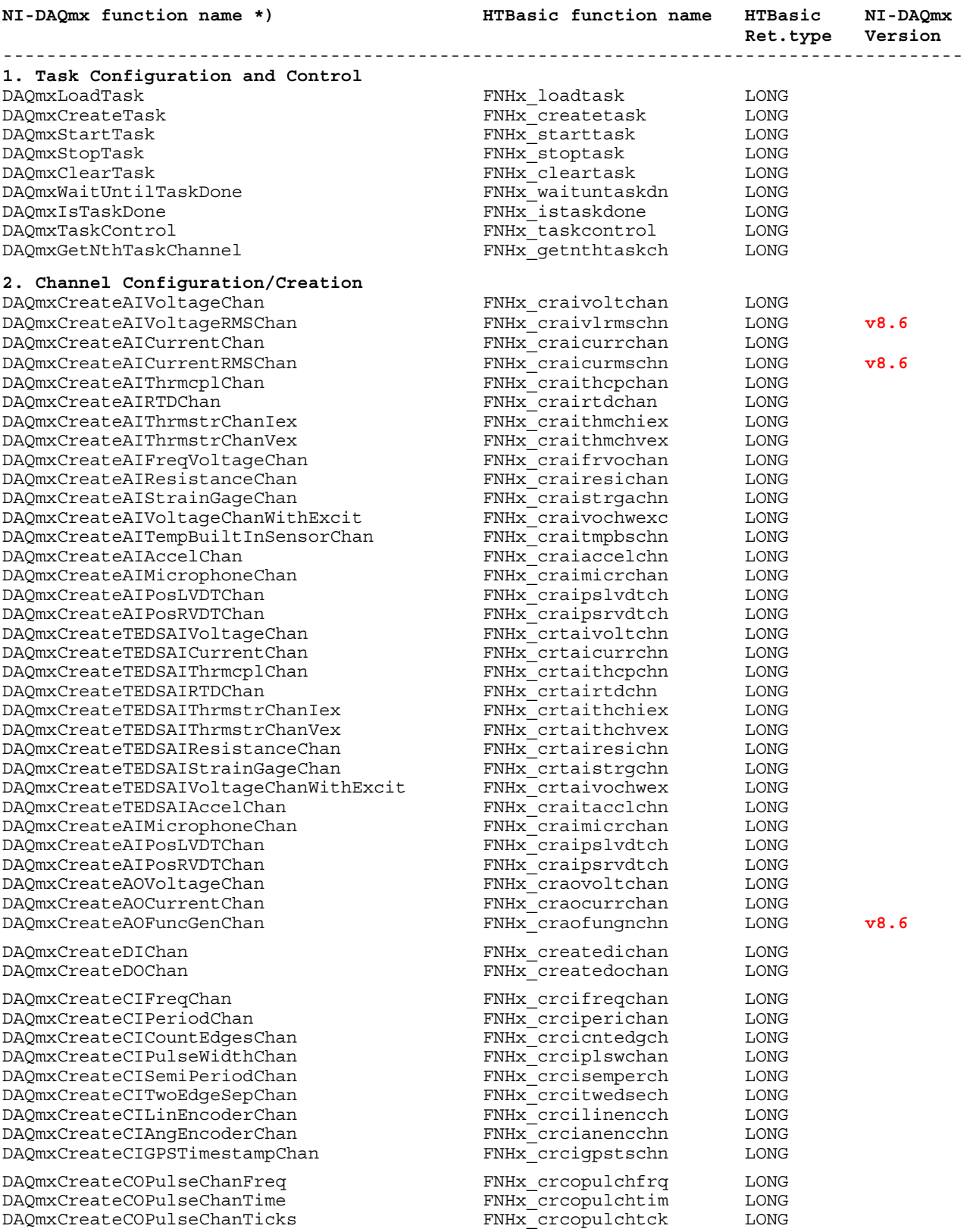

\*) As described in the "NI-DAQmx C Reference Help"

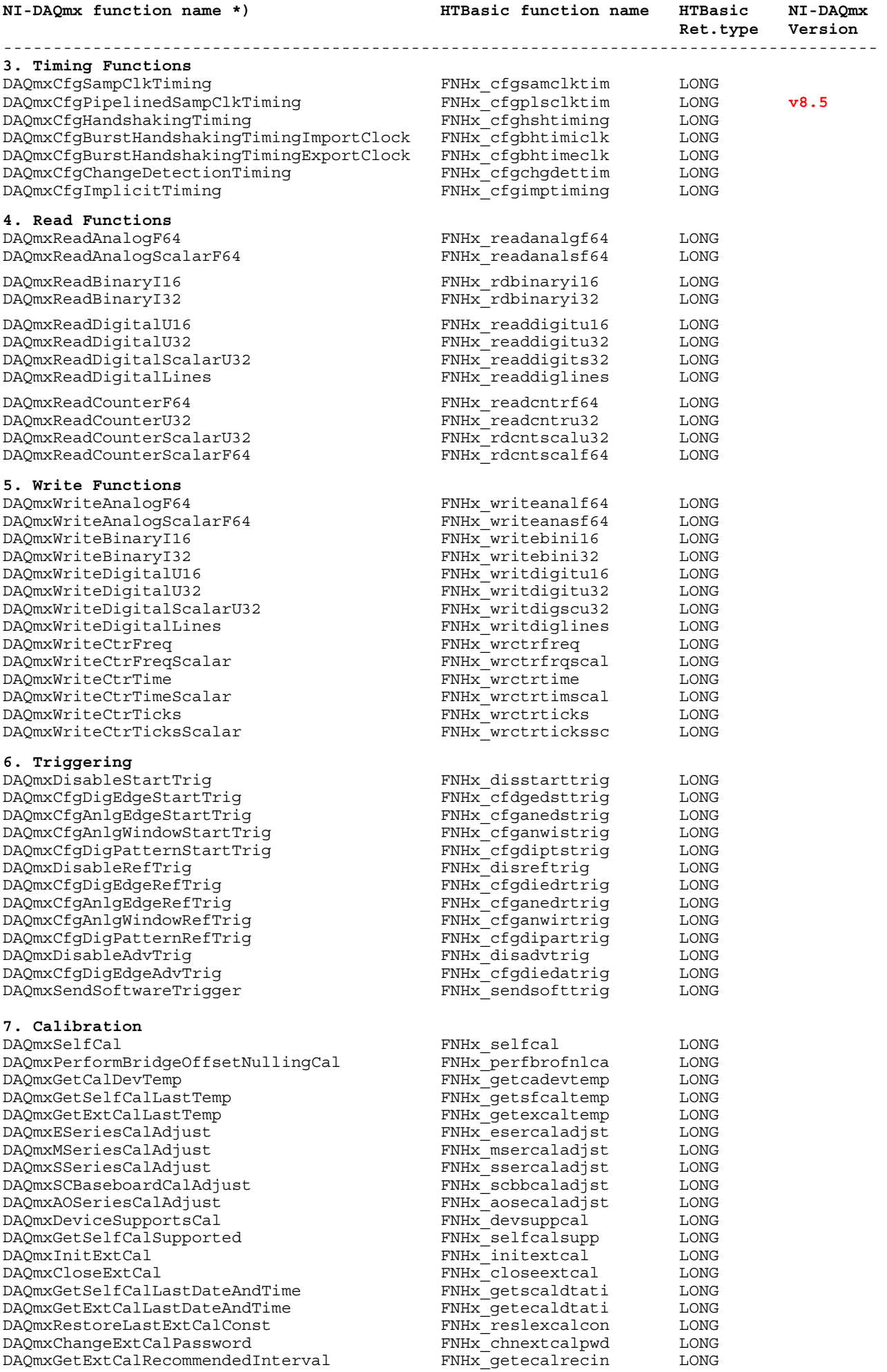

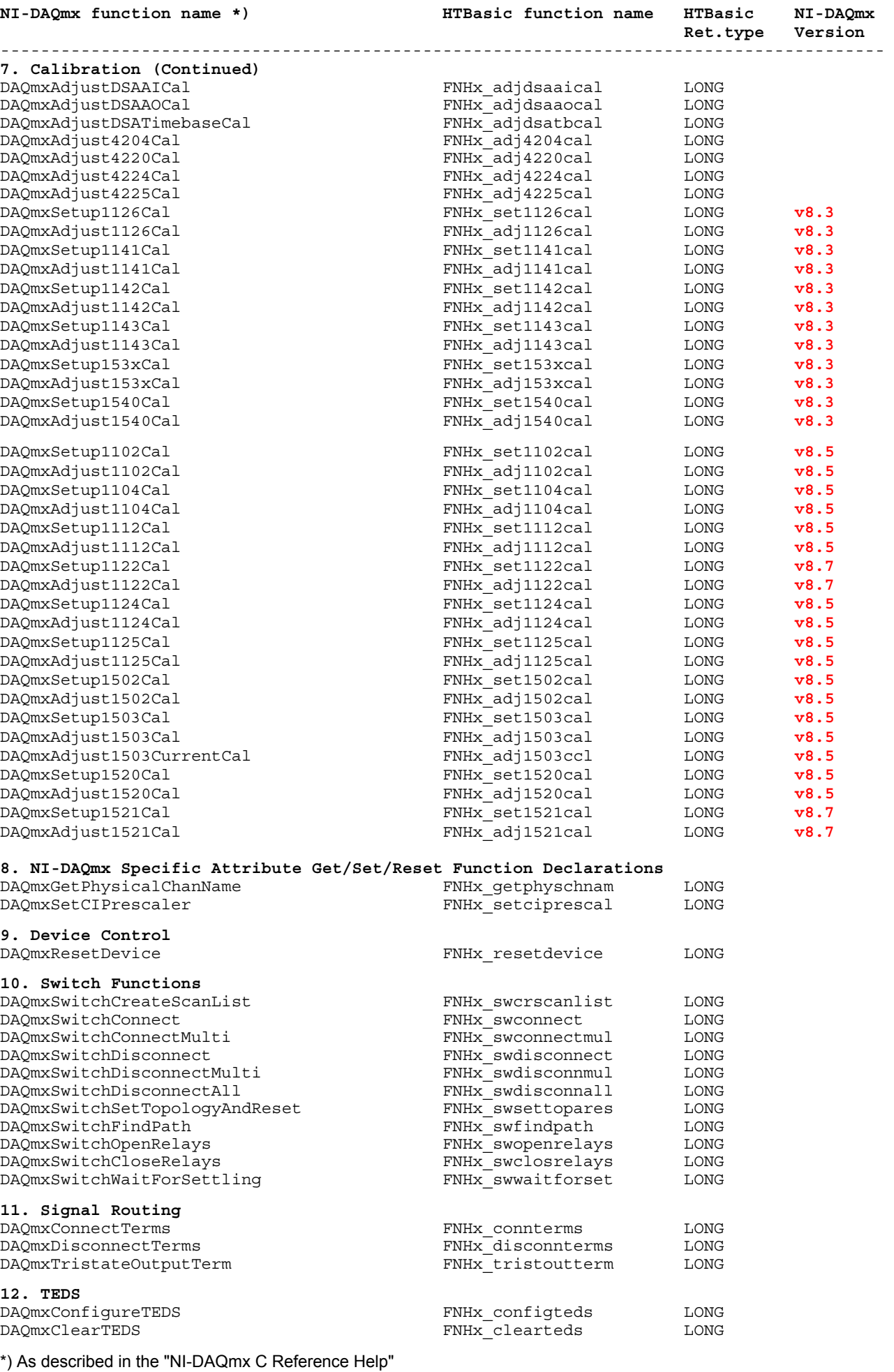

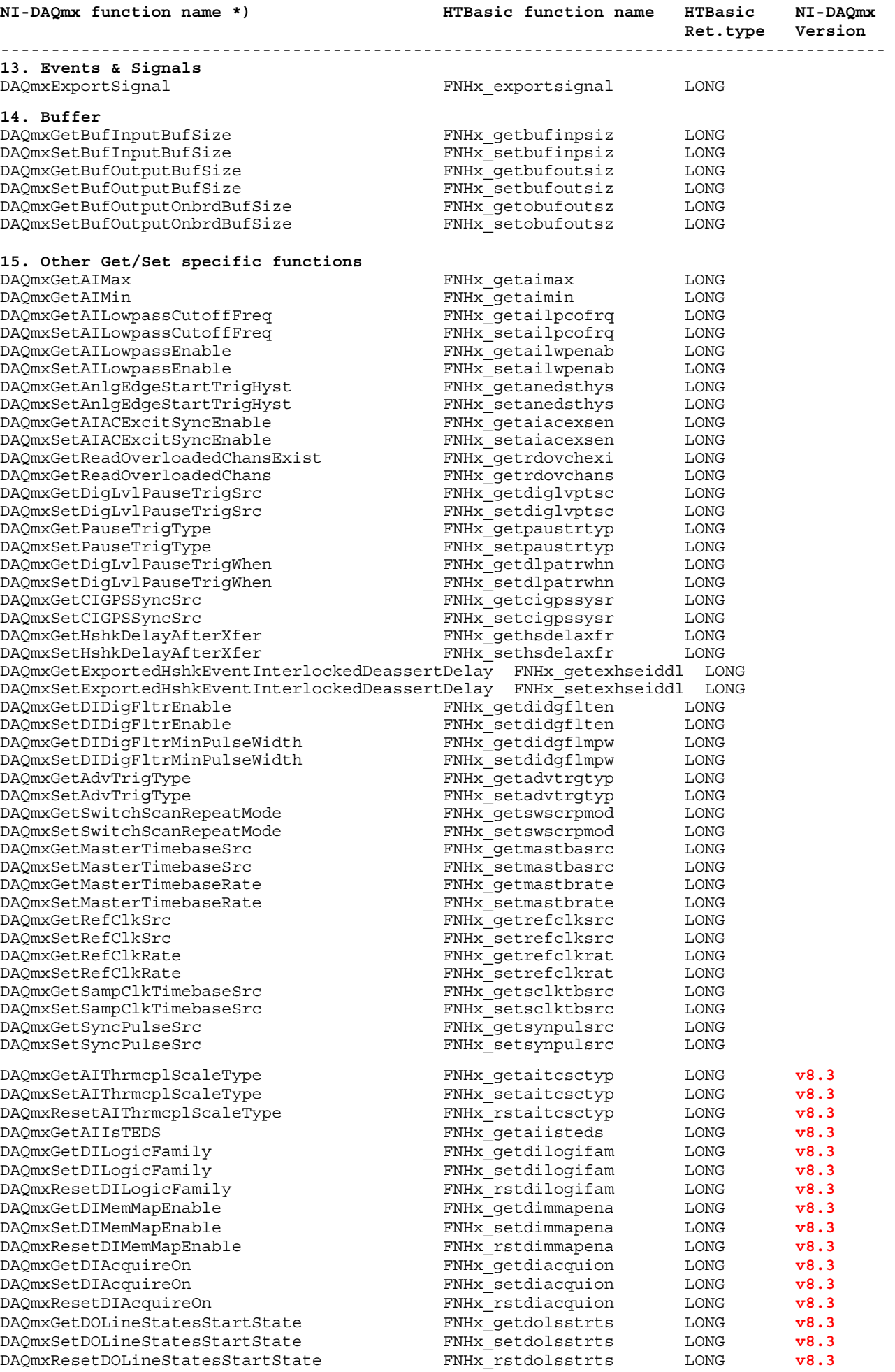

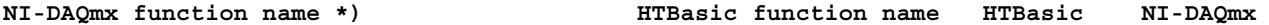

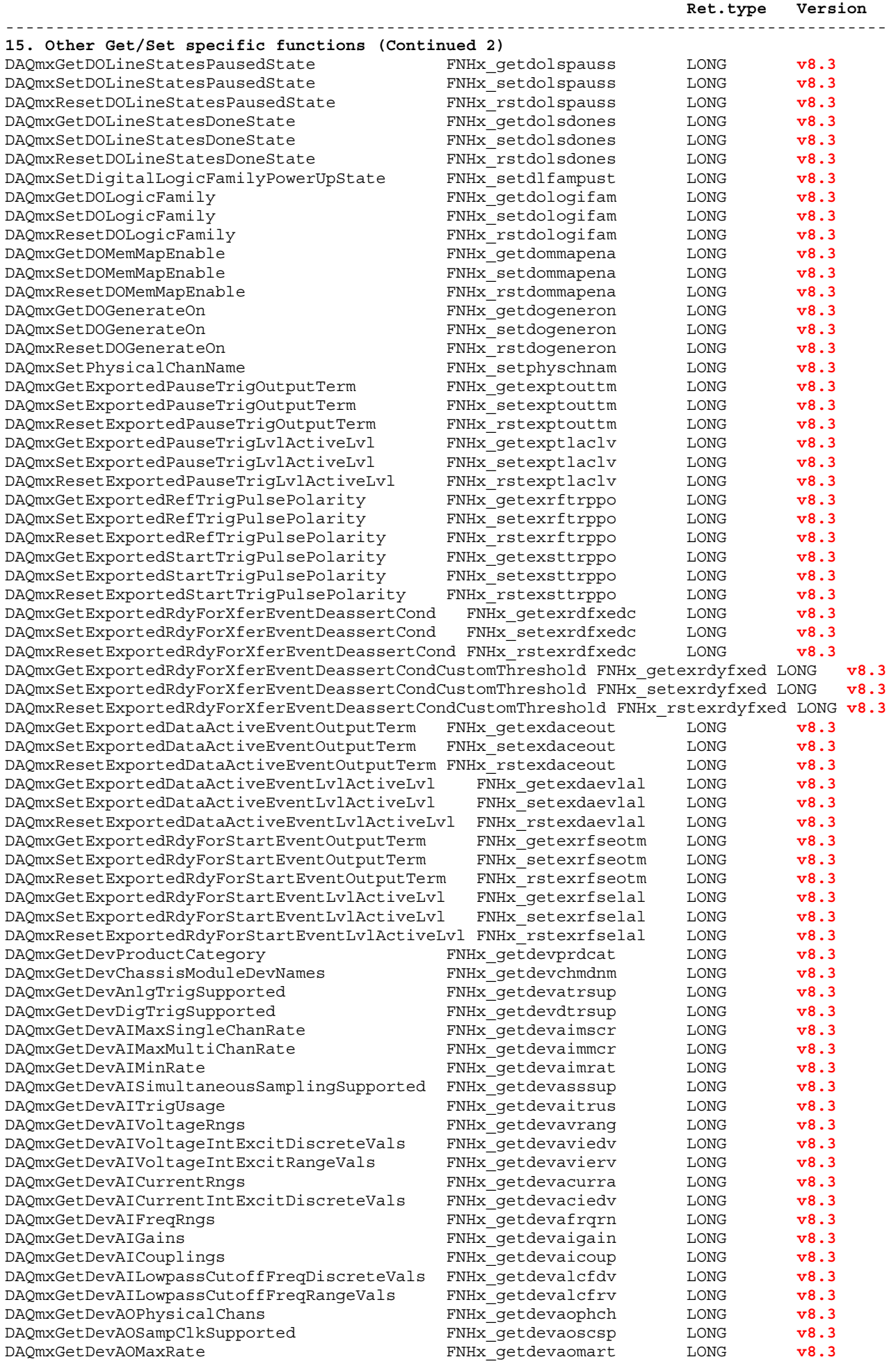

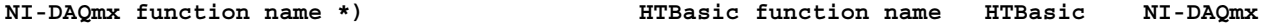

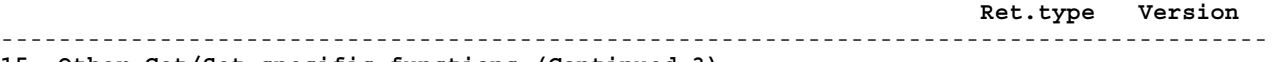

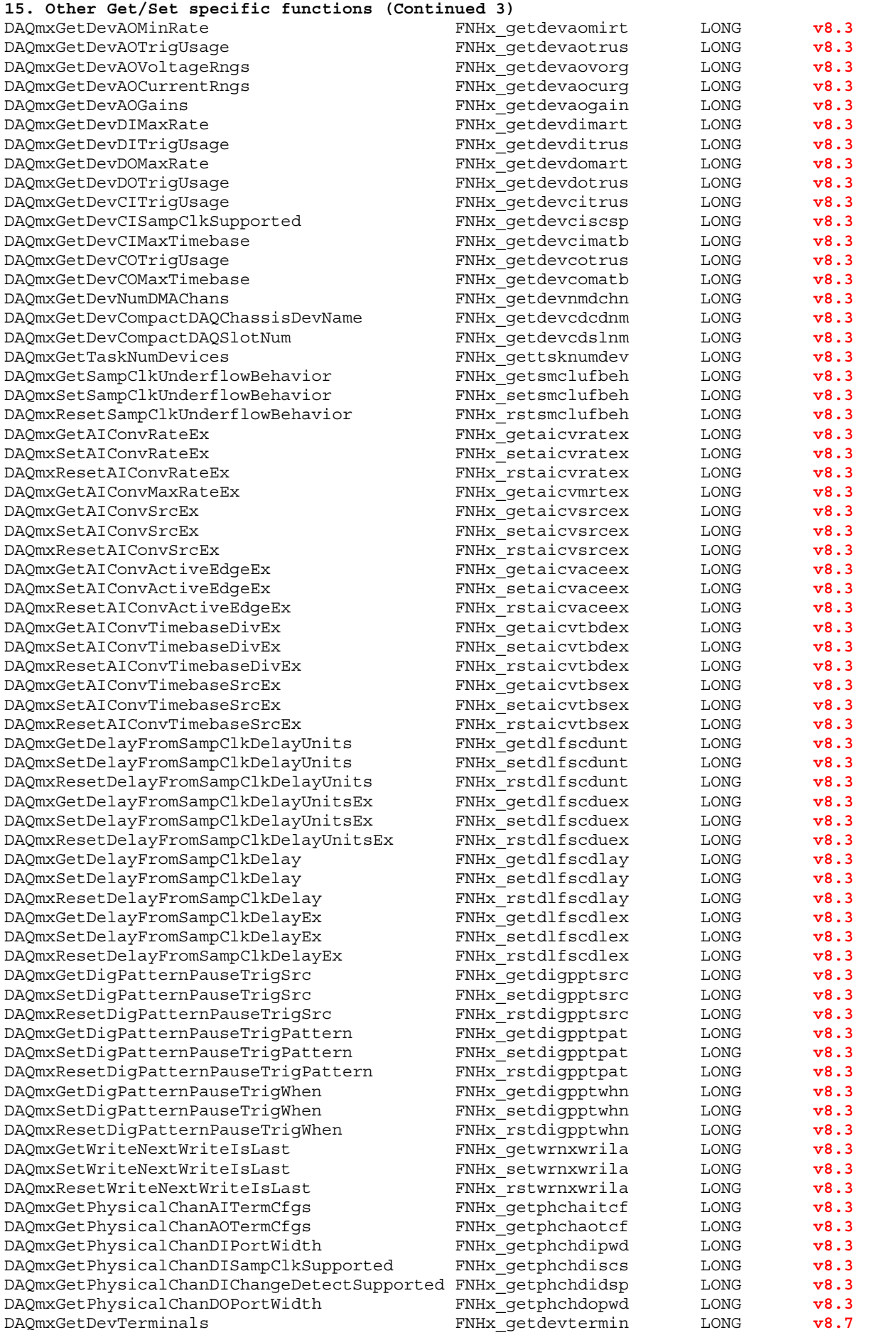

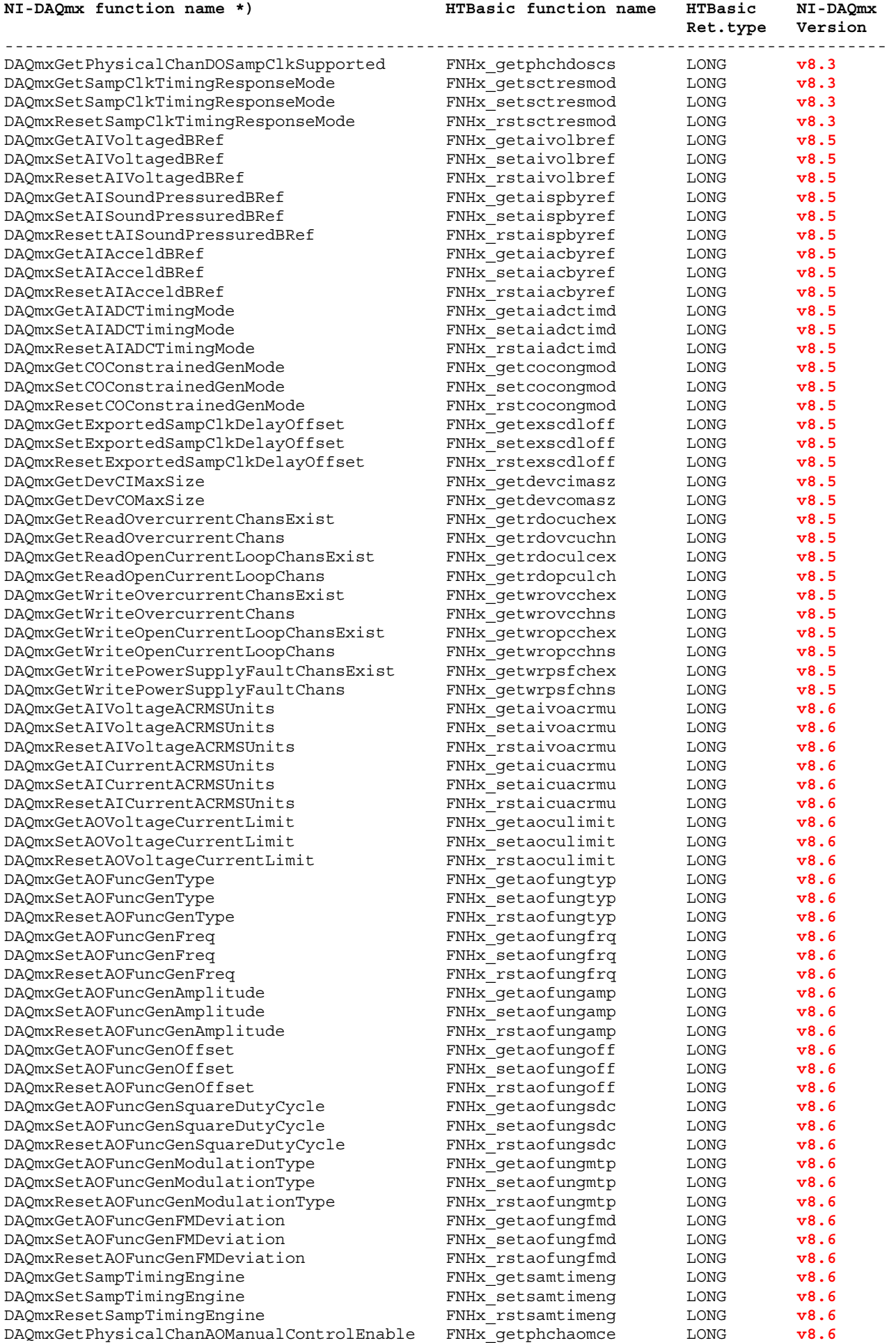

DAQmxSetPhysicalChanAOManualControlEnable FNHx\_setphchaomce LONG **v8.6** 

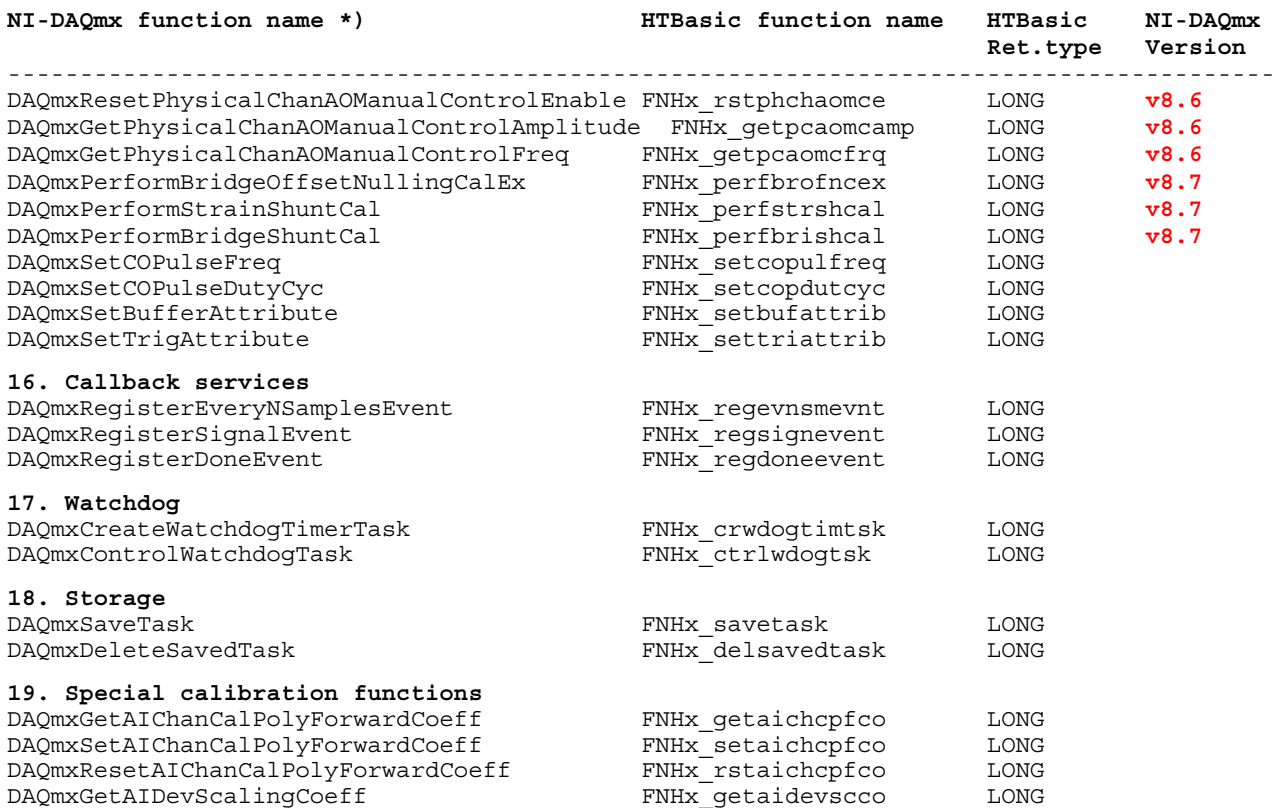

# **Determining HTBasic function names for NI-DAQmx functions**

In case you need to know the corresponding HTBasic function name for a given NI-DAQmx function you might want to use the HTBasic support function FNHx load libs:

INTEGER Debug, Dummy Dummy=FNHx\_load\_libs(Debug,"DAQmxCreateTEDSAIPosRVDTChan")

# **HTBasic Output:**

NI-DAQmx function name: DAQmxCreateTEDSAIPosRVDTChan HTBasic function name: FNHx\_crtaiprvdtch

! this lists all availabe NI-DAQmx functions and their HTBasic function names Dummy=FNHx\_load\_libs(Debug,"\*")

Info: FNHx load libs is part of the HTBasic library file "daqmx htb.lib".

# **Special HTBasic Support Functions**

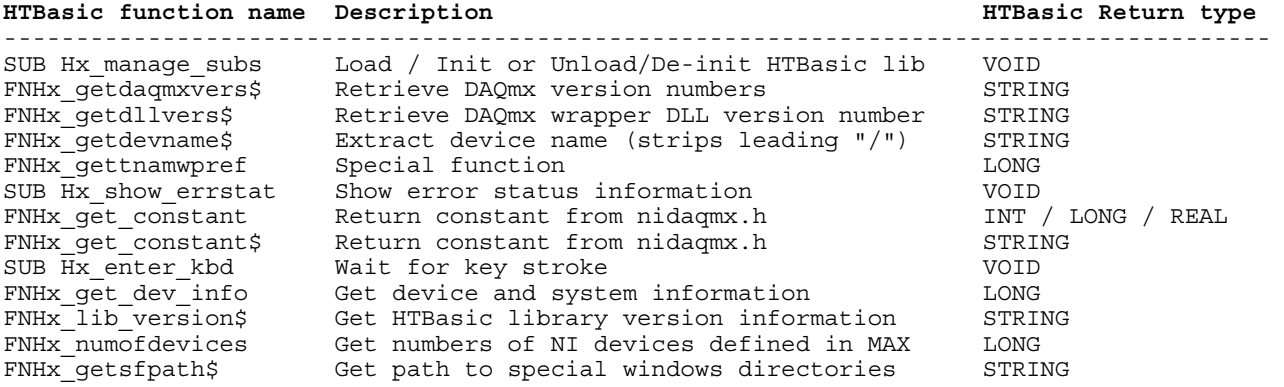

# **Global variables for HTBasic**

The following global variables are used for callback services.

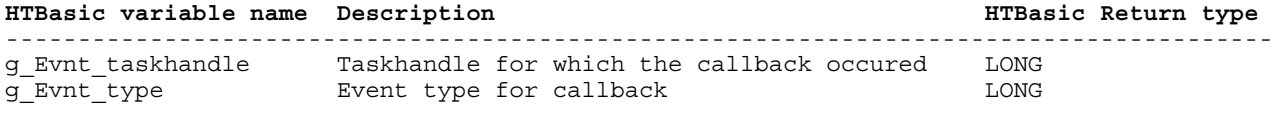

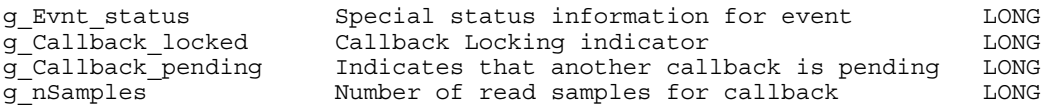

**Please note**: You must declare and initialize all variables in HTBasic before you call DLL functions, otherwise the system may become instable.

# **Variable mapping**

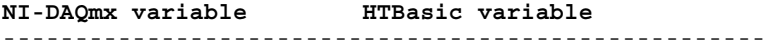

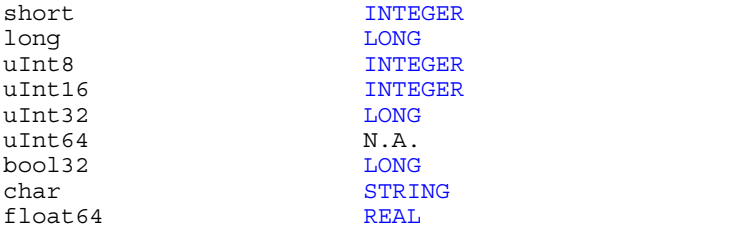

# **Use the National Instruments NI-DAQmx Documentation**

It is important that you understand how the original functions of the National Instruments DAQmx library work, so always look into the documentation "NI-DAQmx C Reference Help" for a more detailed description of the parameters used and their meaning. You can find many example programs which can be easily ported to HTBasic in the following directory:

%Program Files%\National Instruments\NI-DAQ\Examples\DAQmx ANSI C

The function reference always shows the HTBasic funtion name and the original NI-DAQmx function name, see the example below:

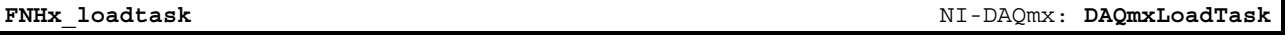

**Purpose:** Loads an existing task

# **Return variables of DLL functions**

Due to the nature of DLL handling it is very important that you always use a return variable for the function calls, otherwise HTBasic may crash. Example:

# **Correct:**

```
LONG Result 
LONG Taskid2 
Result=FNHx_stoptask((Taskid2)) 
! 
IF Result=0 THEN
 !... subsequent commands... 
END IF
```
# **Incorrect:**

```
LONG Taskid2 
! 
IF FNHx_stoptask((Taskid2))=0 THEN ! this may crash HTBasic !!!
   !... subsequent commands... 
END IF
```
The (incorrect) construction shown above should never be used, you always must use a return value for DLL functions, otherwise HTBasic may crash or become unstable.

# **Function declarations for all implemented functions**

# **Task Configuration and Control**

**FNHx\_loadtask** NI-DAQmx: **DAQmxLoadTask**

# **Purpose:** Loads an existing task

# **HTBasic Definition:**

```
LONG Result=FNHx_loadtask((Taskname$),LONG Taskid)
```
Input: Taskname\$ Name of task to load

Return value: 0 = Function was successful **Taskid** now contains Task ID of loaded task <>0 = Error occured

# **Example:**

```
LONG Result 
LONG Taskid 
Result=FNHx_loadtask("VoltageTask",Taskid) 
! 
IF Result=0 THEN
    !... subsequent commands... 
END IF
```
**FNHx\_createtask** NI-DAQmx: **DAQmxLoadTask**

# **Purpose:** Creates a new task

# **HTBasic Definition:**

```
LONG Result=FNHx createtask(LONG Taskid,(Taskname$))
```

```
Input: 
 Taskname$ Name of task to be created (or NULL string "") 
Return value: 0 = Function was successful 
                     Taskid now contains Task ID of newly created task 
              <>0 = Error occured
```
# **Example:**

```
INTEGER Verbose 
LONG Result 
LONG Analogin task
Result=FNHx_createtask(Analogin_task,"AnalogInTask") 
! 
IF Result=0 THEN
    !... subsequent commands... 
END IF
```
**FNHx\_starttask** NI-DAQmx: **DAQmxStartTask**

# **Purpose:** Starts a task

# **HTBasic Definition:**

LONG Result=FNHx\_starttask((LONG Taskid))

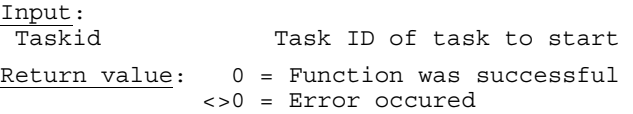

# **Example:**

```
LONG Result 
LONG Taskid 
Result=FNHx_starttask((Taskid)) 
! 
IF Result=0 THEN
    !... subsequent commands... 
END IF
```
**Purpose:** Stops a task

### **HTBasic Definition:**

LONG Result=FNHx\_stoptask((LONG Taskid))

Input:<br>Taskid Task ID of task to stop  $Return value: 0 = Function was successful$ <>0 = Error occured

### **Example:**

```
LONG Result 
LONG Taskhandle 
Result=FNHx_stoptask((Taskhandle)) 
! 
IF Result=0 THEN
    !... subsequent commands... 
END IF
```
**FNHx\_cleartask** NI-DAQmx: **DAQmxClearTask**

# **Purpose:** Clears a task

## **HTBasic Definition:**

LONG Result=FNHx\_cleartask((LONG Taskid))

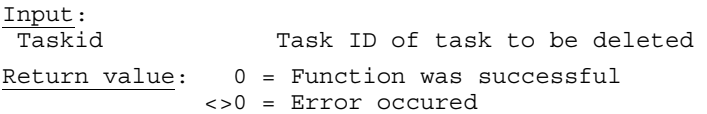

### **Example:**

```
LONG Result 
LONG Taskid 
Result=FNHx_cleartask((Taskid)) 
! 
IF Result=0 THEN
   !... subsequent commands... 
END IF
```
**FNHx\_waituntaskdn** NI-DAQmx: **DAQmxWaitUntilTaskIsDone**

## **Purpose:** Waits until a task is done

### **HTBasic Definition:**

```
LONG Result=FNHx waituntaskdn((LONG Taskid), REAL Timetowait)
Input: 
  Taskid Task ID of task to be checked 
 Timetowait Wait time, until the task should be finished until a timeout occurs 
Return value: 0 = Function was successful 
              <>0 = Error occured
```
# **Example:**

```
LONG Result 
LONG Taskid 
REAL Timetowait<br>Timetowait=5
                               ! 5 wait time
Result=FNHx_waituntaskdn((Taskid),Timetowait) 
! 
IF Result=0 THEN
    !... subsequent commands... 
END IF
```
**Purpose:** Checks if a task is done

## **HTBasic Definition:**

LONG Result=FNHx\_istaskdone((LONG Taskid), LONG Istaskdone)

Input:<br>Taskid Task ID of task to be checked Return value: 0 = Function was successful **Istaskdone** now contains 0 (Task done) or 1 (Task still running) <>0 = Error occured

### **Example:**

LONG Istaskdone LONG Taskid Result=FNHx\_istaskdone((Taskid),Istaskdone) ! IF Result=0 THEN PRINT "Task Status of";Taskid;":";Istaskdone !... subsequent commands... END IF

**FNHx\_taskcontrol** NI-DAQmx: **DAQmxTaskControl**

**Purpose:** Control a task

### **HTBasic Definition:**

LONG Result=FNHx\_taskcontrol((LONG Taskid), (LONG Action)) Input:<br>Taskid Task ID of task to be controlled Action Control code (e.g. "DAQmx\_Val\_Task\_Start" or "DAQmx\_Val\_Task\_Abort") Return value: 0 = Function was successful <>0 = Error occured

## **Example:**

LONG Taskid, Action INTEGER Iresult, Debug Action=FNHx\_get\_constant("DAQmx\_Val\_Task\_Abort",Iresult,Debug) ! get LONG constant  $Result = FNHx$ <sup>t</sup>askcontrol((Taskid),(Action)) ! IF Result=0 THEN !... subsequent commands... END IF

**FNHx\_getnthtaskch** NI-DAQmx: **DAQmxGetNthTaskChannel**

### **Purpose:** Returns the *nth* channel of a task

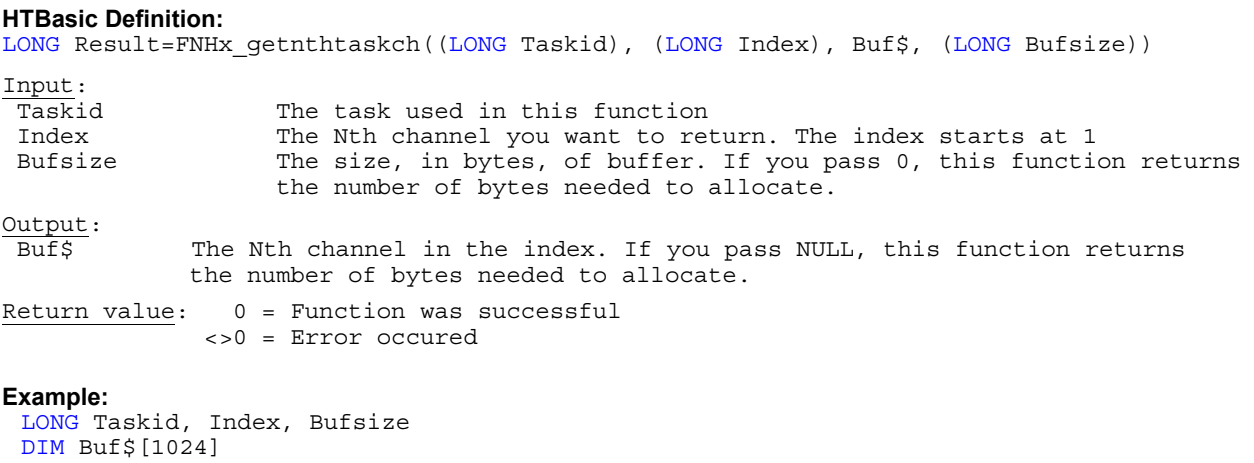

Asize=SIZE(Buf\$) ! Size of array Result=FNHx\_getnthtaskch((Taskid),(Index),Buf\$,(Bufsize))

# **Channel Configuration / Creation**

**FNHx\_craivoltchan** NI-DAQmx: **DAQmxCreateAIVoltageChan**

**Purpose:** Defines an analog Input Voltage channel

# **HTBasic Definition:**

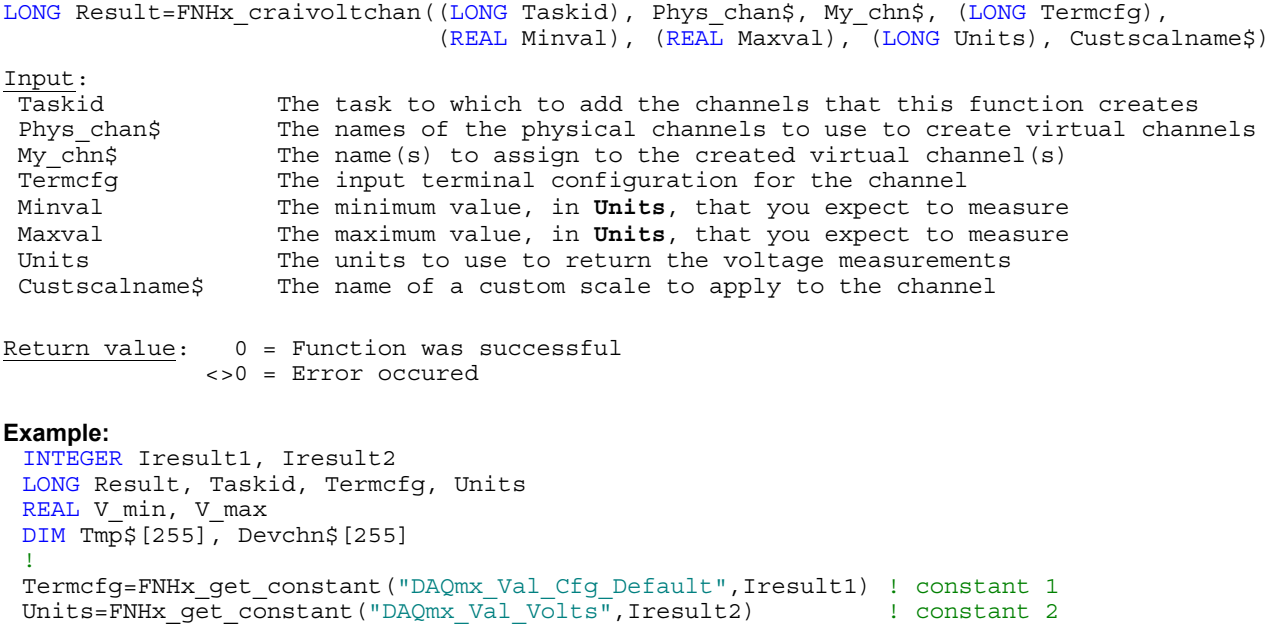

 $Tmp\$ ="" Devchn\$="Dev1/ai0"

 $V_{min}=-10.0$ V\_max=10.0

Result=FNHx\_craivoltchan((Taskid),Devchn\$,Tmp\$,(Termcfg),(V\_min),(V\_max),(Units),Tmp\$)

**FNHx\_craicurrchan** NI-DAQmx: **DAQmxCreateAICurrentChan**

**Purpose:** Defines an analog Current Input channel

## **HTBasic Definition:**

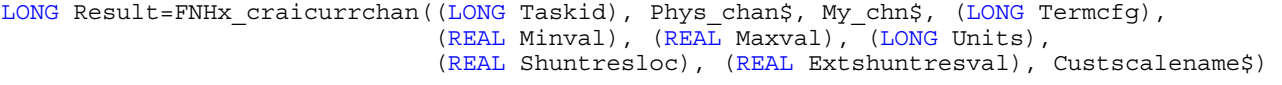

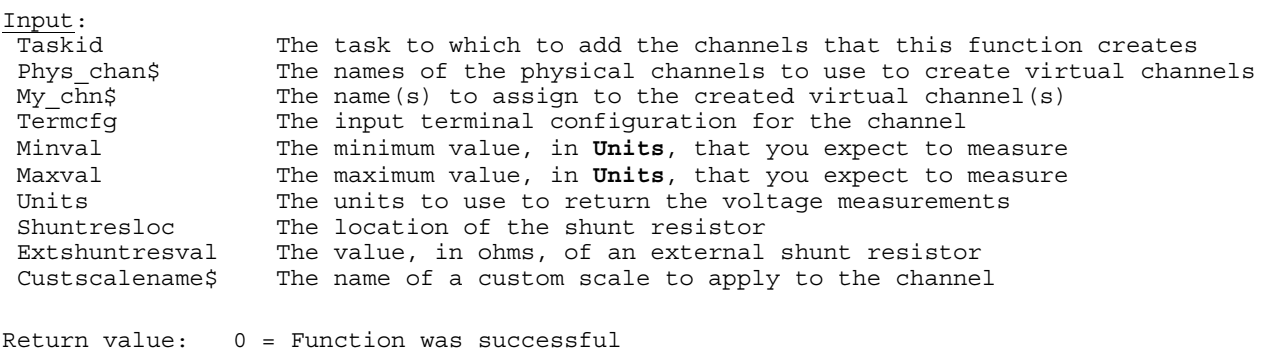

<>0 = Error occured

**Purpose:** Defines analog temperature input channel

# **HTBasic Definition:**

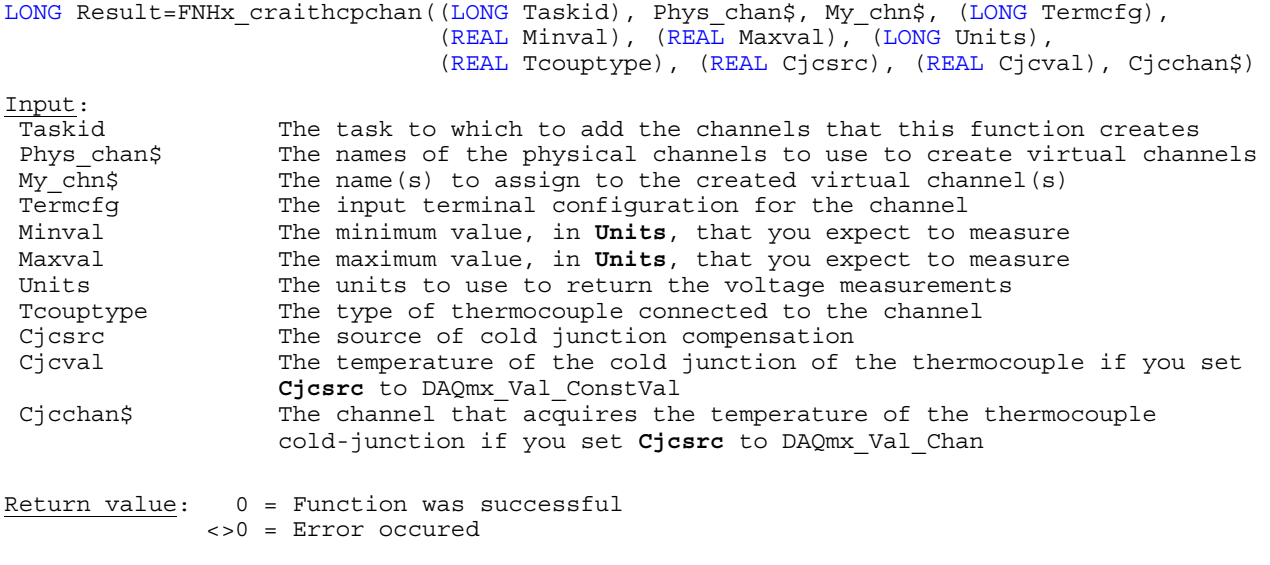

**FNHx\_crairtdchan** NI-DAQmx: **DAQmxCreateAIRTDChan**

# **Purpose:** Creates a channel that uses a RTD to measure temperature

# **HTBasic Definition:**

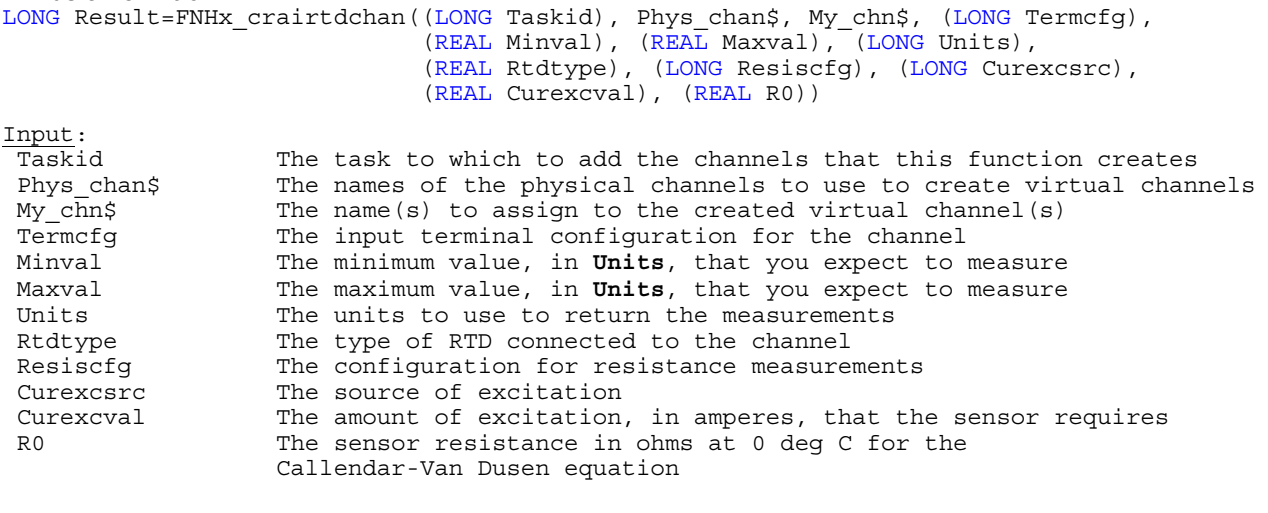

Return value: 0 = Function was successful <>0 = Error occured

**Purpose:** Creates channel(s) that use a thermistor to measure temperature (thermistor requires voltage excitation)

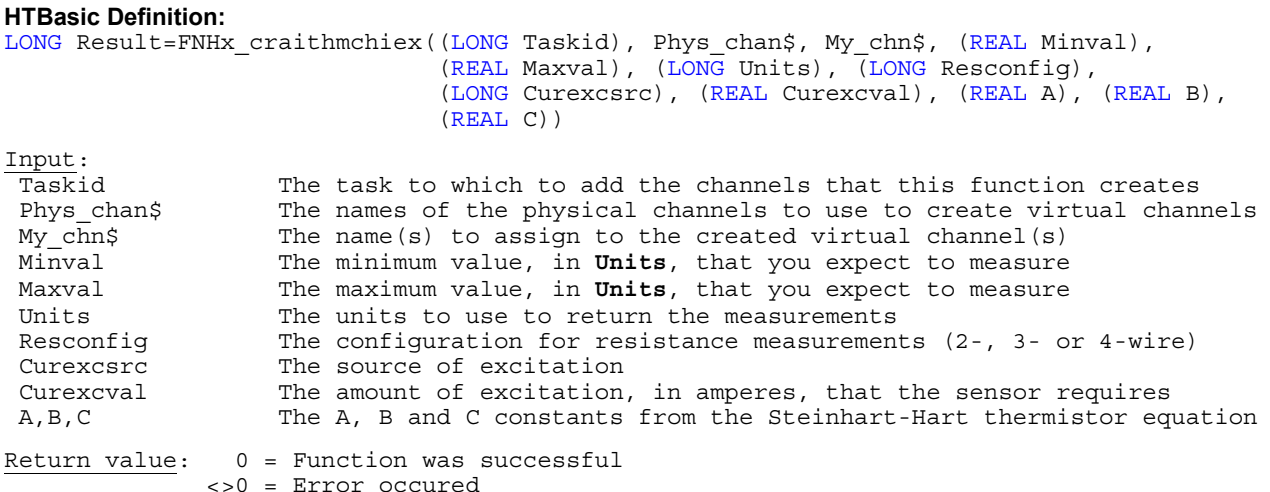

**FNHx\_craithmchvex** NI-DAQmx: **DAQmxCreateAIThrmstrChanVex**

**Purpose:** Creates channel(s) that use a thermistor to measure temperature (thermistor requires voltage excitation)

# **HTBasic Definition:**

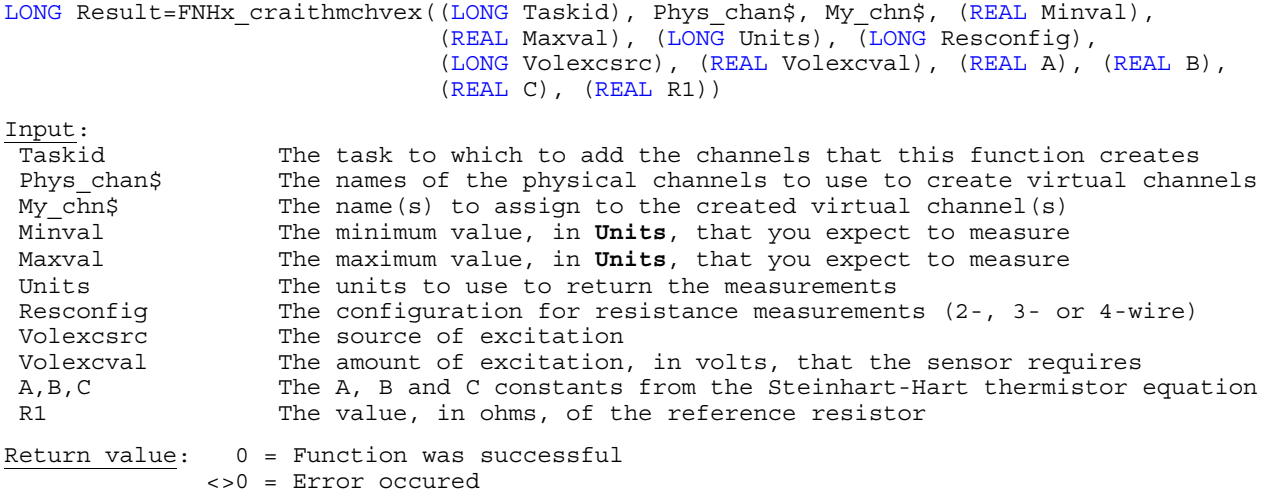

**FNHx\_craifrvochan** NI-DAQmx: **DAQmxCreateAIFreqVoltageChan**

**Purpose:** Creates channel(s) that use a frequency-to-voltage converter to measure frequency

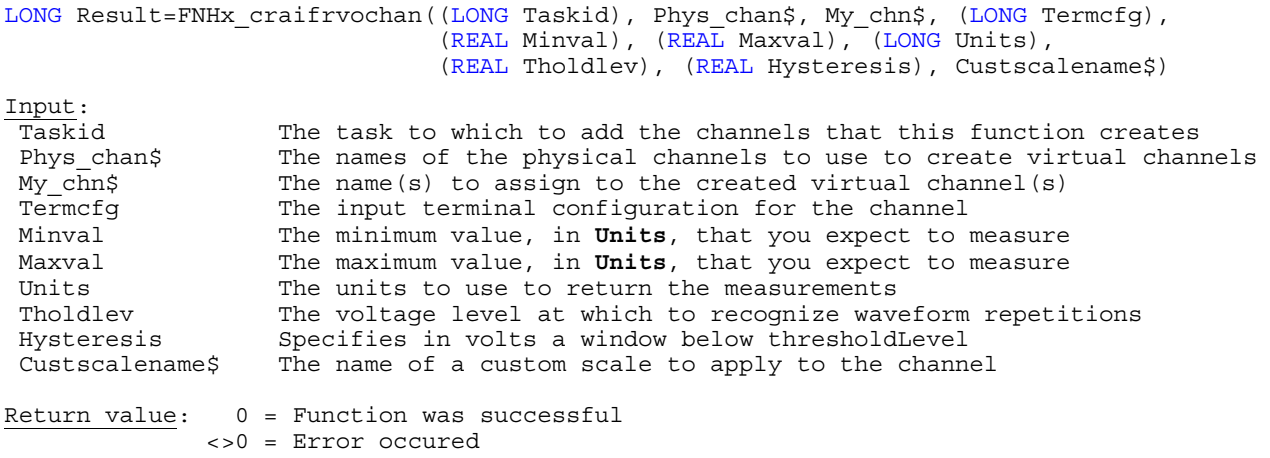

**Purpose:** Create channel(s) to measure resistance

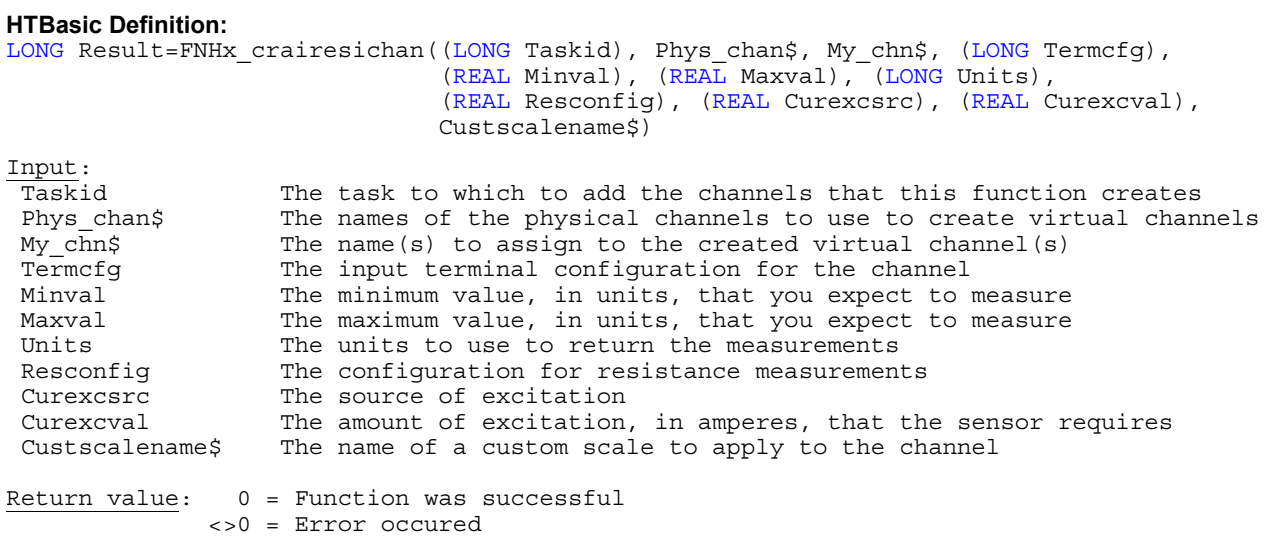

**FNHx\_craistrgachn** NI-DAQmx: **DAQmxCreateAIStrainGageChan**

# **Purpose:** Creates channel(s) to measure strain

# **HTBasic Definition:**

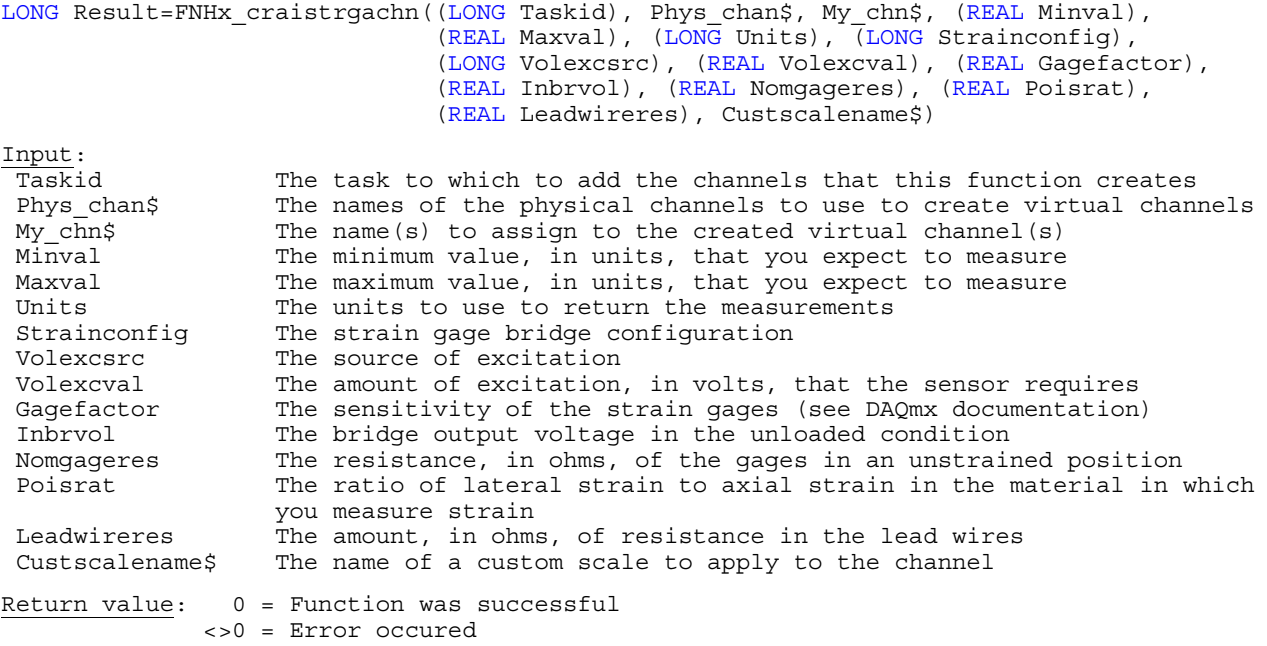

**FNHx\_craivochwexc** NI-DAQmx: **DAQmxCreateAIVoltageChanWithExcit**

# **Purpose:** Creates channel(s) to measure voltage for custom sensors with excitation

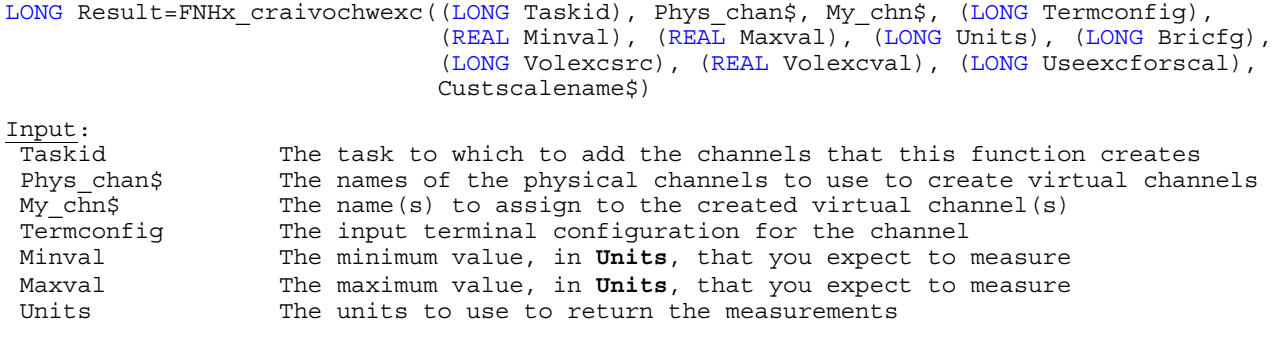

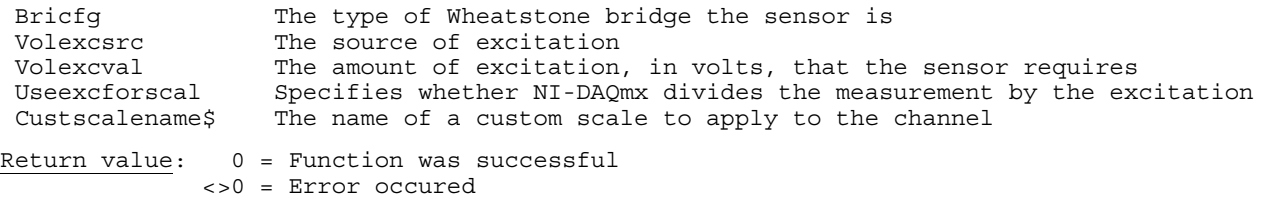

**FNHx\_craitmpbschn** NI-DAQmx: **DAQmxCreateAITempBuiltInSensorChan**

**Purpose:** Creates channel(s) to measure temperature with a built-in sensor of a terminal block or device

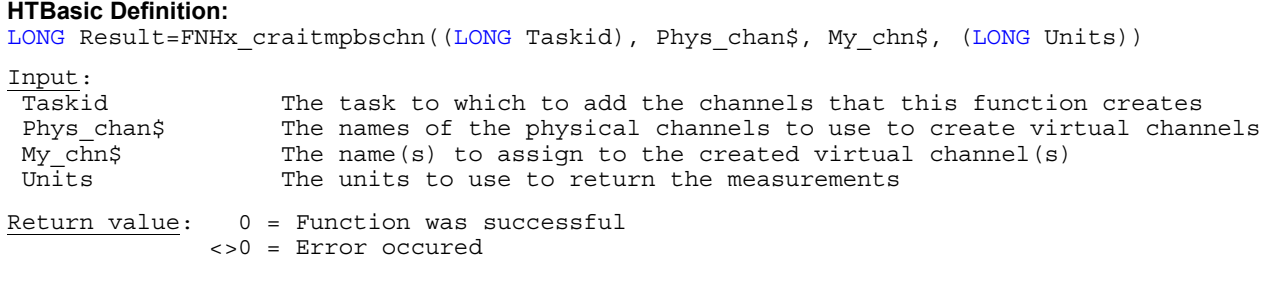

**FNHx\_craiaccelchn** NI-DAQmx: **DAQmxCreateAIAccelChan**

Purpose: Creates channel(s) that use an accelerometer to measure acceleration

# **HTBasic Definition:**

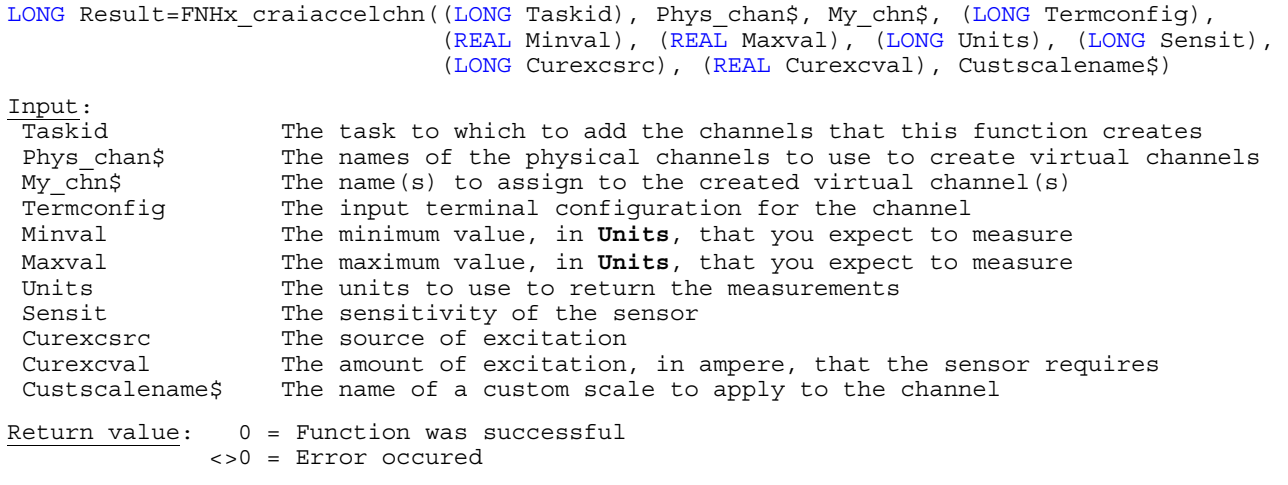

**FNHx\_craimicrchan** NI-DAQmx: **DAQmxCreateAIMicrophoneChan**

**Purpose:** Creates channel(s) that use a microphone to measure sound pressure

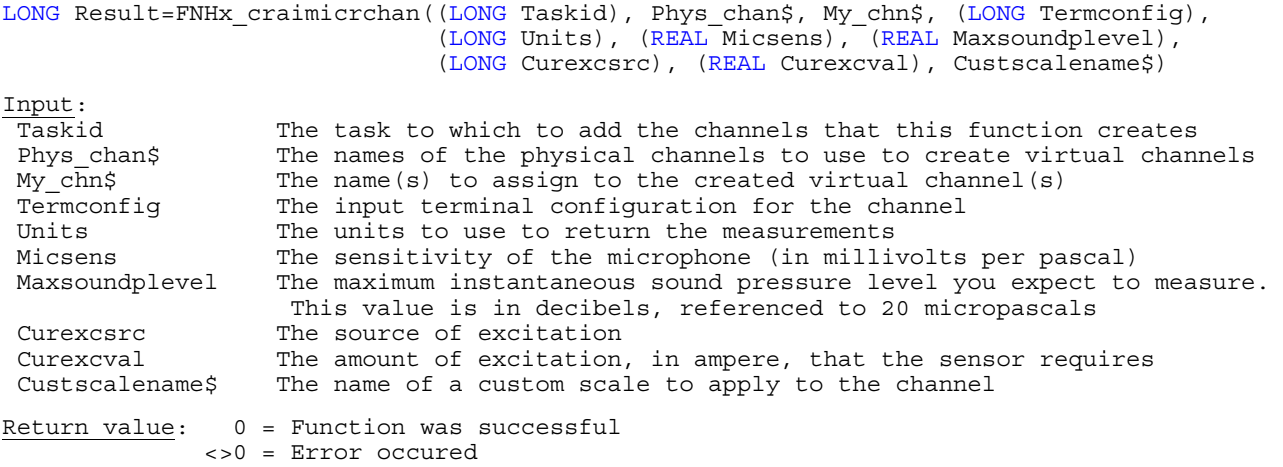

**Purpose:** Creates channel(s) that use an LVDT to measure linear position

### **HTBasic Definition:**

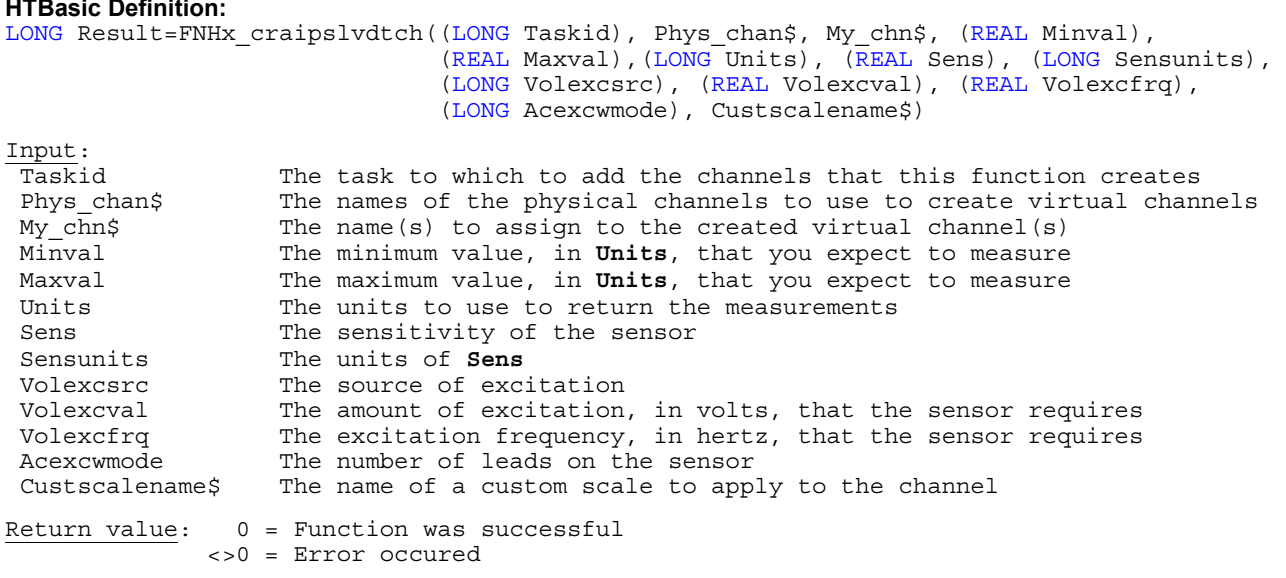

**FNHx\_craipsrvdtch** NI-DAQmx: **DAQmxCreateAIPosRVDTChan**

# **Purpose:** Creates channel(s) that use an RVDT to measure angular position

# **HTBasic Definition:**

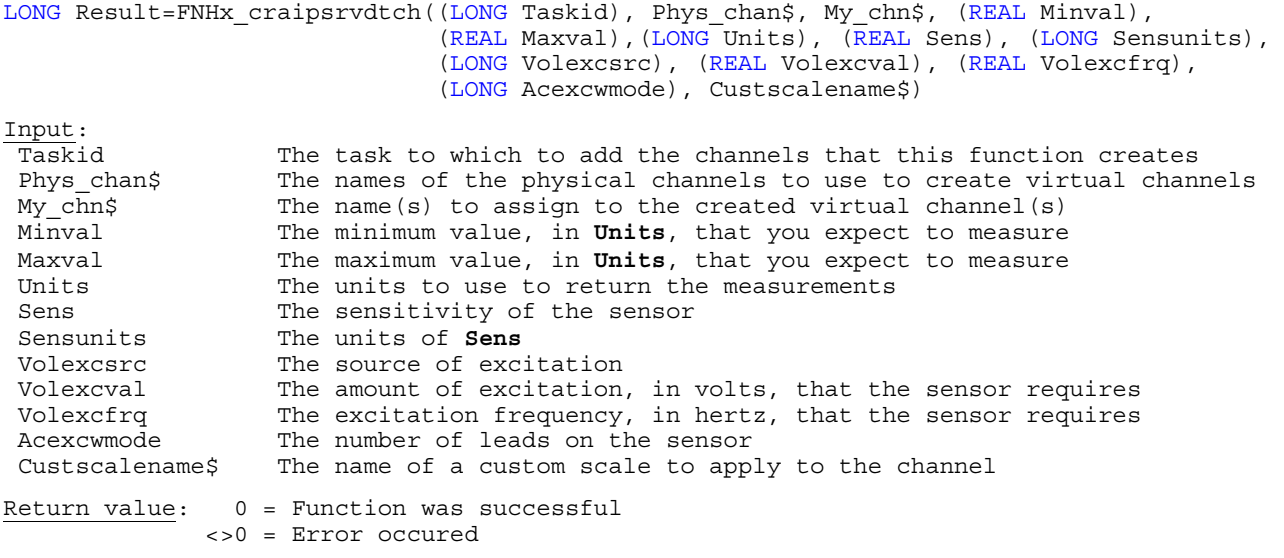

**FNHx\_crtaivoltchn** NI-DAQmx: **DAQmxCreateTEDSAIVoltageChan**

# **Purpose:** Creates channel(s) to measure voltage

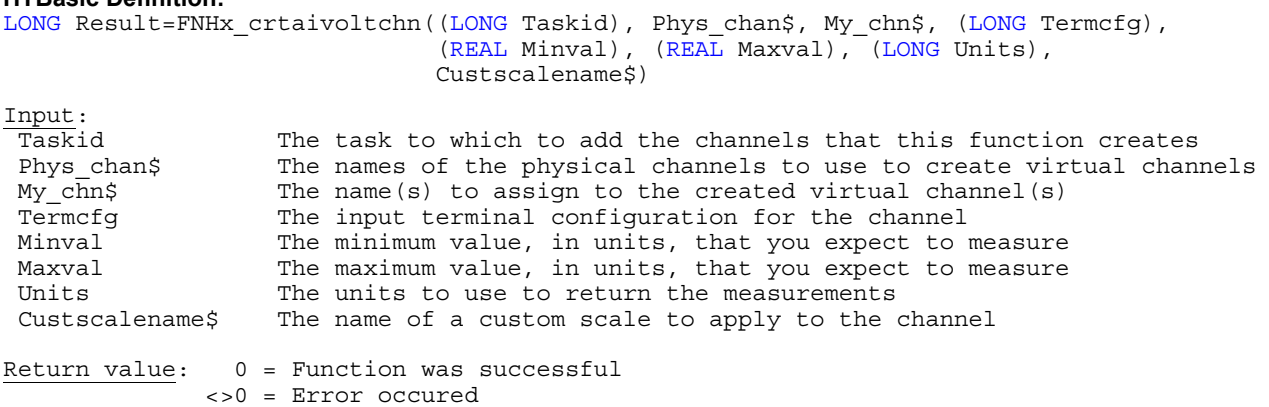

**Purpose:** Creates channel(s) to measure current

### **HTBasic Definition:**

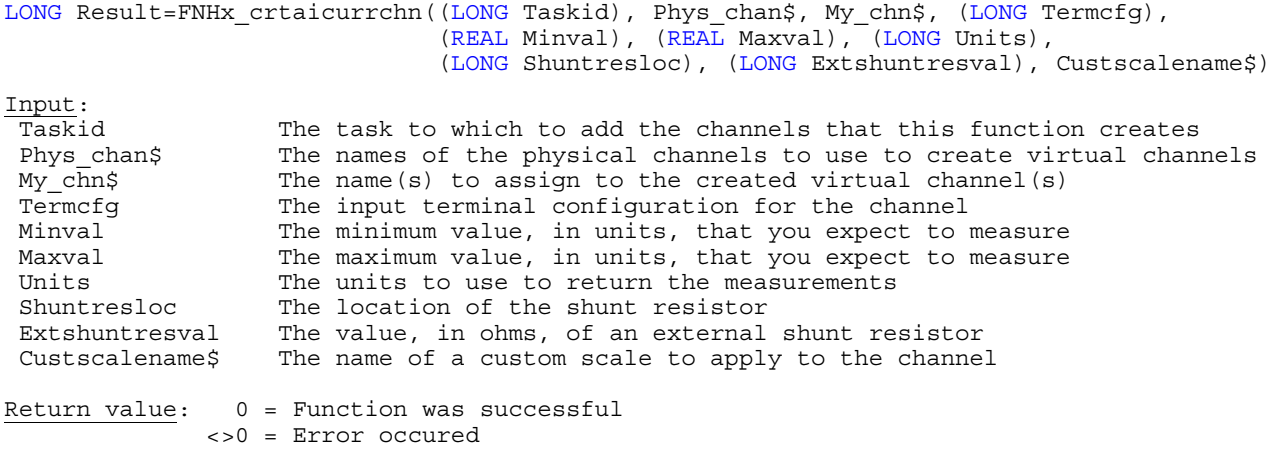

**FNHx\_crtaithcpchn** NI-DAQmx: **DAQmxCreateTEDSAIThrmcplChan**

**Purpose:** Creates channel(s) that use a thermocouple to measure temperature

### **HTBasic Definition:**

LONG Result=FNHx crtaithcpchn((LONG Taskid), Phys chan\$, My chn\$, (LONG Termcfg), (REAL Minval), (REAL Maxval), (LONG Units), (LONG Cjcsource), (REAL Cjcval), Cjcchannel\$)

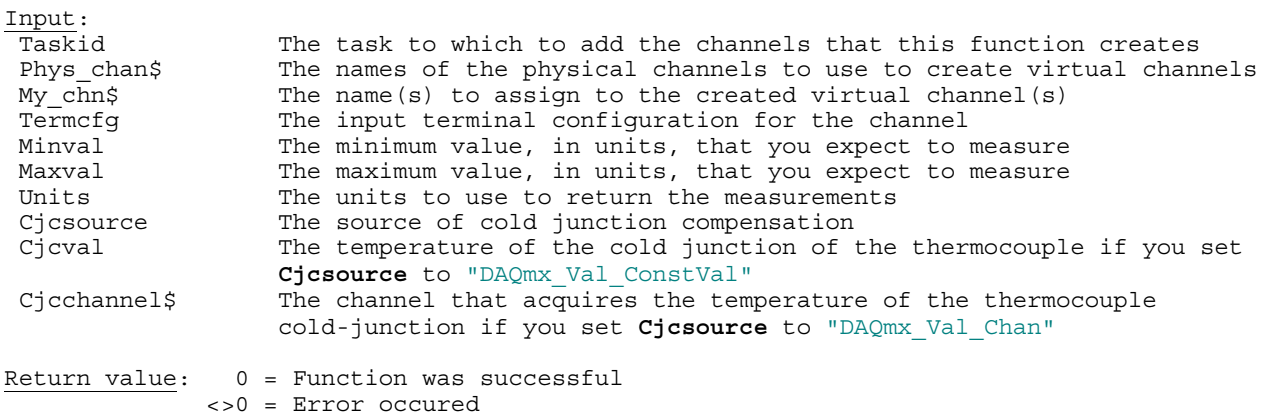

**FNHx\_crtairtdchn** NI-DAQmx: **DAQmxCreateTEDSAIRTDChan**

# **Purpose:** Creates channel(s) that use an RTD to measure temperature

# **HTBasic Definition:**

LONG Result=FNHx\_crtairtdchn((LONG Taskid), Phys\_chan\$, My\_chn\$, (REAL Minval), (REAL Maxval), (LONG Units), (LONG Resconfig), (LONG Curexcsrc), (REAL Curexcval)) Input: Taskid The task to which to add the channels that this function creates<br>Phys chan\$ The names of the physical channels to use to create virtual chan The names of the physical channels to use to create virtual channels  $My$   $c\overline{h}$ ;  $c\overline{h}$  The name(s) to assign to the created virtual channel(s) Minval The minimum value, in **Units**, that you expect to measure Maxval The maximum value, in **Units**, that you expect to measure Units The units to use to return the measurements Resconfig The configuration for resistance measurements<br>Curexcsrc The source of excitation The source of excitation Curexcval The amount of excitation, in amperes, that the sensor requires Return value:  $0 =$  Function was successful <>0 = Error occured

### **Purpose:** Creates channel(s) that use a thermistor to measure temperature

### **HTBasic Definition:**  LONG Result=FNHx crtaithchiex((LONG Taskid), Phys chan\$, My chn\$, (REAL Minval),

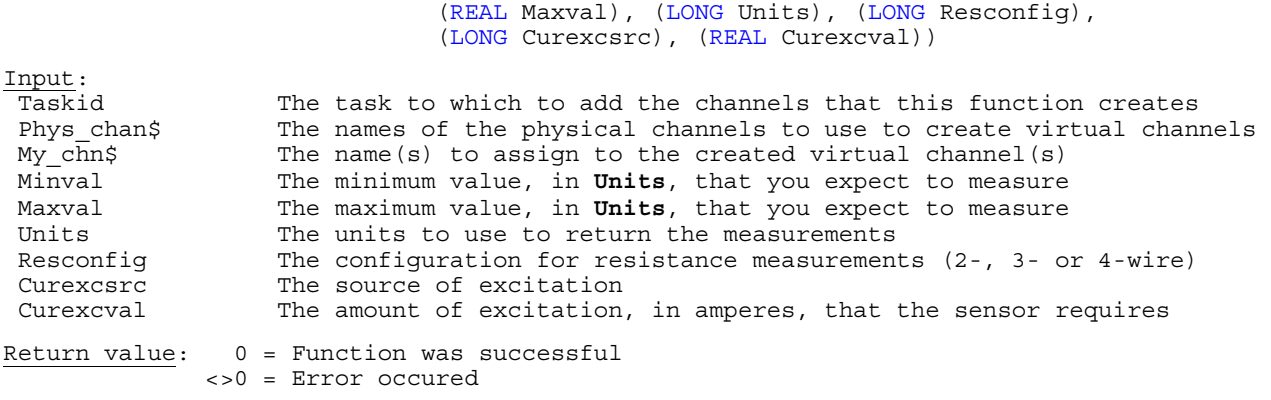

**FNHx\_crtaithchvex** NI-DAQmx: **DAQmxCreateTEDSAIThrmstrChanVex**

**Purpose:** Creates channel(s) that use a thermistor to measure temperature

### **HTBasic Definition:**

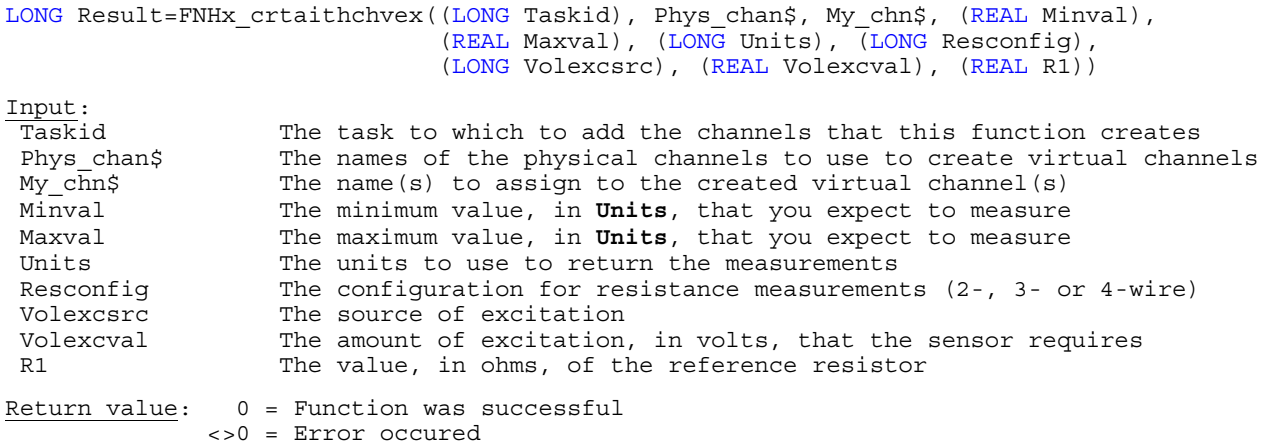

**FNHx\_crtairesichn** NI-DAQmx: **DAQmxCreateTEDSAIResistanceChan**

# **Purpose:** Creates channel(s) to measure resistance

### **HTBasic Definition:**

LONG Result=FNHx crtairesichn((LONG Taskid), Phys chan\$, My chn\$, (REAL Minval), (REAL Maxval), (LONG Units), (REAL Resconfig), (REAL Curexcsrc), (REAL Curexcval), Custscalename\$) Input: Taskid The task to which to add the channels that this function creates Phys\_chan\$ The names of the physical channels to use to create virtual channels My chn\$ The name(s) to assign to the created virtual channel(s) The name(s) to assign to the created virtual channel(s) Minval The minimum value, in units, that you expect to measure Maxval The maximum value, in units, that you expect to measure Units The units to use to return the measurements Resconfig The configuration for resistance measurements Curexcsrc The source of excitation Curexcval The amount of excitation, in amperes, that the sensor requires<br>Custscalename\$ The name of a custom scale to apply to the channel The name of a custom scale to apply to the channel Return value: 0 = Function was successful

<>0 = Error occured

**Purpose:** Creates channel(s) to measure strain

### **HTBasic Definition:**

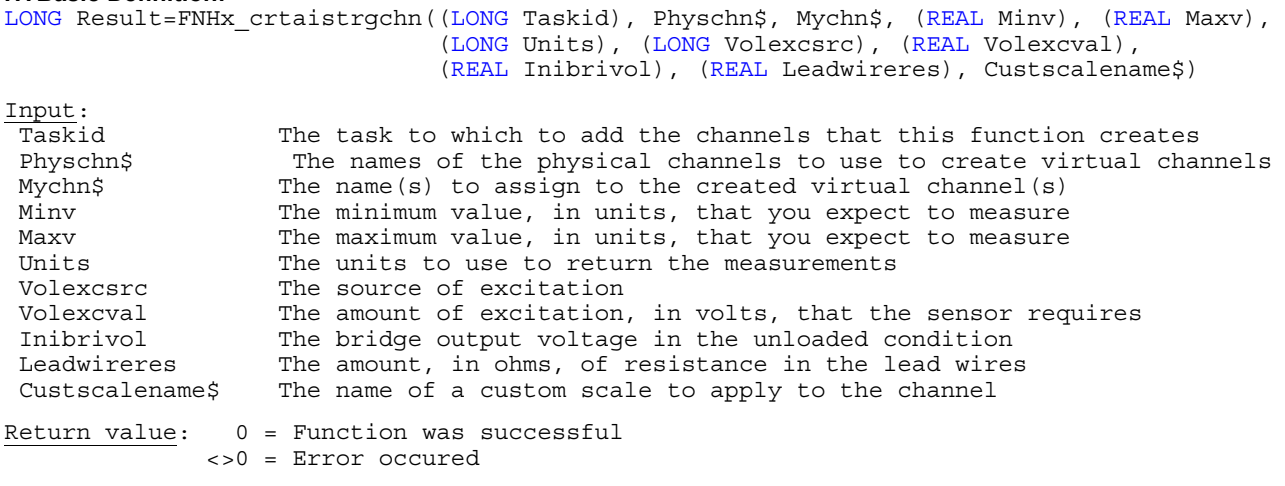

**FNHx\_crtaivochwex** NI-DAQmx: **DAQmxCreateTEDSAIVoltageChanWithExcit**

**Purpose:** Creates channel(s) to measure voltage (for custom sensors that require excitation)

### **HTBasic Definition:**

LONG Result=FNHx\_crtaivochwex((LONG Taskid), Phys\_chan\$, My\_chn\$, (LONG Termconfig), (REAL Minval), (REAL Maxval), (LONG Units), (LONG Volexcsrc), (REAL Volexcval), Custscalename\$) Input:<br>Taskid The task to which to add the channels that this function creates Phys chan\$ The names of the physical channels to use to create virtual channels  $My_chn$$  The name(s) to assign to the created virtual channel(s) Termconfiq The input terminal configuration for the channel The input terminal configuration for the channel Minval The minimum value, in **Units**, that you expect to measure Maxval The maximum value, in **Units**, that you expect to measure Units The units to use to return the measurements Volexcsrc The source of excitation Volexcval The amount of excitation, in volts, that the sensor requires Custscalename\$ The name of a custom scale to apply to the channel Return value: 0 = Function was successful <>0 = Error occured

**FNHx\_craitacclchn** NI-DAQmx: **DAQmxCreateTEDSAIAccelChan**

# **Purpose:** Creates channel(s) that use an accelerometer to measure acceleration

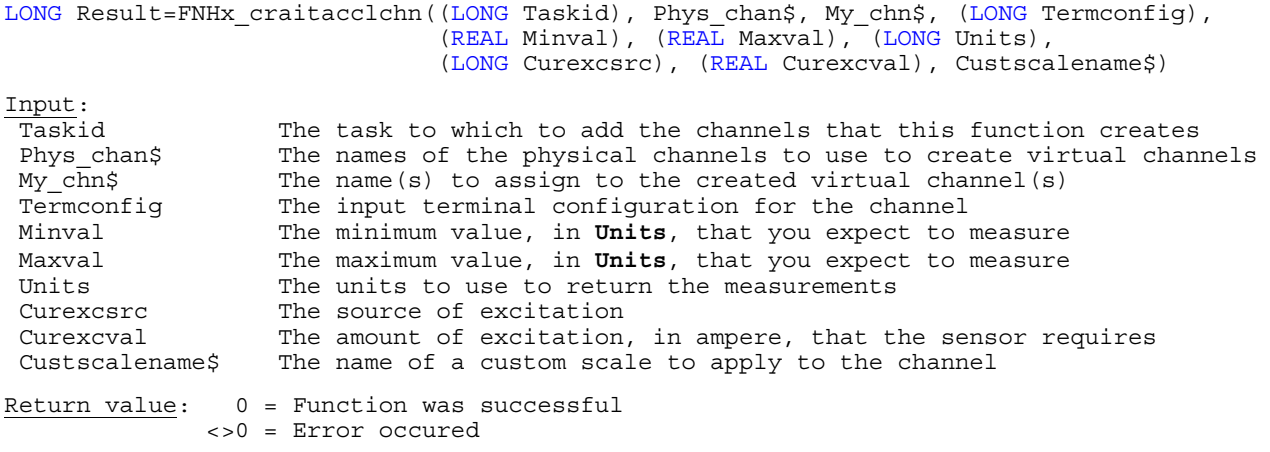

## **Purpose:** Creates channel(s) that use a microphone to measure sound pressure

# **HTBasic Definition:**

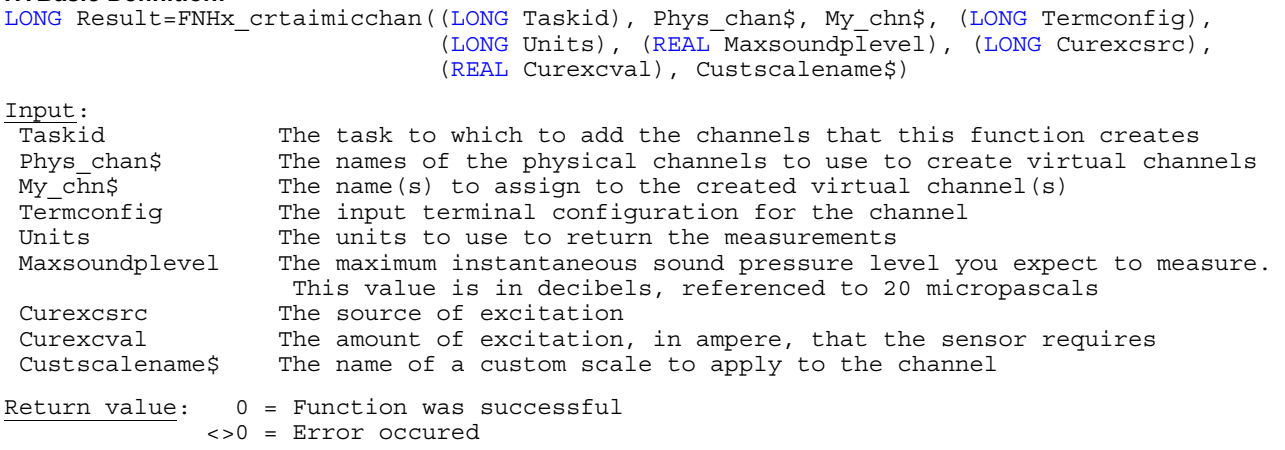

**FNHx\_crtaiplvdtch** NI-DAQmx: **DAQmxCreateTEDSAIPosLVDTChan**

**Purpose:** Creates channel(s) that use an LVDT to measure linear position

### **HTBasic Definition:**

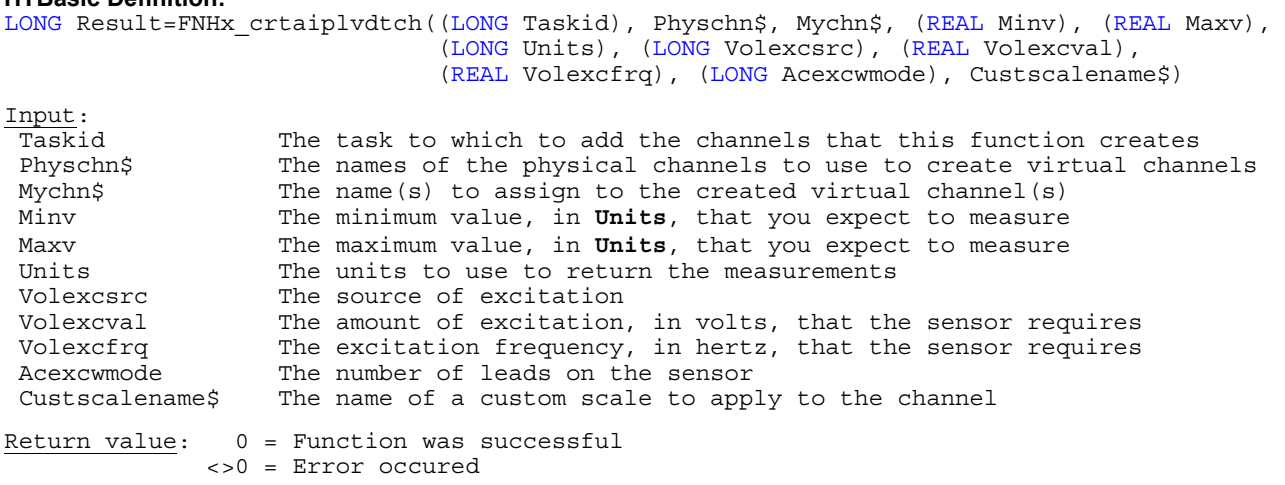

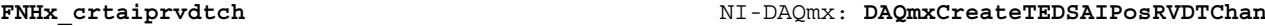

**Purpose:** Creates channel(s) that use an RVDT to measure angular position

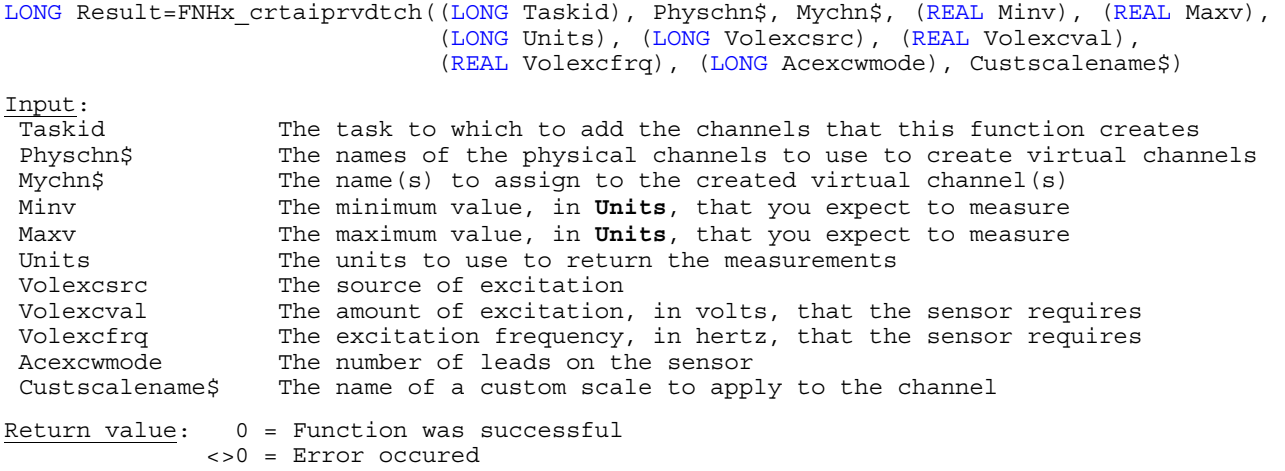

**Purpose:** Creates channel(s) to generate voltage

# **HTBasic-Definition:**

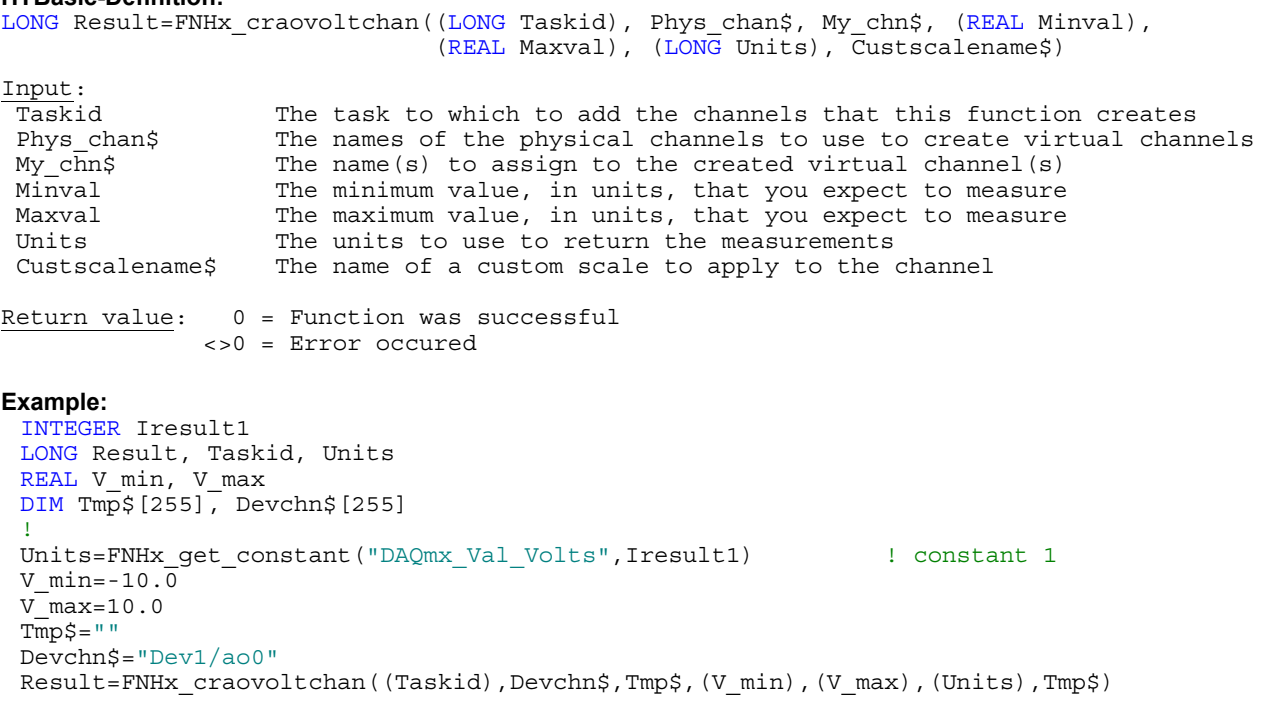

# **FNHx\_craocurrchan** NI-DAQmx: **DAQmxCreateAOCurrentChan**

# Purpose: Creates channel(s) to generate current

# **HTBasic-Definition:**

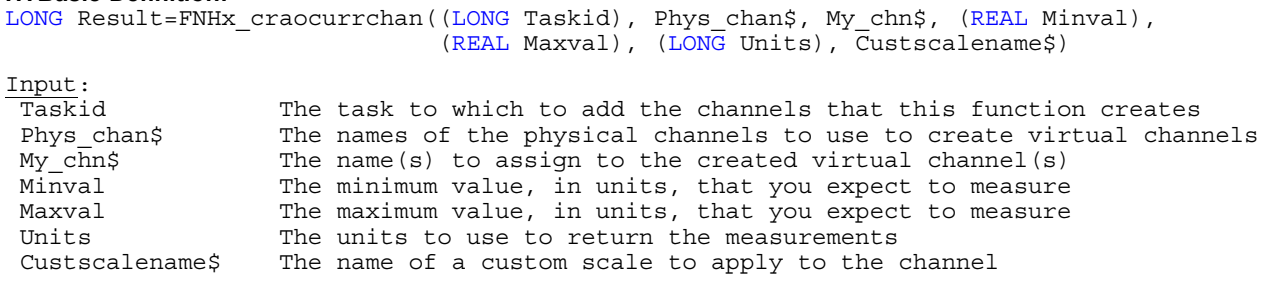

Return value: 0 = Function was successful <>0 = Error occured

**Purpose:** Creates channel(s) to measure digital signals

## **HTBasic Definition:**

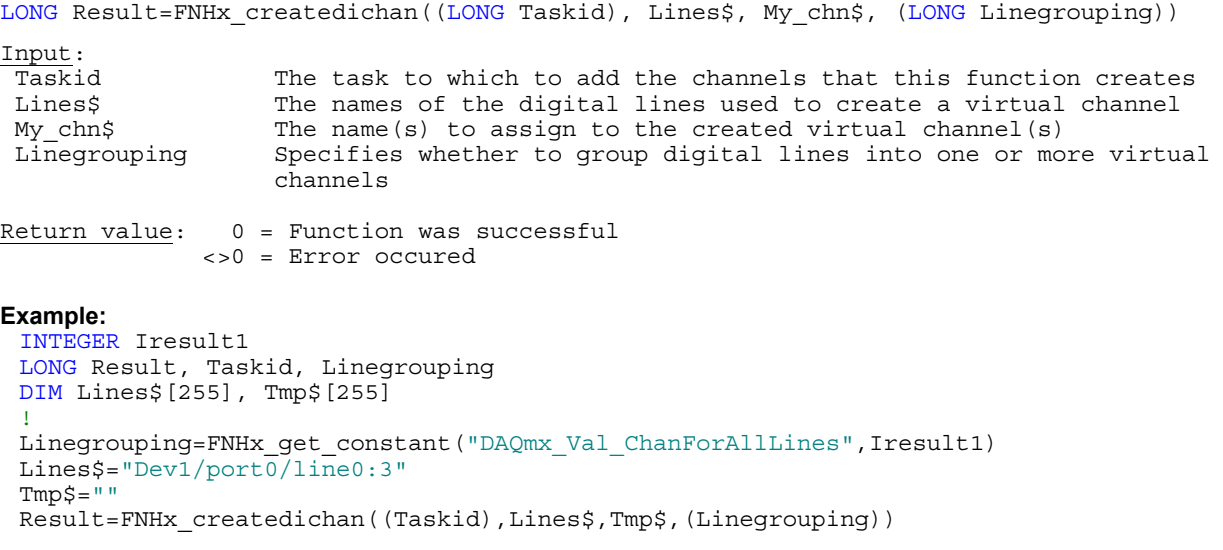

**FNHx\_createdochan** NI-DAQmx: **DAQmxCreateDOChan**

# **Purpose:** Creates channel(s) to generate digital signals

### **HTBasic Definition:**

LONG Result=FNHx createdochan((LONG Taskid), Lines\$, My chn\$, (LONG Linegrouping)) Input: Taskid The task to which to add the channels that this function creates Lines\$ The names of the digital lines used to create a virtual channel  $My_chn$ \$ The name(s) to assign to the created virtual channel(s)<br>Linegrouping Specifies whether to group digital lines into one or mo Specifies whether to group digital lines into one or more virtual channels Return value: 0 = Function was successful <>0 = Error occured **Example:**  INTEGER Iresult1 LONG Result, Taskid, Linegrouping DIM Lines\$[255], Tmp\$[255] ! Linegrouping=FNHx\_get\_constant("DAQmx\_Val\_ChanForAllLines",Iresult1) Lines\$="Dev1/port0/line4:7"  $TmpS=" "$ Result=FNHx\_createdochan((Taskid),Lines\$,Tmp\$,(Linegrouping))

Purpose: Creates a channel to measure the frequency of a digital signal and adds the channel to the task

# **HTBasic Definition:**

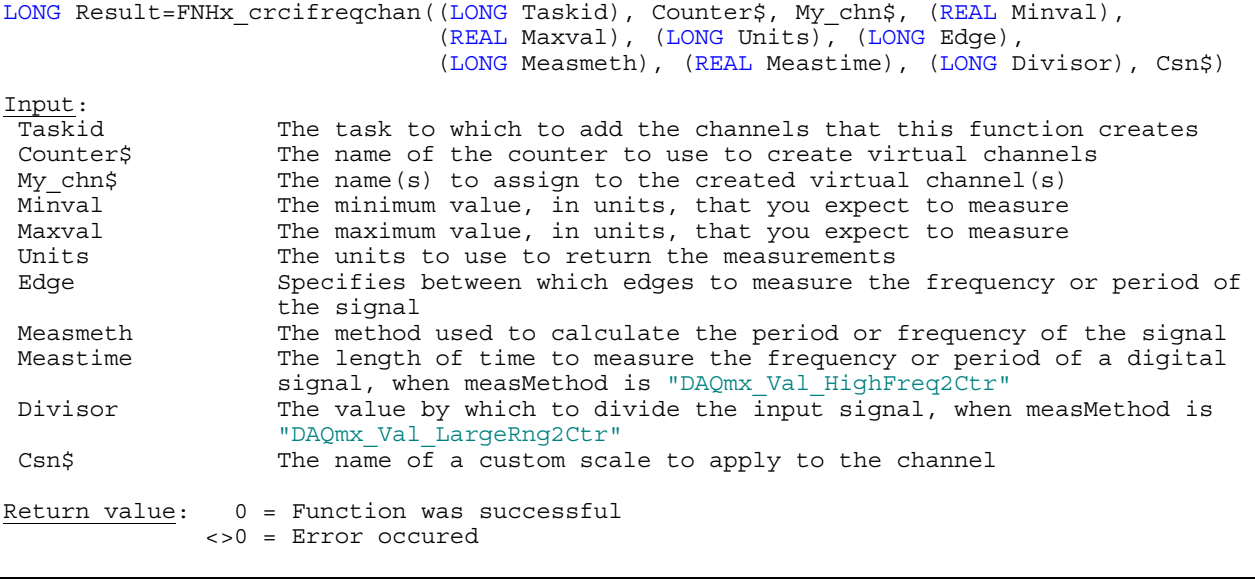

**FNHx\_crciperichan** NI-DAQmx: **DAQmxCreateCIPeriodChan**

Purpose: Creates a channel to measure the period of a digital signal and adds the channel to the task

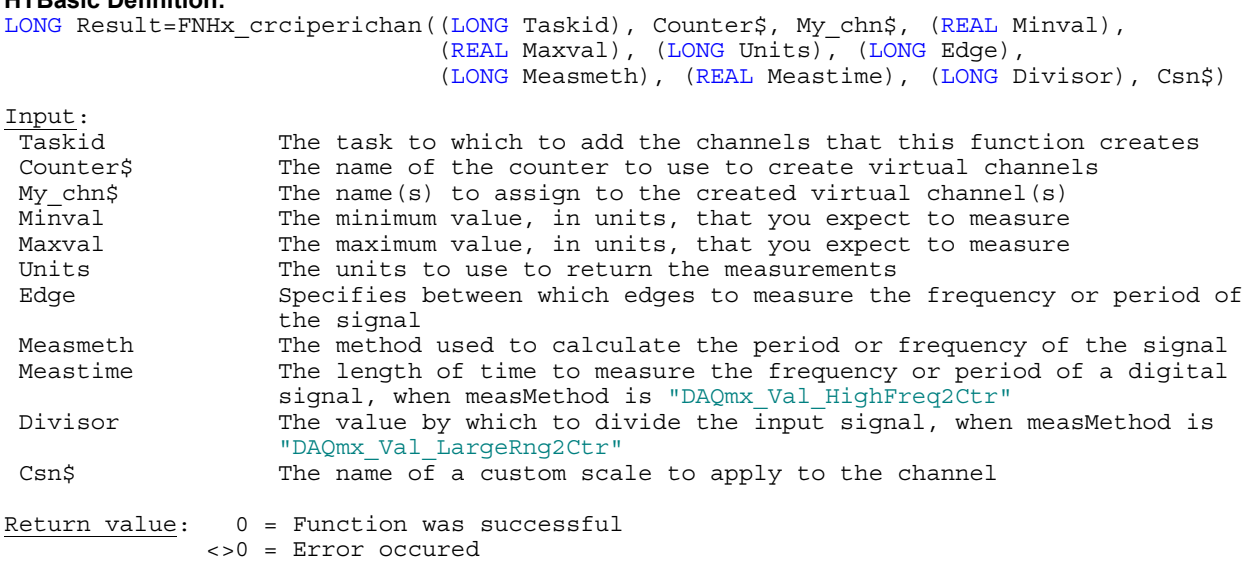

**Purpose:** Creates a channel to count the number of rising or falling edges of a digital signal

# **HTBasic Definition:**

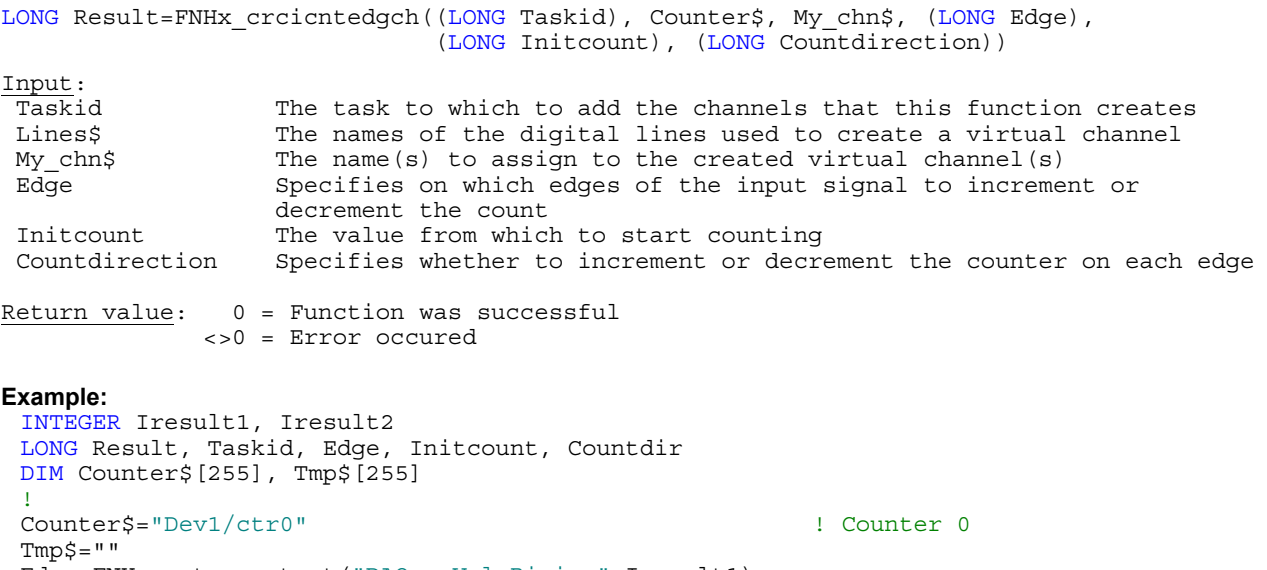

Edge=FNHx\_get\_constant("DAQmx\_Val\_Rising",Iresult1) Initcount=0 Countdir=FNHx\_get\_constant("DAQmx\_Val\_CountUp",Iresult2) Result=FNHx\_crcicntedgch((Taskid),Counter\$,Tmp\$,(Edge),(Initcount),(Countdir))

**FNHx\_crciplswchan** NI-DAQmx: **DAQmxCreateCIPulseWidthChan**

## **Purpose:** Creates a channel to measure the width of a digital pulse and adds the channel to the task

# **HTBasic Definition:**

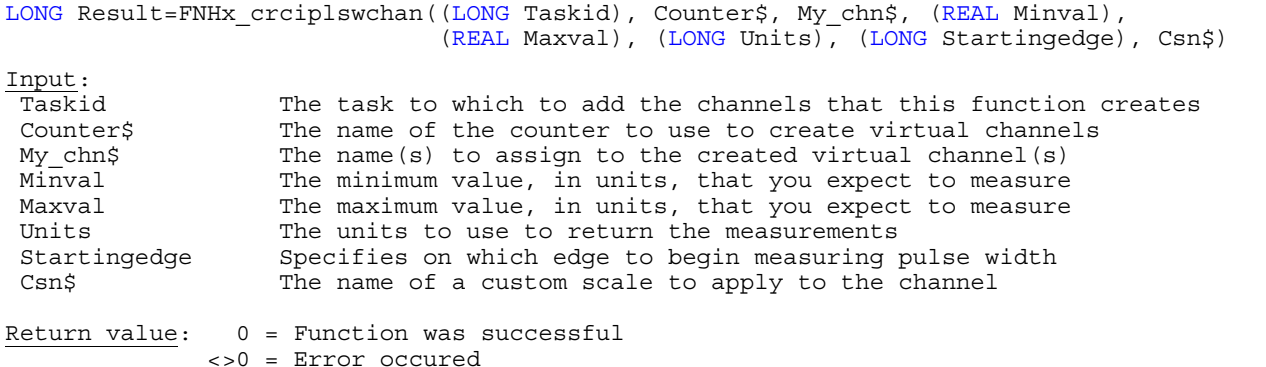

**FNHx\_crcisemperch** NI-DAQmx: **DAQmxCreateCISemiPeriodChan**

**Purpose:** Creates a channel to measure the width of a digital pulse and adds the channel to the task

**HTBasic Definition:** 

LONG Result=FNHx\_crcisemperch((LONG Taskid), Counter\$, My\_chn\$, (REAL Minval), (REAL Maxval), (LONG Units), Csn\$) Input:<br>Taskid Taskid The task to which to add the channels that this function creates<br>Counters The name of the counter to use to create virtual channels The name of the counter to use to create virtual channels My\_chn\$ The name(s) to assign to the created virtual channel(s)<br>Minval The minimum value, in units, that you expect to measure The minimum value, in units, that you expect to measure Maxval The maximum value, in units, that you expect to measure Units The units to use to return the measurements Csn\$ The name of a custom scale to apply to the channel Return value: 0 = Function was successful <>0 = Error occured

**Purpose:** Creates a channel that measures the amount of time between the rising or falling edge of one digital signal and the rising or falling edge of another digital signal

## **HTBasic Definition:**

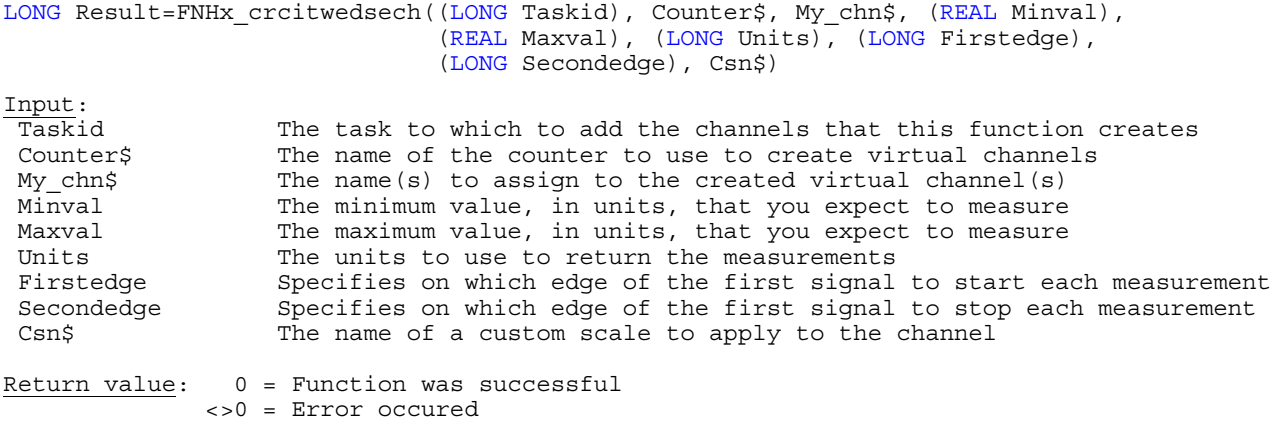

**FNHx\_crcilinencch** NI-DAQmx: **DAQmxCreateCILinEncoderChan**

**Purpose:** Creates a channel that uses a linear encoder to measure linear position

# **HTBasic Definition:**

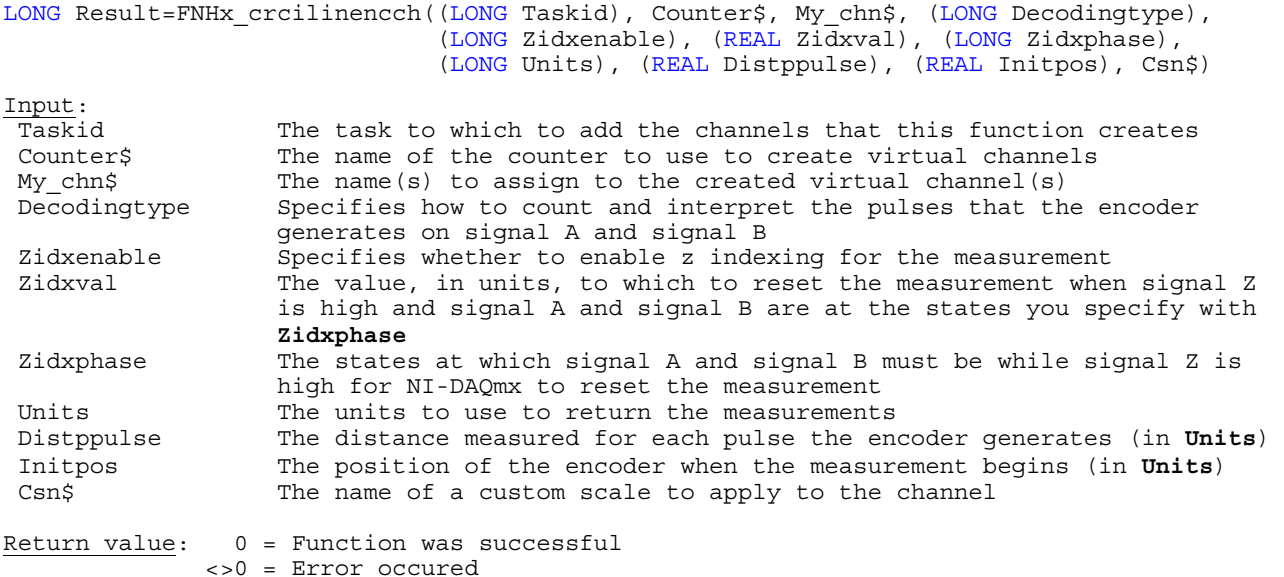

**FNHx\_crcianencchn** NI-DAQmx: **DAQmxCreateCIAngEncoderChan**

**Purpose:** Creates a channel that uses an angular encoder to measure angular position

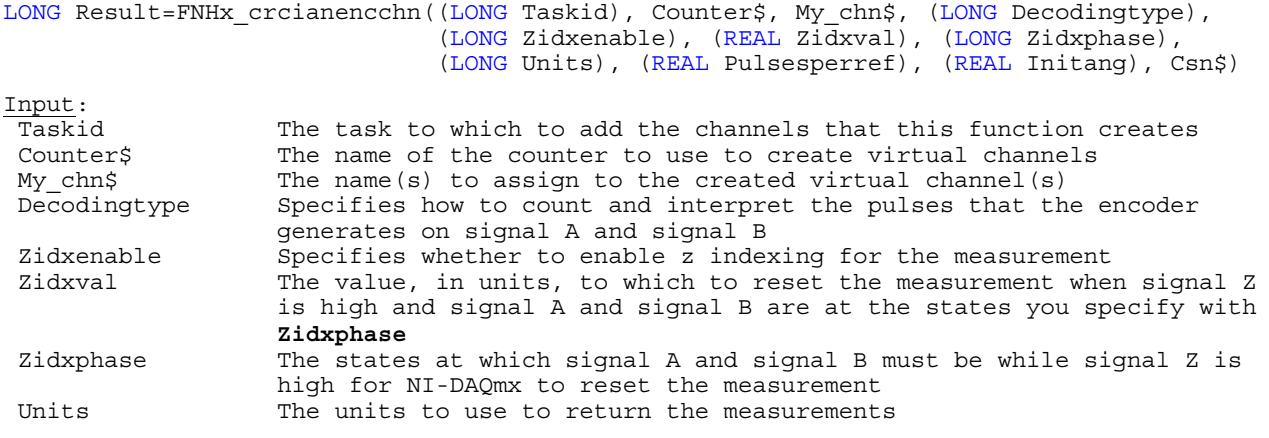

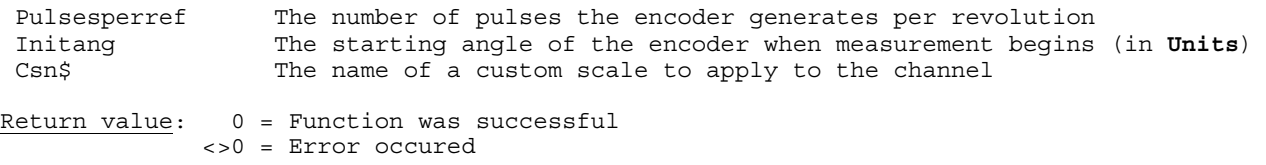

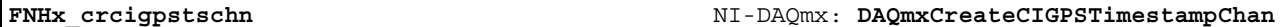

**Purpose:** Creates a channel that uses a special-purpose counter to take a timestamp and synchronizes that counter to a GPS receiver

### **HTBasic Definition:**

LONG Result=FNHx\_crcigpstschn((LONG Taskid), Counter\$, My\_chn\$, (LONG Units), (LONG Syncmethod), Csn\$)

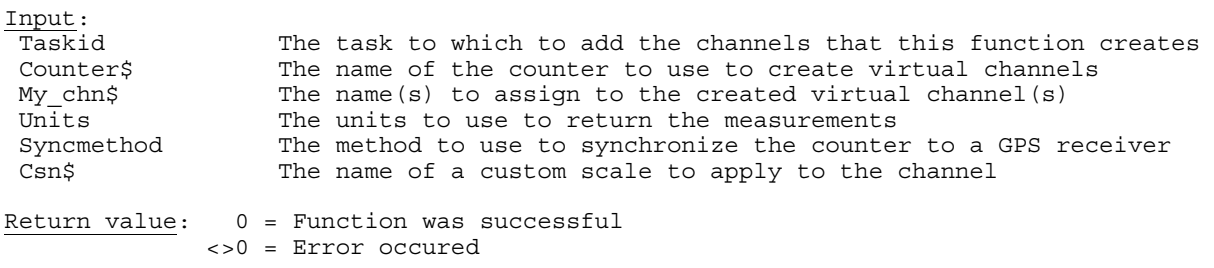

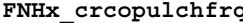

**FNHx\_crcopulchfrq** NI-DAQmx: **DAQmxCreateCOPulseChanFreq**

# **Purpose:** Creates channel(s) to generate digital pulses that **Freq** and **Dutycycle** define

### **HTBasic Definition:**

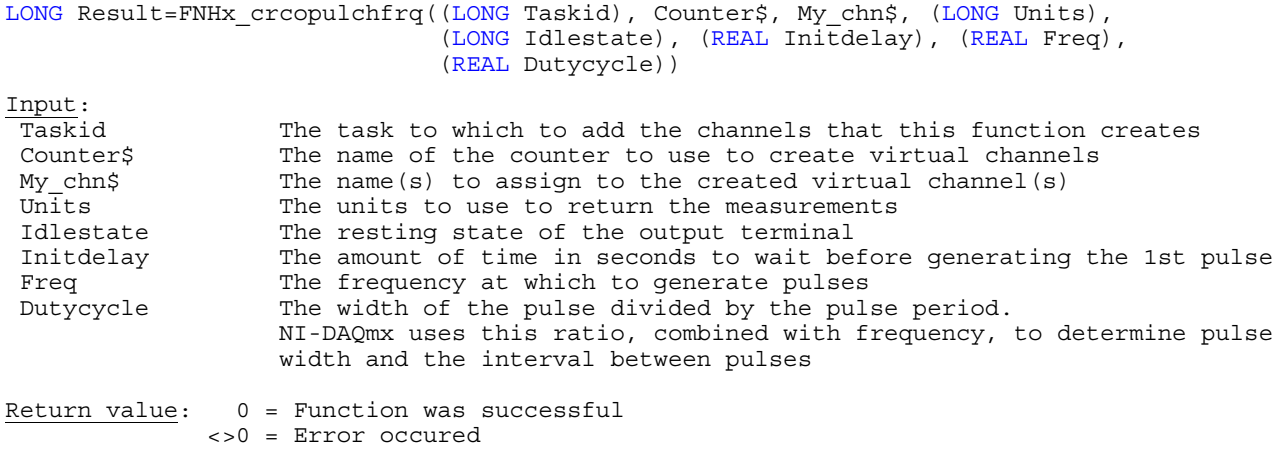

**FNHx\_crcopulchtim** NI-DAQmx: **DAQmxCreateCOPulseChanTime**

Purpose: Creates channel(s) to generate digital pulses defined by the amount of time the pulse is at a high state and the amount of time the pulse is at a low state

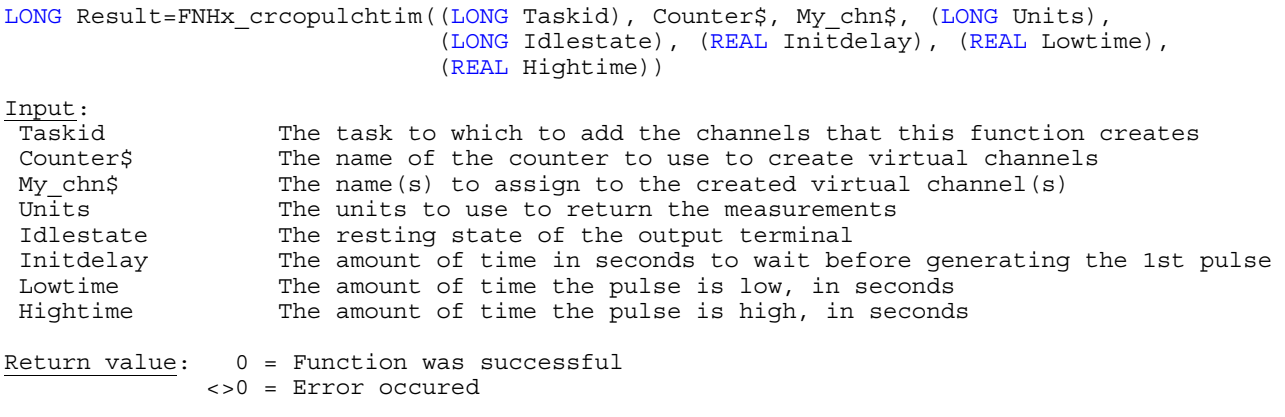

Purpose: Creates channel(s) to generate digital pulses defined by the number of timebase ticks that the pulse is at a high state and the number of timebase ticks that the pulse is at a low state

# **HTBasic Definition:**

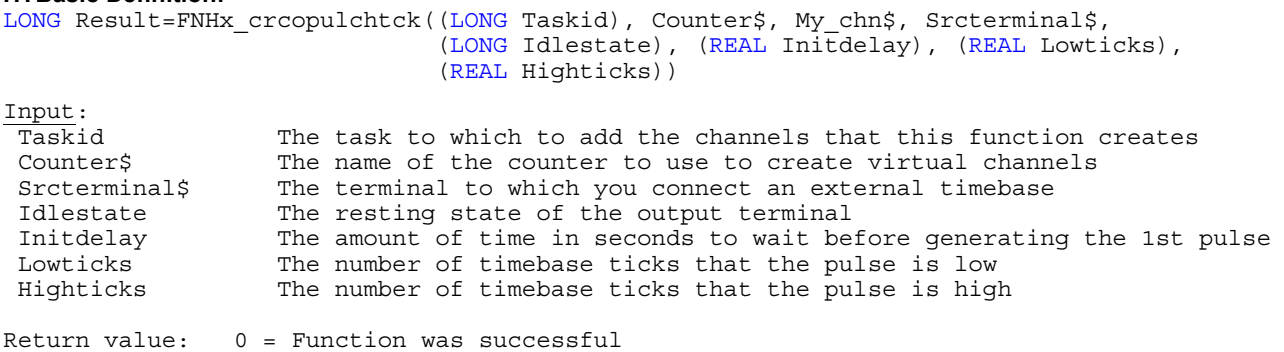

<>0 = Error occured
**Purpose:** Creates channel(s) to measure RMS voltage and adds the channel(s) to the task you specify with **Taskid**

# **HTBasic Definition:**

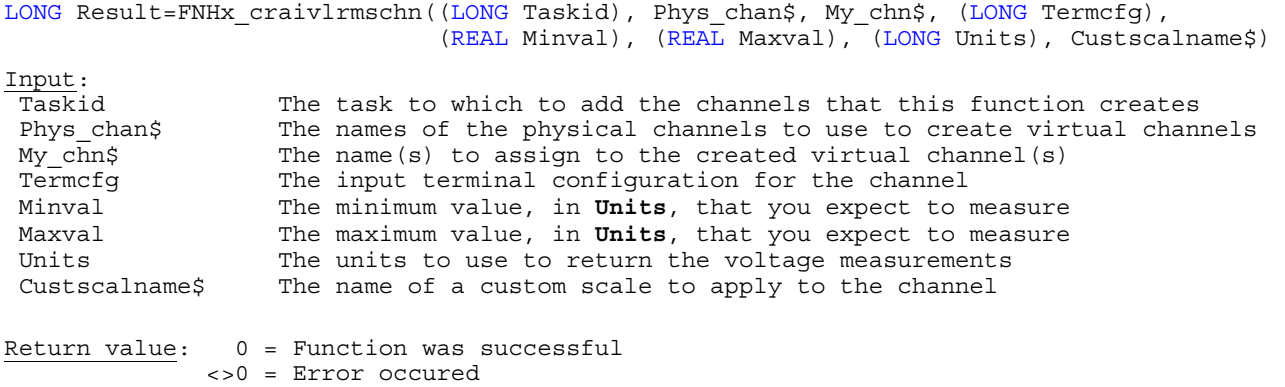

**Note:** This function is only available if you are using NI-DAQmx 8.6 and higher.

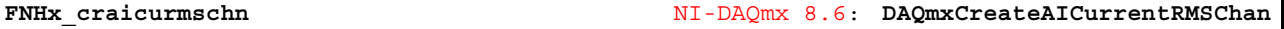

Purpose: Creates channel(s) for RMS current measurement and adds the channel(s) to the task you specify with **Taskid**

# **HTBasic Definition:**

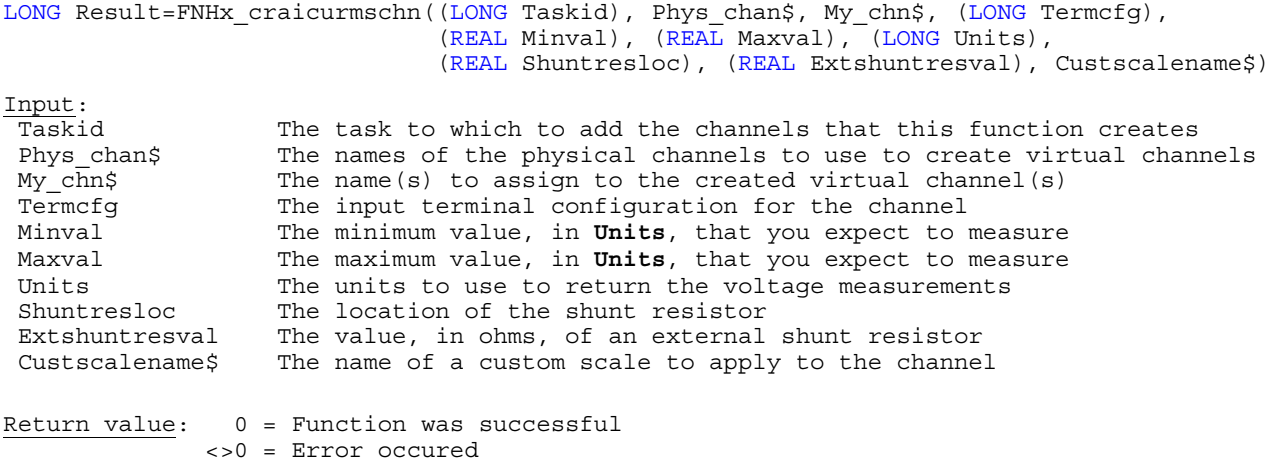

**Note:** This function is only available if you are using NI-DAQmx 8.6 and higher.

Purpose: Creates a channel for continually generating a waveform on the selected physical channel

# **HTBasic Definition:**

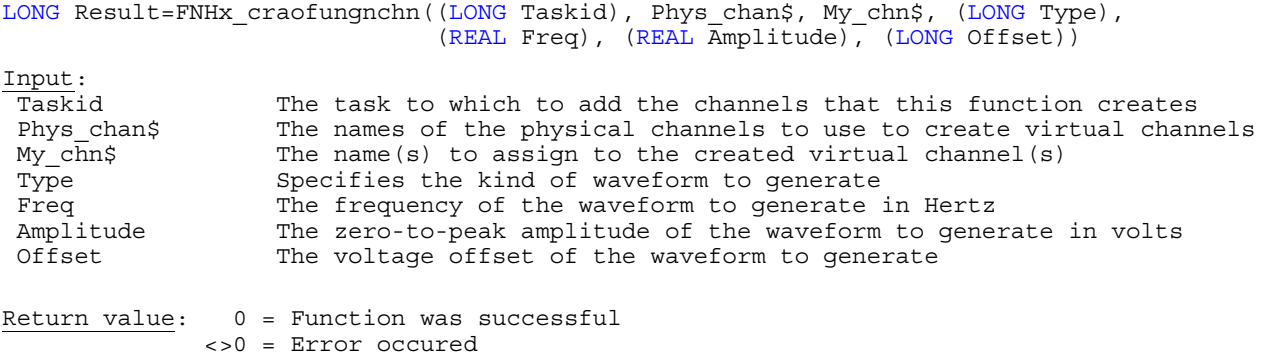

**Note:** This function is only available if you are using NI-DAQmx 8.6 and higher.

# **Timing Functions**

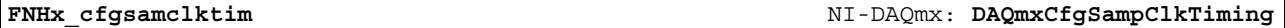

**Purpose:** Sets the source of the Sample Clock, the rate of the Sample Clock, and the number of samples to acquire or generate

## **HTBasic Definition:**

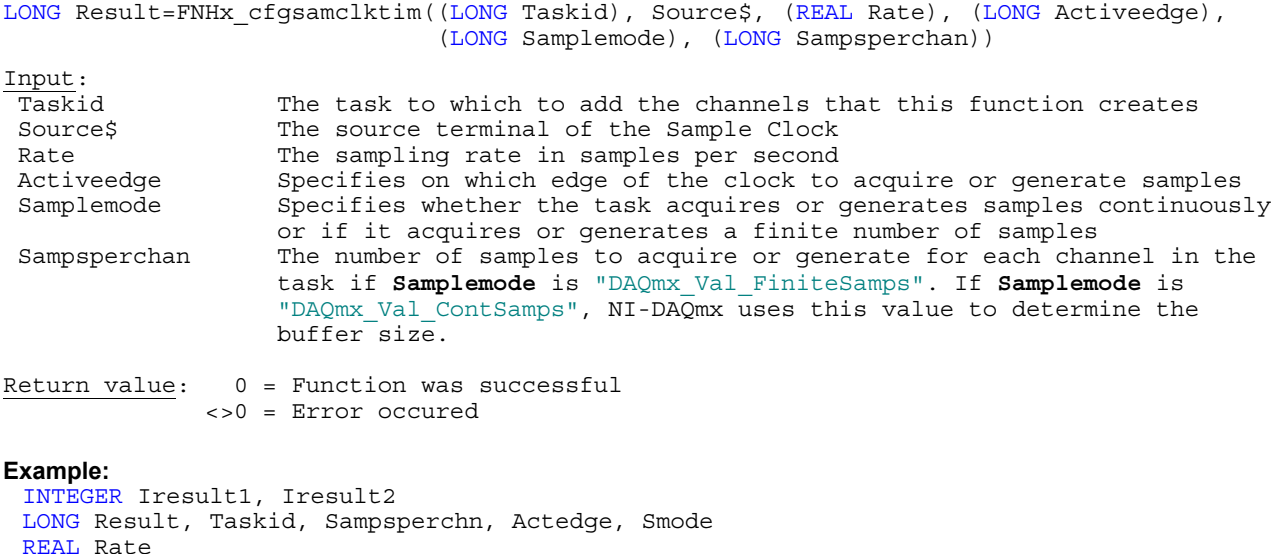

DIM Tmp\$[255], Devchn\$[255] ! Sampsperchn=100 ! Samples per channel (max. 32767) Actedge=FNHx get constant("DAQmx Val Rising", Iresult1) ! get constant 1 Smode=FNHx\_get\_constant("DAQmx\_Val\_ContSamps", Iresult2) Smode=FNHx\_get\_constant("DAQmx\_Val\_ContSamps", Iresult2) ! get constant 2<br>Rate=20000.0 ! 20.000 Samples / s Result=FNHx\_cfgsamclktim((Taskid),Tmp1\$,(Rate),(Actedge),(Smode),(Sampsperchn))

**FNHx\_cfgplsclktim** NI-DAQmx 8.5: **DAQmxCfgPipelinedSampClkTiming**

**Purpose:** Sets the source of the Sample Clock, the rate of the Sample Clock, and the number of samples to acquire or generate

LONG Result=FNHx\_cfgplsclktim((LONG Taskid), Source\$, (REAL Rate), (LONG Activeedge),

## **HTBasic Definition:**

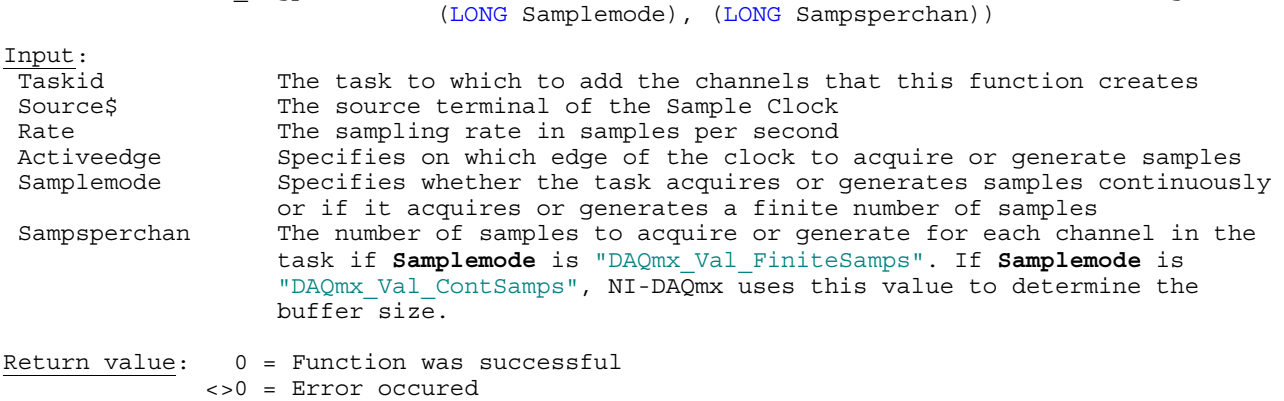

## **Note:**

This timing type allows handshaking using the Pause trigger, the Ready for Transfer event, or the Data Active event. Refer to the device documentation for more information.

This timing type is supported only by the NI 6536 and NI 6537 and is available with NI-DAQmx 8.5 and higher only.

Purpose: Determines the number of digital samples to acquire or generate using digital handshaking between the device and a peripheral device

# **HTBasic Definition:**

LONG Result=FNHx cfghshtiming((LONG Taskid), (LONG Samplemode), (LONG Sampsperchn msb), (LONG Sampsperchn lsb))

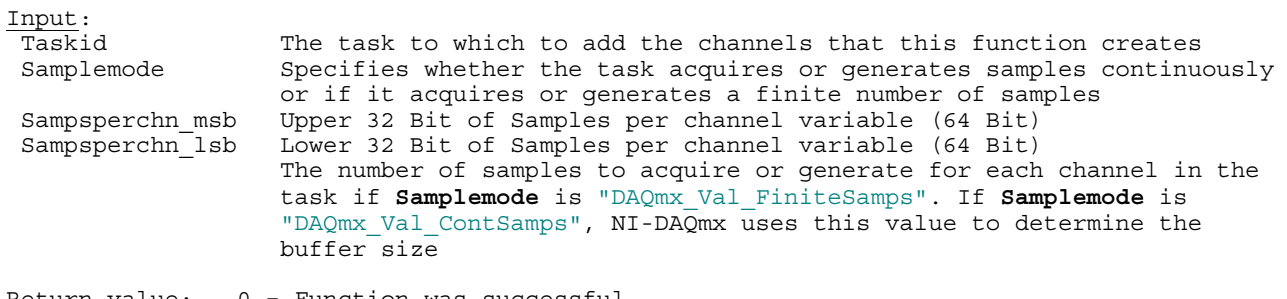

Return value: 0 = Function was successful <>0 = Error occured

**Purpose:** Configures when the DAQ device transfers data to a peripheral device, using an imported sample clock to control burst handshaking timing

# **HTBasic Definition:**

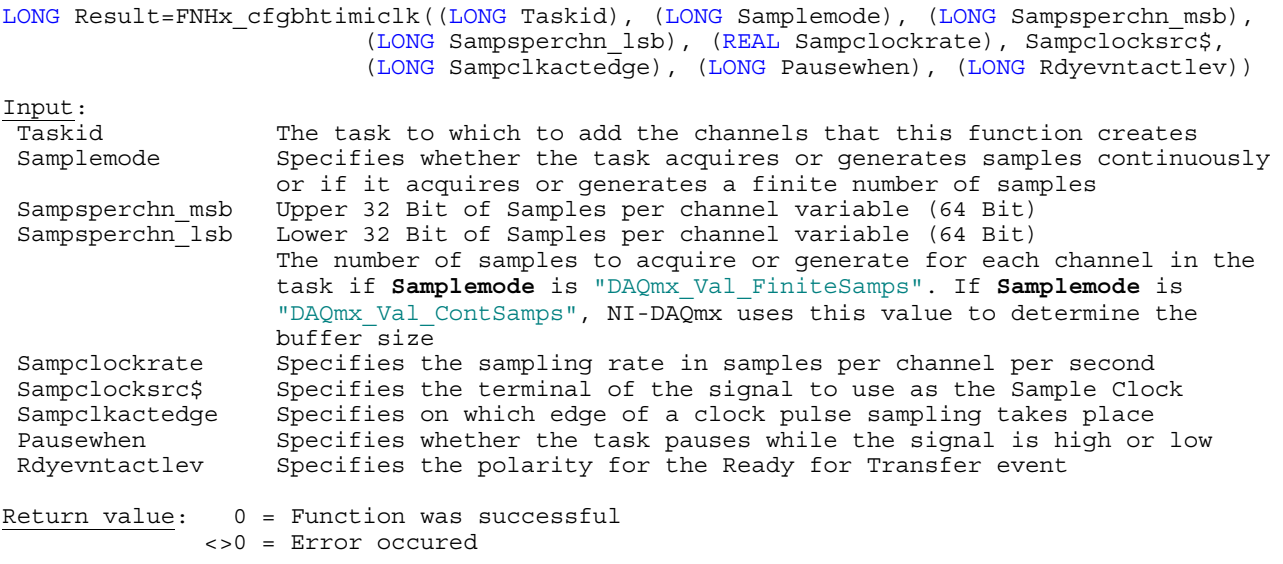

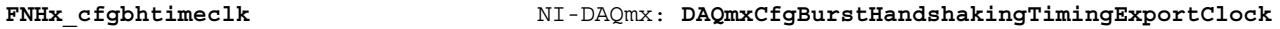

Purpose: Configures when the DAQ device transfers data to a peripheral device, using the DAQ device's onboard sample clock to control burst handshaking timing

# **HTBasic Definition:**

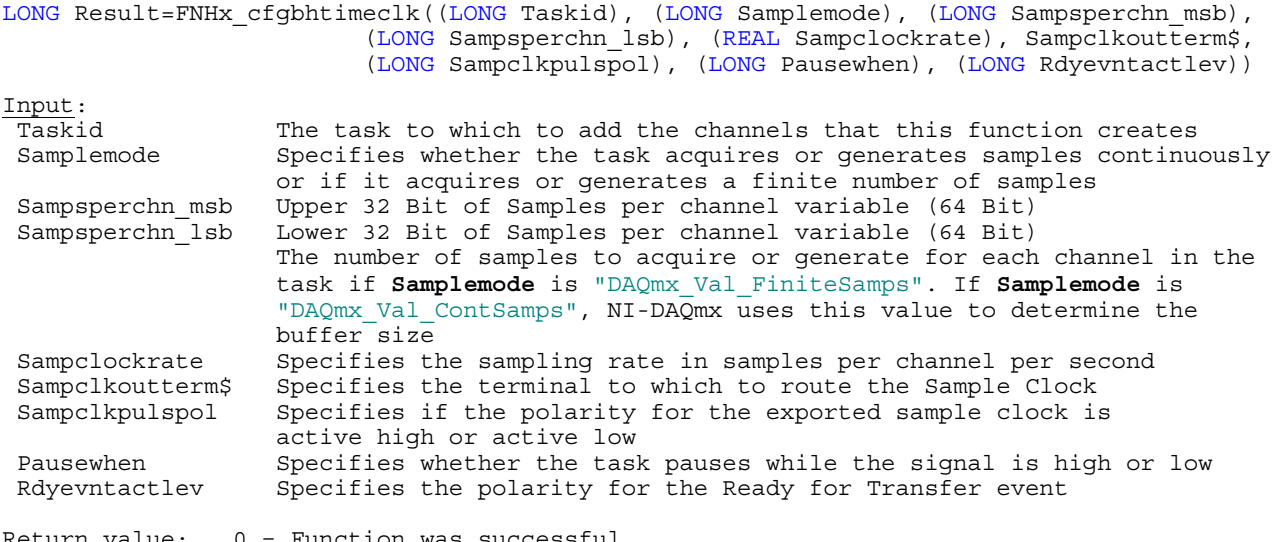

 $R$ eturn value:  $0 =$  Function w <>0 = Error occured **Purpose:** Configures the task to acquire samples on the rising and/or falling edges of the lines or ports you specify

# **HTBasic Definition:**

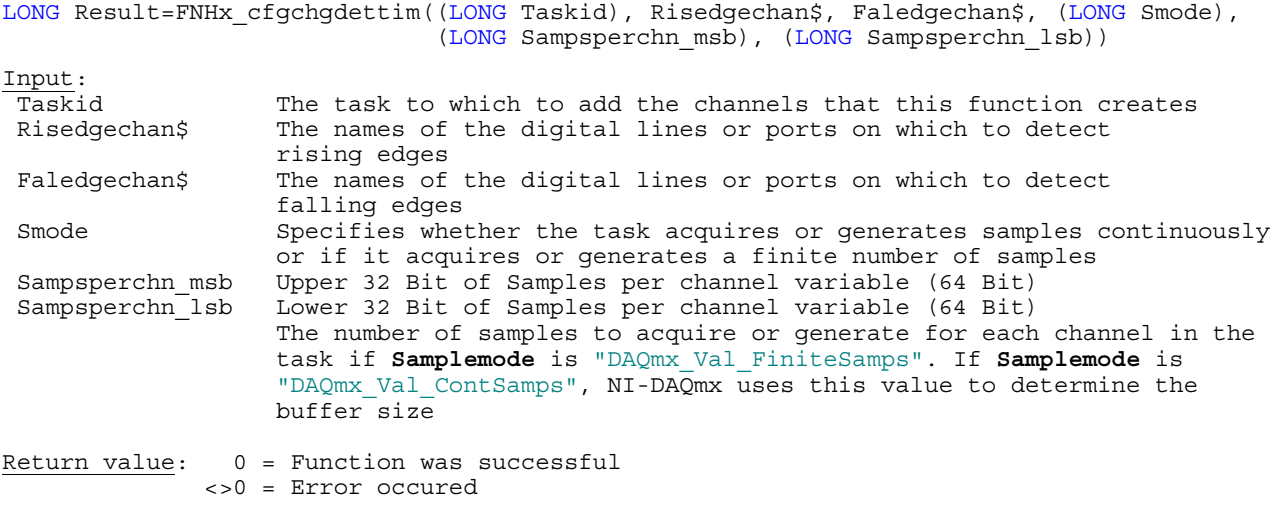

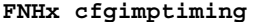

**FNHx\_cfgimptiming** NI-DAQmx: **DAQmxCfgImplicitTiming**

**Purpose:** Sets only the number of samples to acquire or generate without specifying timing

# **HTBasic Definition:**

LONG Result=FNHx\_cfgimptiming((LONG Taskid), (LONG Samplemode), (LONG Sampchtoaquire))

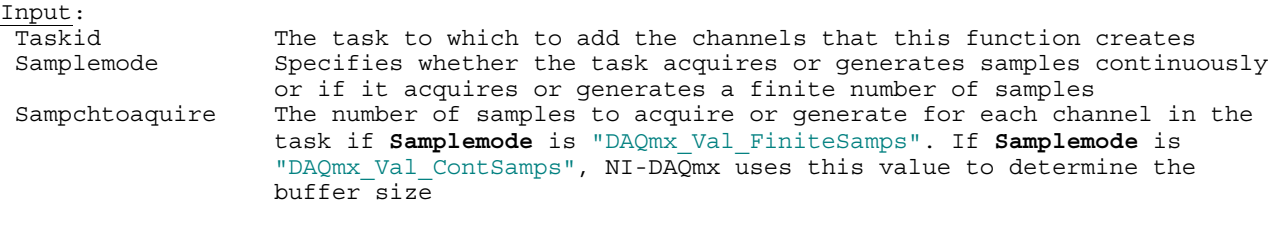

Return value: 0 = Function was successful <>0 = Error occured

## **Example:**

```
INTEGER Iresult1 
LONG Result, Taskid, Samplemode, Sampchtoaquire 
! 
Samplemode=FNHx_get_constant("DAQmx_Val_FiniteSamps",Iresult1) ! Sample mode
Sampchtoaquire=10 
Result=FNHx_cfgimptiming((Taskid),(Samplemode),(Sampchtoaquire))
```
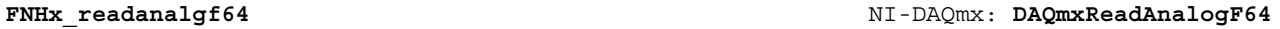

**Purpose:** Reads multiple floating-point samples from a task that contains one or more analog input channels

## **HTBasic Definition:**

LONG Result=FNHx\_readanalgf64((LONG Taskid), (LONG Numpersam), (REAL T\_out), (LONG Fillmode), REAL Data\_in(\*), (LONG Asize), LONG Sperchnread, LONG Reserved) Input: Taskid The task to read samples from Numpersam The number of samples, per channel, to read T out The amount of time, in seconds, to wait for the function to read the sample(s) Fillmode Specifies whether or not the samples are interleaved Asize The size of the array, in samples, into which samples are read Reserved Reserved for future use. Pass 0 to this parameter Return value:  $0 =$  Function was successful **Sperchnread** = Number of read REAL values **Data\_in(\*)** = Measurements <>0 = Error occured **Example:**  INTEGER Iresult1 LONG Result, Taskid, Numpersam, Sperchnread, Reserved REAL T\_out REAL Data in(32767)  $DIM$  Tmp\$ [255] ! Fillmode=FNHx\_get\_constant("DAQmx\_Val\_GroupByScanNumber",Iresult1) T  $out=5.0$ Asize=SIZE(Data\_in,1) ! Size of array ! read 100 samples Reserved=0 Result=FNHx\_readanalgf64((Taskid),(Numpersam),(T\_out),(Fillmode),Data\_in(\*),(Asize), Sperchnread, Reserved) ! IF Result=0 THEN !... subsequent commands...

END IF

**FNHx\_readanalsf64** NI-DAQmx: **DAQmxReadAnalogScalarF64**

**Purpose:** Reads a single floating-point sample from a task that contains a single analog input channel

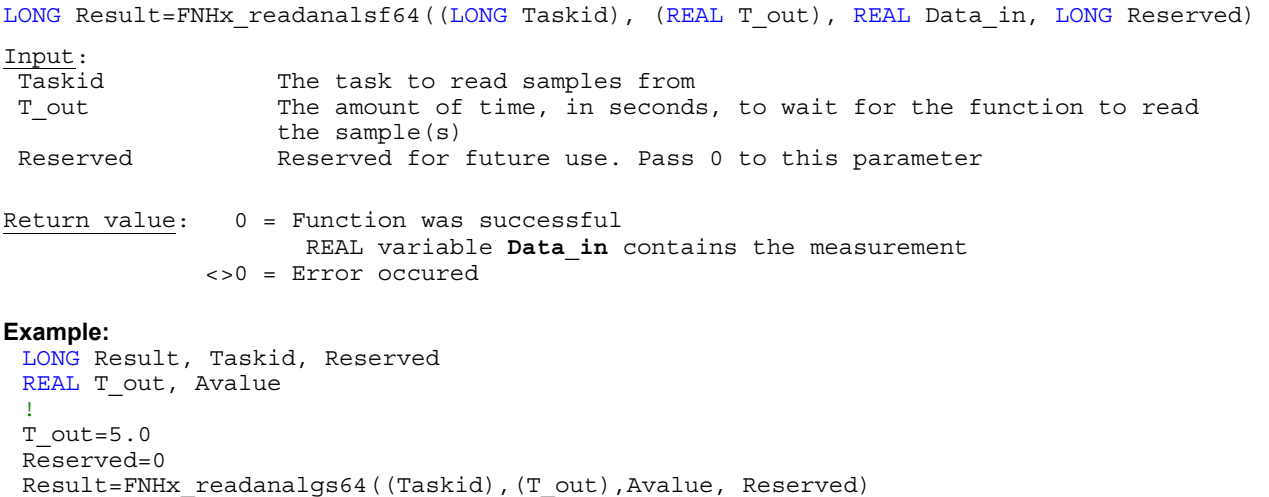

**Purpose:** Reads multiple unscaled, signed 16-bit integer samples

# **HTBasic Definition:**<br>LONG Result-ENHy rdbinaryi16((LONG Taskid)

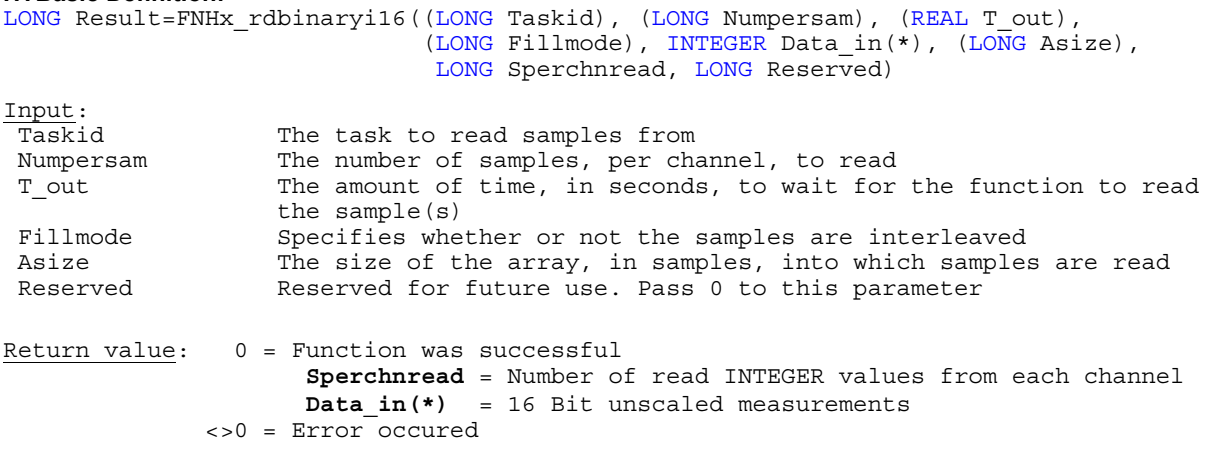

**FNHx\_rdbinaryi32** NI-DAQmx: **DAQmxReadBinaryI32**

**Purpose:** Reads multiple unscaled, signed 32-bit integer samples

## **HTBasic Definition:**

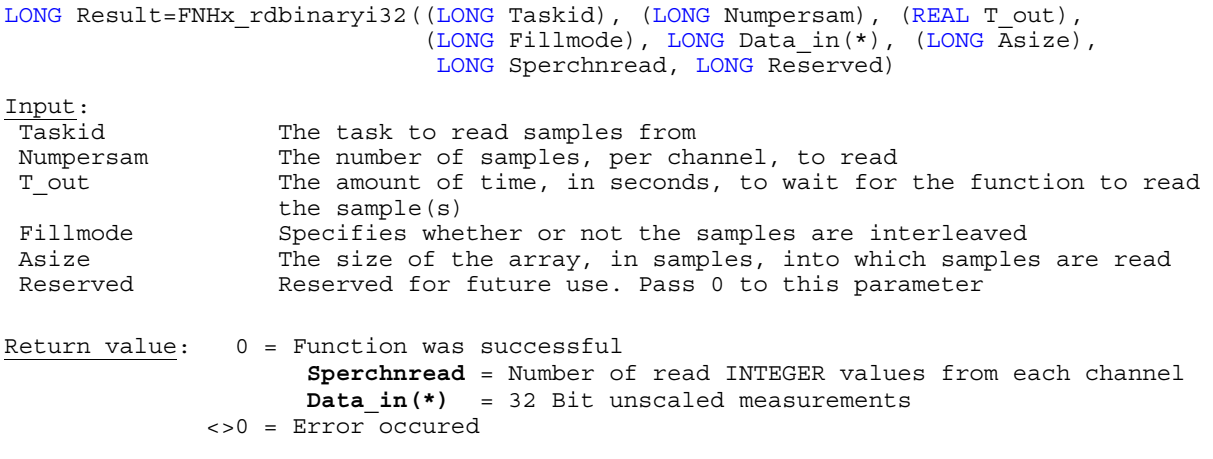

**FNHx\_readdigitu16** NI-DAQmx: **DAQmxReadDigitalU16**

**Purpose:** Reads multiple 16-bit integer samples

**HTBasic Definition:**  LONG Result=FNHx\_readdigitu16((LONG Taskid), (LONG Sampsperchan), (REAL T\_out), (LONG Fillmode), INTEGER Dig\_in(\*), (LONG Asize), LONG Samsreaddig, LONG Reserved) Input: Taskid The task to read samples from Numpersam The number of samples, per channel, to read Tout The amount of time, in seconds, to wait for the function to read the sample(s)<br>Fillmode Specifies whe Fillmode Specifies whether or not the samples are interleaved<br>Asize The size of the array, in samples, into which samples The size of the array, in samples, into which samples are read Reserved Reserved for future use. Pass 0 to this parameter Return value: 0 = Function was successful Dig in = 16 Bit digital measurements **Samsreaddig** = Number of read INTEGER values from each channel <>0 = Error occured

**Purpose:** Reads multiple 32-bit integer samples

# **HTBasic Definition:**

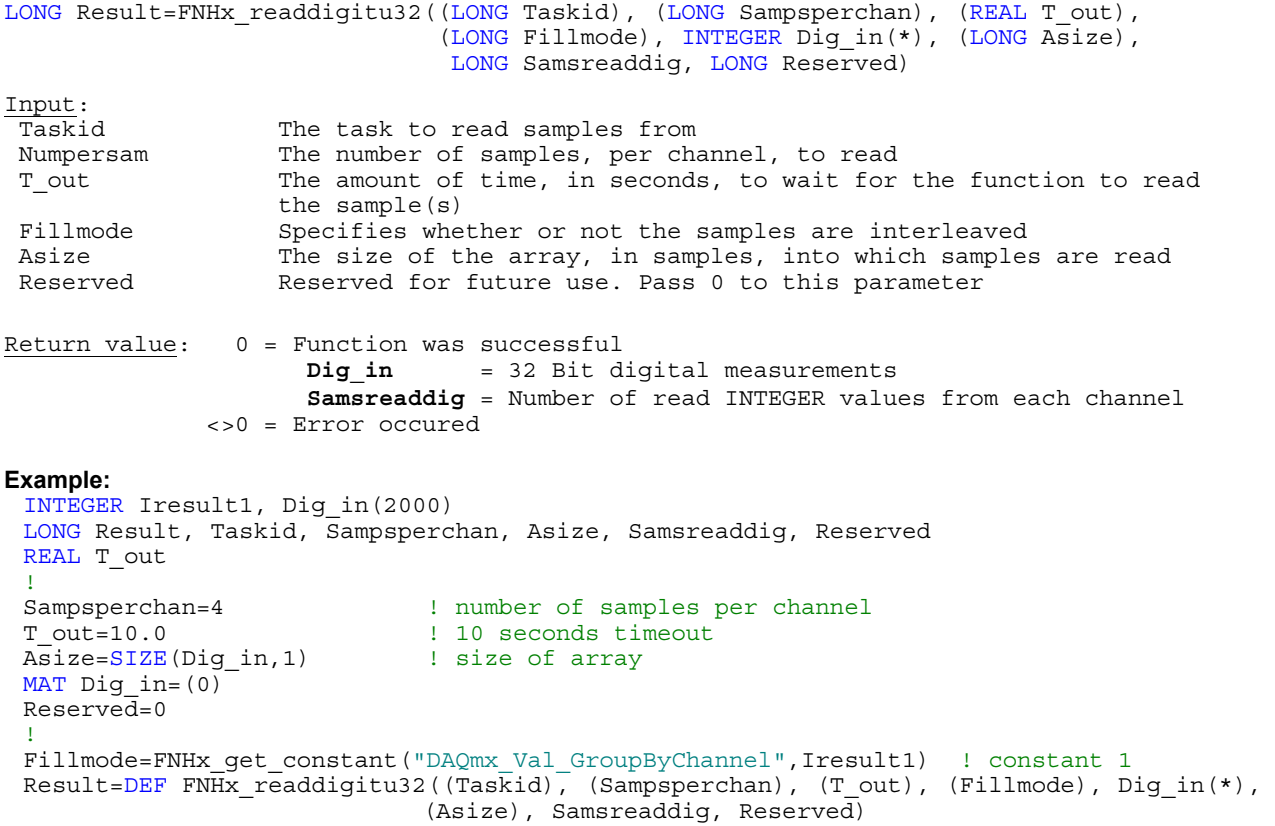

**FNHx\_readdigits32** NI-DAQmx: **DAQmxReadDigitalScalarU32**

# **Purpose:** Reads a single 32-bit integer sample

# **HTBasic Definition:**

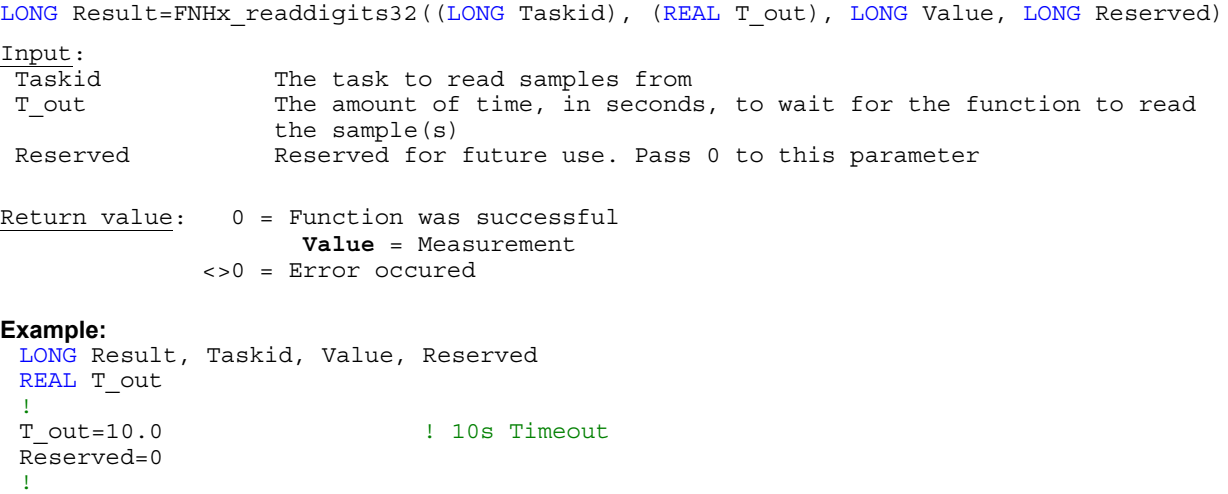

Result=DEF FNHx readdigitu32((Taskid), (T out), Value, Reserved)

**Purpose:** Reads multiple samples from each digital line in a task

# **HTBasic Definition:**

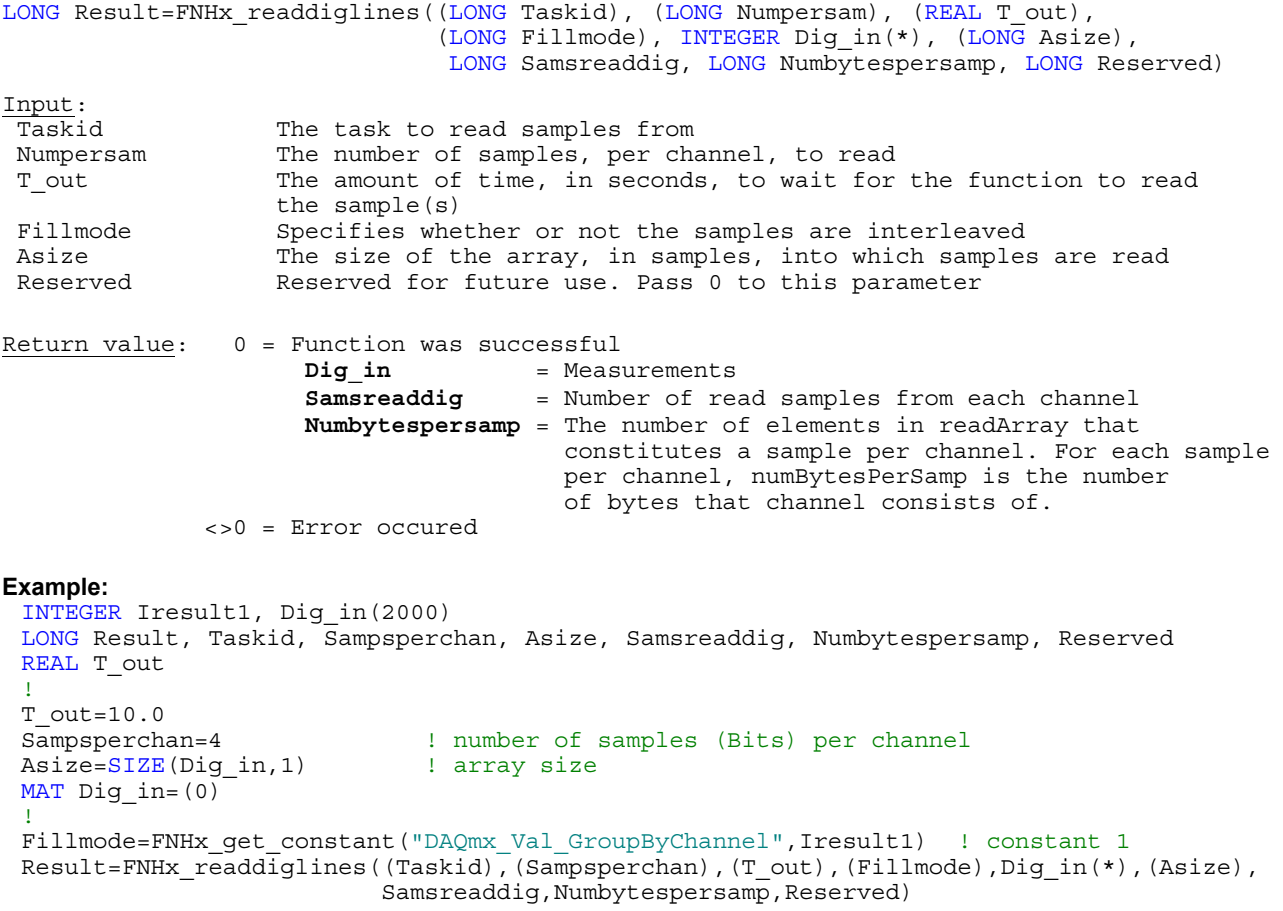

**FNHx\_readcntrf64** NI-DAQmx: **DAQmxReadCounterF64**

**Purpose:** Reads multiple floating-point samples from a counter task

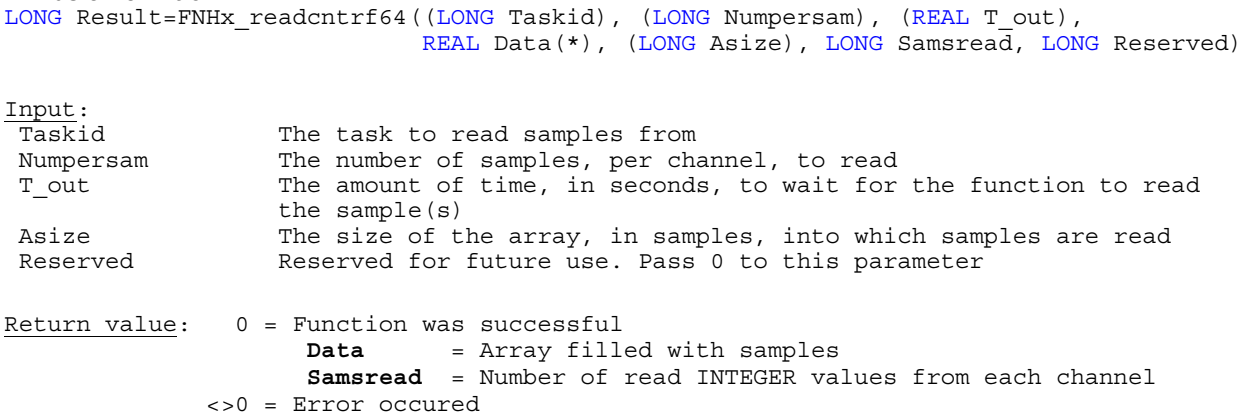

Input:

**HTBasic Definition:** 

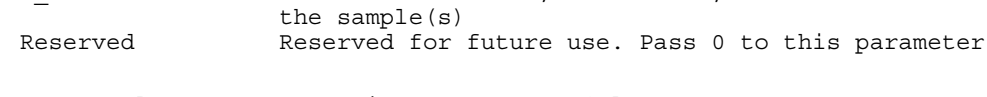

**Purpose:** Reads a single floating-point sample from a counter task

Taskid The task to read samples from

**Purpose:** Reads multiple 32-bit integer samples from a counter task

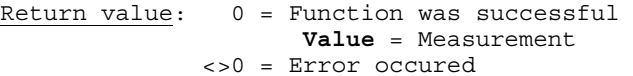

# **Example:**

LONG Result, Taskid, Reserved REAL T out, Value T out=10.0 ! 10s Timeout Reserved=0 Result=FNHx\_rdcntscalu32((Taskid),T\_out,Value,Reserved)

**FNHx\_rdcntscalu32** NI-DAQmx: **DAQmxReadCounterScalarU32**

# **Purpose:** Reads a 32-bit integer sample from a counter task

# **HTBasic Definition:**

LONG Result=FNHx\_rdcntscalu32((LONG Taskid), (REAL Timeout), LONG Value, LONG Reserved) Input: Taskid The task to read samples from T out The amount of time, in seconds, to wait for the function to read the sample(s) Reserved Reserved for future use. Pass 0 to this parameter Return value: 0 = Function was successful **Value** = Measurement <>0 = Error occured **Example:**  LONG Result, Taskid, Value, Reserved REAL T\_out<br>T out=10.0 ! 10s Timeout Reserved=0

Result=FNHx\_rdcntscalu32((Taskid),(T\_out),Value,Reserved)

**HTBasic Definition:** 

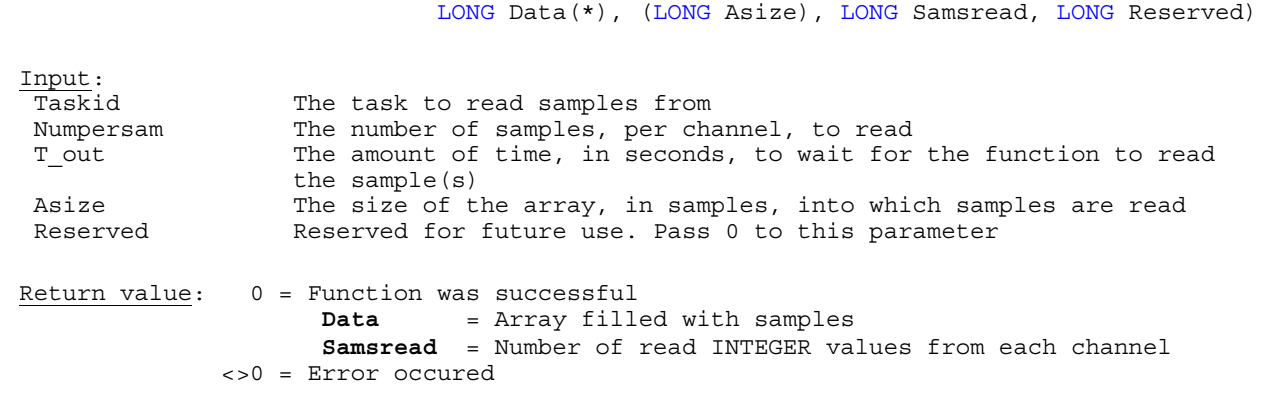

**FNHx\_rdcntscalf64** NI-DAQmx: **DAQmxReadCounterScalarF64**

LONG Result=FNHx rdcntscalf64((LONG Taskid), (REAL Timeout), REAL Value, LONG Reserved)

LONG Result=FNHx\_readcntru32((LONG Taskid), (LONG Numpersam), (REAL T\_out),

**FNHx\_writeanalf64** NI-DAQmx: **DAQmxWriteAnalogF64**

**Purpose:** Writes multiple floating-point samples to a task

# **HTBasic Definition:**

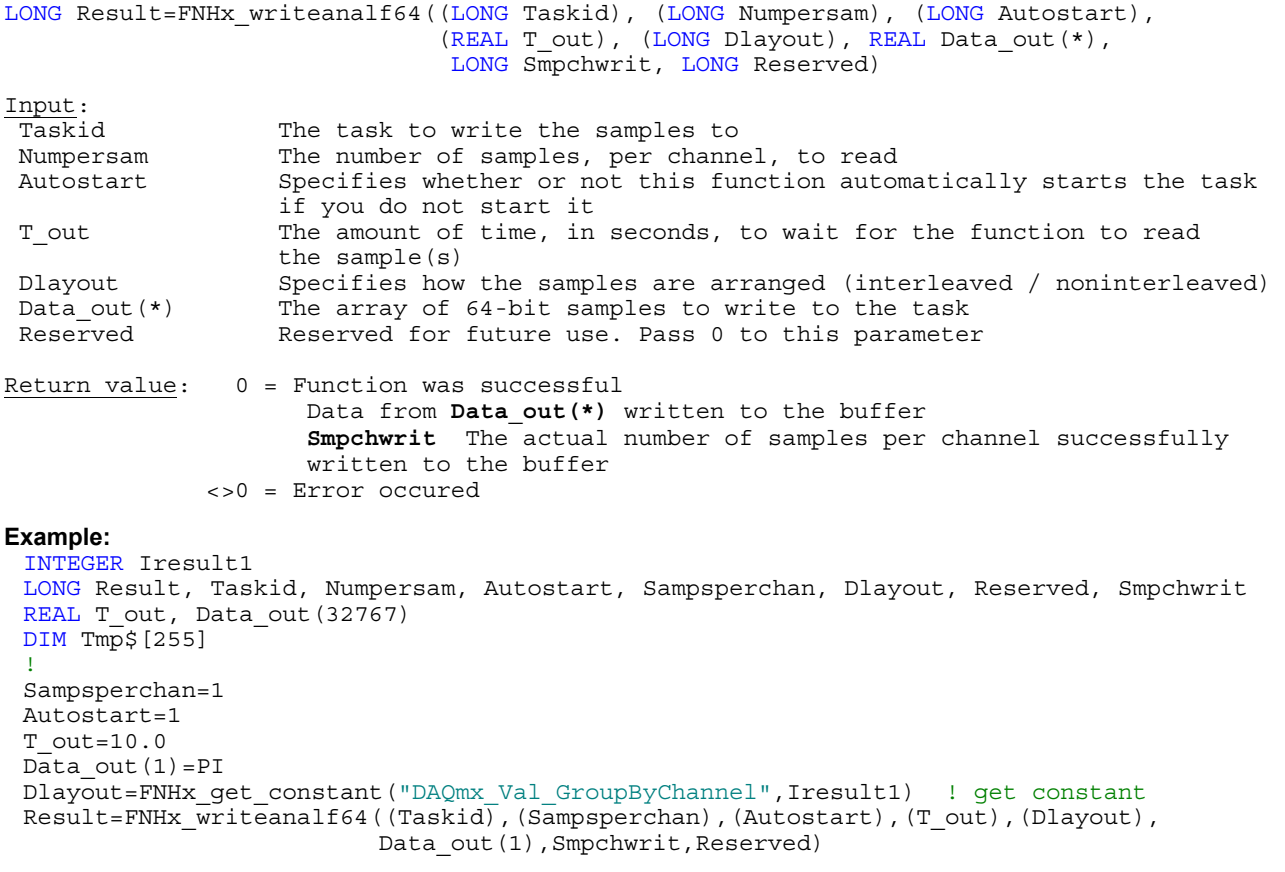

**FNHx\_writeanasf64** NI-DAQmx: **DAQmxWriteAnalogScalarF64**

**Purpose:** Writes a floating-point sample to a task

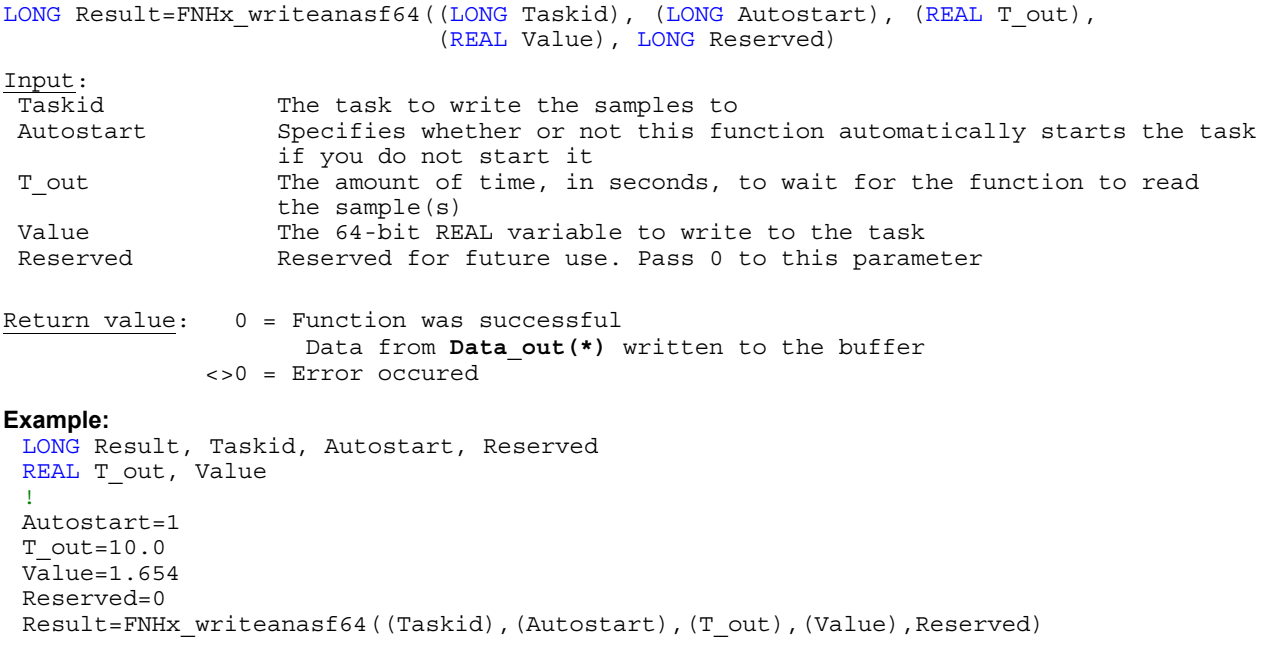

**Purpose:** Writes unscaled signed integer samples to the task

## **HTBasic Definition:**  LONG Result=FNHx\_writebini16((LONG Taskid), (LONG Numpersam), (LONG Autostart),

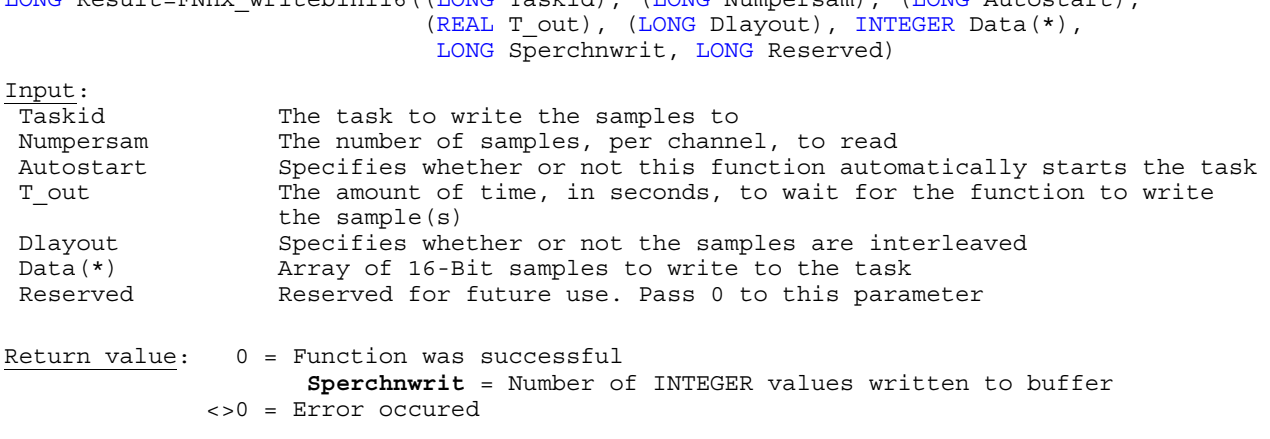

**FNHx\_writebini32** NI-DAQmx: **DAQmxWriteBinaryI32**

**Purpose:** Writes unscaled 32-bit integer samples to the task

## **HTBasic Definition:**

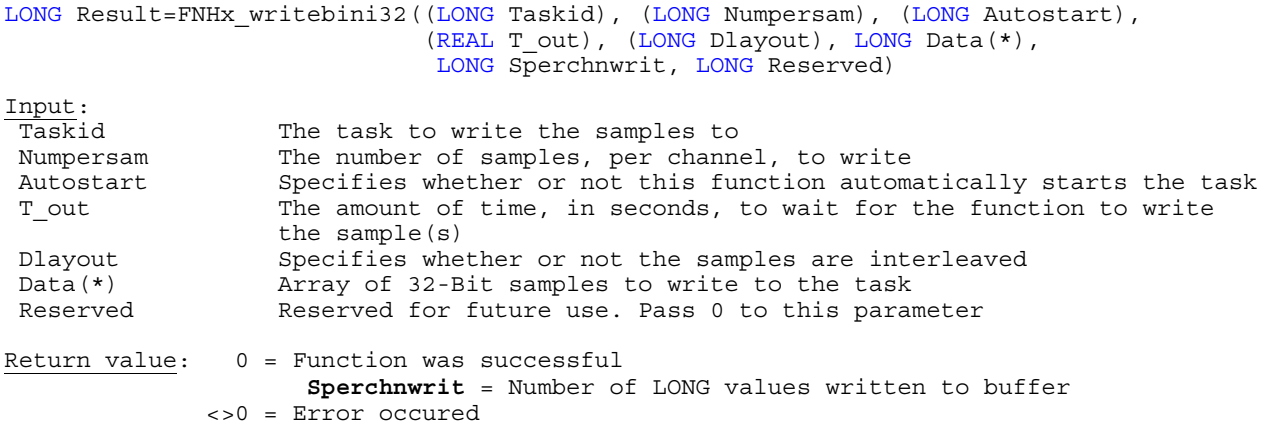

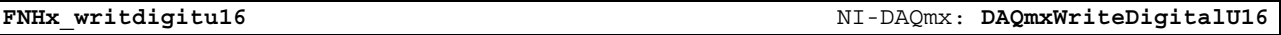

**Purpose:** Writes multiple 16-bit unsigned integer samples to a task that contains one or more digital output channels. Use this format for devices with up to 16 lines per port

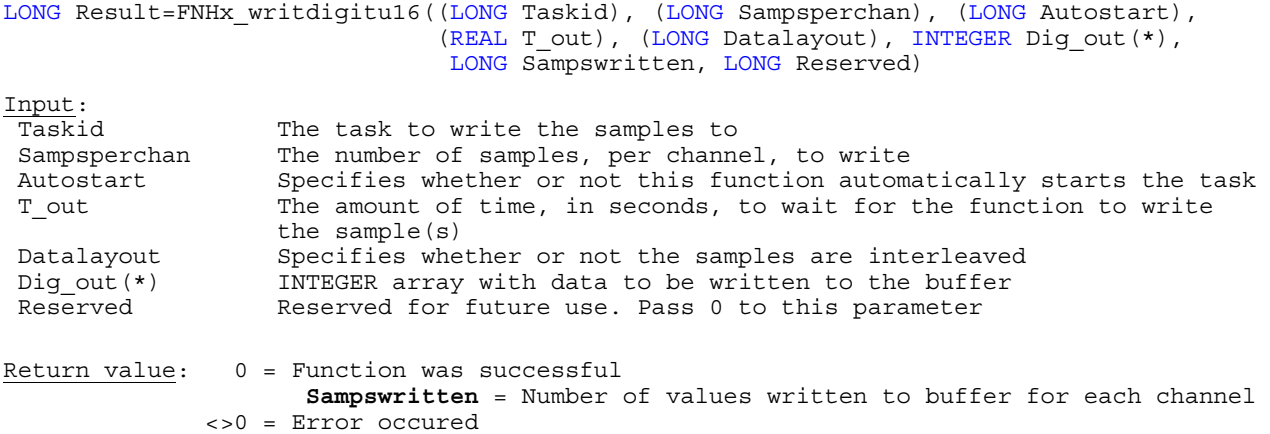

**Purpose:** Writes multiple 32-bit unsigned integer samples to a task that contains one or more digital output channels. Use this format for devices with up to 32 lines per port

# **HTBasic Definition:**

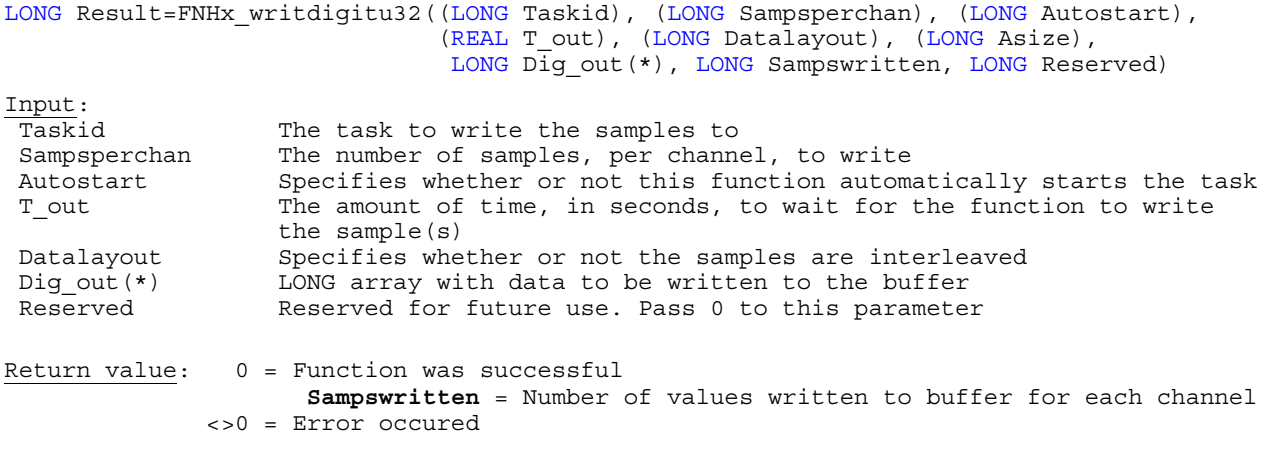

**FNHx\_writdigscu32** NI-DAQmx: **DAQmxWriteDigitalScalarU32**

**Purpose:** Writes a single 32-bit unsigned integer sample to a task

# **HTBasic Definition:**

LONG Result=FNHx writdigscu32((LONG Taskid), (LONG Autostart), (REAL T out), LONG Value, LONG Reserved)

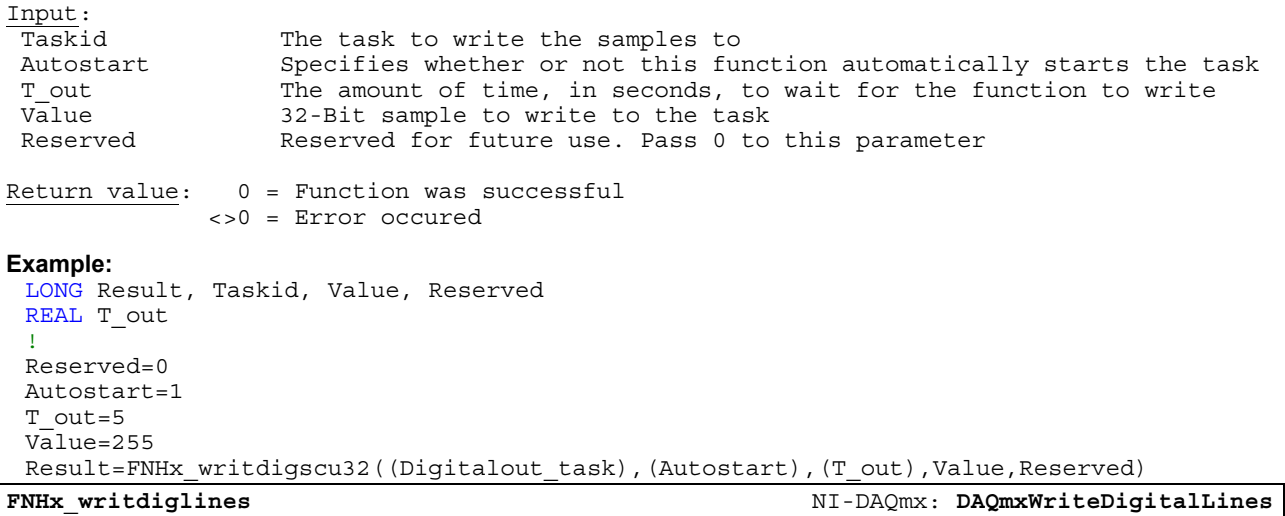

# **Purpose:** Writes multiple samples to each digital line in a task

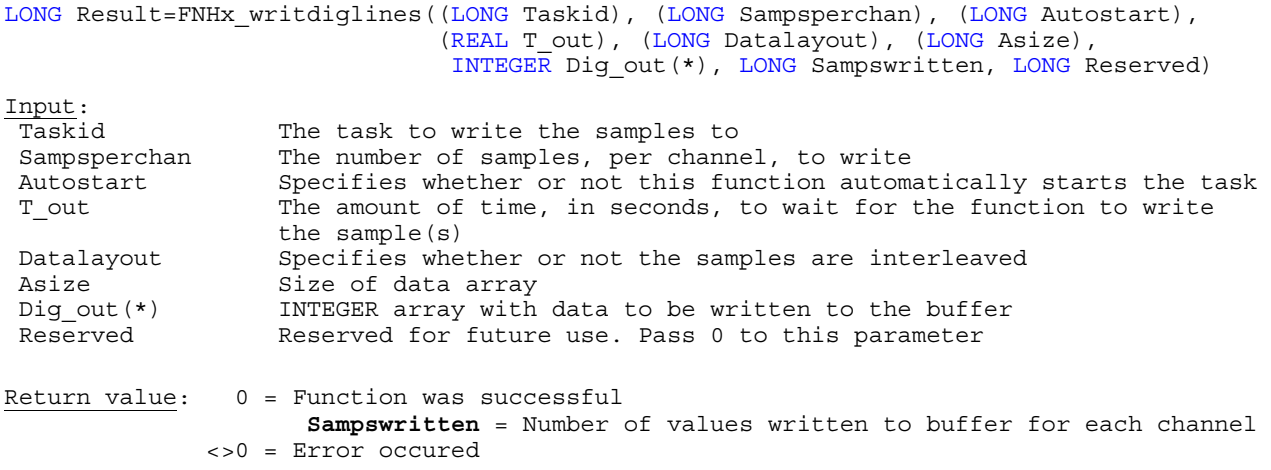

```
Example: 
 INTEGER Iresult1 
 LONG Result, Taskid, Sampsperchan, Autostart, Asize, Sampswritten, Datalayout 
 LONG Dig_out(32767), Reserved 
 REAL T_out
 ! 
 Sampsperchan=2 ! number of sample (Bits) per channel 
 Autostart=1 
 T_out=10.0 
 Asize=SIZE(Dig_out,1) ! array size 
                             ! 1. output value
 \overline{Dig} out (2)=0 \qquad \qquad \qquad 2. output value
 Reserved=0 
 !
 Datalayout=FNHx_get_constant("DAQmx_Val_GroupByChannel",Iresult1) ! constant 1
 Result=FNHx_writdiglines((Taskid),(Sampsperchan),(Autostart),(T_out),
                            (Datalayout),(Asize),Dig_out(*),Sampswritten,Reserved)
```
**FNHx\_wrctrfreq** NI-DAQmx: **DAQmxWriteCtrFreq**

**Purpose:** Writes a new pulse frequency and duty cycle to each channel

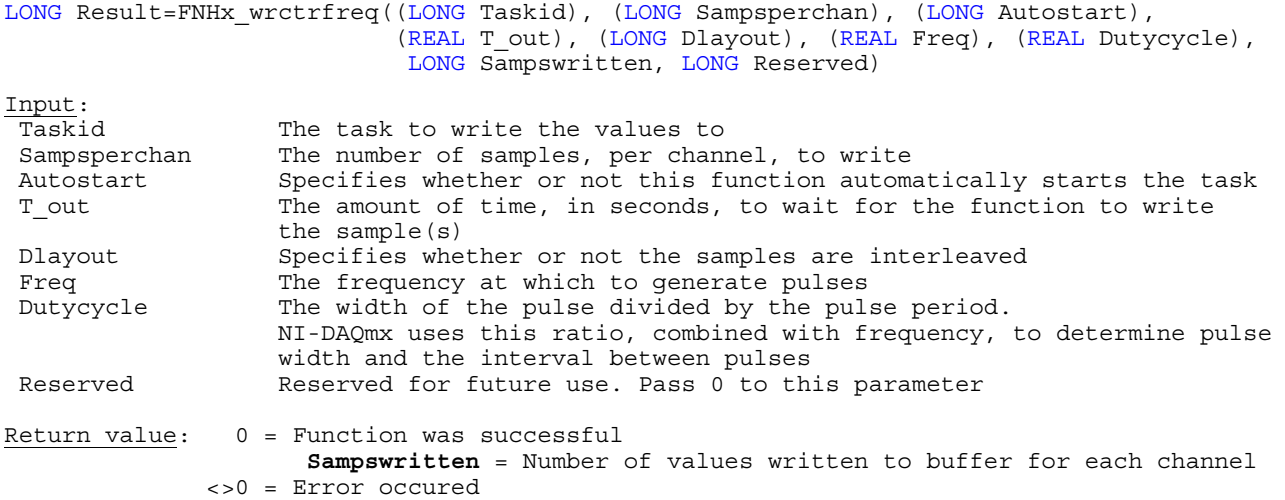

**Purpose:** Writes a new pulse frequency and duty cycle to each channel

# **HTBasic Definition:**

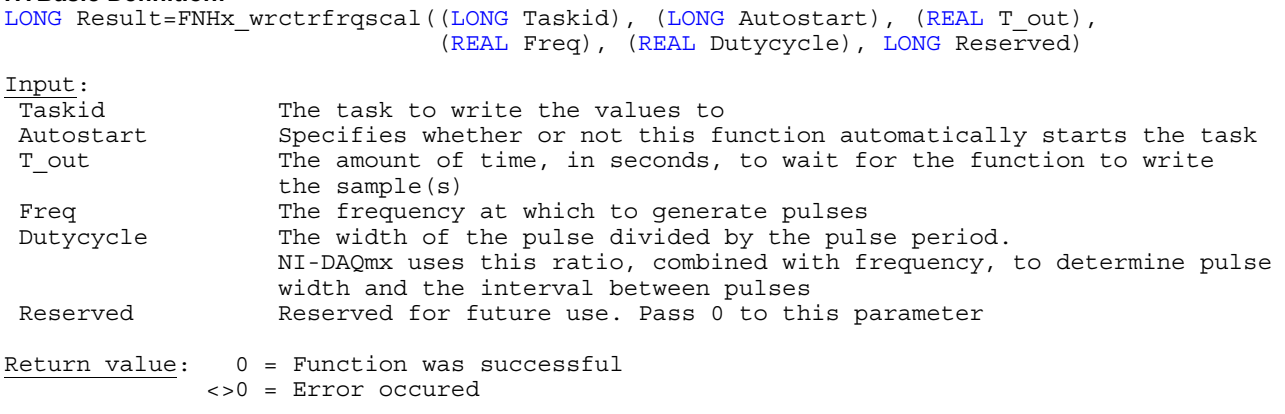

**FNHx\_wrctrtime** NI-DAQmx: **DAQmxWriteCtrTime**

**Purpose:** Writes a new pulse high time and low time to each channel

# **HTBasic Definition:**

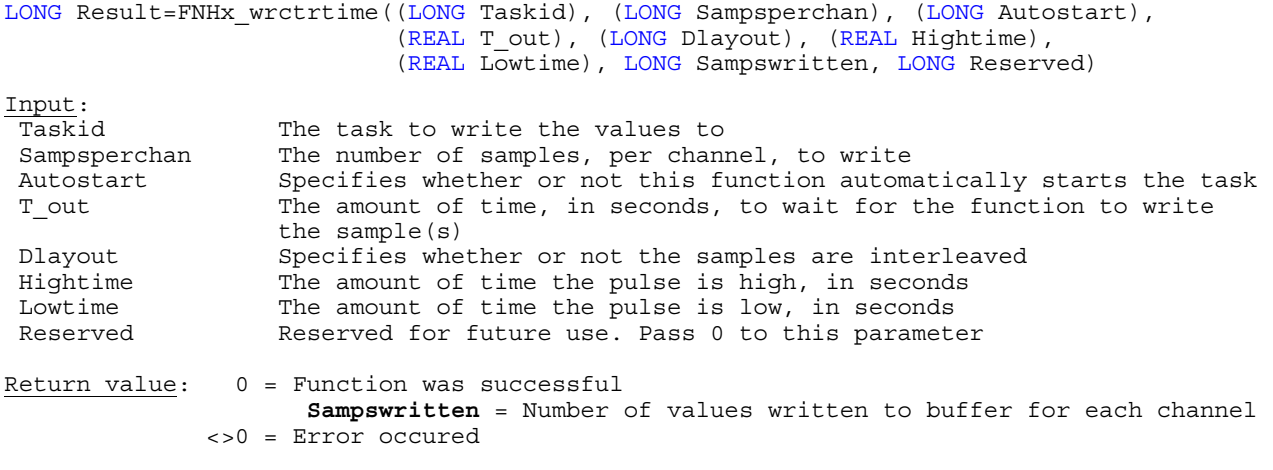

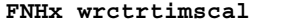

**FNHx\_wrctrtimscal** NI-DAQmx: **DAQmxWriteCtrTimeScalar**

**Purpose:** Writes a new pulse high time and low time to each channel

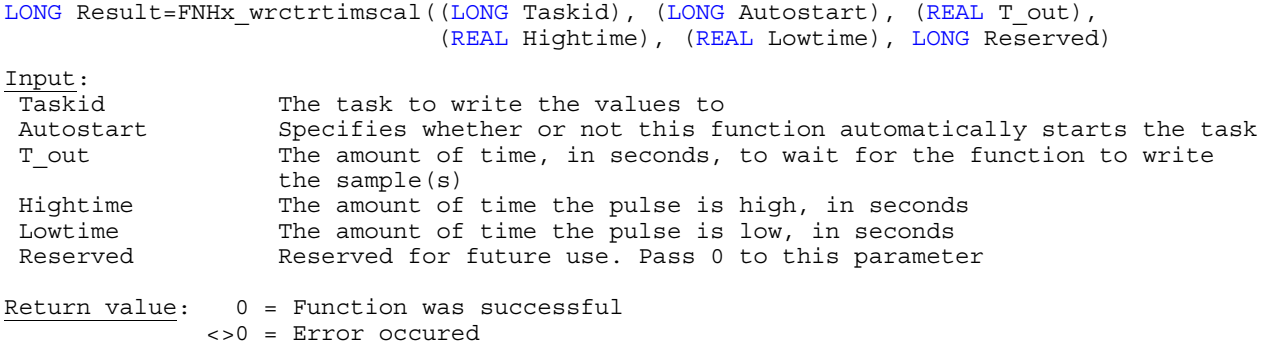

**Purpose:** Writes new pulse high tick counts and low tick counts to each channel

# **HTBasic Definition:**

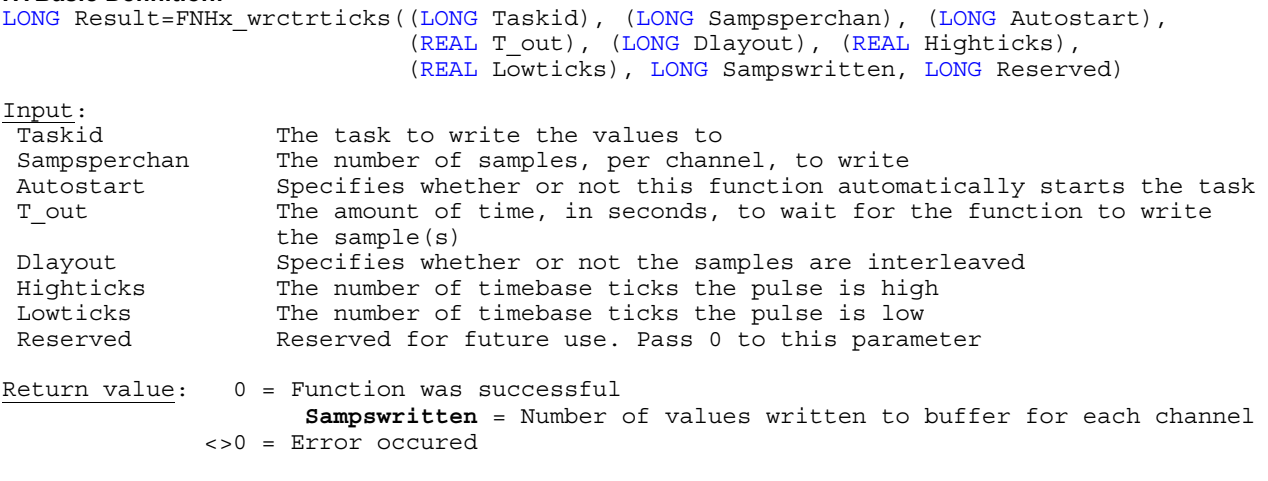

**FNHx\_wrctrtickssc** NI-DAQmx: **DAQmxWriteCtrTicksScalar**

**Purpose:** Writes a new pulse high time and low time to each channel

# **HTBasic Definition:**

LONG Result=FNHx\_wrctrtickssc((LONG Taskid), (LONG Autostart), (REAL T\_out), (REAL Highticks), (REAL Lowticks), LONG Reserved)

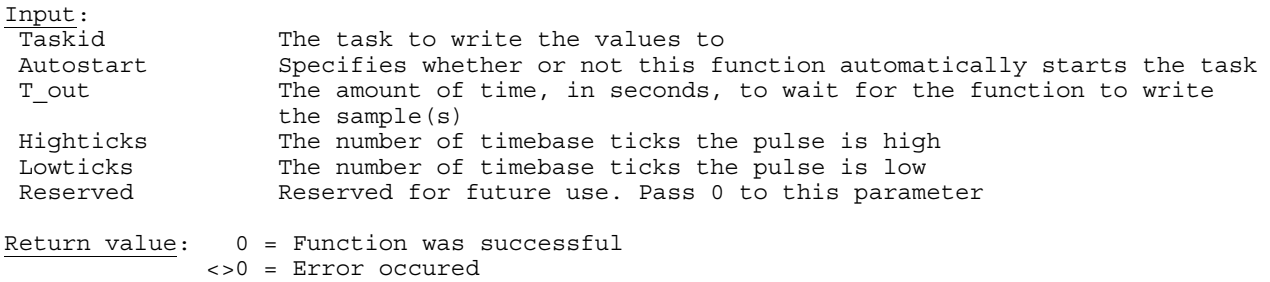

# **Triggering Functions**

**FNHx\_disstarttrig** NI-DAQmx: **DAQmxDisableStartTrig**

**Purpose:** Configures the task to start acquiring or generating samples immediately upon starting the task

## **HTBasic Definition:**

LONG Result=FNHx\_disstarttrig((LONG Taskid)) Input: Taskid The task used in this function Return value: 0 = Function was successful <>0 = Error occured

**FNHx\_cfdgedsttrig** NI-DAQmx: **DAQmxCfgDigEdgeStartTrig**

**Purpose:** Configures the task to start acquiring or generating samples on a rising or falling edge of a digital signal

## **HTBasic Definition:**

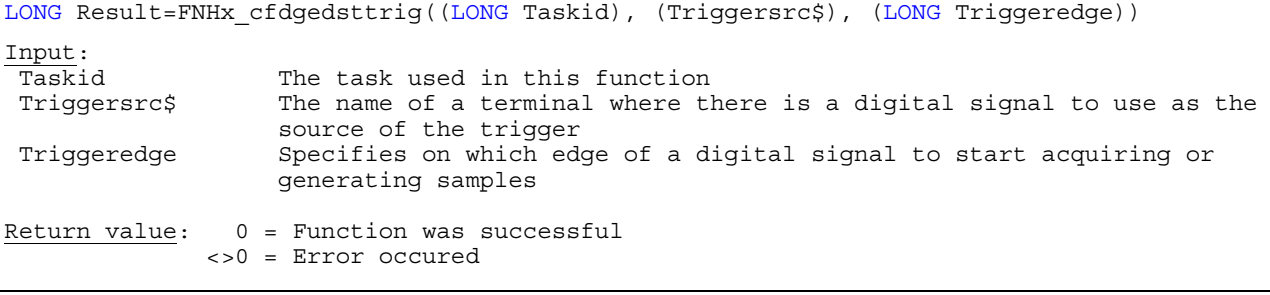

**FNHx\_cfganedstrig** NI-DAQmx: **DAQmxCfgAnlgEdgeStartTrig**

**Purpose:** Configures the task to start acquiring or generating samples when an analog signal crosses the level you specify

## **HTBasic Definition:**

LONG Result=FNHx\_cfganedstrig((LONG Taskid), (Triggersrc\$), (LONG Triggerslop), (REAL Triggerlev))

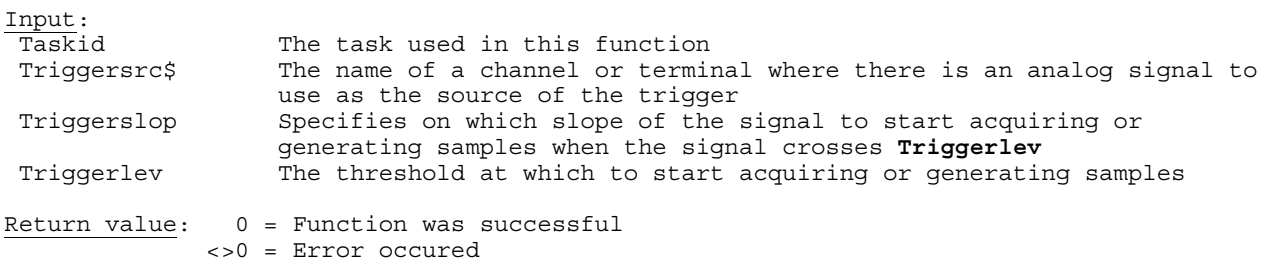

**FNHx\_cfganwistrig** NI-DAQmx: **DAQmxCfgAnlgWindowStartTrig**

**Purpose:** Configures the task to start acquiring or generating samples when an analog signal enters or leaves a range you specify

**HTBasic Definition:** 

LONG Result=FNHx cfganwistrig((LONG Taskid), (Triggersrc\$), (LONG Triggerwhen), (REAL Windowtop), (REAL Windowbottom)) Input:<br>Taskid The task used in this function Triggersrc\$ The name of a channel or terminal where there is an analog signal to use as the source of the trigger

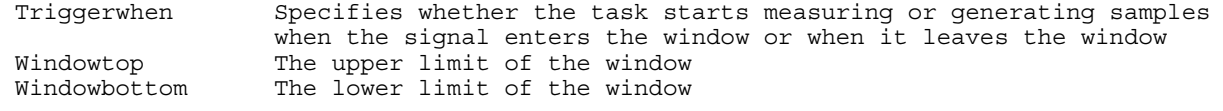

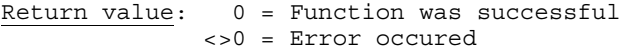

**Purpose:** Configures a task to start acquiring or generating samples when a digital pattern is matched

## **HTBasic Definition:**

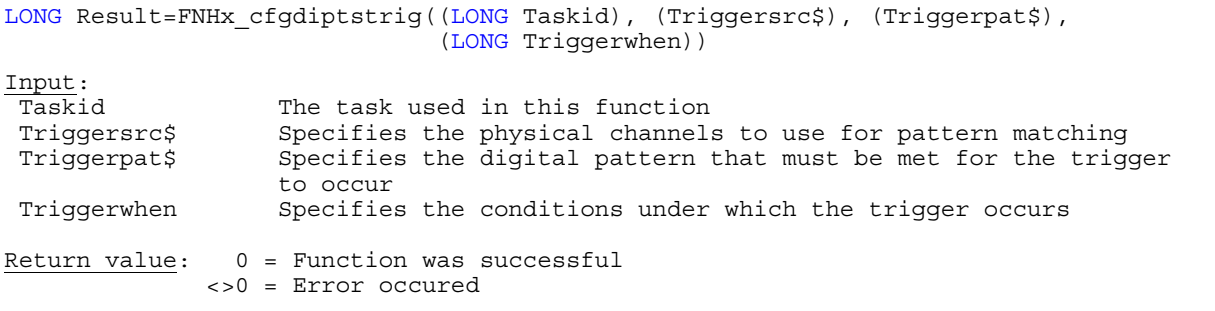

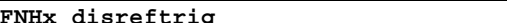

**FNHx\_disreftrig** NI-DAQmx: **DAQmxDisableRefTrig**

**Purpose:** Disables reference triggering for the measurement or generation

## **HTBasic Definition:**

LONG Result=FNHx\_disreftrig((LONG Taskid)) Input: Taskid The task used in this function

Return value: 0 = Function was successful <>0 = Error occured

**FNHx\_cfgdiedrtrig** NI-DAQmx: **DAQmxCfgDigEdgeRefTrig**

**Purpose:** Configures the task to stop the acquisition when the device acquires all pretrigger samples, detects a rising or falling edge of a digital signal, and acquires all posttrigger samples

## **HTBasic Definition:**

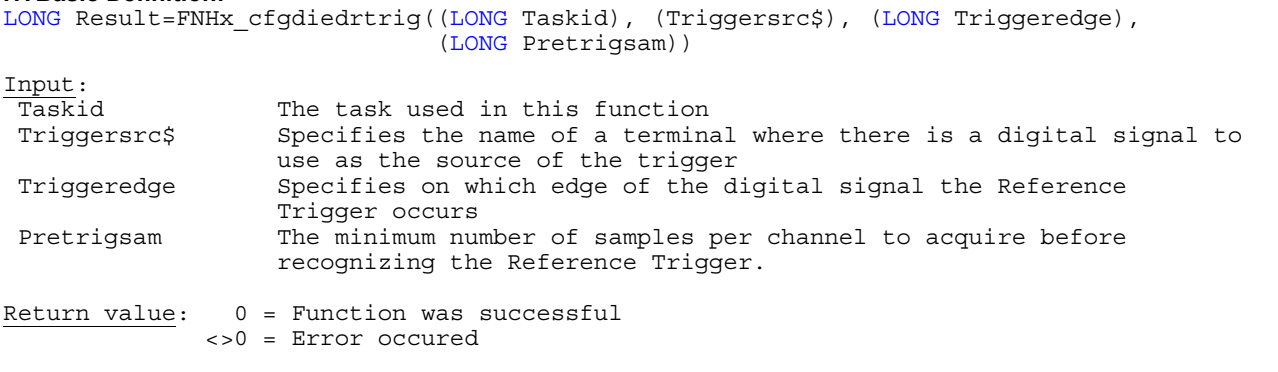

**FNHx\_cfganedrtrig** NI-DAQmx: **DAQmxCfgAnlgEdgeRefTrig**

**Purpose:** Configures the task to start acquiring or generating samples when an analog signal crosses the level you specify

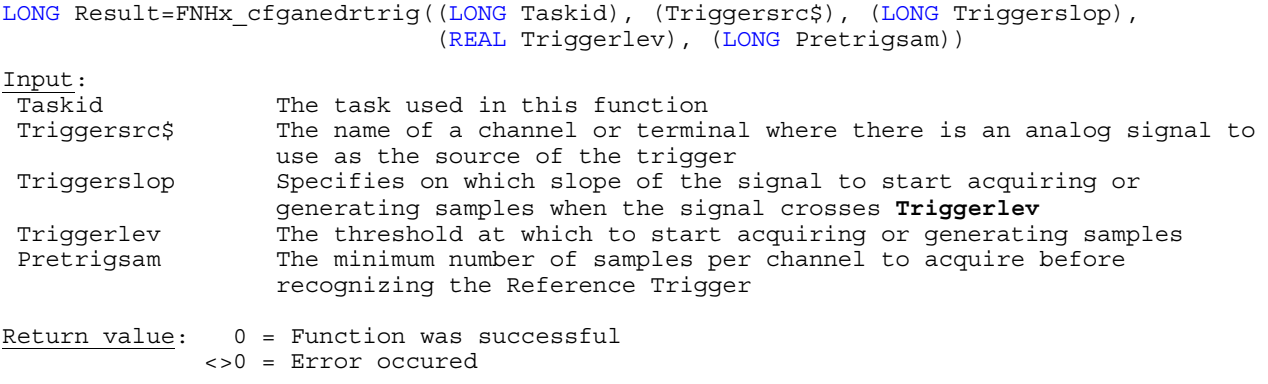

DAQmx library for HTBasic **Triggering Functions** 52

**Purpose:** Configures the task to stop the acquisition when the device acquires all pretrigger samples, an analog signal enters or leaves a range you specify, and the device acquires all post-trigger samples

## **HTBasic Definition:**

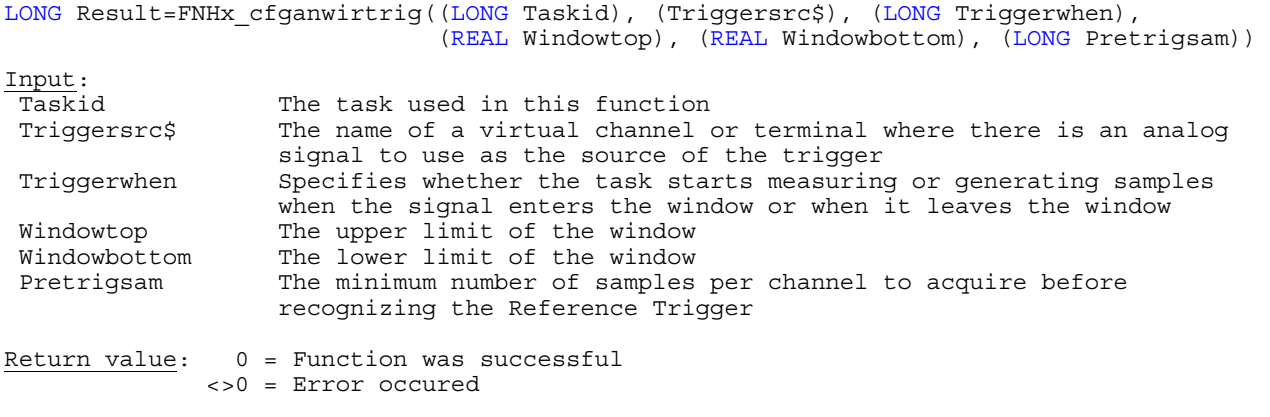

**FNHx\_cfgdipartrig** NI-DAQmx: **DAQmxCfgDigPatternRefTrig**

**Purpose:** Configures the task to stop the acquisition when the device acquires all pretrigger samples, matches or does not match a digital pattern, and acquires all posttrigger samples

## **HTBasic Definition:**

LONG Result=FNHx\_cfgdipartrig((LONG Taskid), (Triggersrc\$), (Triggerpat\$), (LONG Triggerwhen), (LONG Pretrigsam))

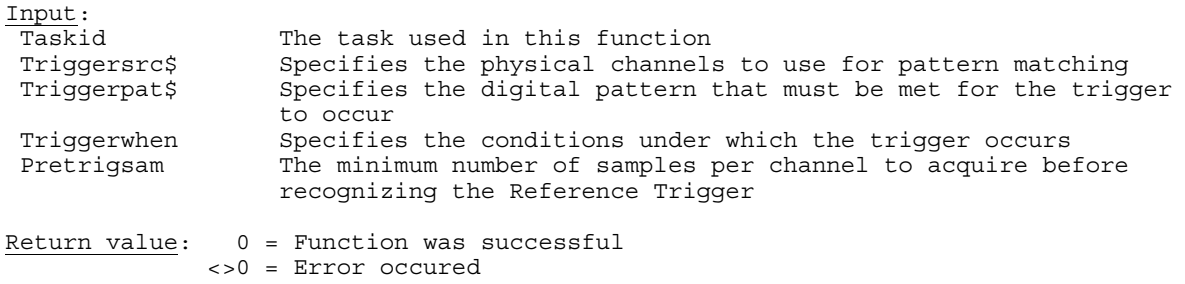

**FNHx\_disadvtrig** NI-DAQmx: **DAQmxDisableAdvTrig**

## **Purpose:** Disables the advance triggering for the task

## **HTBasic Definition:**

LONG Result=FNHx\_disadvtrig((LONG Taskid)) Input:  $\frac{1}{\text{Task}}$ id The task used in this function

Return value: 0 = Function was successful <>0 = Error occured

**Purpose:** Configures a switch task to advance to the next entry in a scan list on a rising or falling edge of a digital signal

## **HTBasic Definition:**

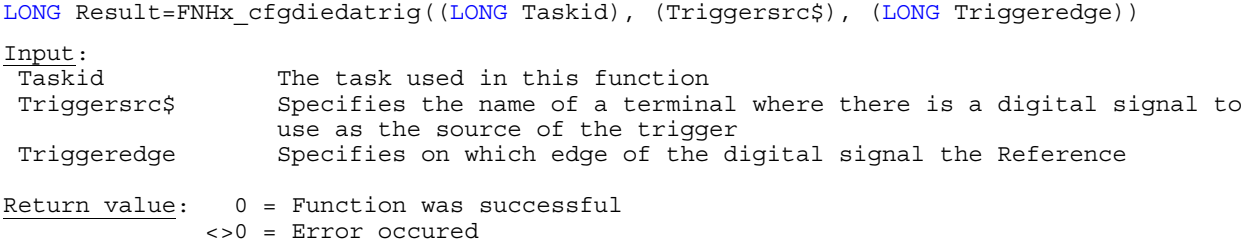

**FNHx\_sendsofttrig** NI-DAQmx: **DAQmxSendSoftwareTrigger**

# **Purpose:** Generates the specified software trigger

## **HTBasic Definition:**

LONG Result=FNHx\_sendsofttrig((LONG Taskid), (LONG Triggerid)) Input:<br>Taskid Taskid Task used in this function<br>Triggerid Specifies which software trigge Specifies which software trigger to generate Return value: 0 = Function was successful

<>0 = Error occured

# **Calibration**

**Purpose:** Measures the onboard reference voltage of the device and adjusts the self-calibration constants to account for any errors caused by short-term fluctuations in the operating environment

## **HTBasic Definition:**

LONG Result=FNHx\_selfcal(Devicename\$)

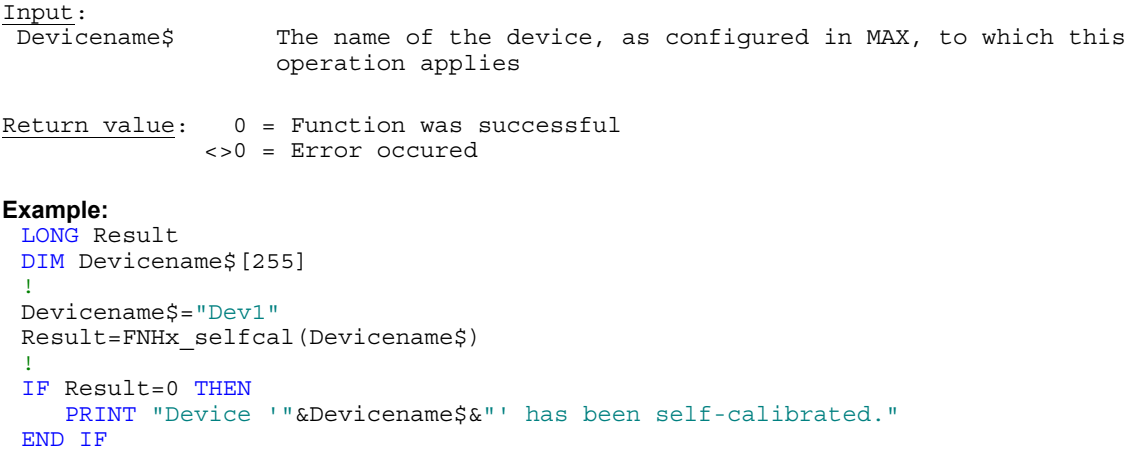

# **FNHx\_perfbrofnlca** NI-DAQmx: **DAQmxPerformBridgeOffsetNullingCal**

**Purpose:** Measures the onboard reference voltage of the device and adjusts the self-calibration constants to account for any errors caused by short-term fluctuations in the operating environment

```
HTBasic Definition: 
LONG Result=FNHx_perfbrofnlca((LONG Taskid), Channel$) 
Input:<br>Taskid
                   The task used in this function
 Channel$ A subset of virtual channels in the task that you want to calibrate.
                    Use this parameter if you do not want to calibrate all the channels 
                    in the task or if some channels in the task measure non-bridge-based 
                     sensors 
Return value: 0 = Function was successful 
               <>0 = Error occured
```
**FNHx\_getcadevtemp** NI-DAQmx: **DAQmxGetCalDevTemp** 

Purpose: Returns in degrees Celsius the current temperature of the device

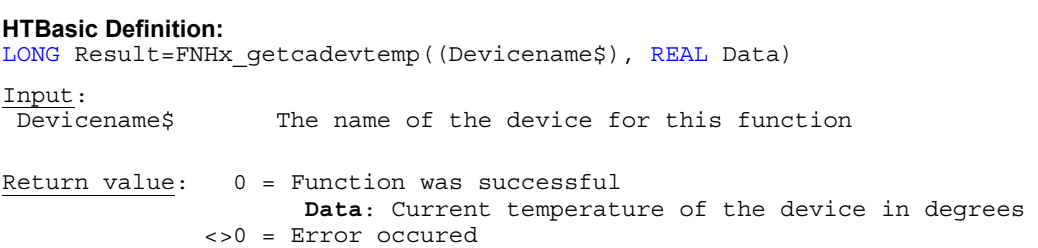

**Purpose:** Returns in degrees Celsius the temperature of the device at the time of the last self calibration. Compare this temperature to the current onboard temperature to determine if you should perform another calibration.

# **HTBasic Definition:**  LONG Result=FNHx\_getsfcaltemp((Devicename\$), REAL Data) Input:<br>Devicename\$ The name of the device for this function Return value: 0 = Function was successful **Data**: Temperature of the device at the time of last calibration <>0 = Error occured

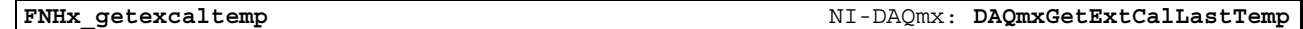

**Purpose:** Returns in degrees Celsius the temperature of the device at the time of the last external calibration.

# **HTBasic Definition:**  LONG Result=FNHx\_getexcaltemp((Devicename\$), REAL Data) Input: Devicename\$ The name of the device for this function Return value: 0 = Function was successful **Data**: Temperature of the device at the time of last external calibration <>0 = Error occured

# **FNHx\_initextcal** NI-DAQmx: **DAQmxInitExtCal**

**Purpose:** Starts an external calibration session on a device

# **HTBasic Definition:**

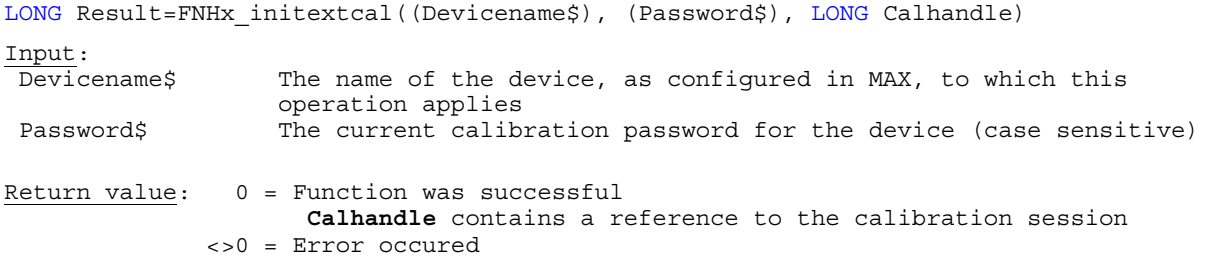

**FNHx\_closeextcal** NI-DAQmx: **DAQmxCloseExtCal**

## **Purpose:** Closes an open external calibration session

# **HTBasic Definition:**

LONG Result=FNHx\_closeextcal((LONG Calhandle), (LONG Action)) Input: Calhandle A reference to the calibration session that you created using the DAQmxInitExtCal function Action Specifies how to close the calibration session Return value: 0 = Function was successful <>0 = Error occured

**Purpose:** Indicates the last date and time that the device underwent a self calibration

## **HTBasic Definition:**

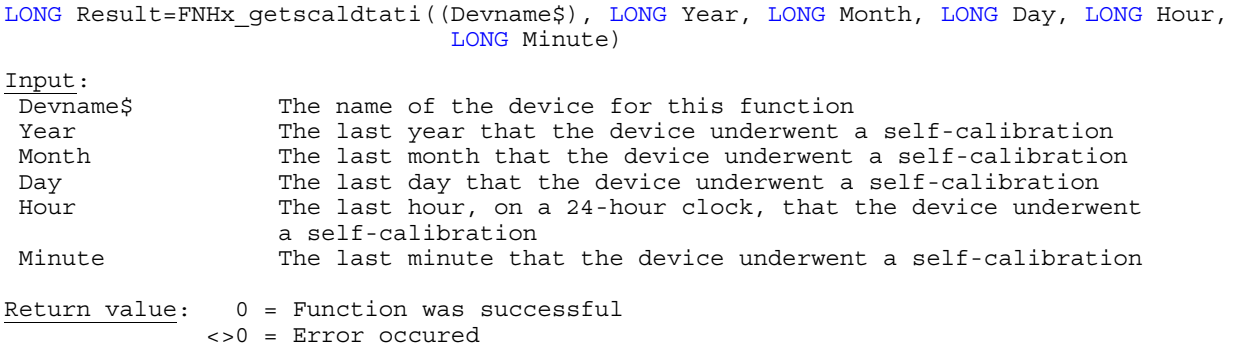

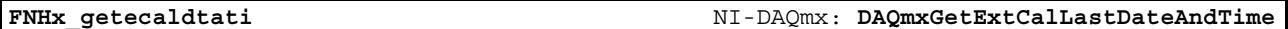

**Purpose:** Indicates the last date and time that the device underwent an external calibration

## **HTBasic Definition:**

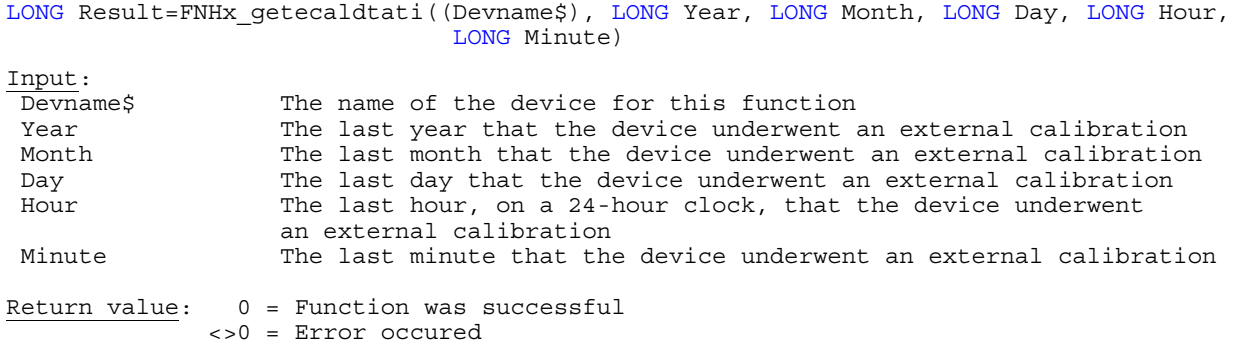

**FNHx\_reslexcalcon** NI-DAQmx: **DAQmxRestoreLastExtCalConst** 

**Purpose:** Sets the self calibration constants of the device to the the current external calibration constants

## **HTBasic Definition:**

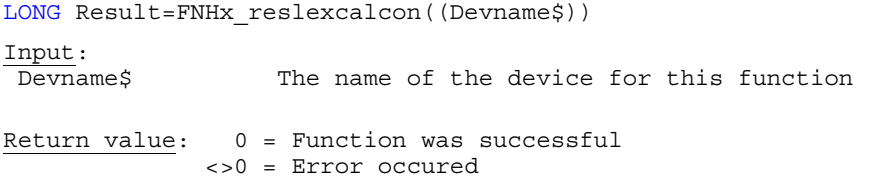

**FNHx\_chnextcalpwd** NI-DAQmx: **DAQmxChangeExtCalPassword** 

## **Purpose:** Changes the external calibration password of the device

## **HTBasic Definition:**

LONG Result=FNHx chnextcalpwd((Devname\$),(Oldpassword\$),(Newpassword\$)) Input: Devname\$ The name of the device for this function Oldpassword\$ The current calibration password for the device Newpassword\$ The new calibration password for the device (four chars max.) Return value: 0 = Function was successful

<>0 = Error occurred

**Purpose:** Indicates in months the National Instruments recommended interval between each external calibration

# **HTBasic Definition:**

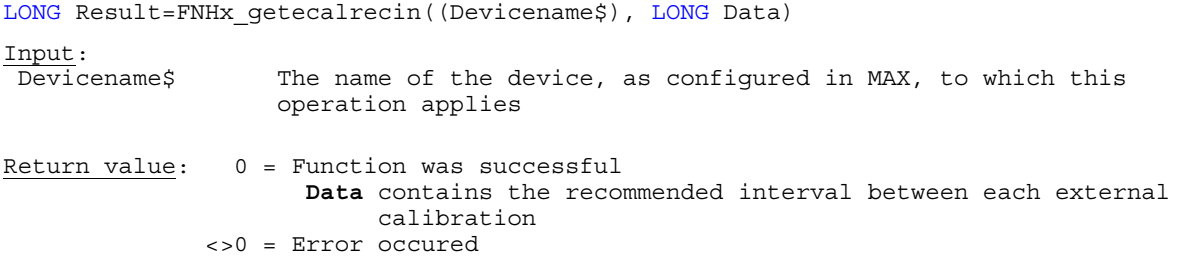

**FNHx\_adjdsaaical** NI-DAQmx: **DAQmxAdjustDSAAICal** 

# **Purpose:** Adjusts the external calibration constants for the analog input section of a DSA device

# **HTBasic Definition:**

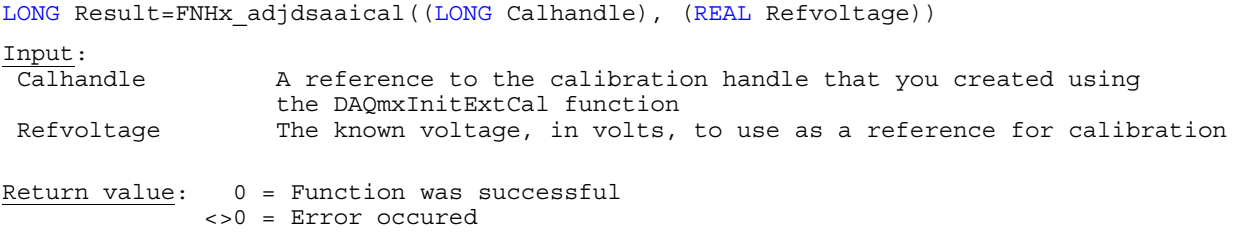

**FNHx\_adjdsaaocal** NI-DAQmx: **DAQmxAdjustDSAAOCal** 

Purpose: Adjusts the external calibration constants for the analog output section of a DSA device

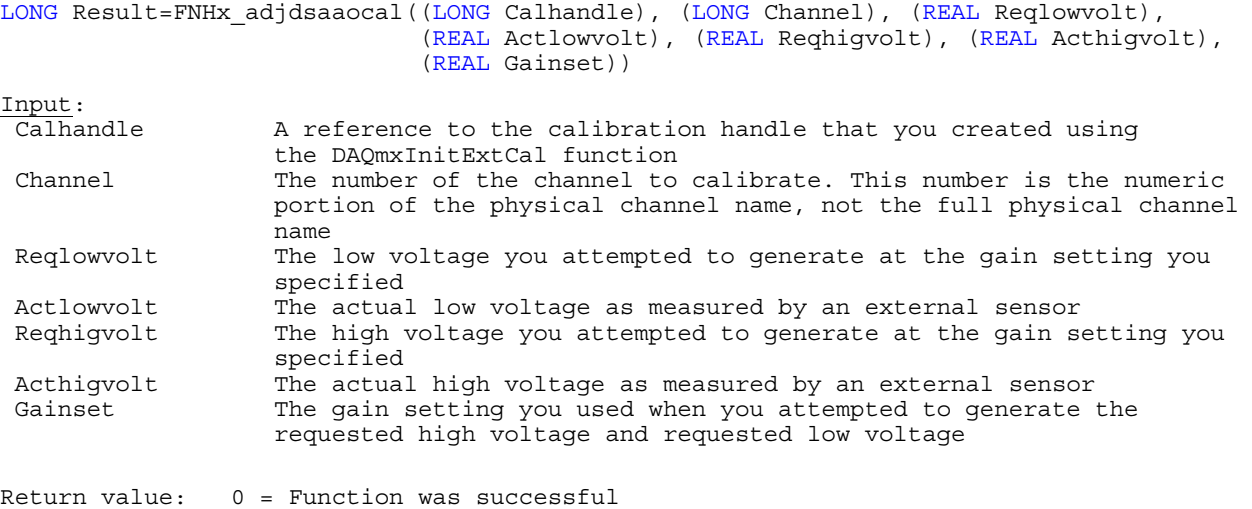

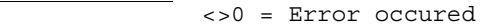

**Purpose:** Adjusts the external calibration constant for the timebase of a DSA device with an adjustable oscillator

# **HTBasic Definition:**

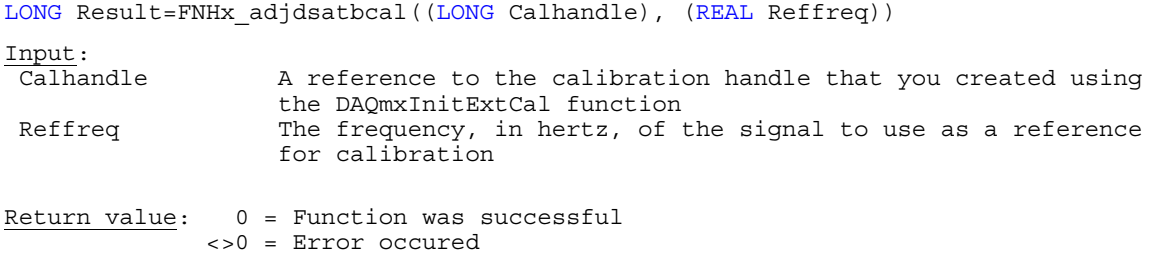

## **FNHx\_adj4204cal** NI-DAQmx: **DAQmxAdjust4204Cal**

# **Purpose:** Adjusts the internal and external calibration constants for the SCMP pod on the PXI-4204 device

# **HTBasic Definition:**

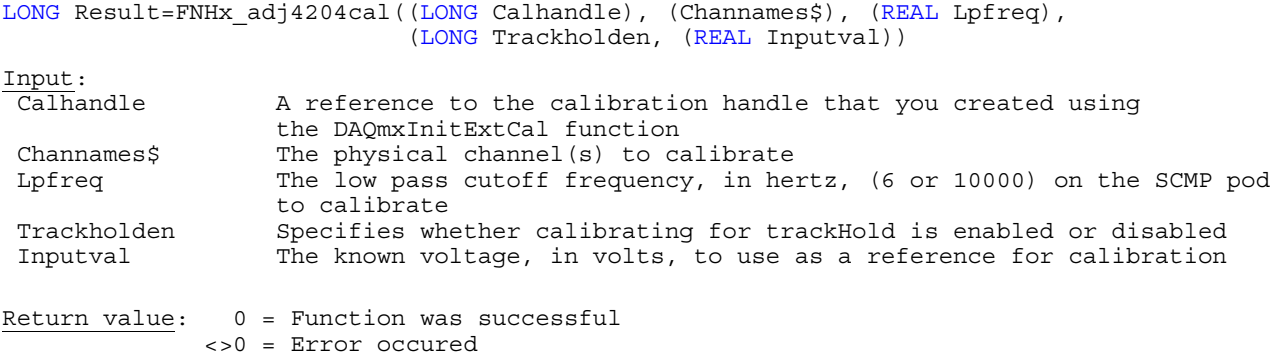

**FNHx\_adj4220cal** NI-DAQmx: **DAQmxAdjust4220Cal** 

**Purpose:** Adjusts the internal and external calibration constants for the SCMP pod on the PXI-4220 device

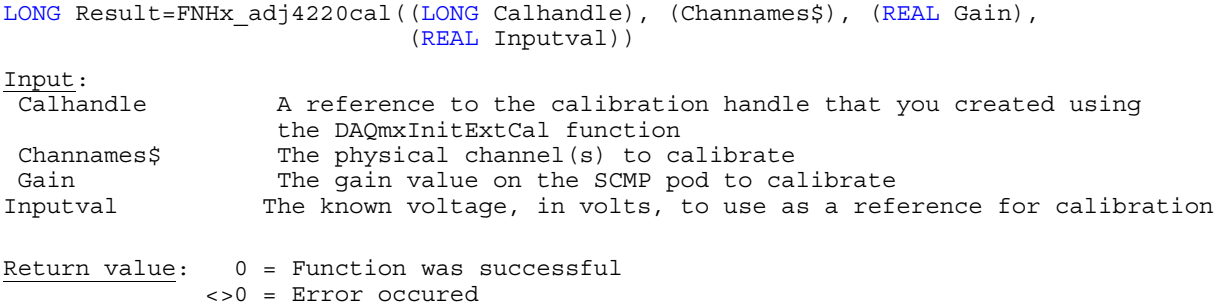

**Purpose:** Adjusts the internal and external calibration constants for the SCMP pod on the PXI-4224 device

# **HTBasic Definition:**

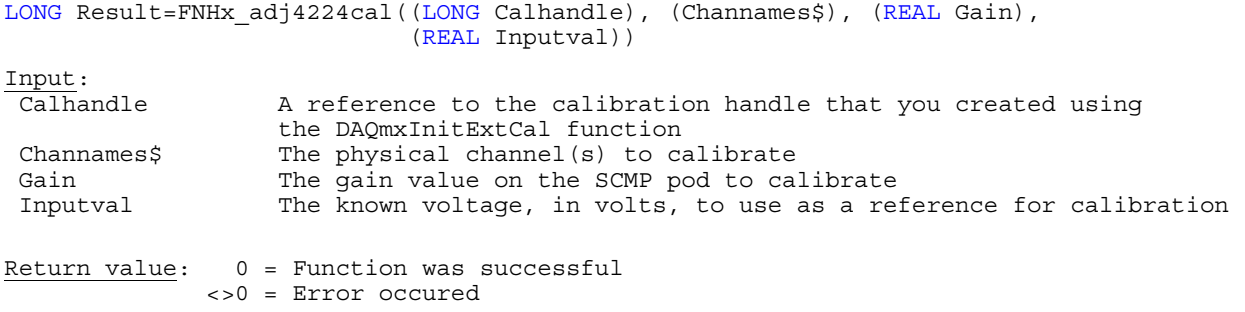

**FNHx\_adj4225cal** NI-DAQmx: **DAQmxAdjust4225Cal** 

**Purpose:** Adjusts the internal and external calibration constants for the SCMP pod on the PXI-4225 device

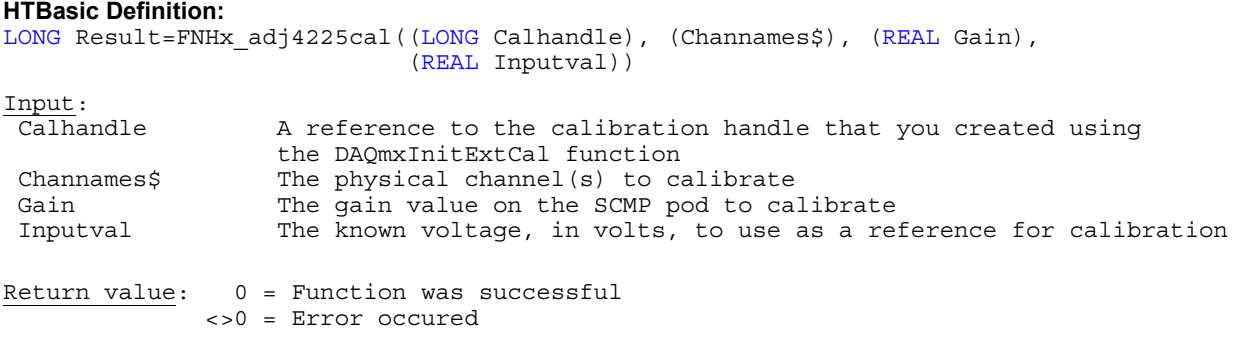

**FNHx\_esercaladjst** NI-DAQmx: **DAQmxESeriesCalAdjust**

**Purpose:** Adjusts the external calibration constants on an E-Series device

# **HTBasic Definition:**

LONG Result=FNHx\_esercaladjst((LONG Calhandle), (REAL Refvoltage))

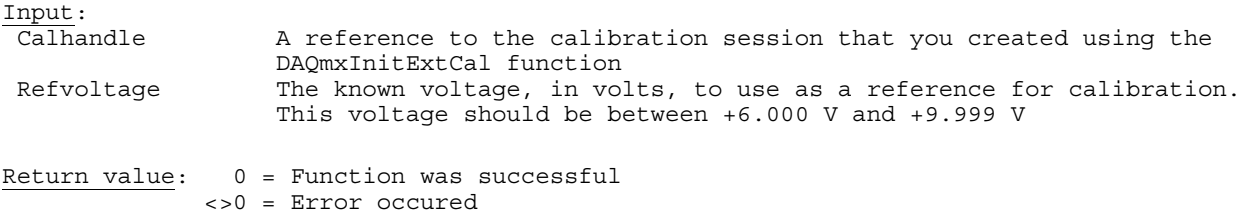

# **Purpose:** Adjusts the external calibration constants for an M Series device

## **HTBasic Definition:**

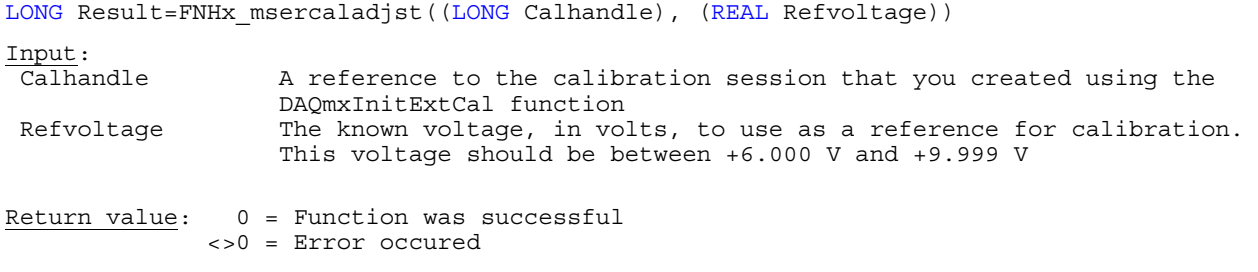

**FNHx\_ssercaladjst** NI-DAQmx: **DAQmxSSeriesCalAdjust**

**Purpose:** Adjusts the external calibration constants for an S Series device

## **HTBasic Definition:**

LONG Result=FNHx\_ssercaladjst((LONG Calhandle), (REAL Refvoltage)) Input:<br>Calhandle A reference to the calibration session that you created using the DAQmxInitExtCal function Refvoltage The known voltage, in volts, to use as a reference for calibration. This voltage should be between +6.000 V and +9.999 V Return value:  $0 =$  Function was successful

<>0 = Error occured

# **Purpose:** Adjusts the external calibration constants on for the baseboard of an SC Series device

# **HTBasic Definition:**

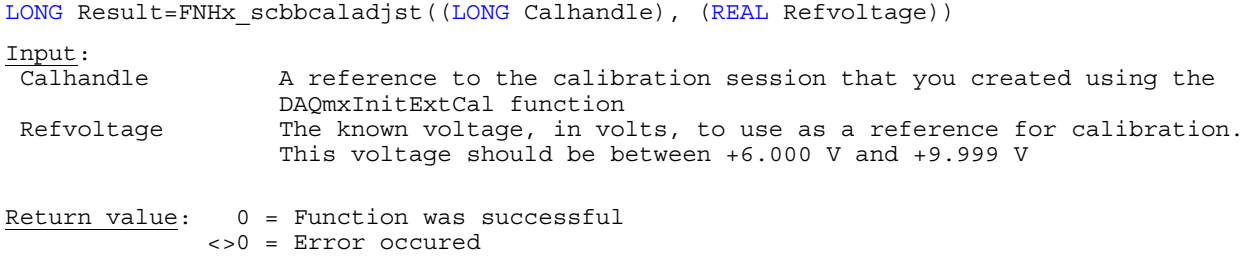

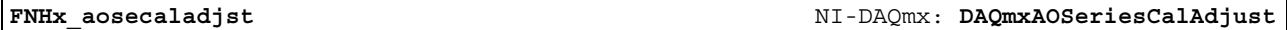

## **Purpose:** Adjusts the external calibration constants on an AO Series device

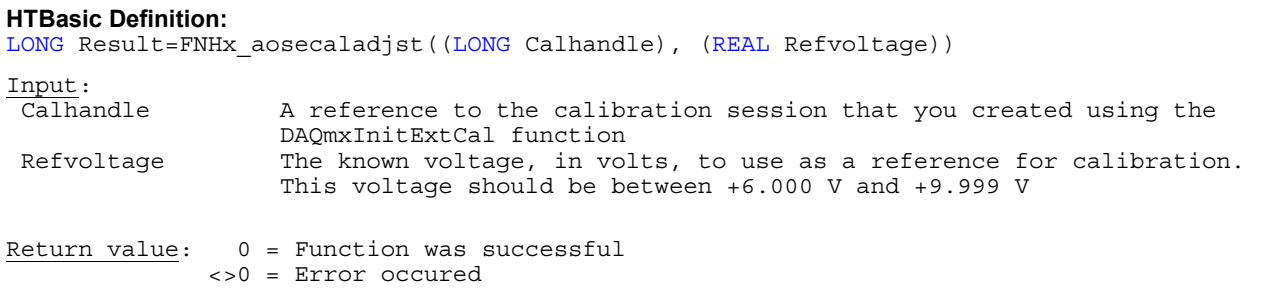

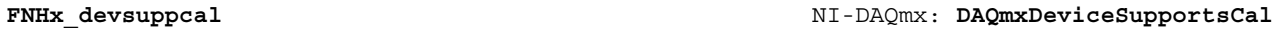

**Purpose:** Checks wether or not calibration is supported by device

**HTBasic Definition:** 

LONG Result=FNHx devsuppcal(Devicename\$, (LONG Calsupported))

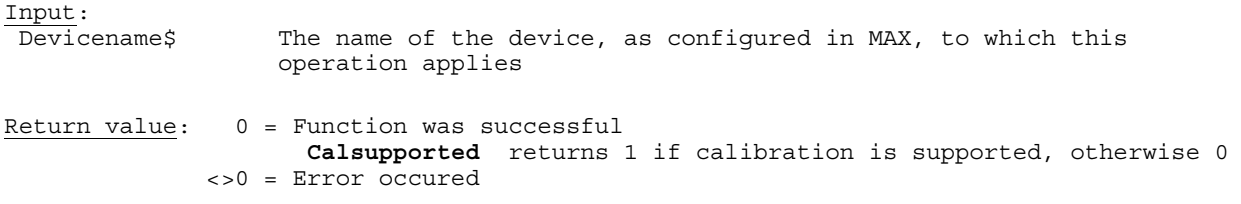

**FNHx\_selfcalsupp** NI-DAQmx: **DAQmxGetSelfCalSupported**

**Purpose:** Checks wether or not self calibration is supported by device

**HTBasic Definition:**  LONG Result=FNHx\_selfcalsupp(Devicename\$, (LONG Calsupported)) Input:<br>Devicename\$ The name of the device, as configured in MAX, to which this operation applies Return value: 0 = Function was successful **Calsupported** returns 1 if calibration is supported, otherwise 0 <>0 = Error occured

**Purpose:** Specifies the channel on the SCXI-1104 module for calibration

## **HTBasic Definition:**

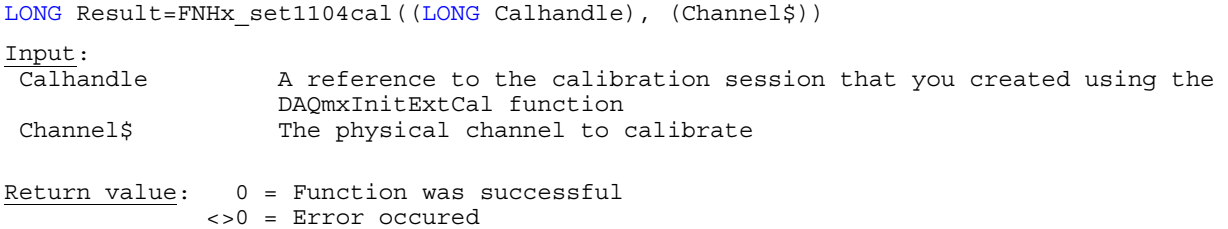

**Note:** This function is only available if you are using NI-DAQmx 8.5 and higher.

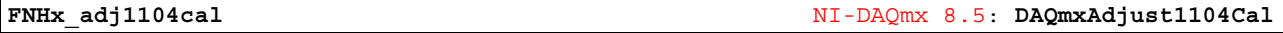

# **Purpose:** Adjusts the calibration constants for the SCXI-1104 module

## **HTBasic Definition:**

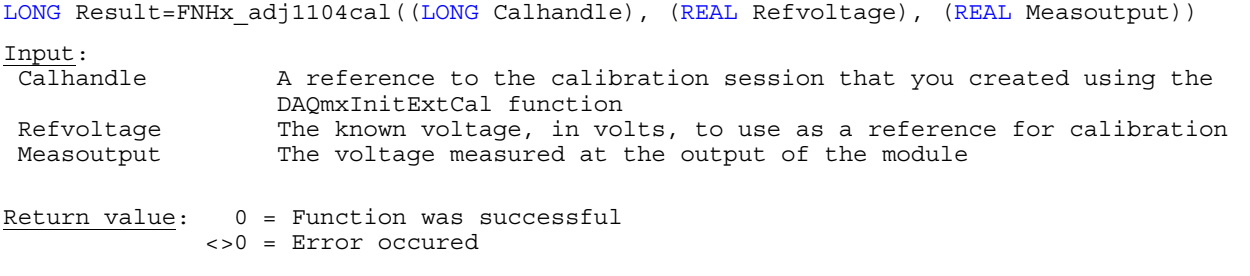

**Note:** This function is only available if you are using NI-DAQmx 8.5 and higher.

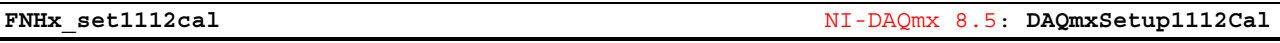

**Purpose:** Specifies the channel on the SCXI-1112 module for calibration

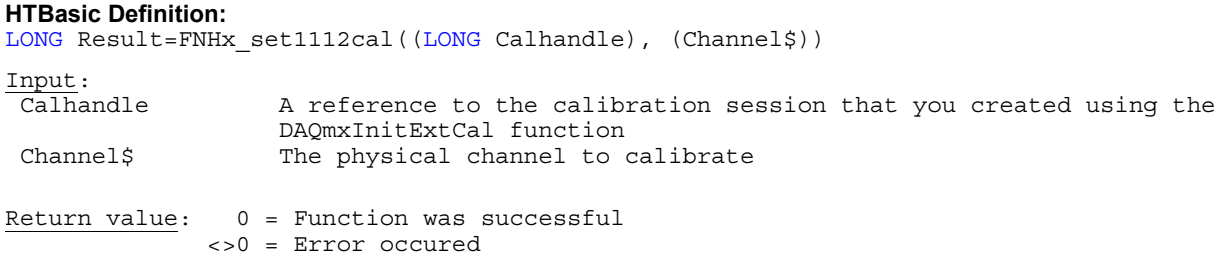

**Note:** This function is only available if you are using NI-DAQmx 8.5 and higher.

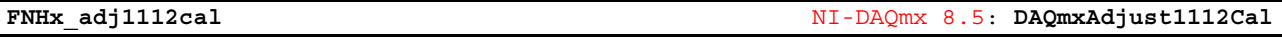

**Purpose:** Adjusts the calibration constants for the SCXI-1112 module

**HTBasic Definition:** 

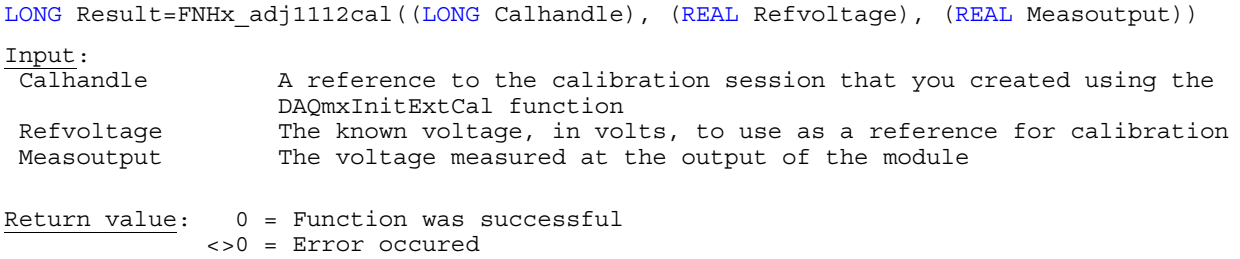

**Note:** This function is only available if you are using NI-DAQmx 8.5 and higher.

**Purpose:** Writes the specified binary value to the D/A circuitry on the specified channel at the specified range.

## **HTBasic Definition:**

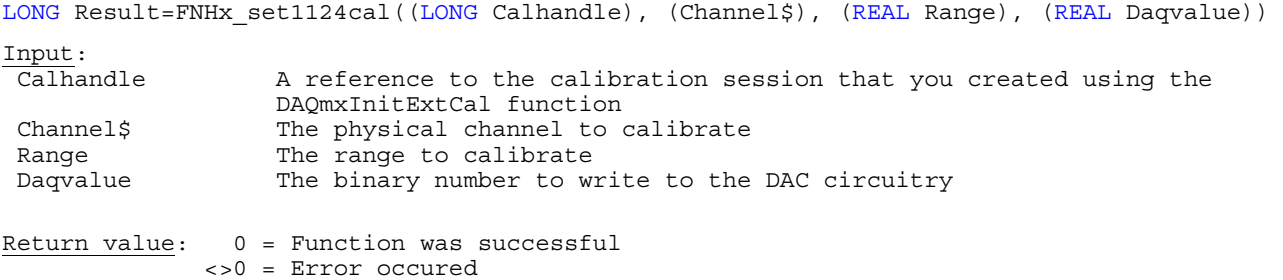

**Note:** This function is only available if you are using NI-DAQmx 8.5 and higher.

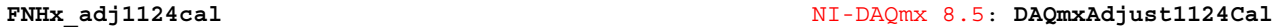

**Purpose:** Adjusts the calibration constants for the SCXI-1124 module.

## **HTBasic Definition:**

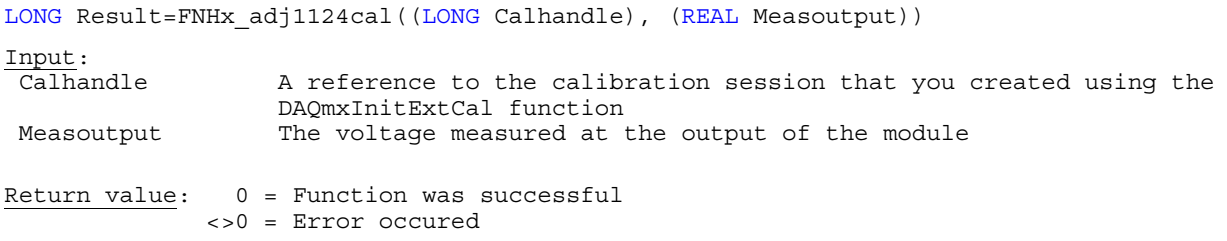

**Note:** This function is only available if you are using NI-DAQmx 8.5 and higher.

**FNHx\_set1125cal** NI-DAQmx 8.5: **DAQmxSetup1125Cal**

**Purpose:** Sets the SCXI-1125 module to the specified gain value.

# **HTBasic Definition:**  LONG Result=FNHx set1125cal((LONG Calhandle), (Channel\$), (REAL Gain)) Input: Calhandle A reference to the calibration session that you created using the DAQmxInitExtCal function Channel\$ The physical channel to calibrate<br>Gain The gain value to calibrate The gain value to calibrate Return value: 0 = Function was successful <>0 = Error occured

**Note:** This function is only available if you are using NI-DAQmx 8.5 and higher.

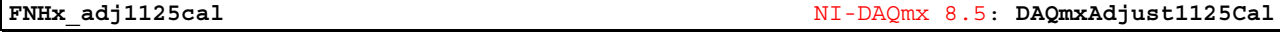

**Purpose:** Adjusts the external calibration constants for the SCXI-1125 module

## **HTBasic Definition:**

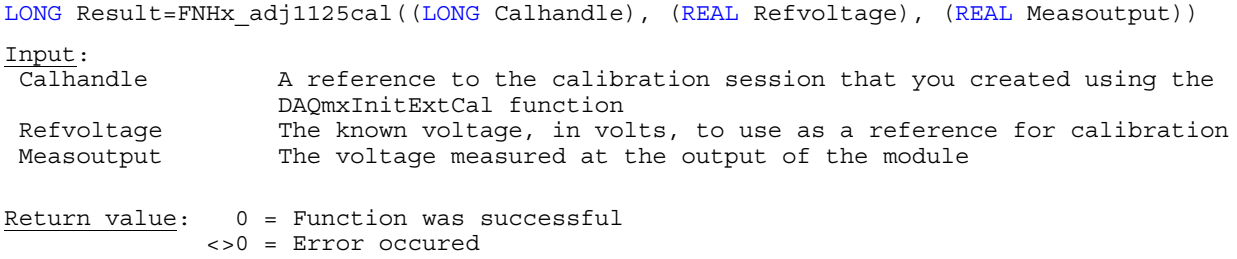

**Note:** This function is only available if you are using NI-DAQmx 8.5 and higher.

**Purpose:** Specifies the channel and upper frequency limit on the SCXI-1126 module for calibration

## **HTBasic Definition:**

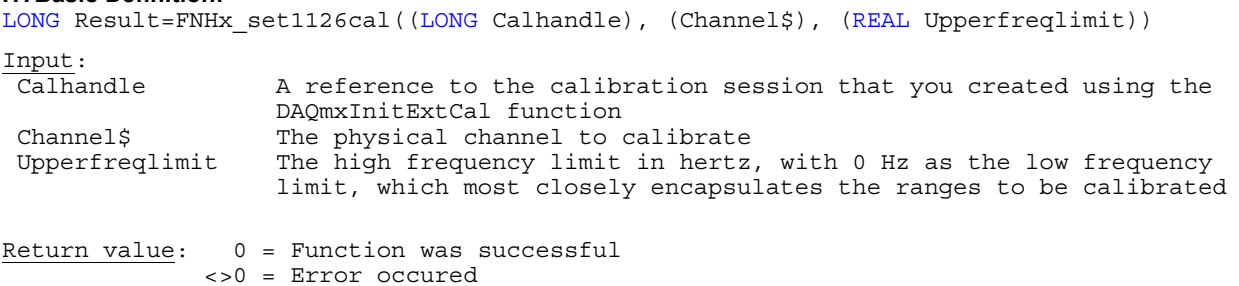

**Note:** This function is only available if you are using NI-DAQmx 8.3 and higher.

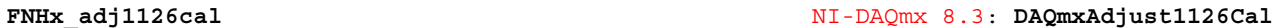

**Purpose:** Adjusts the calibration constants for the SCXI-1126 module

## **HTBasic Definition:**

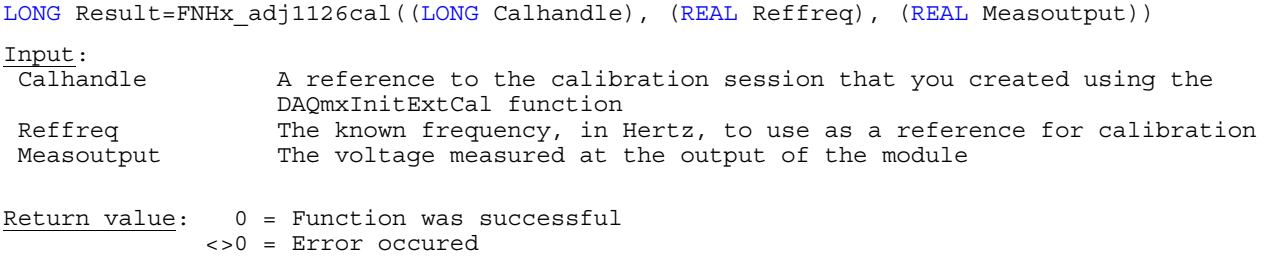

**Note:** This function is only available if you are using NI-DAQmx 8.3 and higher.

**FNHx\_set1141cal** NI-DAQmx 8.3: **DAQmxSetup1141Cal**

**Purpose:** Sets the SCXI-1141 module to the specified gain value.

## **HTBasic Definition:**

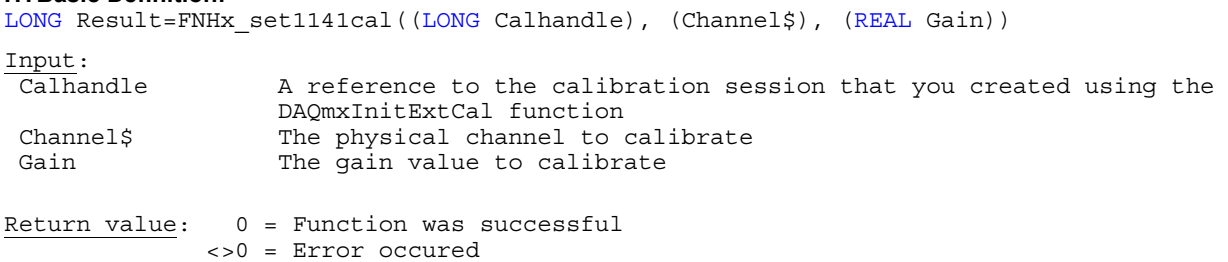

**Note:** This function is only available if you are using NI-DAQmx 8.3 and higher.

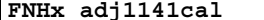

**FNHx\_adj1141cal** NI-DAQmx 8.3: **DAQmxAdjust1141Cal**

**Purpose:** Adjusts the external calibration constants for the SCXI-1141 module

## **HTBasic Definition:**

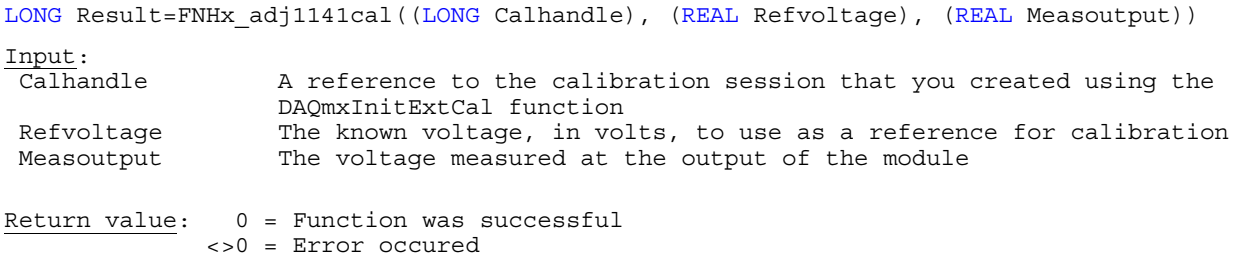

**Note:** This function is only available if you are using NI-DAQmx 8.3 and higher.

**Purpose:** Sets the SCXI-1142 module to the specified gain value.

## **HTBasic Definition:**

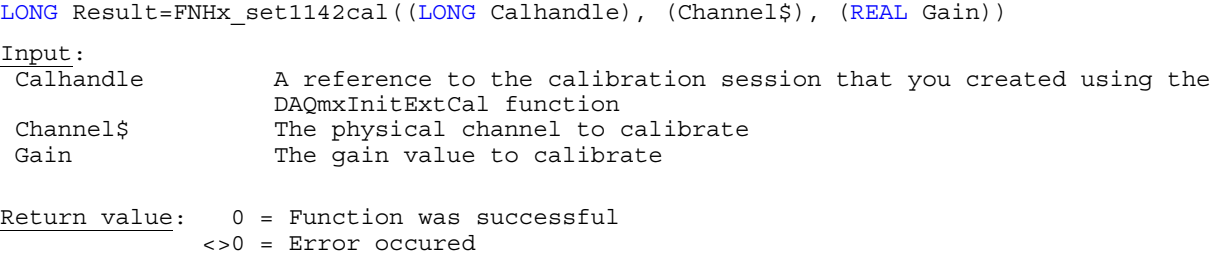

**Note:** This function is only available if you are using NI-DAQmx 8.3 and higher.

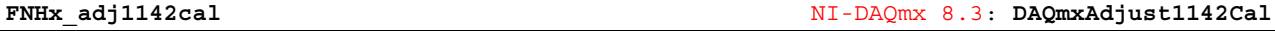

**Purpose:** Adjusts the external calibration constants for the SCXI-1142 module

# **HTBasic Definition:**

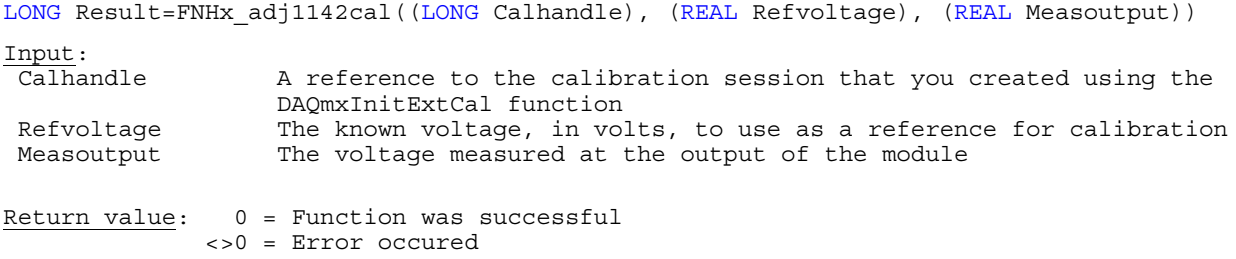

**Note:** This function is only available if you are using NI-DAQmx 8.3 and higher.

**FNHx\_set1143cal** NI-DAQmx 8.3: **DAQmxSetup1143Cal**

Purpose: Sets the SCXI-1143 module to the specified gain value.

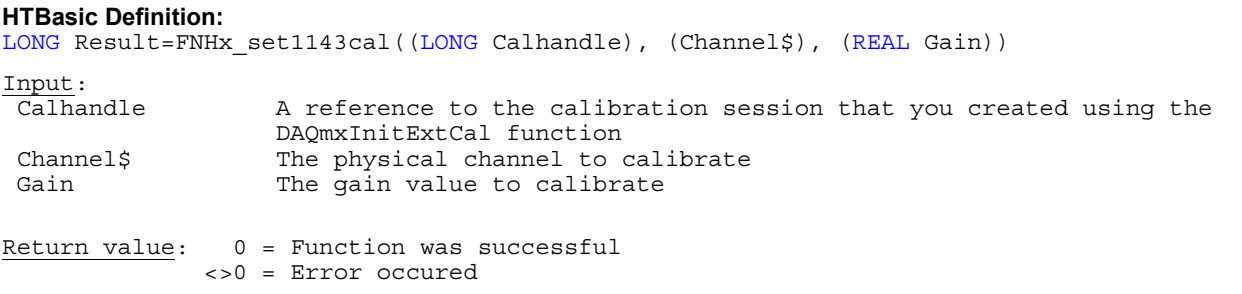

**Note:** This function is only available if you are using NI-DAQmx 8.3 and higher.

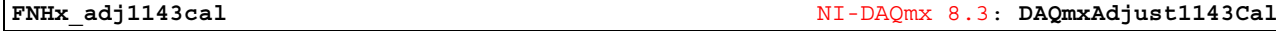

**Purpose:** Adjusts the external calibration constants for the SCXI-1143 module

## **HTBasic Definition:**

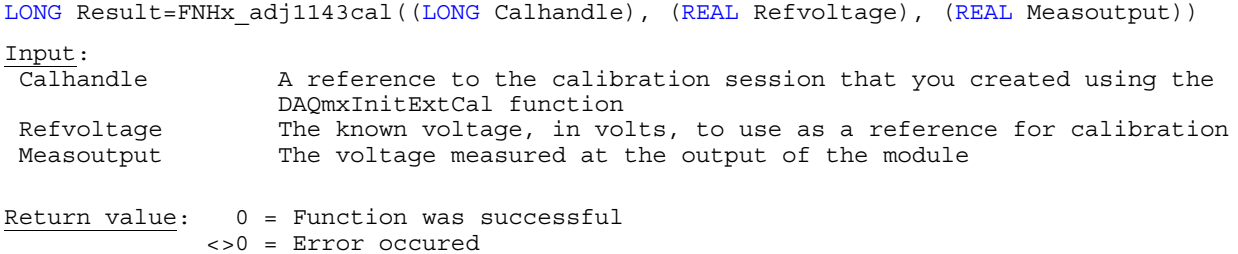

**Note:** This function is only available if you are using NI-DAQmx 8.3 and higher.

**Purpose:** Sets the SCXI-1502 module to the specified gain value.

## **HTBasic Definition:**

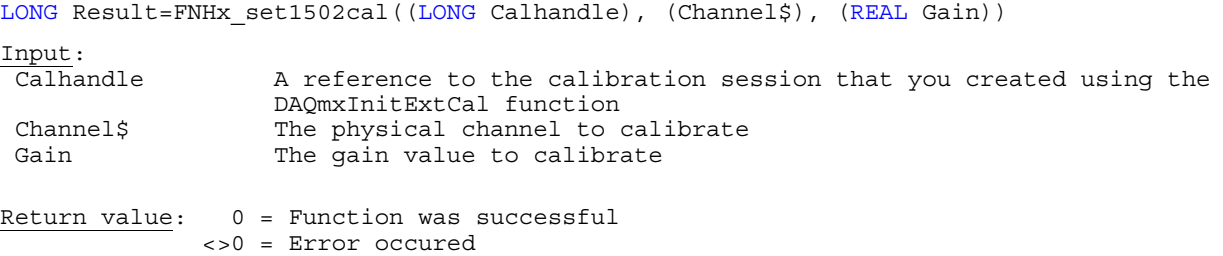

**Note:** This function is only available if you are using NI-DAQmx 8.5 and higher.

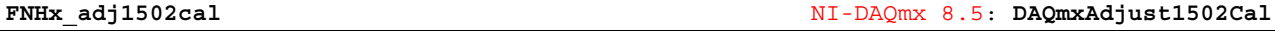

**Purpose:** Adjusts the external calibration constants for the SCXI-1502 module

# **HTBasic Definition:**

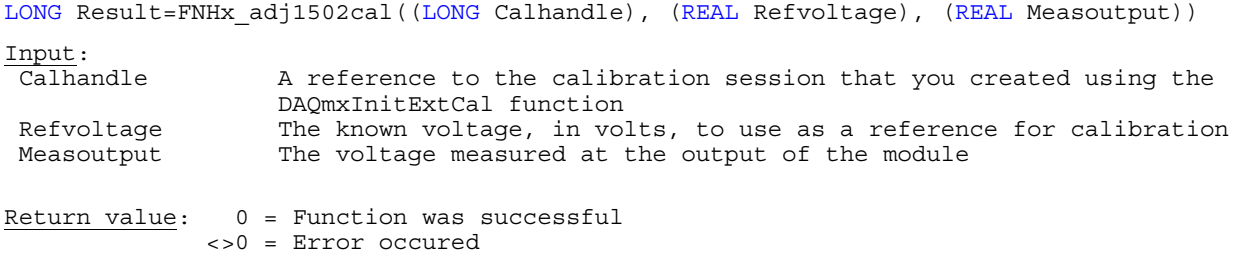

**Note:** This function is only available if you are using NI-DAQmx 8.5 and higher.

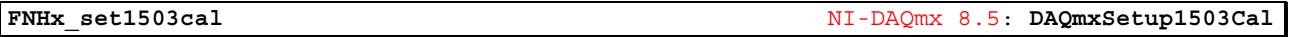

Purpose: Sets the SCXI-1503 module to the specified gain value.

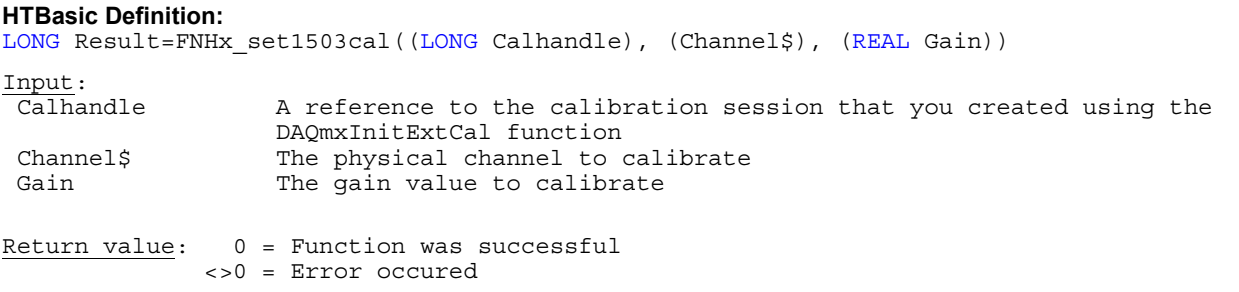

**Note:** This function is only available if you are using NI-DAQmx 8.5 and higher.

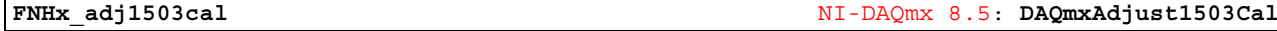

**Purpose:** Adjusts the external calibration constants for the SCXI-1503 module

## **HTBasic Definition:**

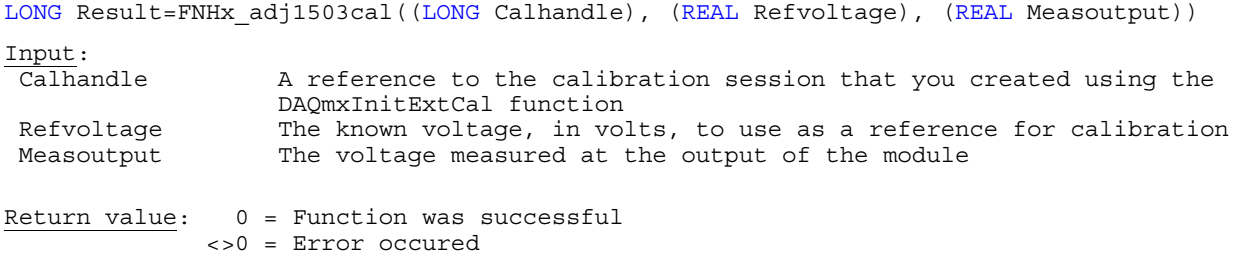

**Note:** This function is only available if you are using NI-DAQmx 8.5 and higher.

**Purpose:** Adjusts the external calibration constants for the SCXI-1503 module

## **HTBasic Definition:**

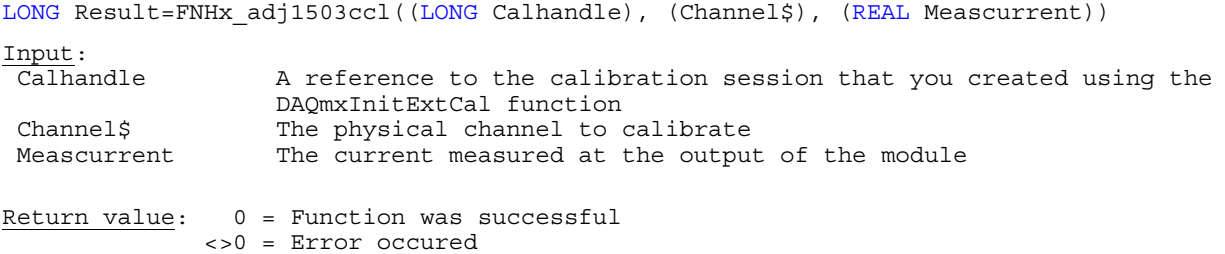

**Note:** This function is only available if you are using NI-DAQmx 8.5 and higher.

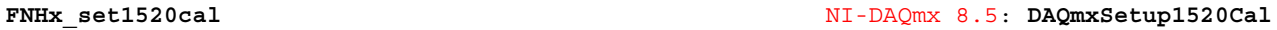

**Purpose:** Sets the SCXI-1520 module to the specified gain value.

# **HTBasic Definition:**

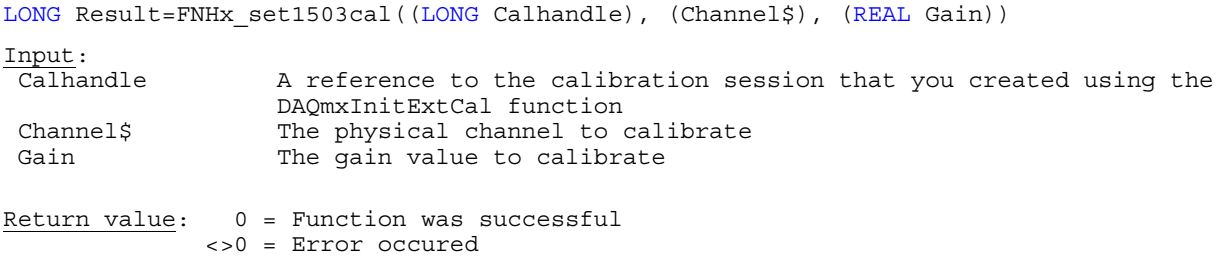

**Note:** This function is only available if you are using NI-DAQmx 8.5 and higher.

**FNHx\_adj1520cal** NI-DAQmx 8.5: **DAQmxAdjust1520Cal**

**Purpose:** Adjusts the external calibration constants for the SCXI-1520 module

## **HTBasic Definition:**

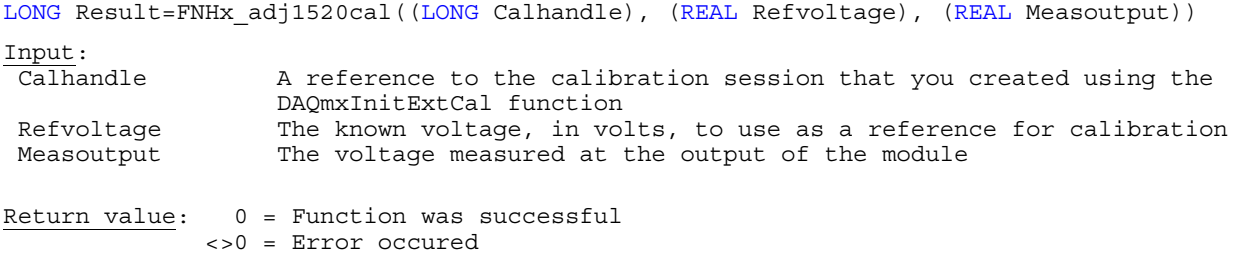

**Note:** This function is only available if you are using NI-DAQmx 8.5 and higher.

**Purpose:** Sets the SCXI-1102 module to the specified gain value.

# **HTBasic Definition:**

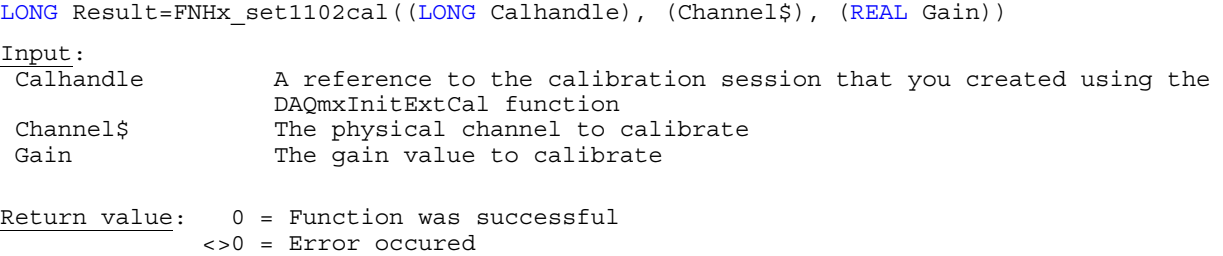

**Note:** This function is only available if you are using NI-DAQmx 8.5 and higher.

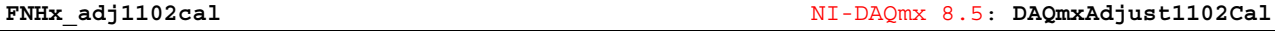

**Purpose:** Adjusts the external calibration constants for the SCXI-1102 module

# **HTBasic Definition:**

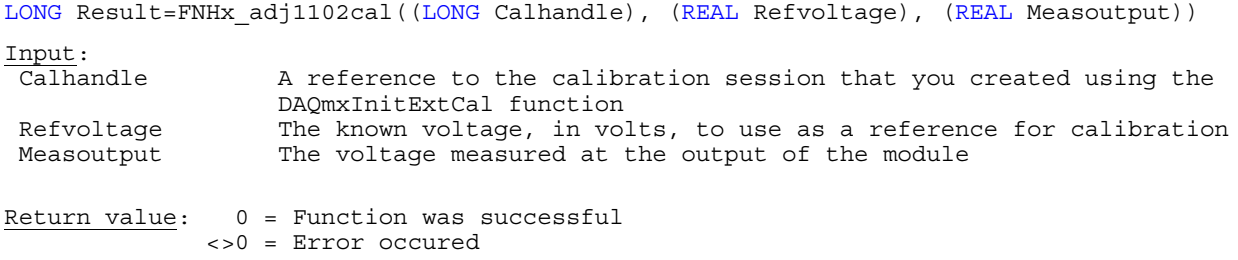

**Note:** This function is only available if you are using NI-DAQmx 8.5 and higher.

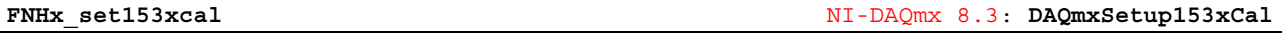

**Purpose:** Sets the SCXI-153x module to the specified gain value.

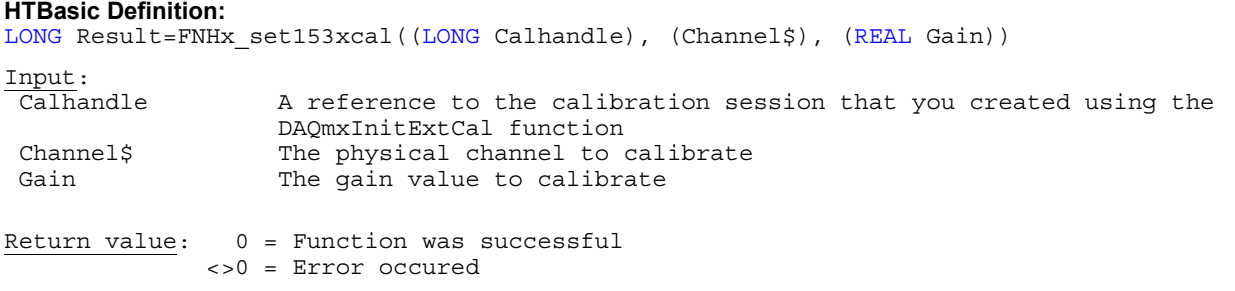

**Note:** This function is only available if you are using NI-DAQmx 8.3 and higher.

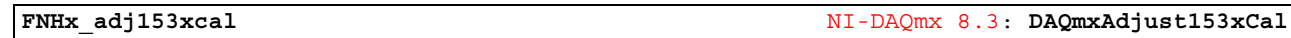

**Purpose:** Adjusts the external calibration constants for the SCXI-153x module

# **HTBasic Definition:**

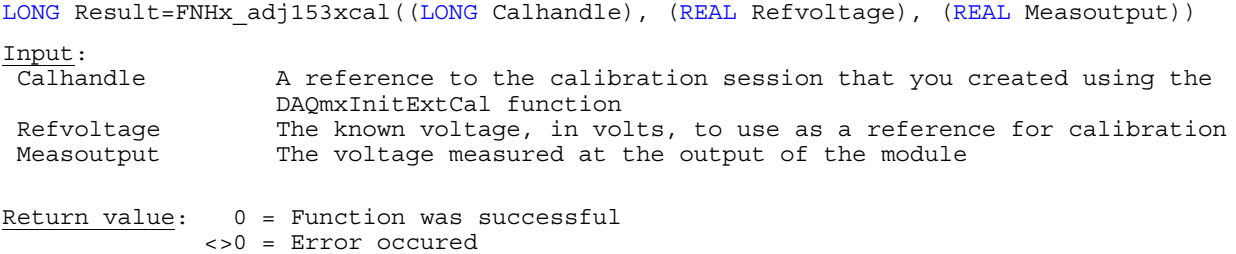

**Note:** This function is only available if you are using NI-DAQmx 8.3 and higher.
Input:<br>Calhandle

**HTBasic Definition:** 

Return value: 0 = Function was successful <>0 = Error occured

**Purpose:** Sets the SCXI-1540 module to the specified gain value.

**Note:** This function is only available if you are using NI-DAQmx 8.3 and higher.

DAQmxInitExtCal function

Channel\$ The physical channel to calibrate

LONG Result=FNHx set1540cal((LONG Calhandle), (Channel\$), (REAL Excvolt), (REAL Excfreq))

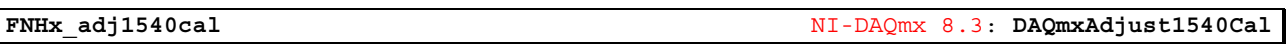

A reference to the calibration session that you created using the

**Purpose:** Adjusts the external calibration constants for the SCXI-1540 module

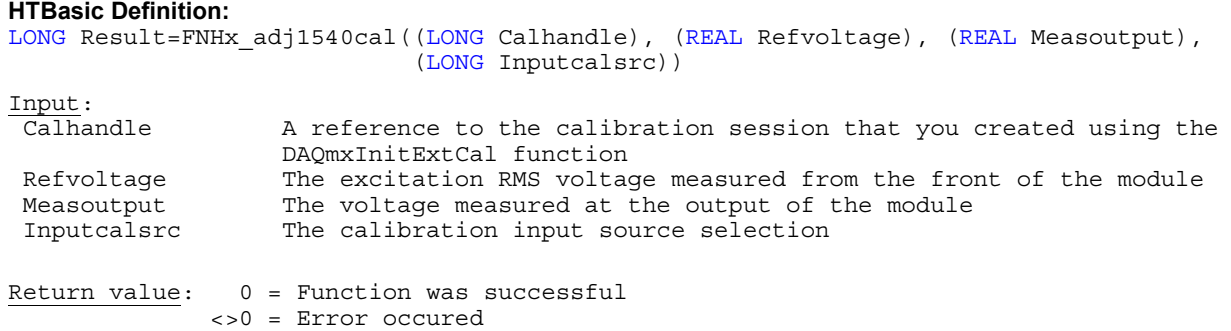

**Note:** This function is only available if you are using NI-DAQmx 8.3 and higher.

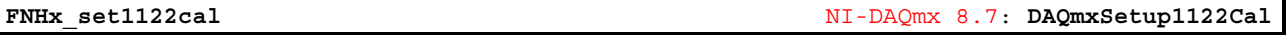

**Purpose:** Sets the SCXI-1122 module to the specified gain value.

## **HTBasic Definition:**

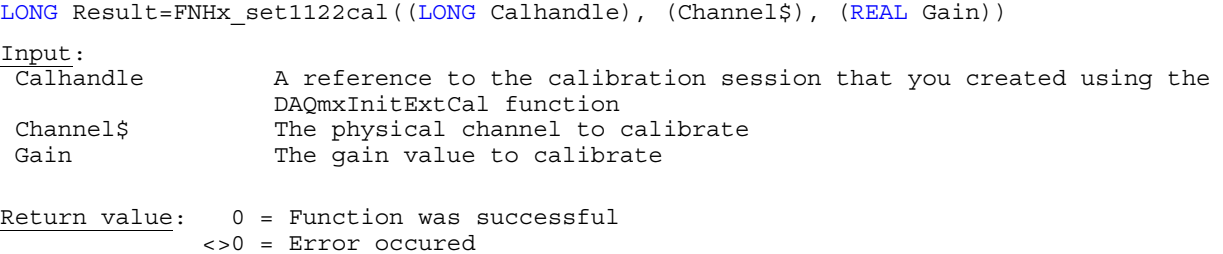

**Purpose:** Adjusts the external calibration constants for the SCXI-1122 module

#### **HTBasic Definition:**

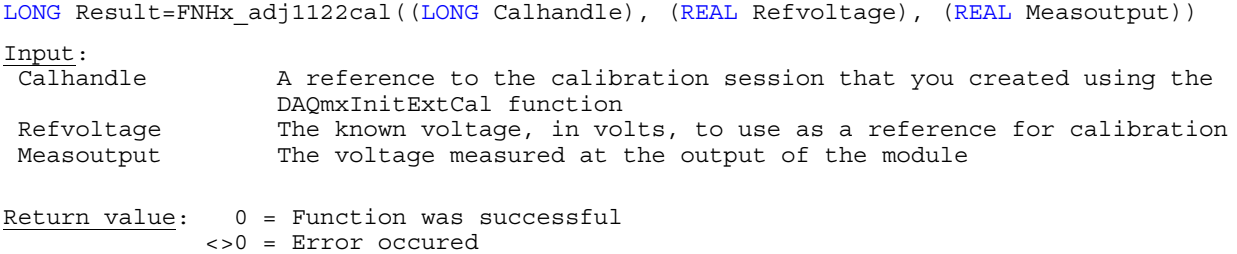

**Note:** This function is only available if you are using NI-DAQmx 8.7 and higher.

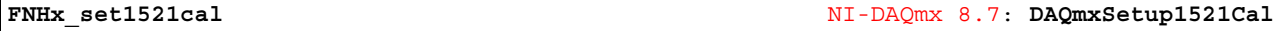

Purpose: Sets the SCXI-1521 module to the specified gain value.

#### **HTBasic Definition:**

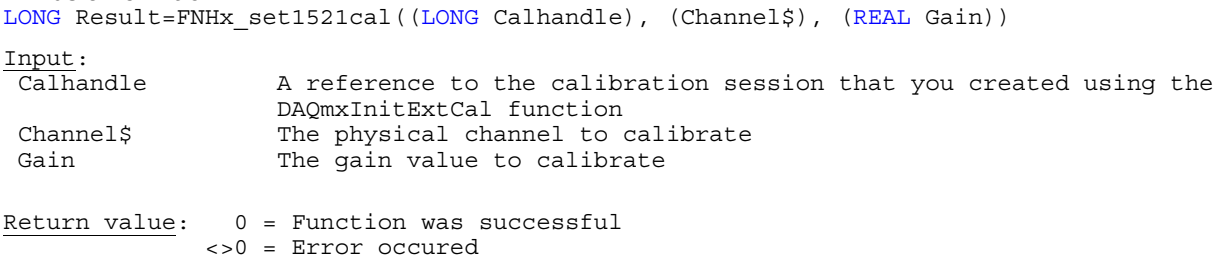

**Note:** This function is only available if you are using NI-DAQmx 8.7 and higher.

```
FNHx_adj1521cal NI-DAQmx 8.7: DAQmxAdjust1521Cal
```
**Purpose:** Adjusts the external calibration constants for the SCXI-1521 module

### **HTBasic Definition:**

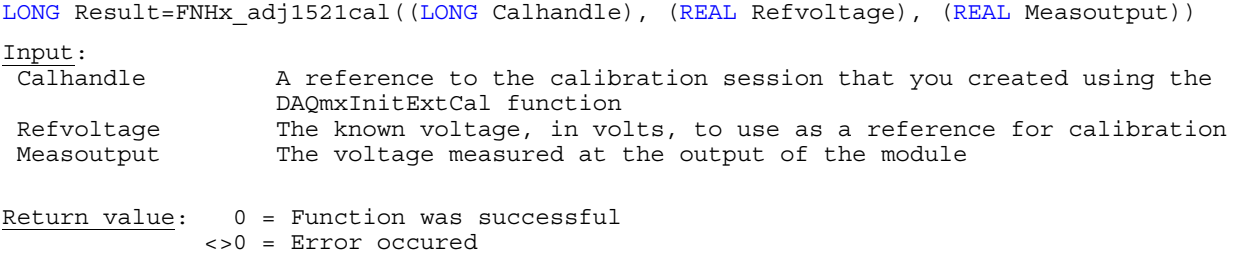

**Note:** This function is only available if you are using NI-DAQmx 8.7 and higher.

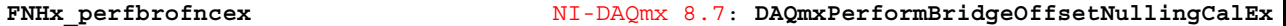

**Purpose:** Performs a bridge offset nulling calibration on the channels in the task

#### **HTBasic Definition:**

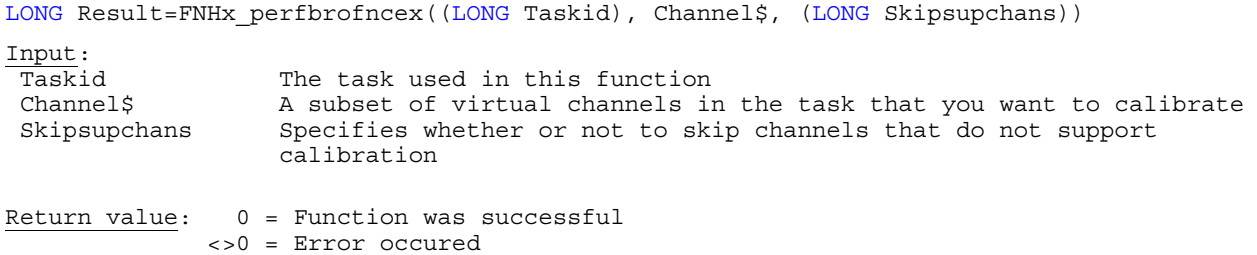

Purpose: Performs shunt calibration for the specified channels using a strain gage sensor

#### **HTBasic Definition:**

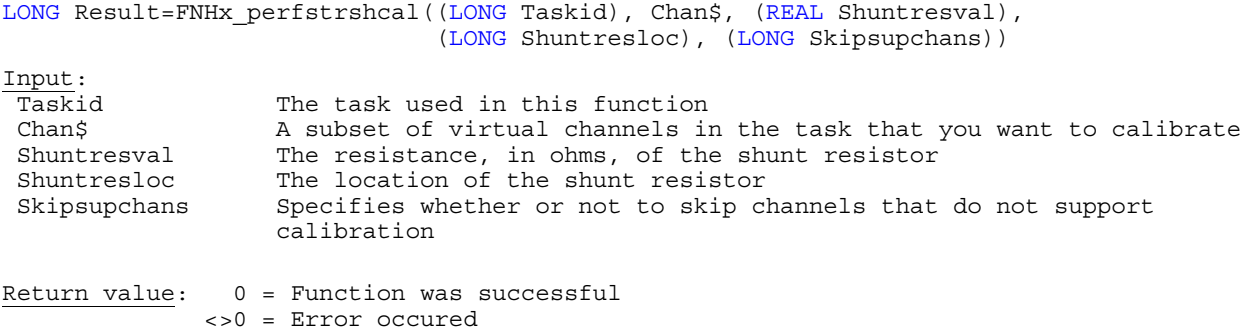

**Note:** This function is only available if you are using NI-DAQmx 8.7 and higher.

**FNHx\_perfbrishcal** NI-DAQmx 8.7: **DAQmxPerformBridgeShuntCal** 

Purpose: Performs shunt calibration for the specified channels using a bridge sensor

### **HTBasic Definition:**

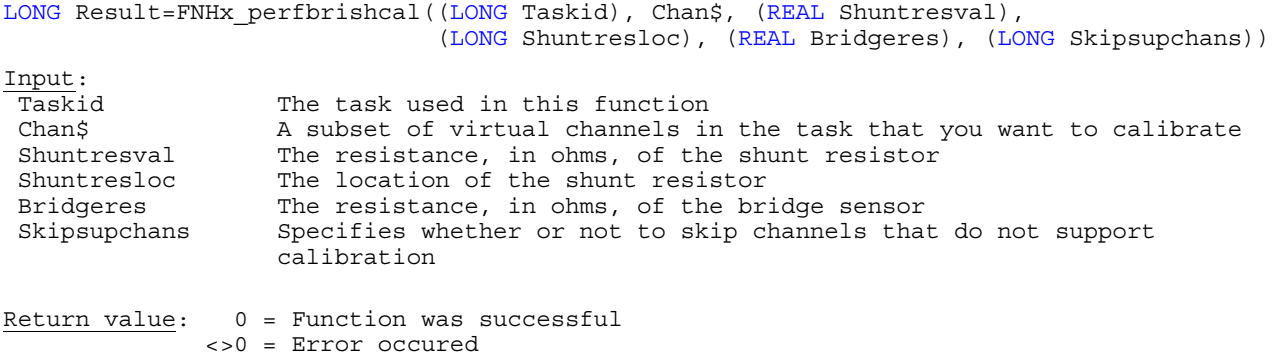

**Note:** This function is only available if you are using NI-DAQmx 8.7 and higher.

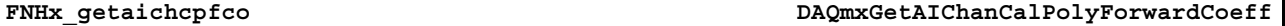

Purpose: Retrieves the forward polynomial values used for calibrating the channel

#### **HTBasic Definition:**

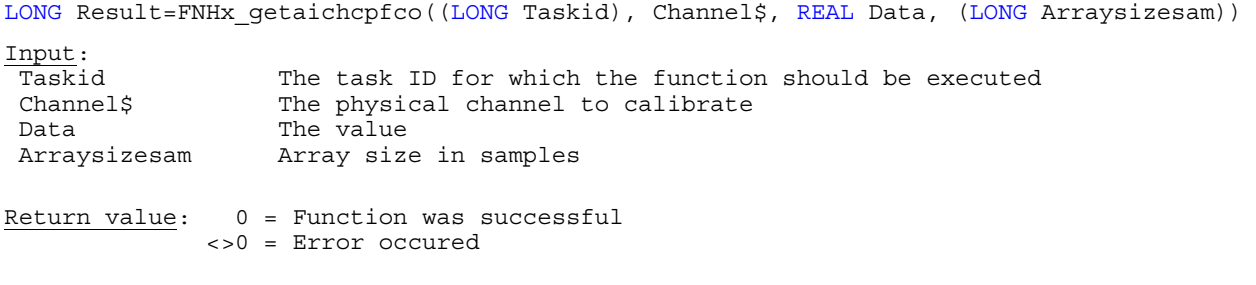

#### **Purpose:** Specifies the forward polynomial values used for calibrating the channel

#### **HTBasic Definition:**

LONG Result=FNHx setaichcpfco((LONG Taskid), Channel\$, REAL Data, (LONG Arraysizesam)) Input: Taskid The task ID for which the function should be executed<br>Channel\$ The physical channel to calibrate The physical channel to calibrate Data The value to calibrate Arraysizesam Array size in samples Return value: 0 = Function was successful <>0 = Error occured

**FNHx\_rstaichcpfco DAQmxResetAIChanCalPolyForwardCoeff** 

#### Purpose: Resets the forward polynomial values used for calibrating the channel

#### **HTBasic Definition:**

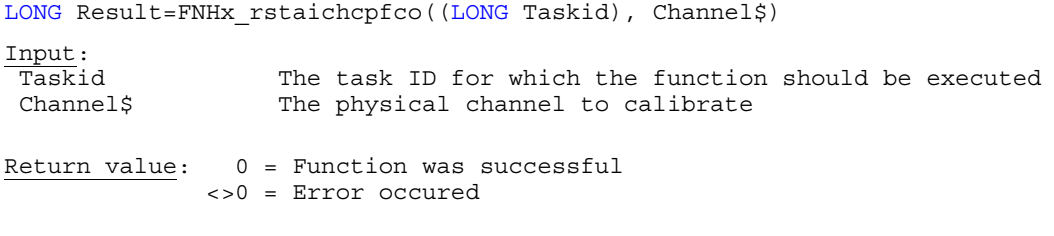

**FNHx\_getaidevscco DAQmxGetAIDevScalingCoeff** 

**Purpose:** Indicates the coefficients of a polynomial equation that NI-DAQmx uses to scale values from the native format of the device to volts. Each element of the array corresponds to a term of the equation. For example, if index two of the array is 4, the third term of the equation is 4x^2. Scaling coefficients do not account for any custom scales or sensors contained by the channel.

#### **HTBasic Definition:**

LONG Result=FNHx getaidevscco((LONG Taskid), Channel\$, REAL Data, (LONG Arraysizesam))

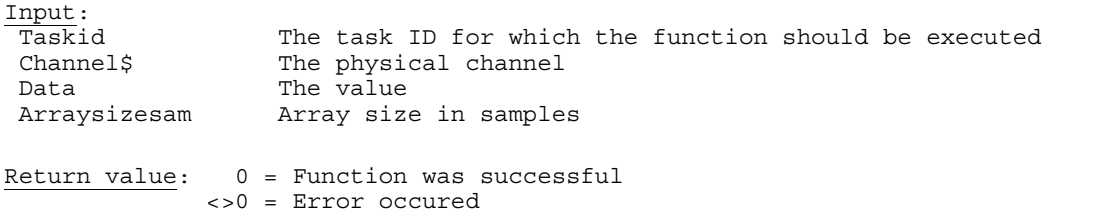

# **NI-DAQmx Specific Attribute Get/Set/Reset Function Declarations**

**FNHx\_getphyschnam** NI-DAQmx: **DAQmxGetPhysicalChanName**

**Purpose:** Returns the physical channel name of the task

**HTBasic Definition:**  LONG Result=FNHx\_getphyschnam((LONG Taskid), Channel\$, Dat\$, (LONG Bufsize)) Input: Taskid The task used in this function<br>
Channels
Channels
Channel Logical channel name Logical channel name Bufsize Buffer size of Dat\$ Return value: 0 = Function was successful **Dat\$** contains the physical channel name <>0 = Error occured **Example:**  LONG Result, Taskid, Bufsize DIM Channel\$[255], Dat\$[255] ! Bufsize=MAXLEN(Dat\$) 3. [20] Buffersize = MAXLEN(Dat\$) 3. [20] Buffersize = MAXLEN(Dat\$) 3.1] Buffersize Channel\$="" Result=FNHx\_getphyschnam((Taskid),Channel\$,Dat\$,(Bufsize)) ! IF Result=0 THEN PRINT "Physical channel name: ";Dat\$ END IF

**FNHx\_setciprescal** NI-DAQmx: **DAQmxSetCIPrescaler**

#### **Purpose:** Sets the Counter Input Prescaler property

```
HTBasic Definition: 
LONG Result=FNHx_setciprescal((LONG Taskid), Channel$, (LONG Prescaler)) 
Input: 
 Taskid The task used in this function 
Channel$ Loqical channel name
Prescaler Specifies the divisor to apply to the signal you connect to the
                  counter source terminal 
Return value: 0 = Function was successful 
              <>0 = Error occured 
Example: 
 LONG Result, Taskid, Prescaler 
 DIM Channel$[255] 
 ! 
 Channel$="Dev1/ctr0"
 Prescaler=2 ! sets prescaler (=divisor) to 2
 Result=FNHx_setciprescal((Taskid),Channel$,(Prescaler))
```
# **Device Control**

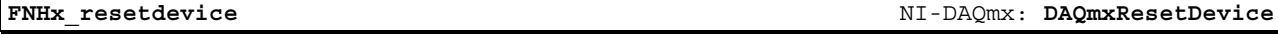

**Purpose:** Immediately aborts all tasks associated with a device and returns the device to an initialized state. Aborting a task stops and releases any resources the task reserved

### **HTBasic Definition:**

LONG Result=FNHx\_resetdevice(Devicename\$)

Input: Devicename\$ The name of the device, as configured in MAX, to which this operation applies Return value: 0 = Function was successful <>0 = Error occured **Example:**  LONG Result DIM Devicename\$[255] ! Devicename\$="Dev1" Result=FNHx\_resetdevice(Devicename\$) ! IF Result=0 THEN PRINT "Device '"&Devicename\$&"' has been reset." END IF

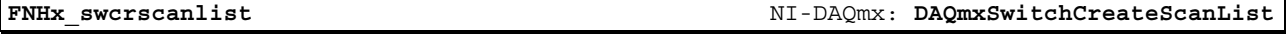

**Purpose:** Creates a new switch scanning task that uses the specified scan list and applies it to the specified task

## **HTBasic Definition:**

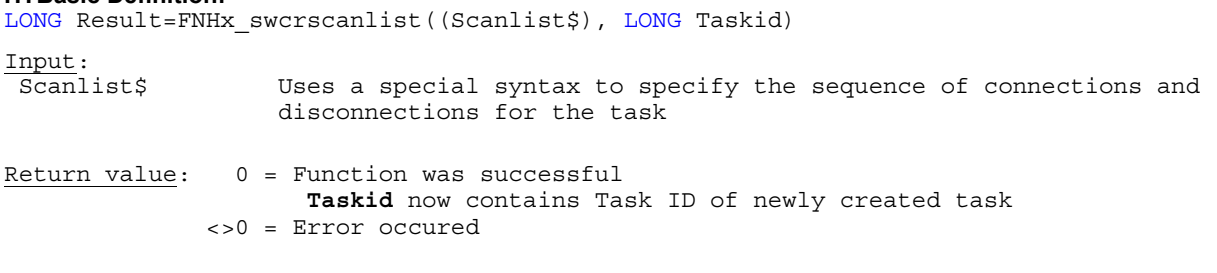

**FNHx\_swconnect** NI-DAQmx: **DAQmxSwitchConnect**

**Purpose:** Makes a connection between two switch channels. When using this function, specify only the two connection endpoints using **Swchan1** and **Swchan2**

#### **HTBasic Definition:**

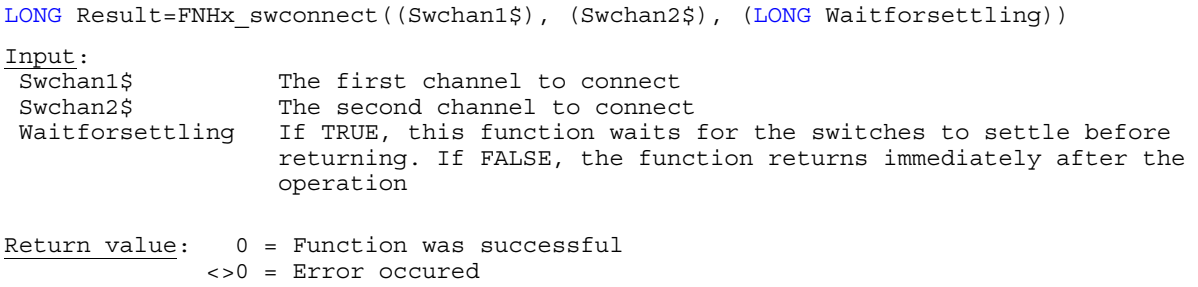

**FNHx\_swconnectmul** NI-DAQmx: **DAQmxSwitchConnectMulti**

**Purpose:** Makes one or more connections specified by a connection list. You can specify only the two endpoints, or you can specify the explicit path between two endpoints

#### **HTBasic Definition:**

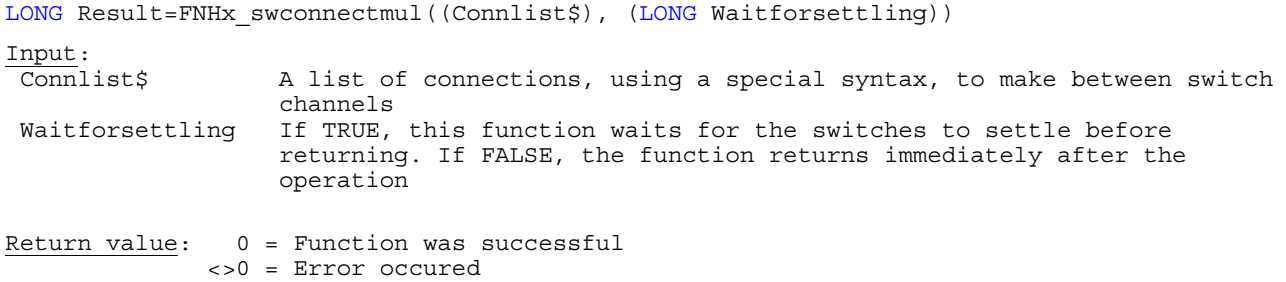

**FNHx\_swdisconnect** NI-DAQmx: **DAQmxSwitchDisconnect**

#### **Purpose:** Disconnects two switch channels

**HTBasic Definition:** 

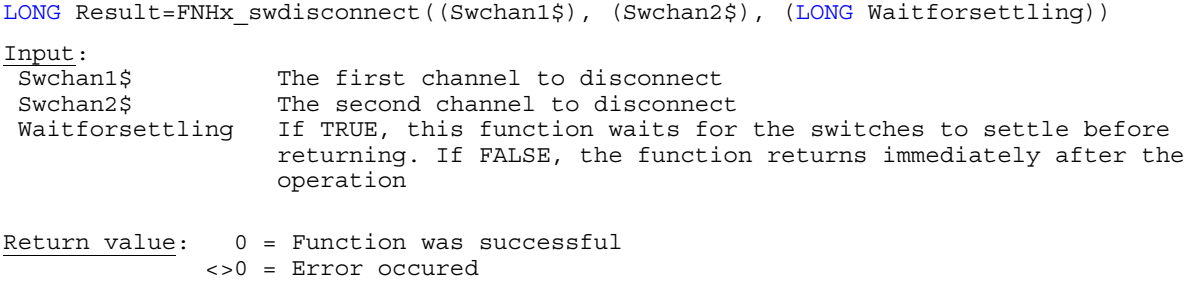

**Purpose:** Terminates all active connections on the device, which places the relays into the topology reset state

### **HTBasic Definition:**

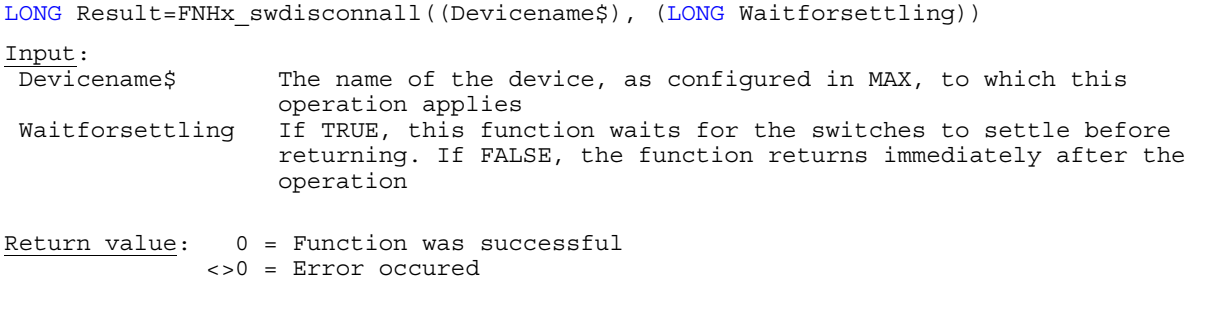

#### **FNHx\_swsettopares** NI-DAQmx: **DAQmxSwitchSetTopologyAndReset**

**Purpose:** Resets a switch device and sets its topology to the one specified with newTopology

### **HTBasic Definition:**

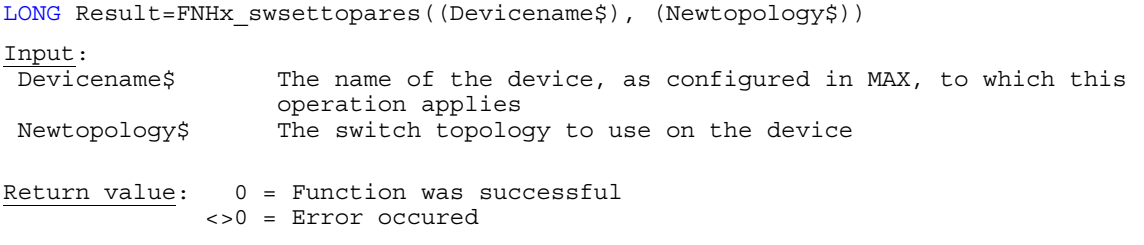

**FNHx\_swfindpath** NI-DAQmx: **DAQmxSwitchFindPath**

**Purpose:** Returns information about the path between Swchan1\$ and Swchan2\$

## **HTBasic Definition:**

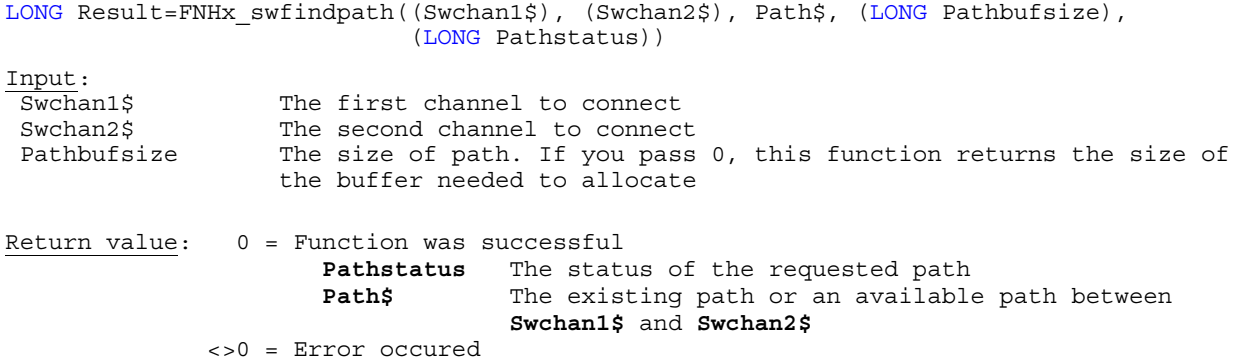

**FNHx\_swopenrelays** NI-DAQmx: **DAQmxSwitchOpenRelays**

# **Purpose:** Opens the specified relays

#### **HTBasic Definition:**

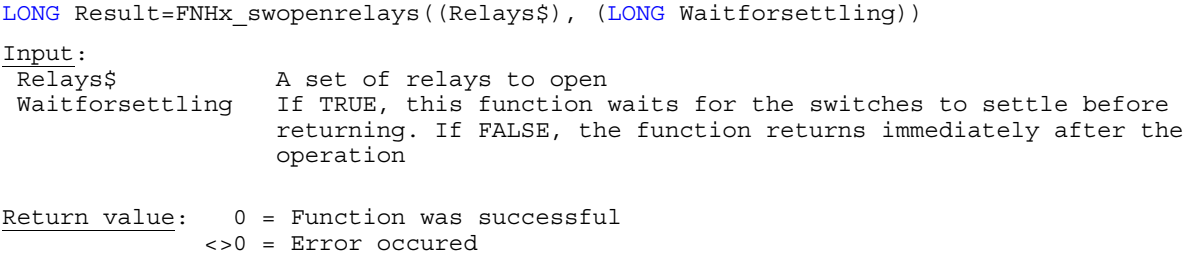

**Purpose:** Closes the specified relays

### **HTBasic Definition:**

LONG Result=FNHx swclosrelays((Relays\$), (LONG Waitforsettling)) Input:<br>Relays\$ A set of relays to close Waitforsettling If TRUE, this function waits for the switches to settle before returning. If FALSE, the function returns immediately after the operation Return value: 0 = Function was successful <>0 = Error occured

**FNHx\_swwaitforset** NI-DAQmx: **DAQmxSwitchWaitForSettling**

**Purpose:** Waits for the settling time on the device to expire

#### **HTBasic Definition:**

LONG Result=FNHx swwaitforset((Devicename\$))

Input:<br>Devicename\$ The name of the device, as configured in MAX, to which this operation applies

Return value: 0 = Function was successful <>0 = Error occured

# **Signal Routing**

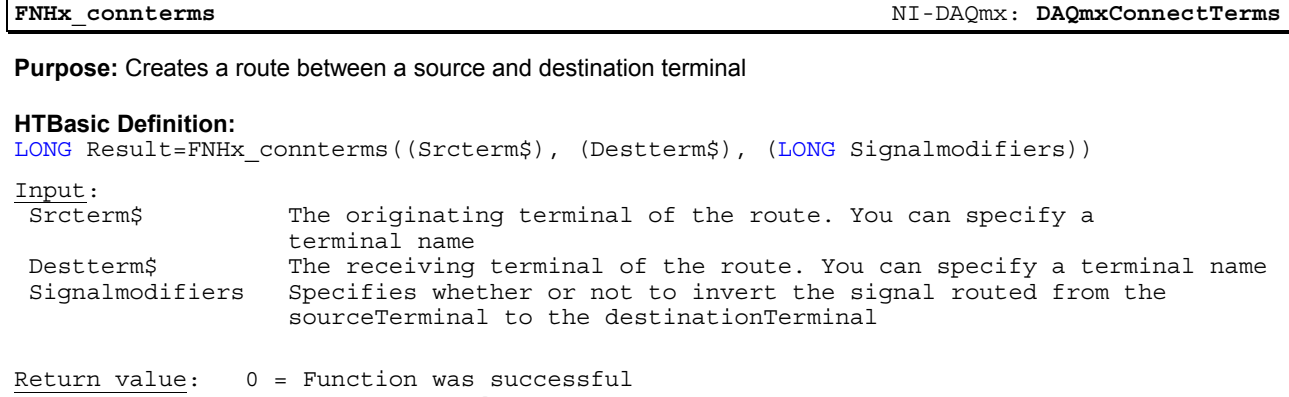

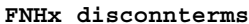

**FNHx\_disconnterms** NI-DAQmx: **DAQmxDisconnectTerms**

**Purpose:** Removes signal routes previously created using DAQmxConnectTerms

### **HTBasic Definition:**

LONG Result=FNHx\_disconnterms((Srcterm\$), (Destterm\$))

<>0 = Error occured

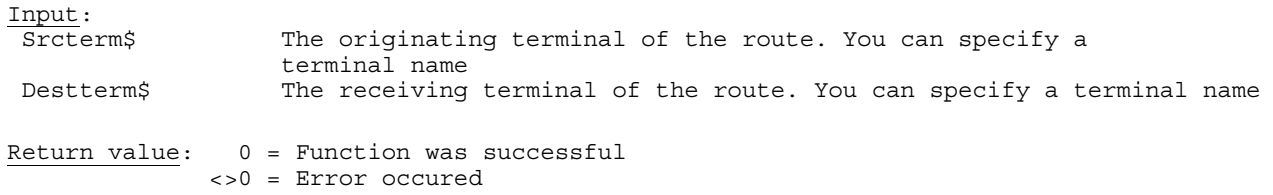

**FNHx\_tristoutterm** NI-DAQmx: **DAQmxTristateOutputTerm**

**Purpose:** Removes signal routes previously created using DAQmxConnectTerms

**HTBasic Definition:**  LONG Result=FNHx\_tristoutterm((Outputterm\$)) Input:<br>Outputterm\$ The terminal on the I/O connector to set to high-impedance state. You can specify a terminal name Return value: 0 = Function was successful <>0 = Error occured

**FNHx\_configteds** NI-DAQmx: **DAQmxConfigureTEDS**

Purpose: Associates TEDS information with the physical channel you specify. If you do not specify the filename of a data sheet in the filePath parameter, this function attempts to find a TEDS sensor connected to the physical channel. This function temporarily overrides any TEDS configuration for the physical channel that you performed in MAX

# **HTBasic Definition:**

LONG Result=FNHx\_configteds(Physchan\$, Filepath\$)

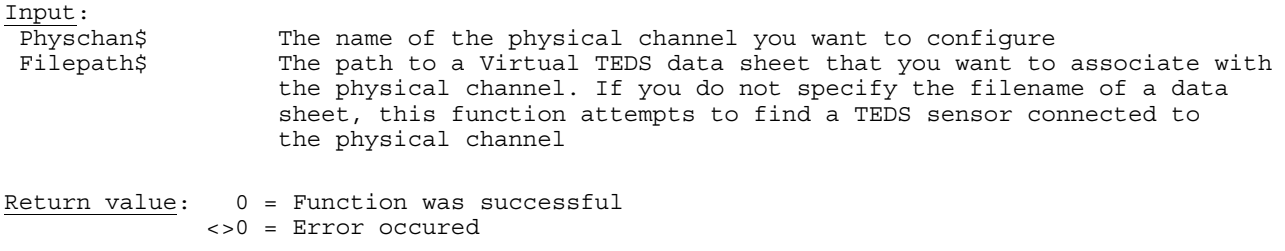

**Purpose:** Removes TEDS information from the physical channel you specify. This function temporarily overrides any TEDS configuration for the physical channel that you performed in MAX

**FNHx\_clearteds** NI-DAQmx: **DAQmxClearTEDS**

### **HTBasic Definition:**

LONG Result=FNHx\_clearteds(Physchan\$)

Input: Physchan\$ The name of the physical channel you want to clear Return value: 0 = Function was successful <>0 = Error occured

# **Events & Signals**

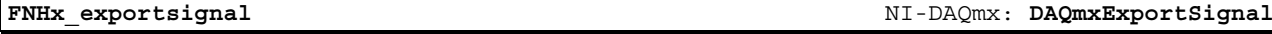

Purpose: Creates a new switch scanning task that uses the specified scan list and applies it to the specified task

## **HTBasic Definition:**

LONG Result=FNHx\_exportsignal((LONG Taskid), (LONG Signalid), (Outputterminal\$)) Input:<br>Taskid Taskid The task used in this function<br>Signalid The name of the triqqer, clock. The name of the trigger, clock, or event to export Outputterminal\$ The destination terminal of the exported signal

Return value:  $0 =$  Function was successful <>0 = Error occured

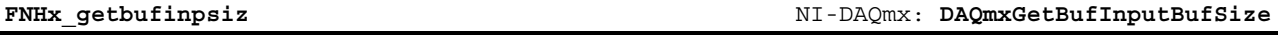

**Purpose:** Determines the number of samples the input buffer can hold for each channel in the task. Zero indicates to allocate no buffer. Use a buffer size of 0 to perform a hardware-timed operation without using a buffer. Setting this property overrides the automatic input buffer allocation that NI-DAQmx performs

# **HTBasic Definition:**  LONG Result=FNHx\_getbufinpsiz(((LONG Taskid), LONG Bufsize) Input: Taskid The task used in this function Return value: 0 = Function was successful **Bufsize** Size of buffer in samples <>0 = Error occured

**FNHx\_setbufinpsiz** NI-DAQmx: **DAQmxSetBufInputBufSize**

**Purpose:** Specifies the number of samples the input buffer can hold for each channel in the task. Zero indicates to allocate no buffer. Use a buffer size of 0 to perform a hardware-timed operation without using a buffer. Setting this property overrides the automatic input buffer allocation that NI-DAQmx performs

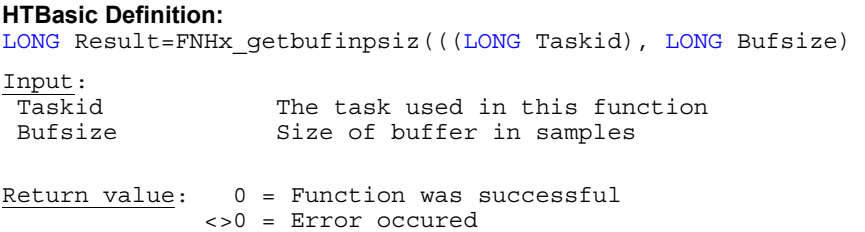

**FNHx\_getbufoutsiz** NI-DAQmx: **DAQmxGetBufOutputBufSize**

**Purpose:** Determines the number of samples the output buffer can hold for each channel in the task. Zero indicates to allocate no buffer. Use a buffer size of 0 to perform a hardware-timed operation without using a buffer. Setting this property overrides the automatic output buffer allocation that NI-DAQmx performs

#### **HTBasic Definition:**

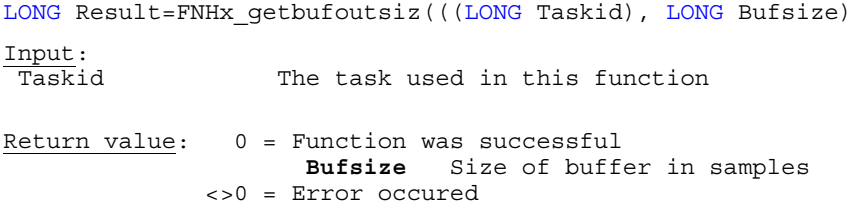

**FNHx\_setbufoutsiz** NI-DAQmx: **DAQmxSetBufOutputBufSize**

**Purpose:** Specifies the number of samples the output buffer can hold for each channel in the task. Zero indicates to allocate no buffer. Use a buffer size of 0 to perform a hardware-timed operation without using a buffer. Setting this property overrides the automatic output buffer allocation that NI-DAQmx performs

#### **HTBasic Definition:**

LONG Result=FNHx\_setbufoutsiz(((LONG Taskid), LONG Bufsize) Input:<br>Taskid The task used in this function Bufsize Size of buffer in samples

Return value: 0 = Function was successful <>0 = Error occured

**Purpose:** Determines in samples per channel the size of the onboard output buffer of the device

### **HTBasic Definition:**

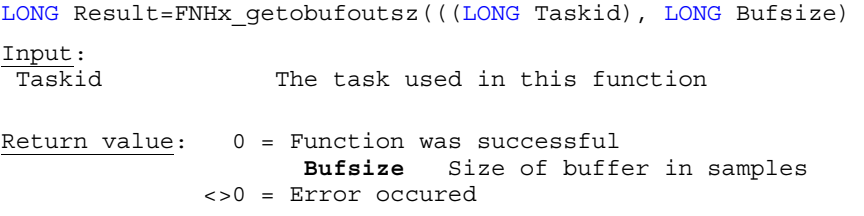

**FNHx\_setobufoutsz** NI-DAQmx: **DAQmxSetBufOutputOnbrdBufSize**

**Purpose:** Specifies in samples per channel the size of the onboard output buffer of the device

#### **HTBasic Definition:**

LONG Result=FNHx\_setobufoutsz(((LONG Taskid), LONG Bufsize) Input:<br>Taskid The task used in this function Bufsize Size of buffer in samples Return value: 0 = Function was successful <>0 = Error occured

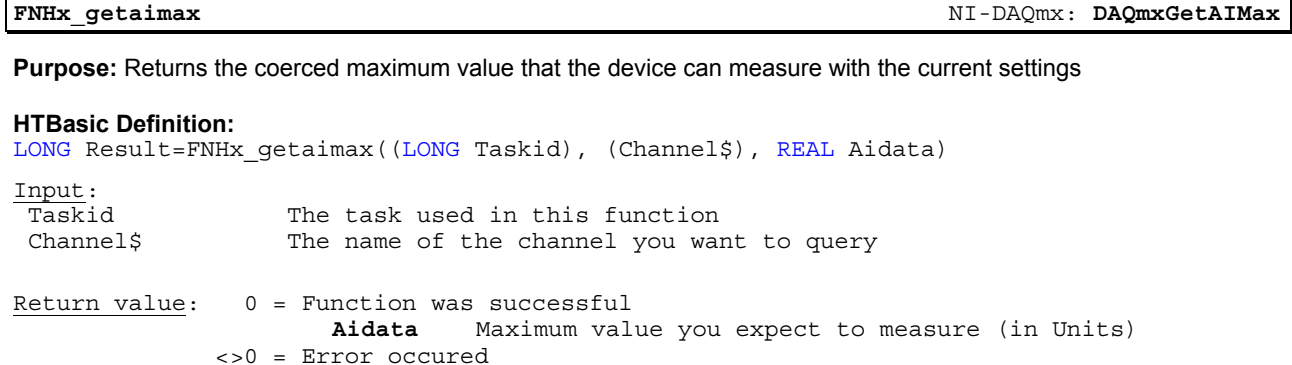

**FNHx\_getaimin** NI-DAQmx: **DAQmxGetAIMin**

**Purpose:** Returns the coerced minimum value that the device can measure with the current settings

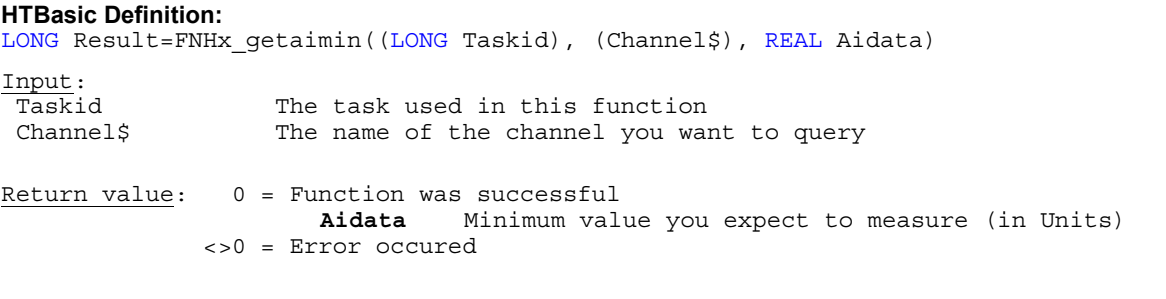

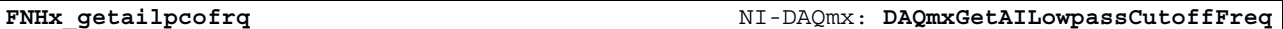

**Purpose:** Returns the frequency in Hertz that corresponds to the -3dB cutoff of the filter

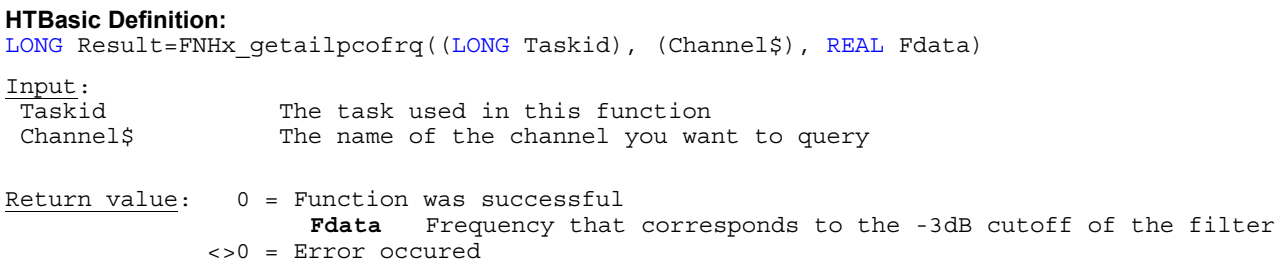

**FNHx\_setailpcofrq** NI-DAQmx: **DAQmxSetAILowpassCutoffFreq**

**Purpose:** Specifies the frequency in Hertz that corresponds to the -3dB cutoff of the filter

**HTBasic Definition:**  LONG Result=FNHx setailpcofrq((LONG Taskid), (Channel\$), (REAL Fdata)) Input:<br>Taskid Taskid The task used in this function<br>Channel\$ The name of the channel you wa: Channel\$ The name of the channel you want to set<br>Formulation of the requency that corresponds to the -3dB Frequency that corresponds to the -3dB cutoff of the filter Return value: 0 = Function was successful <>0 = Error occured

Input:

Return value: 0 = Function was successful <>0 = Error occured

**FNHx\_getanedsthys** NI-DAQmx: **DAQmxGetAnlgEdgeStartTrigHyst**

**Purpose:** Determines the hysteresis level in the units of the measurement or generation

LONG Result=FNHx\_setailwpenab((LONG Taskid), (Channel\$), (LONG Ldata))

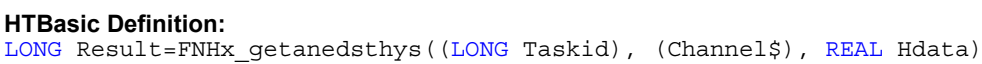

Input: Taskid The task used in this function Channel\$ The name of the channel you want to set Return value: 0 = Function was successful **Hdata** Hysteresis level in the units of the measurement or generation <>0 = Error occured

**FNHx\_setanedsthys** NI-DAQmx: **DAQmxSetAnlgEdgeStartTrigHyst**

**Purpose:** Specifies a hysteresis level in the units of the measurement or generation

**HTBasic Definition:**  LONG Result=FNHx setanedsthys((LONG Taskid), (Channel\$), (REAL Hdata)) Input: Taskid The task used in this function<br>Channels The name of the channel you wan The name of the channel you want to set Hdata Specifies whether to enable the lowpass filter of the channel Return value: 0 = Function was successful <>0 = Error occured

**Purpose:** Determines whether to enable the lowpass filter of the channel

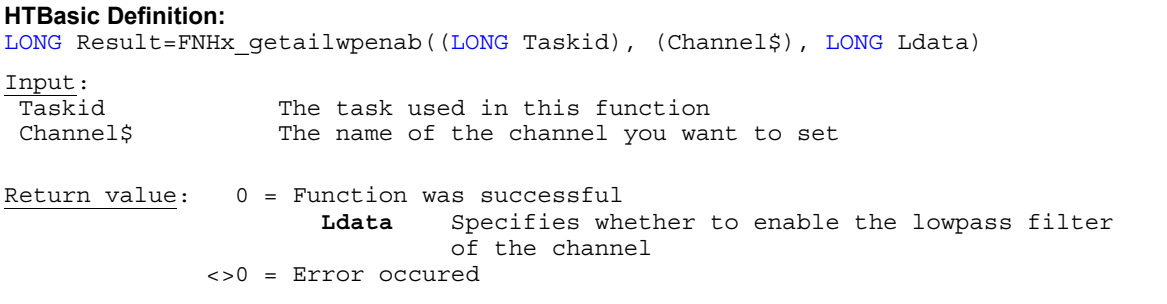

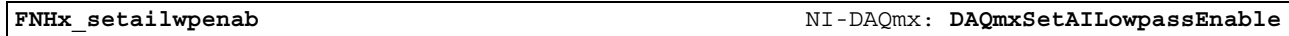

Specifies whether to enable the lowpass filter of the channel

**Purpose:** Specifies whether to enable the lowpass filter of the channel

Taskid The task used in this function

**HTBasic Definition:** 

**Purpose:** Determines whether to synchronize the AC excitation source of the channel to that of another channel

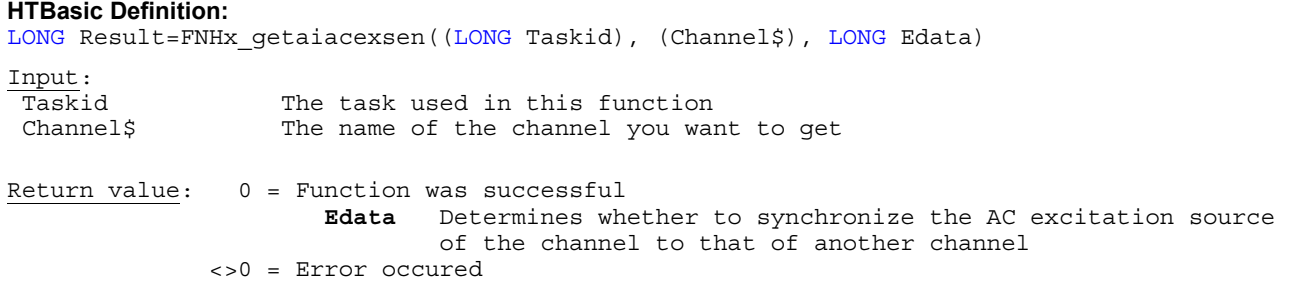

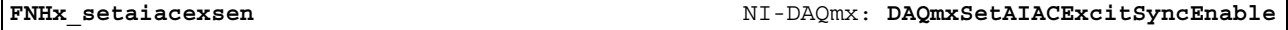

**Purpose:** Specifies whether to synchronize the AC excitation source of the channel to that of another channel

#### **HTBasic Definition:**

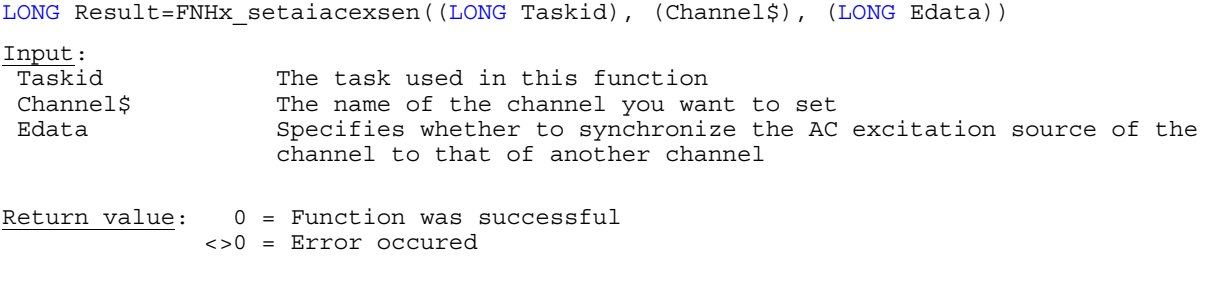

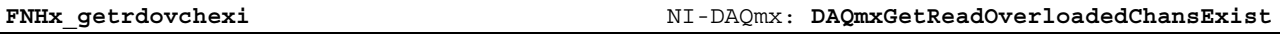

**Purpose:** Indicates if the device detected an overload in any channel in the task

#### **HTBasic Definition:**

LONG Result=FNHx\_getrdovchexi((LONG Taskid), LONG Odata) Input:<br>Taskid The task used in this function Return value: 0 = Function was successful **Odata** Indicates if the device detected an overload in any channel in the task

<>0 = Error occured

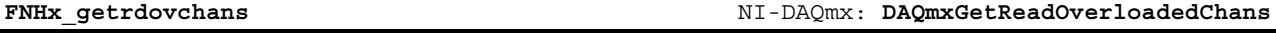

**Purpose:** Indicates the names of any overloaded virtual channels in the task. You must read Overloaded Channels Exist before you read this property. Otherwise, you will receive an error

### **HTBasic Definition:**

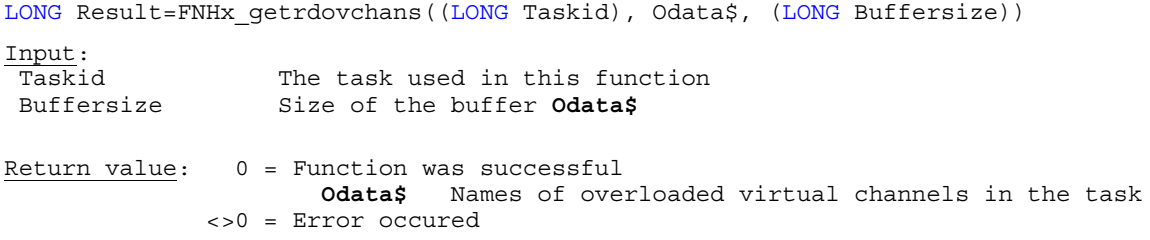

DAQmx library for HTBasic Other Get/Set specific functions (Part I) 86

**Purpose:** Determines the name of a terminal where there is a digital signal to use as the source of the Pause Trigger

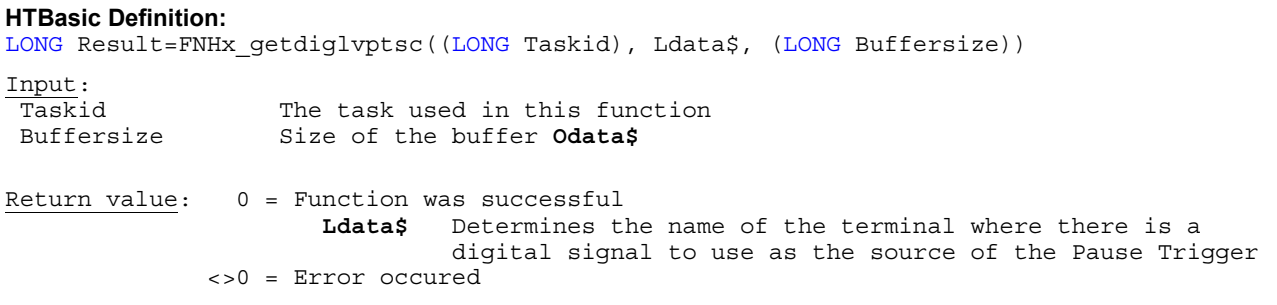

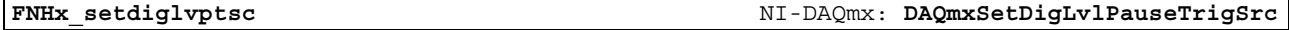

**Purpose:** Specifies the name of a terminal where there is a digital signal to use as the source of the Pause Trigger

#### **HTBasic Definition:**

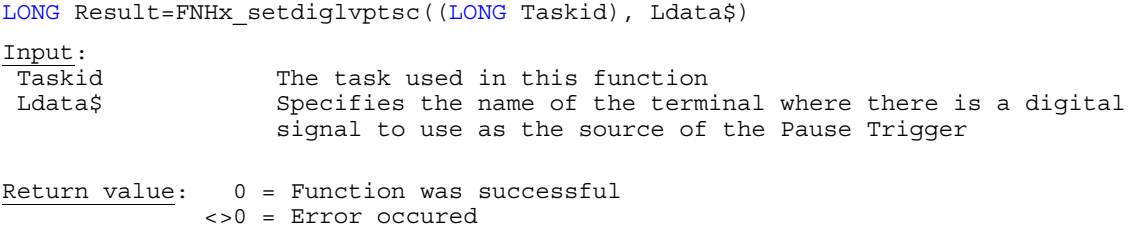

**FNHx\_getpaustrtyp** NI-DAQmx: **DAQmxGetPauseTrigType**

#### **Purpose:** Determines the type of trigger to use to pause a task

**HTBasic Definition:** 

LONG Result=FNHx\_getpaustrtyp((LONG Taskid), LONG Tdata) Input: Taskid The task used in this function

Return value: 0 = Function was successful **Tdata** Returns the type of trigger to use to pause a task <>0 = Error occured

**FNHx\_setpaustrtyp** NI-DAQmx: **DAQmxSetPauseTrigType**

**Purpose:** Specifies the type of trigger to use to pause a task

# **HTBasic Definition:**  LONG Result=FNHx\_setpaustrtyp((LONG Taskid), (LONG Tdata)) Input: Taskid The task used in this function Tdata Specifies the type of trigger to use to pause a task

Return value: 0 = Function was successful <>0 = Error occured

#### **HTBasic Definition:**

LONG Result=FNHx\_getdlpatrwhn((LONG Taskid), LONG Wdata) Input: Taskid The task used in this function Return value: 0 = Function was successful **Wdata** Determines whether the task pauses while the signal is high or low <>0 = Error occured

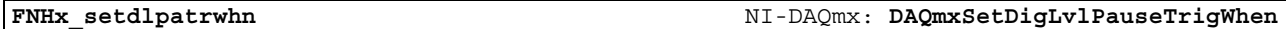

**Purpose:** Specifies whether the task pauses while the signal is high or low

#### **HTBasic Definition:**

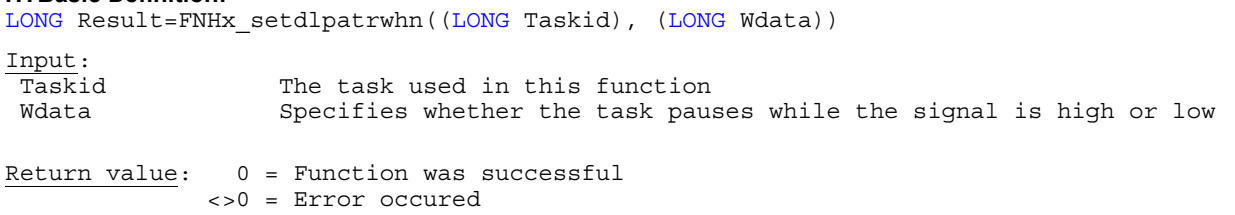

**FNHx\_getcigpssysr** NI-DAQmx: **DAQmxGetCIGPSSyncSrc**

### Purpose: Determines the terminal to which the GPS synchronization signal is connected

#### **HTBasic Definition:**

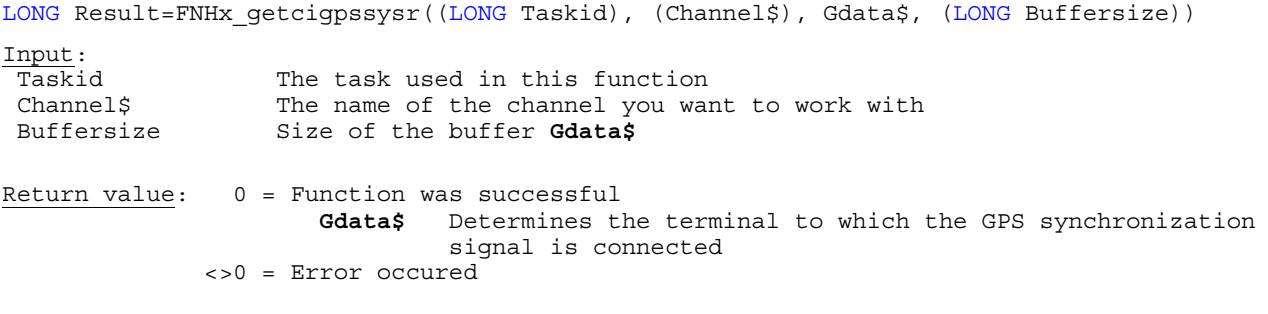

**FNHx\_setcigpssysr** NI-DAQmx: **DAQmxSetCIGPSSyncSrc**

**Purpose:** Specifies the terminal to which the GPS synchronization signal is connected

#### **HTBasic Definition:**

LONG Result=FNHx setcigpssysr((LONG Taskid), (Channel\$), Gdata\$) Input: Taskid The task used in this function Channel\$ The name of the channel you want to set Gdata\$ Specifies the terminal to which the GPS synchronization signal is connected Return value: 0 = Function was successful <>0 = Error occured

**Purpose:** Determines the number of seconds to wait after a handshake cycle before starting a new handshake cycle

# **HTBasic Definition:**  LONG Result=FNHx\_gethsdelaxfr((LONG Taskid), REAL Ddata) Input: Taskid The task used in this function Return value: 0 = Function was successful **Ddata** Number of seconds to wait after a handshake cycle before starting a new handshake cycle <>0 = Error occured

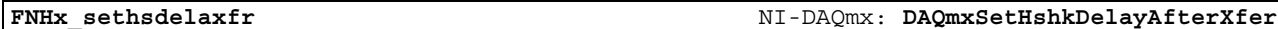

#### **Purpose:** Specifies the number of seconds to wait after a handshake cycle before starting a new handshake cycle

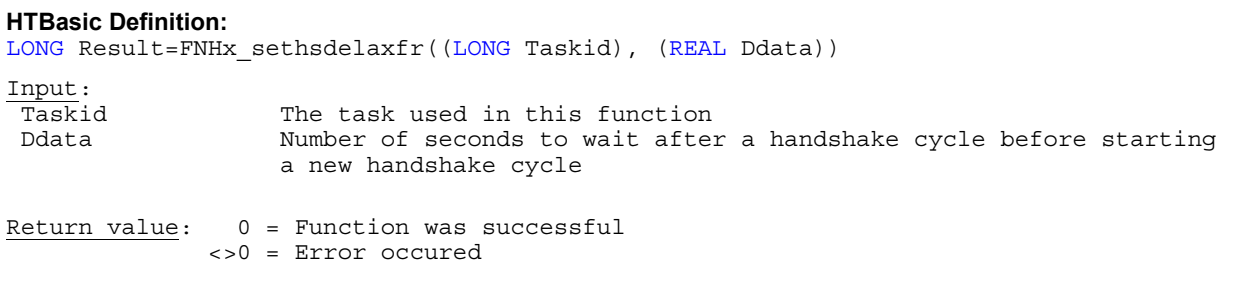

**FNHx\_getexhseiddl** NI-DAQmx: **DAQmxGetExportedHshkEventInterlockedDeassertDelay**

**Purpose:** Determines in seconds the amount of time to wait after the Handshake Trigger asserts before deasserting the Handshake Event if Output Behavior is DAQmx\_Val\_Interlocked

# **HTBasic Definition:**  LONG Result=FNHx\_getexhseiddl((LONG Taskid), REAL Idata) Input: Taskid The task used in this function Return value: 0 = Function was successful **Idata** Returns in seconds the amount of time to wait after the Handshake Trigger asserts before deasserting the Handshake Event if Output Behavior is DAQmx\_Val\_Interlocked <>0 = Error occured

**FNHx\_setexhseiddl** NI-DAQmx: **DAQmxSetExportedHshkEventInterlockedDeassertDelay**

**Purpose:** Specifies in seconds the amount of time to wait after the Handshake Trigger asserts before deasserting the Handshake Event if Output Behavior is DAQmx\_Val\_Interlocked

### **HTBasic Definition:**

LONG Result=FNHx\_setexhseiddl((LONG Taskid), (REAL Idata))

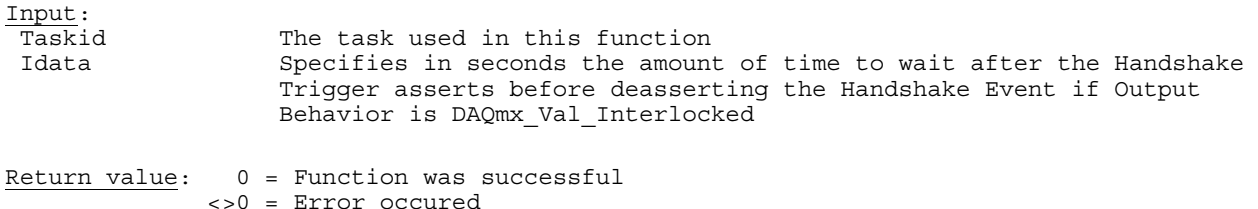

**Purpose:** Determines whether to enable the digital filter for the line(s) or port(s). You can enable the filter on a line-byline basis. You do not have to enable the filter for all lines in a channel

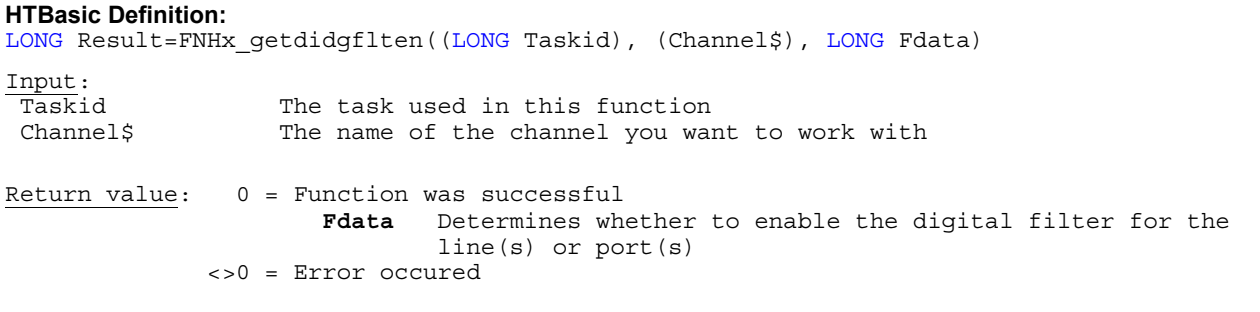

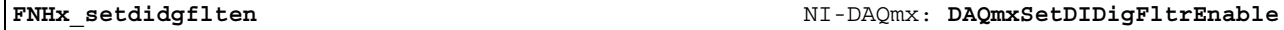

**Purpose:** Specifies whether to enable the digital filter for the line(s) or port(s). You can enable the filter on a line-by-line basis. You do not have to enable the filter for all lines in a channel

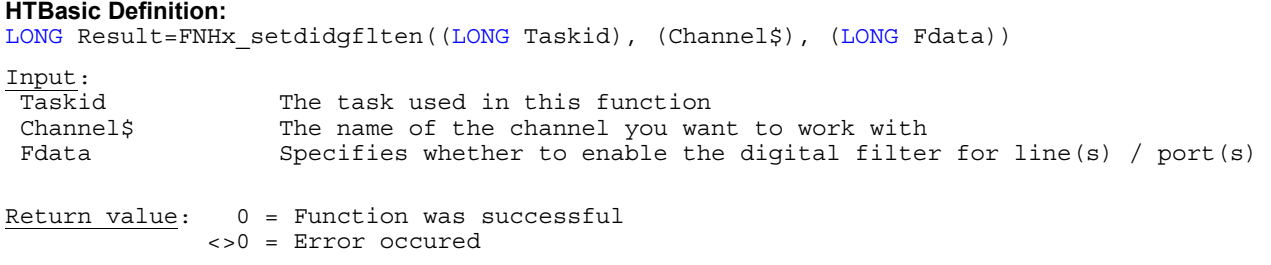

**FNHx\_getdidgflmpw** NI-DAQmx: **DAQmxGetDIDigFltrMinPulseWidth**

**Purpose:** Determines in seconds the minimum pulse width the filter recognizes as a valid high or low state transition

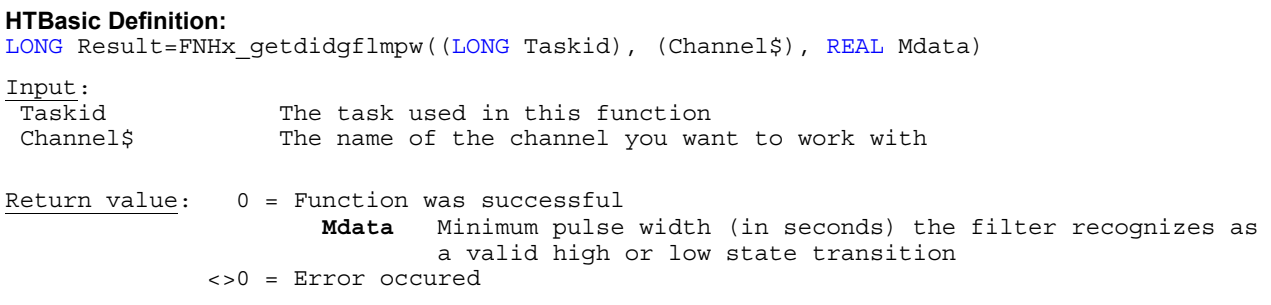

**Purpose:** Specifies in seconds the minimum pulse width the filter recognizes as a valid high or low state transition

**FNHx\_setdidgflmpw** NI-DAQmx: **DAQmxSetDIDigFltrMinPulseWidth**

**HTBasic Definition:**  LONG Result=FNHx setdidgflmpw((LONG Taskid), (Channel\$), (REAL Mdata)) Input:<br>Taskid The task used in this function Channel\$ The name of the channel you want to work with<br>Mdata Minimum pulse width (in seconds) the filter re Minimum pulse width (in seconds) the filter recognizes as a valid high or low state transition Return value: 0 = Function was successful <>0 = Error occured

**HTBasic Definition:** 

**Purpose:** Determines the type of trigger to use to advance to the next entry in a switch scan list

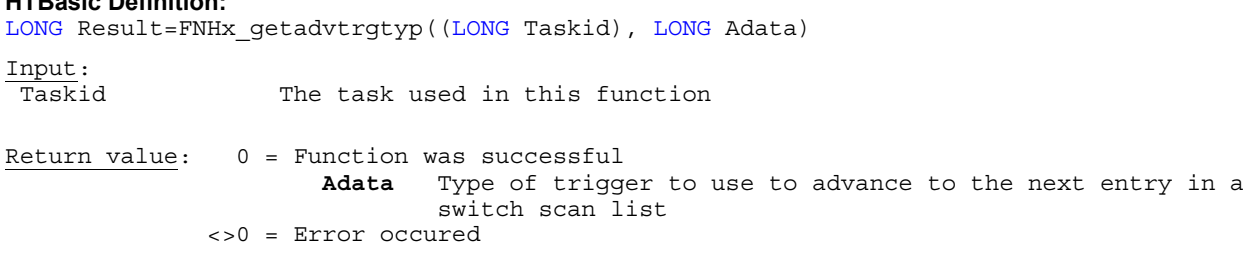

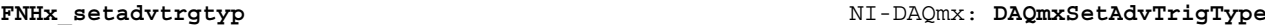

### Purpose: Specifies the type of trigger to use to advance to the next entry in a switch scan list

#### **HTBasic Definition:**

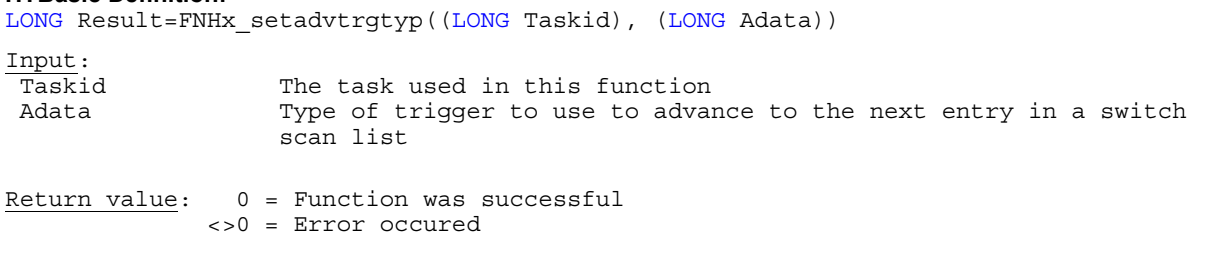

**FNHx\_getswscrpmod** NI-DAQmx: **DAQmxGetSwitchScanRepeatMode**

### **Purpose:** Determines if the task advances through the scan list multiple times

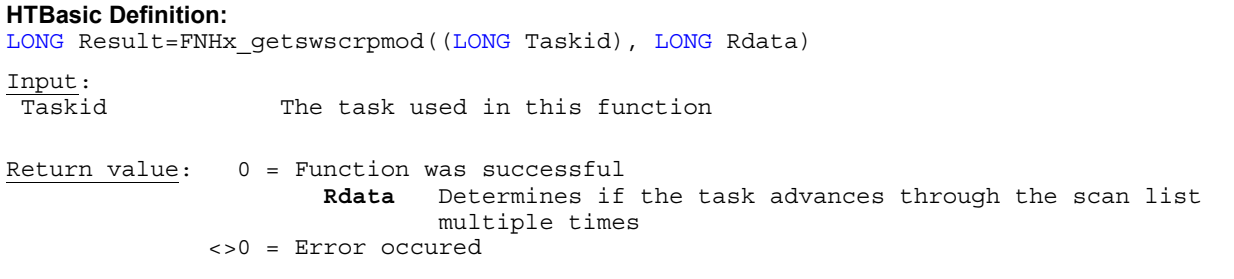

**FNHx\_setswscrpmod** NI-DAQmx: **DAQmxSetSwitchScanRepeatMode**

**Purpose:** Specifies if the task advances through the scan list multiple times

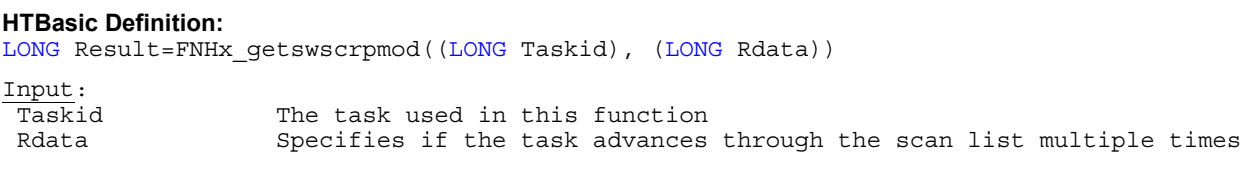

Return value: 0 = Function was successful <>0 = Error occured

**HTBasic Definition:** 

**HTBasic Definition:** 

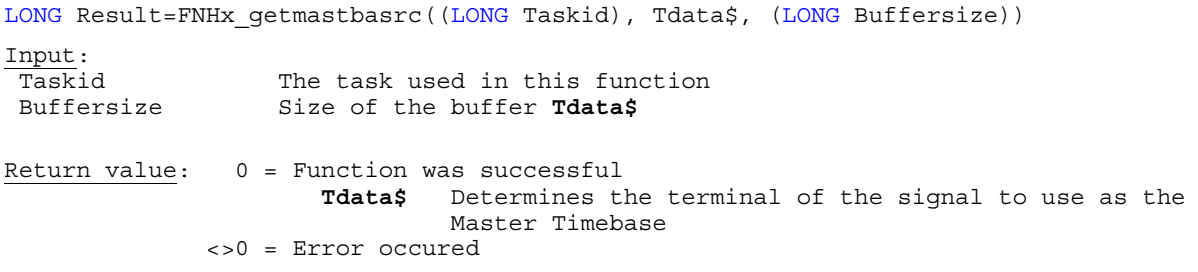

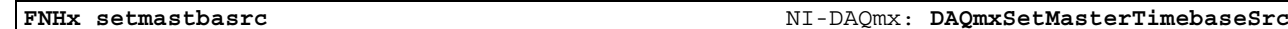

**Purpose:** Specifies the terminal of the signal to use as the Master Timebase. On an E Series device, you can choose only between the onboard 20MHz Timebase or the RTSI7 terminal

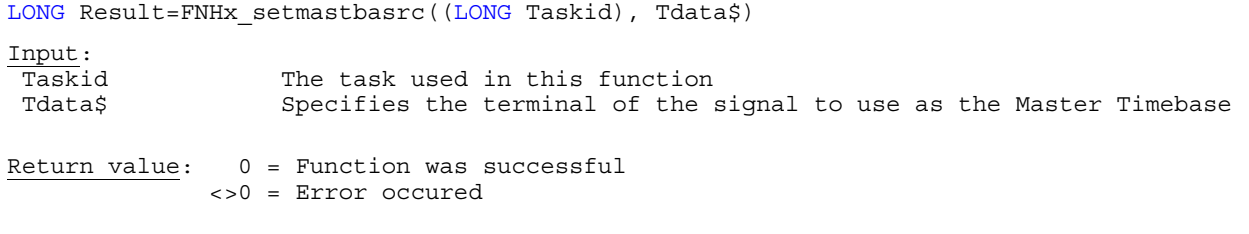

**Purpose:** Determines the rate of the Master Timebase

**HTBasic Definition:**  LONG Result=FNHx\_getmastbrate((LONG Taskid), (Channel\$), REAL Mdata) Input:<br>Taskid The task used in this function Channel\$ The name of the channel you want to work with Return value: 0 = Function was successful **Mdata** Determines the rate of the Master Timebase <>0 = Error occured

**FNHx\_setmastbrate** NI-DAQmx: **DAQmxSetMasterTimebaseRate**

**Purpose:** Specifies the rate of the Master Timebase

**HTBasic Definition:**  LONG Result=FNHx setmastbrate((LONG Taskid), (REAL Mdata)) Input: Taskid The task used in this function Mdata Specifies the rate of the Master Timebase Return value: 0 = Function was successful <>0 = Error occured

#### DAQmx library for HTBasic Other Get/Set specific functions (Part I) 91

**FNHx\_getmastbrate** NI-DAQmx: **DAQmxGetMasterTimebaseRate**

**Purpose:** Determines the terminal of the signal to use as the Reference Clock

# **HTBasic Definition:**

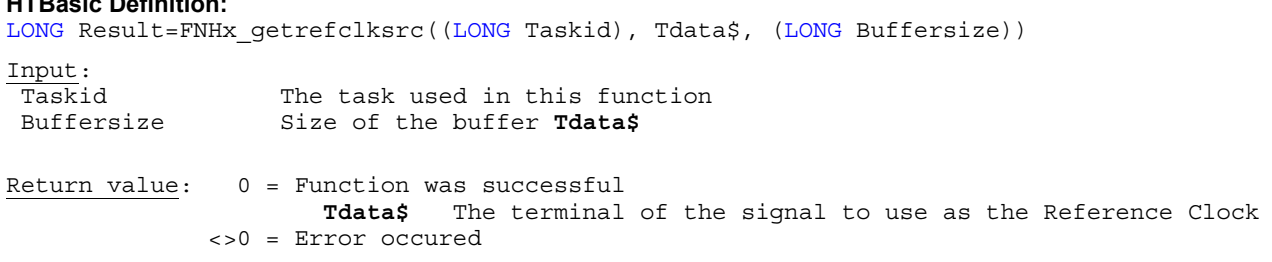

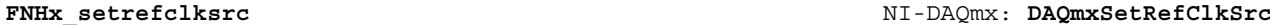

**Purpose:** Specifies the terminal of the signal to use as the Reference Clock

# **HTBasic Definition:**

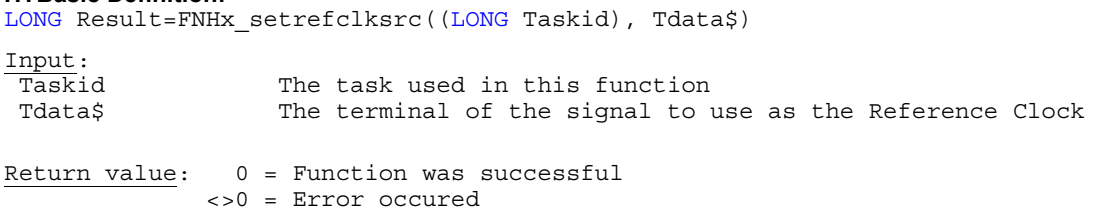

**FNHx\_getrefclkrat** NI-DAQmx: **DAQmxGetRefClkRate**

### **Purpose:** Determines the frequency of the Reference Clock

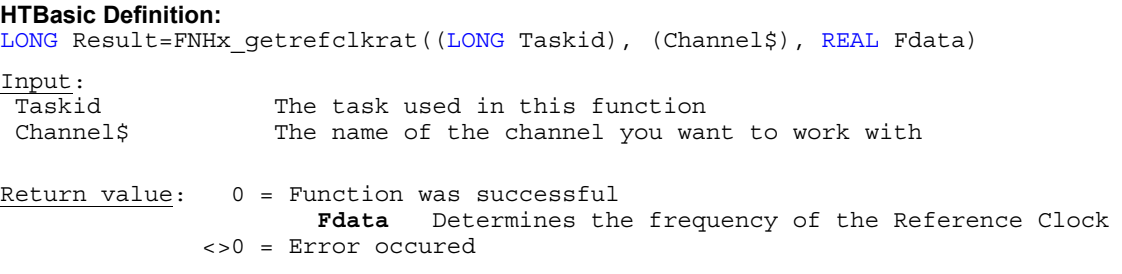

**FNHx\_setrefclkrat** NI-DAQmx: **DAQmxSetRefClkRate**

**Purpose:** Specifies the frequency of the Reference Clock

<>0 = Error occured

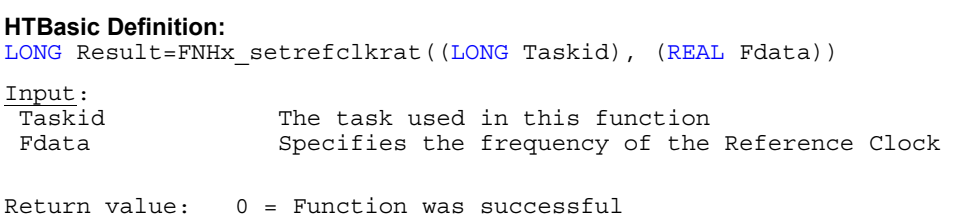

**Purpose:** Determines the terminal of the signal to use as the Sample Clock Timebase

### **HTBasic Definition:**

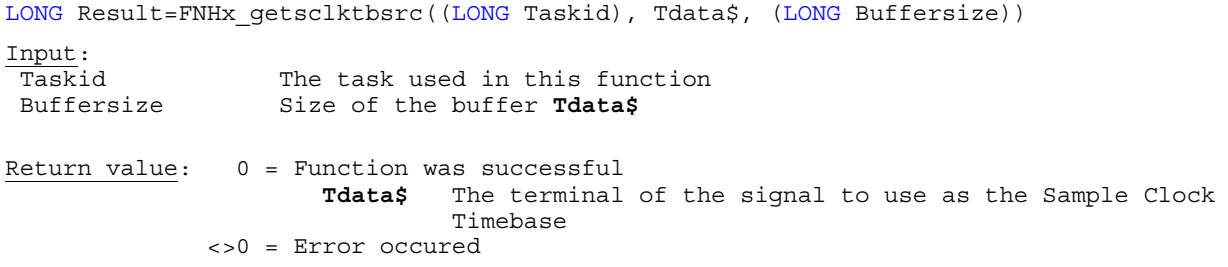

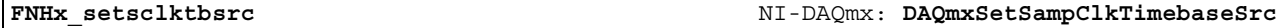

**Purpose:** Specifies the terminal of the signal to use as the Sample Clock Timebase

#### **HTBasic Definition:**

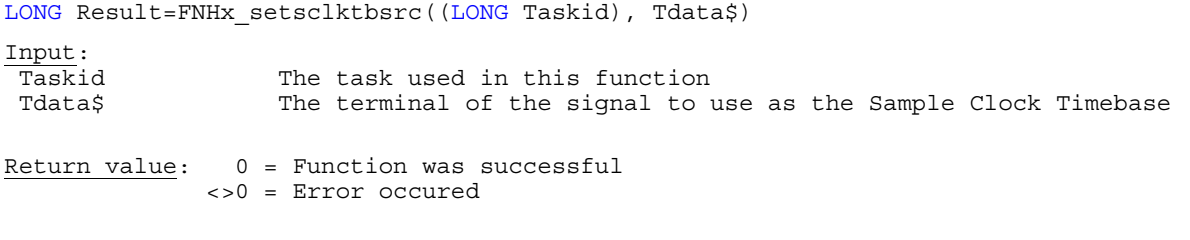

**FNHx\_getsynpulsrc** NI-DAQmx: **DAQmxGetSyncPulseSrc**

**Purpose:** Determines the terminal of the signal to use as the synchronization pulse. The synchronization pulse resets the clock dividers and the ADCs/DACs on the device

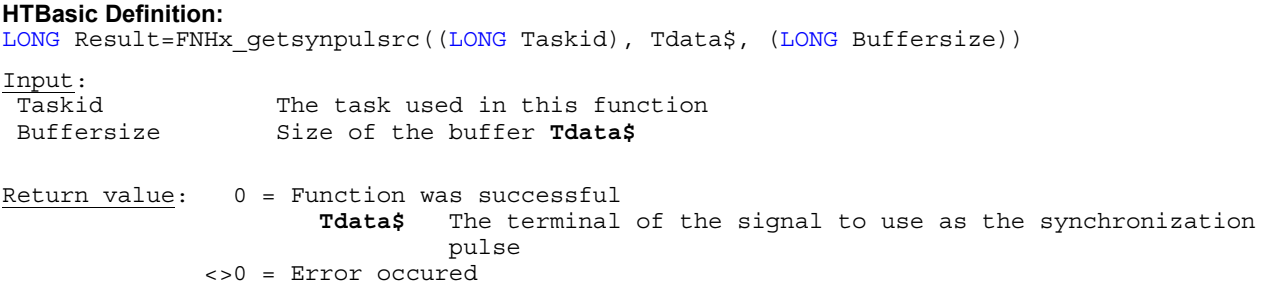

**FNHx\_setsynpulsrc** NI-DAQmx: **DAQmxSetSyncPulseSrc**

**Purpose:** Specifies the terminal of the signal to use as the synchronization pulse. The synchronization pulse resets the clock dividers and the ADCs/DACs on the device

# **HTBasic Definition:**  LONG Result=FNHx setsynpulsrc((LONG Taskid), Tdata\$) Input: Taskid The task used in this function Tdata\$ The terminal of the signal to use as the synchronization pulse Return value: 0 = Function was successful

<>0 = Error occured

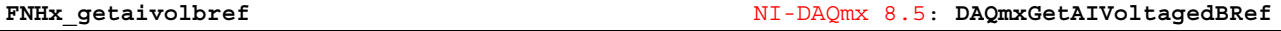

**Purpose:** Determines the decibel reference level in the units of the channel

#### **HTBasic Definition:**

LONG Result=FNHx\_getaivolbref((LONG Taskid), (Channel\$), REAL Data) Input:<br>Taskid The task to which to add the channels that this function creates Channel\$ A subset of virtual channels in the task that you want to work with Return value: 0 = Function was successful **Data**: Specifies the decibel reference level in the units of the channel. When you read samples as a waveform, the decibel reference level is included in the waveform attributes <>0 = Error occured

#### **Note:**

This function is only available if you are using NI-DAQmx 8.5 and higher.

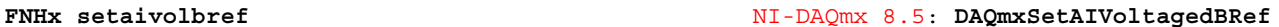

#### **Purpose:** Specifies the decibel reference level in the units of the channel

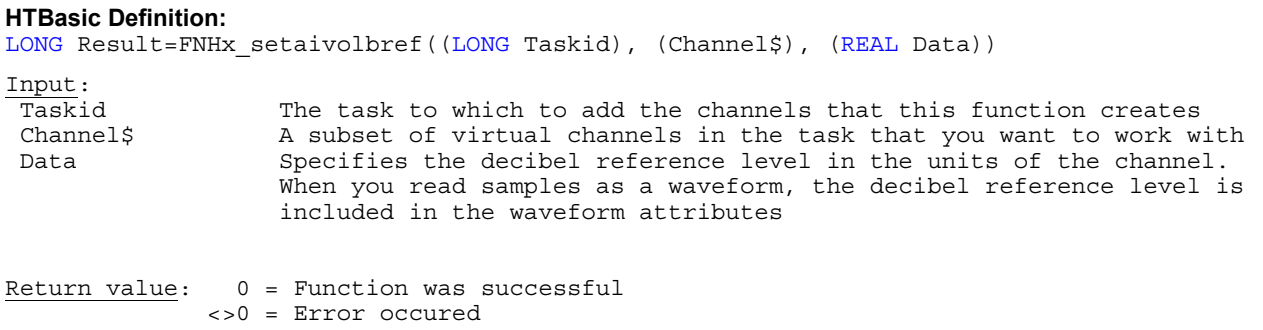

### **Note:**

This function is only available if you are using NI-DAQmx 8.5 and higher.

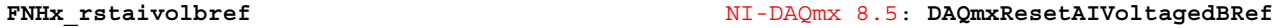

Purpose: Resets the decibel reference level in the units of the channel

#### **HTBasic Definition:**

LONG Result=FNHx rstaivolbref((LONG Taskid), (Channel\$))

Input: Taskid The task to which to add the channels that this function creates Channel\$ A subset of virtual channels in the task that you want to work with

Return value: 0 = Function was successful <>0 = Error occured

#### **Note:**

**Purpose:** Determines the method or equation form that the thermocouple scale uses

#### **HTBasic Definition:**

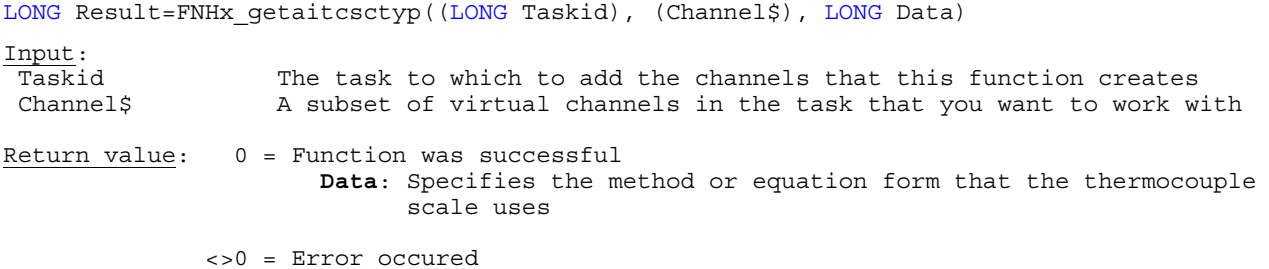

#### **Note:**

This function is only available if you are using NI-DAQmx 8.3 and higher.

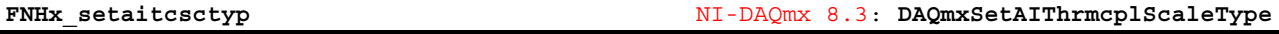

**Purpose:** Specifies the method or equation form that the thermocouple scale uses

#### **HTBasic Definition:**

LONG Result=FNHx\_setaitcsctyp((LONG Taskid), (Channel\$), (LONG Data))

Input:

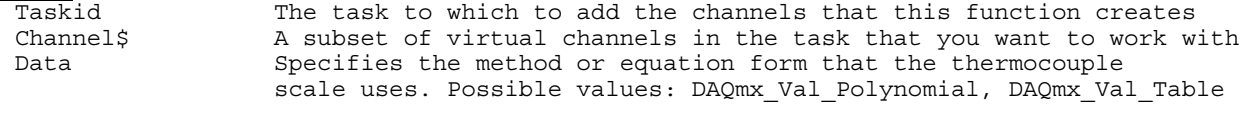

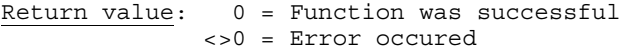

#### **Note:**

This function is only available if you are using NI-DAQmx 8.3 and higher.

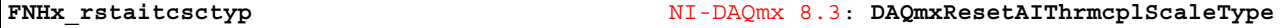

**Purpose:** Resets the method or equation form that the thermocouple scale uses

#### **HTBasic Definition:**

LONG Result=FNHx rstaitcsctyp((LONG Taskid), (Channel\$))

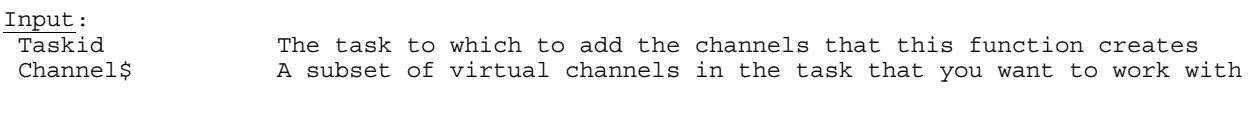

Return value: 0 = Function was successful <>0 = Error occured

#### **Note:**

**Purpose:** Determines the decibel reference level in the units of the channel

#### **HTBasic Definition:**

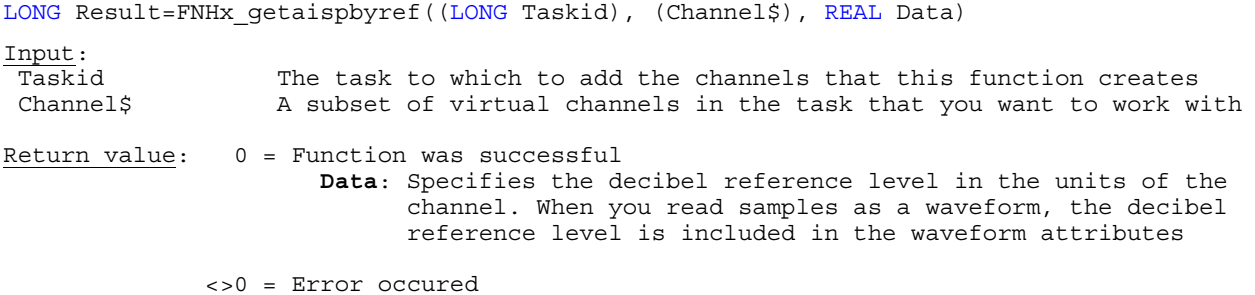

### **Note:**

This function is only available if you are using NI-DAQmx 8.5 and higher.

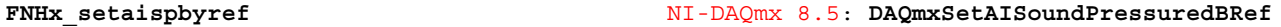

**Purpose:** Specifies the decibel reference level in the units of the channel

#### **HTBasic Definition:**

LONG Result=FNHx setaispbyref((LONG Taskid), (Channel\$), (REAL Data))

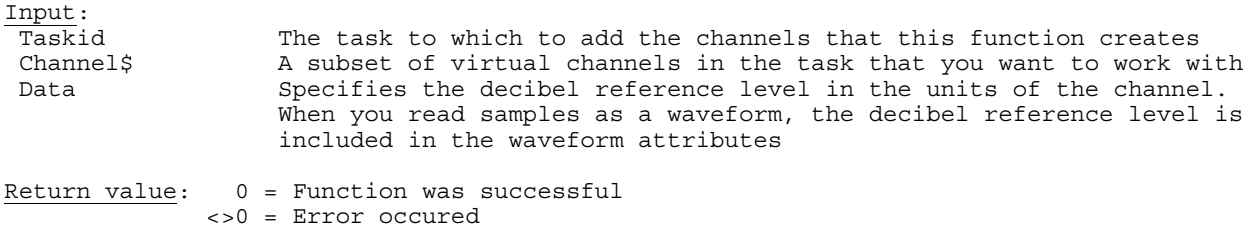

#### **Note:**

This function is only available if you are using NI-DAQmx 8.5 and higher.

**FNHx\_rstaispbyref** NI-DAQmx 8.5: **DAQmxResetAISoundPressuredBRef**

**Purpose:** Resets the decibel reference level in the units of the channel

#### **HTBasic Definition:**

```
LONG Result=FNHx rstaispbyref((LONG Taskid), (Channel$))
```
Input:

 Taskid The task to which to add the channels that this function creates Channel\$ A subset of virtual channels in the task that you want to work with

Return value: 0 = Function was successful <>0 = Error occured

#### **Note:**

**Purpose:** Determines the decibel reference level in the units of the channel

#### **HTBasic Definition:**

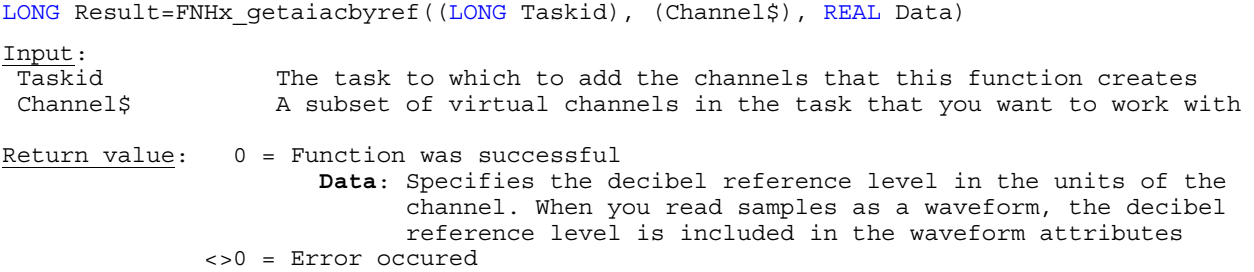

**Note:** This function is only available if you are using NI-DAQmx 8.5 and higher.

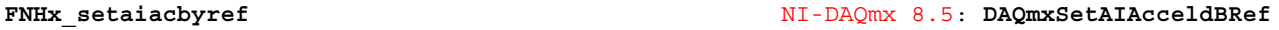

**Purpose:** Specifies the decibel reference level in the units of the channel

#### **HTBasic Definition:**

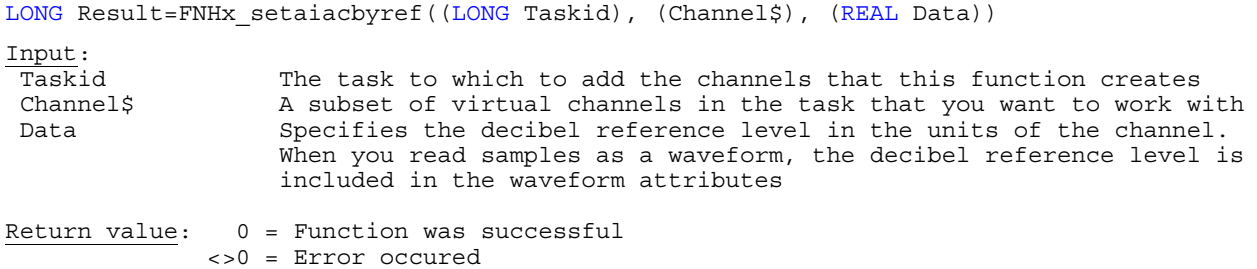

**Note:** This function is only available if you are using NI-DAQmx 8.5 and higher.

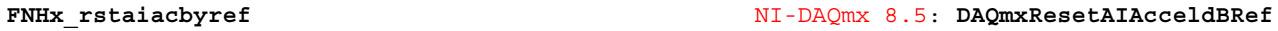

Purpose: Resets the decibel reference level in the units of the channel

# **HTBasic Definition:**  LONG Result=FNHx\_rstaiacbyref((LONG Taskid), (Channel\$)) Input: Taskid The task to which to add the channels that this function creates<br>Channel\$ A subset of virtual channels in the task that you want to work w A subset of virtual channels in the task that you want to work with Return value: 0 = Function was successful <>0 = Error occured

**Note:** This function is only available if you are using NI-DAQmx 8.5 and higher.

**FNHx\_getaiisteds** NI-DAQmx 8.3: **DAQmxGetAIIsTEDS**

**Purpose:** Indicates if the virtual channel was initialized using a TEDS bitstream from the corresponding physical channel

# **HTBasic Definition:**

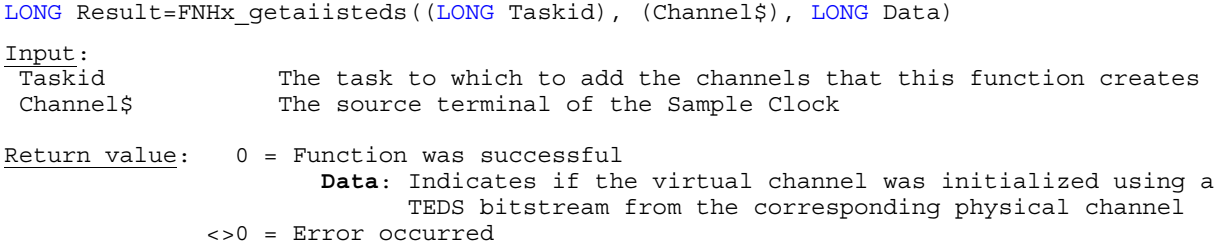

**Purpose:** Determines the ADC Timing mode, controlling the tradeoff between speed and effective resolution

#### **HTBasic Definition:**

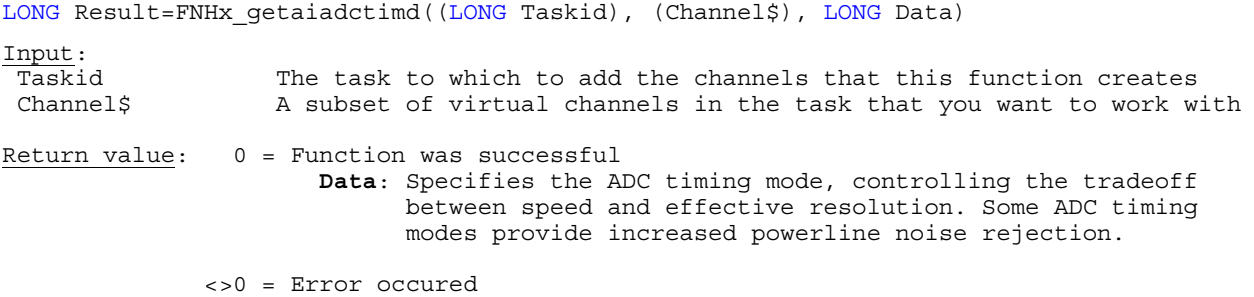

### **Note:**

This function is only available if you are using NI-DAQmx 8.5 and higher.

**FNHx\_setaiadctimd** NI-DAQmx 8.5: **DAQmxSetAIADCTimingMode**

**Purpose:** Specifies the ADC Timing mode, controlling the tradeoff between speed and effective resolution

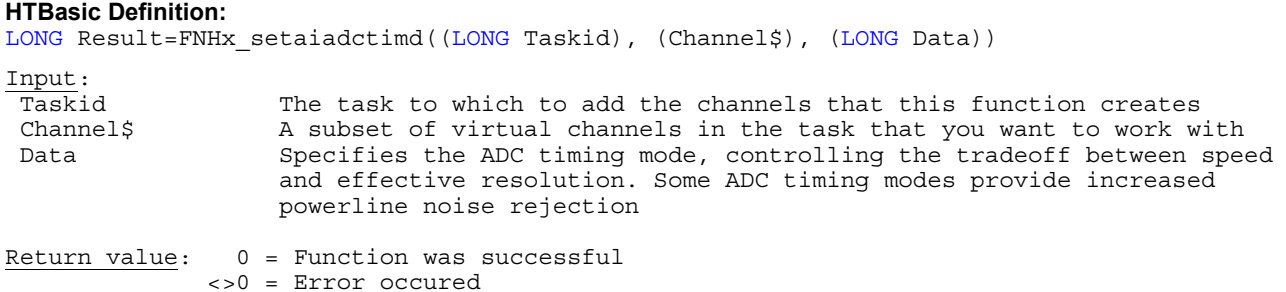

**Note:** 

This function is only available if you are using NI-DAQmx 8.5 and higher.

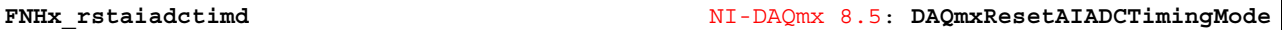

**Purpose:** Resets the ADC Timing mode, controlling the tradeoff between speed and effective resolution

#### **HTBasic Definition:**

LONG Result=FNHx\_rstaiadctimd((LONG Taskid), (Channel\$))

Input:

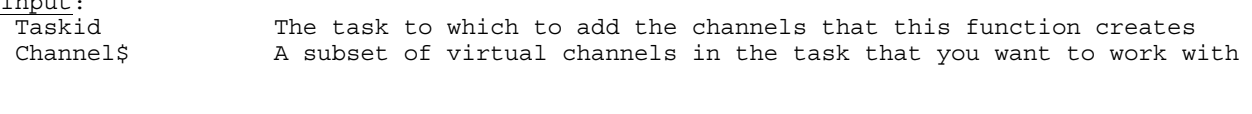

Return value: 0 = Function was successful <>0 = Error occured

### **Note:**

**Purpose:** Specifies the logic family to use for acquisition

#### **HTBasic Definition:**

LONG Result=FNHx\_getdilogifam((LONG Taskid), (Channel\$), LONG Data) Input: Taskid The task to which to add the channels that this function creates Channel\$ A subset of virtual channels in the task that you want to work with Return value: 0 = Function was successful **Data**: Specifies the logic family to use for acquisition. A logic family corresponds to voltage thresholds that are compatible with a group of voltage standards. <>0 = Error occured

#### **Note:**

This function is only available if you are using NI-DAQmx 8.3 and higher.

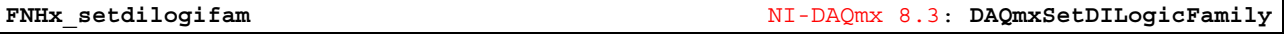

**Purpose:** Specifies the logic family to use for acquisition

#### **HTBasic Definition:**

LONG Result=FNHx setdilogifam((LONG Taskid), (Channel\$), (LONG Data))

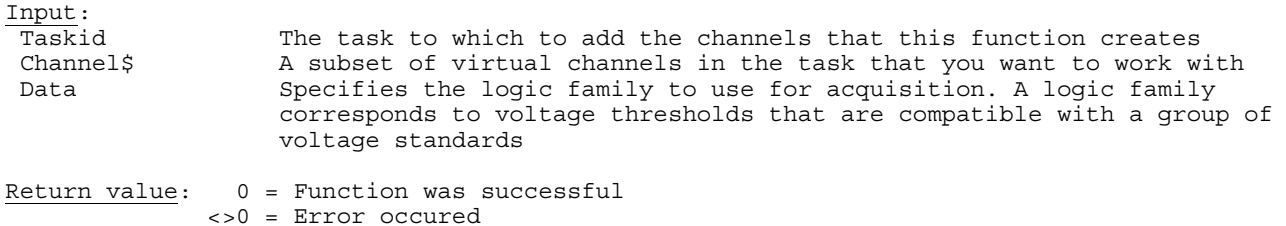

#### **Note:**

This function is only available if you are using NI-DAQmx 8.3 and higher.

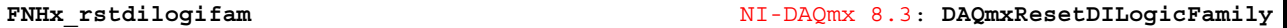

**Purpose:** Resets the logic family to use for acquisition

#### **HTBasic Definition:**

LONG Result=FNHx\_rstdilogifam((LONG Taskid), (Channel\$)) Input:<br>Taskid The task to which to add the channels that this function creates Channel\$ A subset of virtual channels in the task that you want to work with

Return value: 0 = Function was successful <>0 = Error occured

#### **Note:**

**Purpose:** Determines if NI-DAQmx maps hardware registers to the memory space of the customer process, if possible

# **HTBasic Definition:**  LONG Result=FNHx\_getdimmapena((LONG Taskid), (Channel\$), LONG Data) Input: Taskid The task to which to add the channels that this function creates Channel\$ A subset of virtual channels in the task that you want to work with Return value: 0 = Function was successful **Data**: Specifies if NI-DAQmx maps hardware registers to the memory space of the customer process, if possible. <>0 = Error occured

#### **Note:**

This function is only available if you are using NI-DAQmx 8.3 and higher.

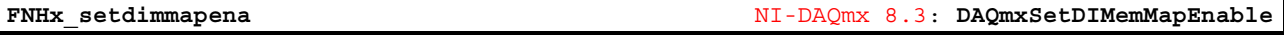

**Purpose:** Specifies if NI-DAQmx maps hardware registers to the memory space of the customer process, if possible

#### **HTBasic Definition:**

```
LONG Result=FNHx_setdimmapena((LONG Taskid), (Channel$), (LONG Data))
```
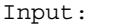

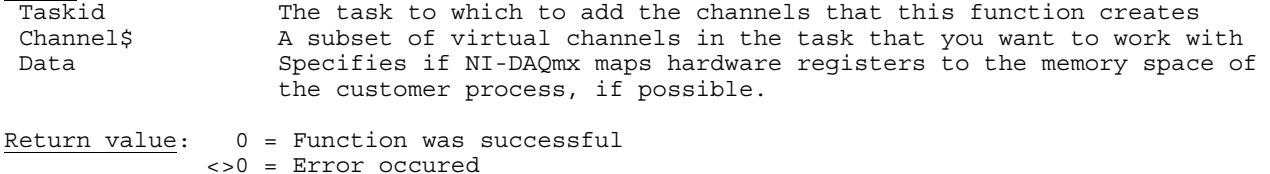

#### **Note:**

This function is only available if you are using NI-DAQmx 8.3 and higher.

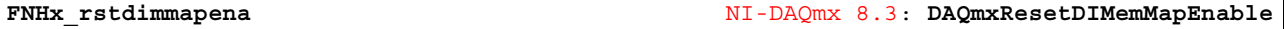

### **Purpose:** Resets NI-DAQmx hardware register mappings, if possible

#### **HTBasic Definition:**

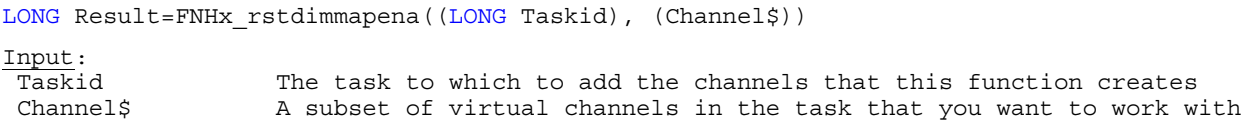

Return value: 0 = Function was successful <>0 = Error occured

#### **Note:**

**Purpose:** Determines on which edge of the sample clock to acquire samples

#### **HTBasic Definition:**

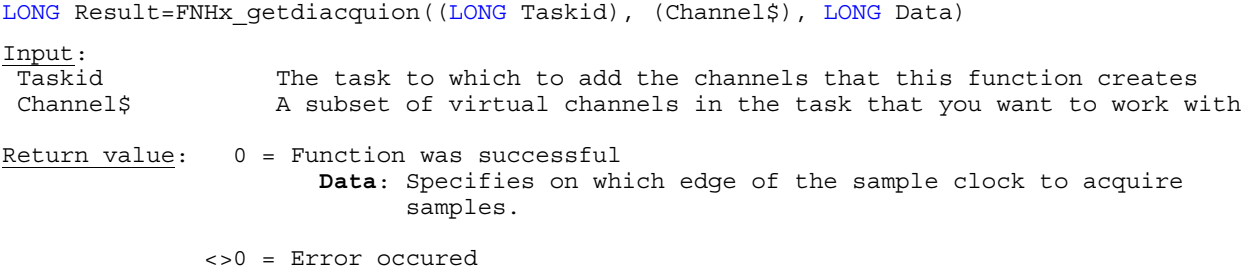

#### **Note:**

This function is only available if you are using NI-DAQmx 8.3 and higher.

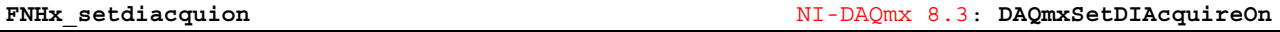

**Purpose:** Specifies on which edge of the sample clock to acquire samples

### **HTBasic Definition:**

LONG Result=FNHx\_setdiacquion((LONG Taskid), (Channel\$), (LONG Data)) Input:

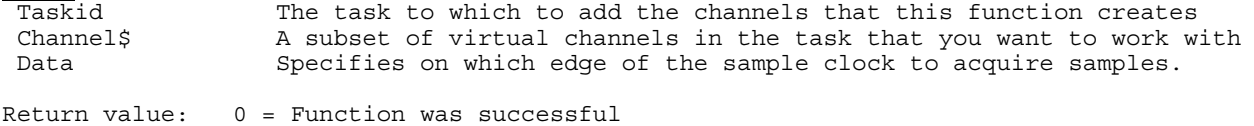

<>0 = Error occured

#### **Note:**

This function is only available if you are using NI-DAQmx 8.3 and higher.

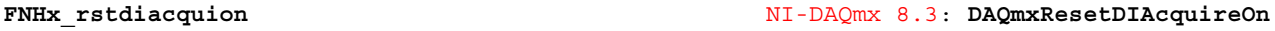

**Purpose:** Resets behaviour on which edge of the sample clock to acquire samples

#### **HTBasic Definition:**

```
LONG Result=FNHx_rstdiacquion((LONG Taskid), (Channel$)) 
Input:<br>Taskid
 Taskid The task to which to add the channels that this function creates<br>Channel$ A subset of virtual channels in the task that you want to work w
                         A subset of virtual channels in the task that you want to work with
```
Return value: 0 = Function was successful <>0 = Error occured

#### **Note:**

**Purpose:** Determines the state of the lines in a digital output task when the task starts

#### **HTBasic Definition:**

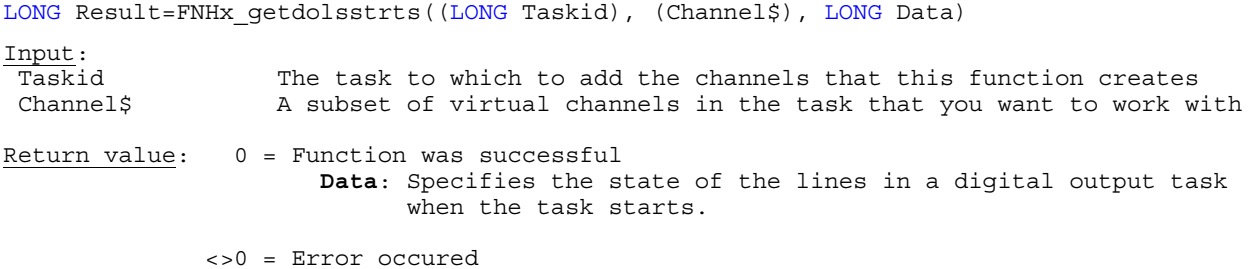

#### **Note:**

This function is only available if you are using NI-DAQmx 8.3 and higher.

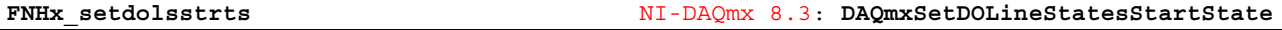

**Purpose:** Specifies the state of the lines in a digital output task when the task starts

### **HTBasic Definition:**

LONG Result=FNHx\_setdolsstrts((LONG Taskid), (Channel\$), (LONG Data))

Input:

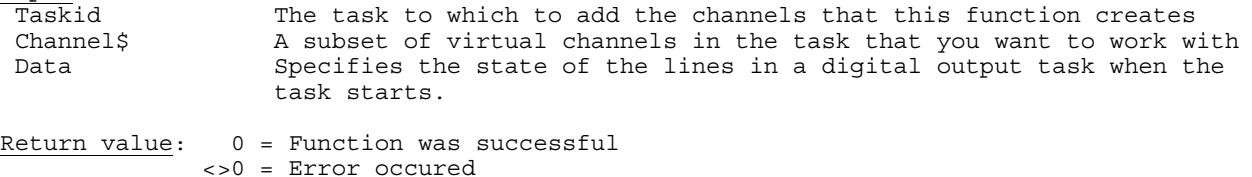

**Note:** 

This function is only available if you are using NI-DAQmx 8.3 and higher.

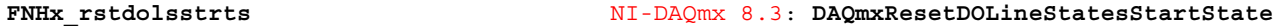

**Purpose:** Resets the state of the lines in a digital output task when the task starts to default value

#### **HTBasic Definition:**

```
LONG Result=FNHx_rstdolsstrts((LONG Taskid), (Channel$)) 
Input: 
 Taskid The task to which to add the channels that this function creates<br>Channel$ A subset of virtual channels in the task that you want to work w
                        A subset of virtual channels in the task that you want to work with
```
Return value: 0 = Function was successful <>0 = Error occured

### **Note:**

**Purpose:** Determines the state of the lines in a digital output task when the task pauses

#### **HTBasic Definition:**

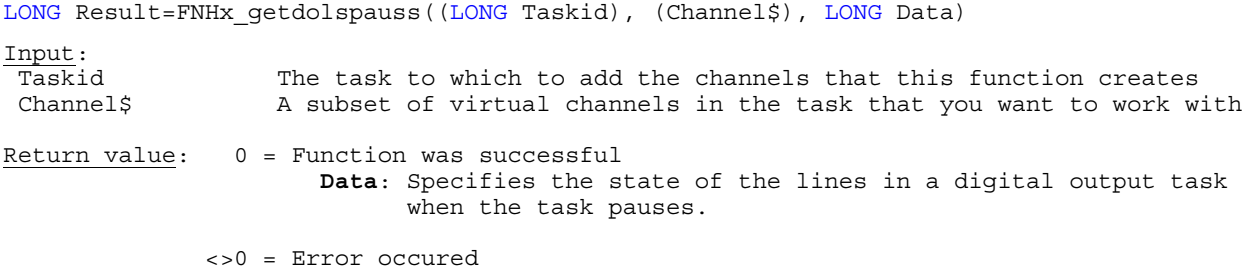

#### **Note:**

This function is only available if you are using NI-DAQmx 8.3 and higher.

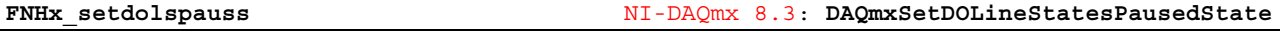

**Purpose:** Specifies the state of the lines in a digital output task when the task pauses

### **HTBasic Definition:**

LONG Result=FNHx\_setdolspauss((LONG Taskid), (Channel\$), (LONG Data))

Input:

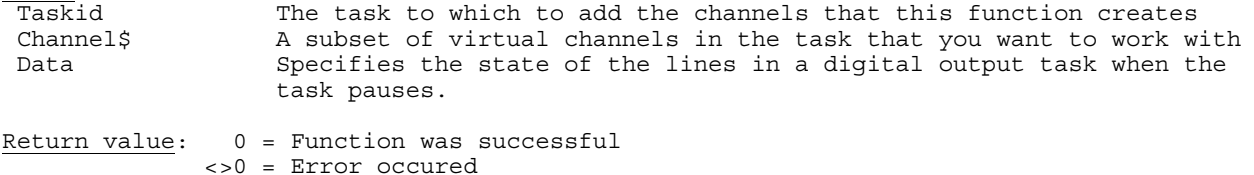

#### **Note:**

This function is only available if you are using NI-DAQmx 8.3 and higher.

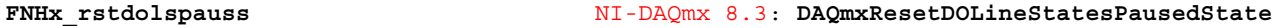

**Purpose:** Resets the state of the lines in a digital output task when the task pauses to default value

#### **HTBasic Definition:**

```
LONG Result=FNHx_rstdolspauss((LONG Taskid), (Channel$)) 
Input: 
 Taskid The task to which to add the channels that this function creates<br>Channel$ A subset of virtual channels in the task that you want to work w
                        A subset of virtual channels in the task that you want to work with
```
Return value: 0 = Function was successful <>0 = Error occured

### **Note:**

**Purpose:** Determines the state of the lines in a digital output task when the task completes execution

# **HTBasic Definition:**  LONG Result=FNHx\_getdolsdones((LONG Taskid), (Channel\$), LONG Data) Input: Taskid The task to which to add the channels that this function creates Channel\$ A subset of virtual channels in the task that you want to work with Return value: 0 = Function was successful **Data**: Specifies the state of the lines in a digital output task when the task completes execution. <>0 = Error occured

#### **Note:**

This function is only available if you are using NI-DAQmx 8.3 and higher.

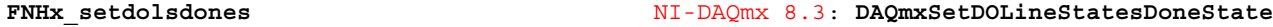

**Purpose:** Specifies the state of the lines in a digital output task when the task completes execution

#### **HTBasic Definition:**

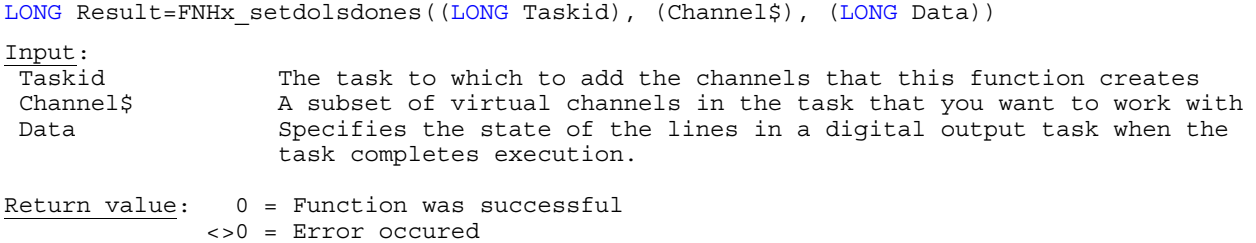

#### **Note:**

This function is only available if you are using NI-DAQmx 8.3 and higher.

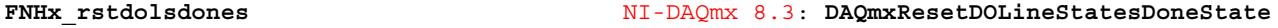

**Purpose:** Resets the state of the lines in a digital output task when the task completes execution to default value

#### **HTBasic Definition:**

```
LONG Result=FNHx rstdolsdones((LONG Taskid), (Channel$))
Input: 
  Taskid The task to which to add the channels that this function creates 
Channel$ A subset of virtual channels in the task that you want to work with
Return value: 0 = Function was successful 
              <>0 = Error occured
```
#### **Note:**

This function is only available if you are using NI-DAQmx 8.3 and higher.

**FNHx\_setdlfampust** NI-DAQmx 8.3: **DAQmxSetDigitalLogicFamilyPowerUpState** 

**Purpose:** Sets the digital logic family to use when the device powers up

#### **HTBasic Definition:**

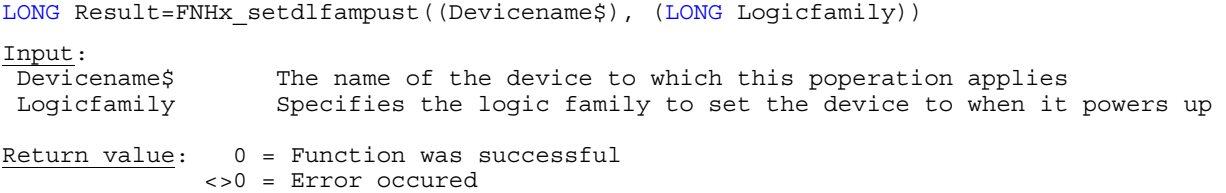

#### **Note:**
**Purpose:** Determines the logic family to use for generation

#### **HTBasic Definition:**

LONG Result=FNHx\_getdologifam((LONG Taskid), (Channel\$), LONG Data) Input: Taskid The task to which to add the channels that this function creates Channel\$ A subset of virtual channels in the task that you want to work with Return value: 0 = Function was successful **Data**: Specifies the logic family to use for generation <>0 = Error occured

## **Note:**

This function is only available if you are using NI-DAQmx 8.3 and higher.

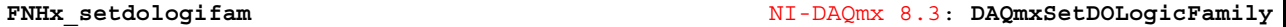

**Purpose:** Specifies the logic family to use for generation

# **HTBasic Definition:**

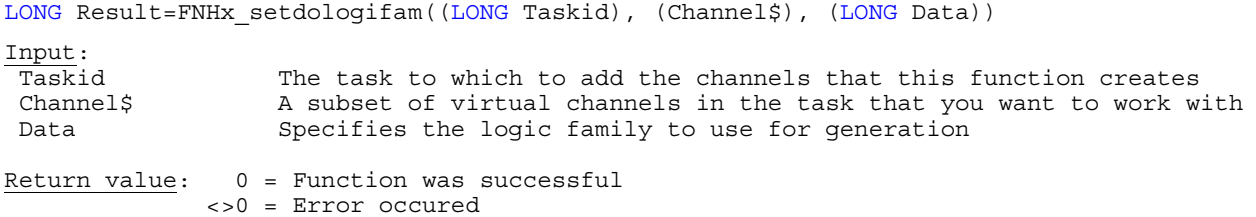

## **Note:**

This function is only available if you are using NI-DAQmx 8.3 and higher.

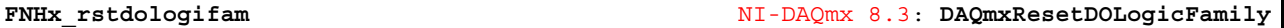

**Purpose:** Resets the logic family to use for generation to default value

#### **HTBasic Definition:**

```
LONG Result=FNHx rstdologifam((LONG Taskid), (Channel$))
Input: 
 Taskid The task to which to add the channels that this function creates 
Channel$ A subset of virtual channels in the task that you want to work with
```
Return value: 0 = Function was successful <>0 = Error occured

## **Note:**

**Purpose:** Determines if NI-DAQmx maps hardware registers to the memory space of the customer process, if possible

# **HTBasic Definition:**  LONG Result=FNHx\_getdommapena((LONG Taskid), (Channel\$), LONG Data) Input: Taskid The task to which to add the channels that this function creates Channel\$ A subset of virtual channels in the task that you want to work with Return value: 0 = Function was successful **Data**: Specifies if NI-DAQmx maps hardware registers to the memory space of the customer process, if possible <>0 = Error occured

#### **Note:**

This function is only available if you are using NI-DAQmx 8.3 and higher.

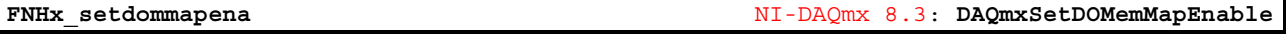

**Purpose:** Specifies if NI-DAQmx maps hardware registers to the memory space of the customer process, if possible

#### **HTBasic Definition:**

```
LONG Result=FNHx_setdommapena((LONG Taskid), (Channel$), (LONG Data))
```
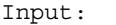

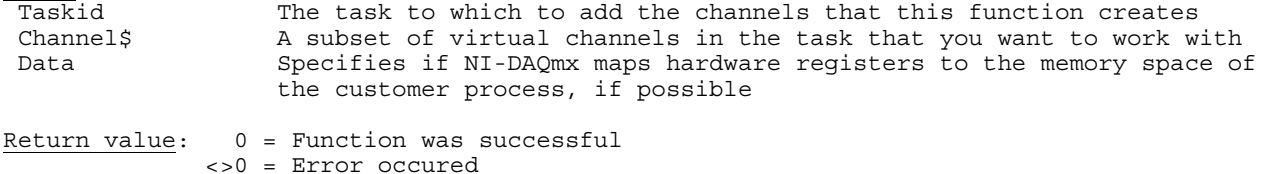

#### **Note:**

This function is only available if you are using NI-DAQmx 8.3 and higher.

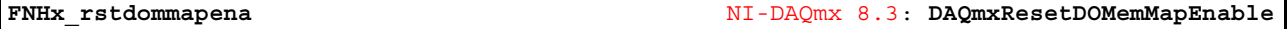

# **Purpose:** Resets NI-DAQmx hardware registers mappings to default values

#### **HTBasic Definition:**

```
LONG Result=FNHx_rstdommapena((LONG Taskid), (Channel$)) 
Input: 
 Taskid The task to which to add the channels that this function creates<br>Channel$ A subset of virtual channels in the task that you want to work w
                       A subset of virtual channels in the task that you want to work with
Return value: 0 = Function was successful 
                  <>0 = Error occured
```
## **Note:**

**Purpose:** Determines on which edge of the sample clock to generate samples

# **HTBasic Definition:**

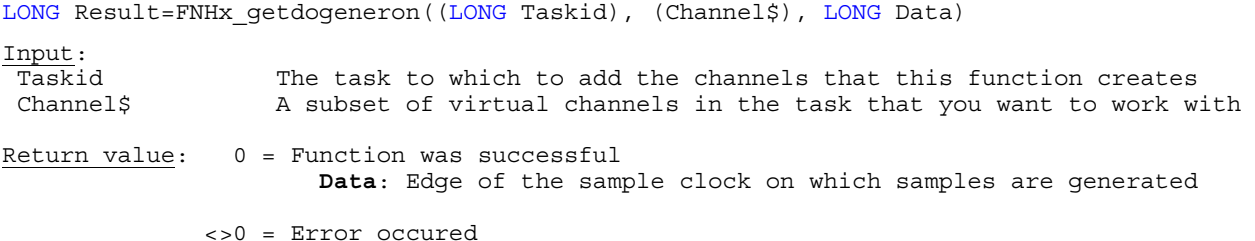

# **Note:**

This function is only available if you are using NI-DAQmx 8.3 and higher.

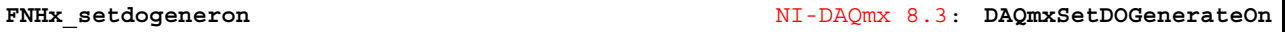

**Purpose:** Specifies on which edge of the sample clock to generate samples

# **HTBasic Definition:**

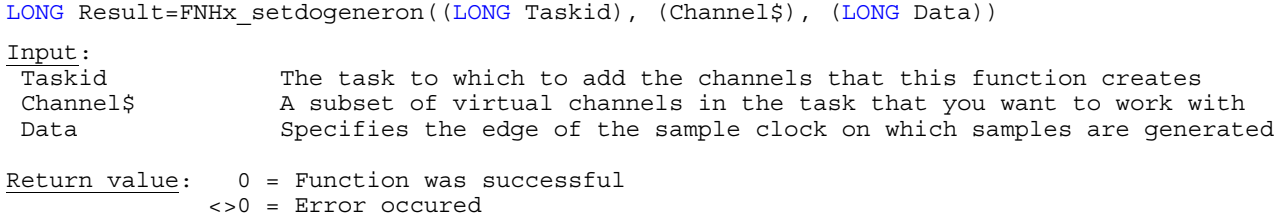

## **Note:**

This function is only available if you are using NI-DAQmx 8.3 and higher.

# **FNHx\_rstdogeneron** NI-DAQmx 8.3: **DAQmxResetDOGenerateOn**

**Purpose:** Resets behaviour on which edge of the sample clock to generate samples to default value

### **HTBasic Definition:**

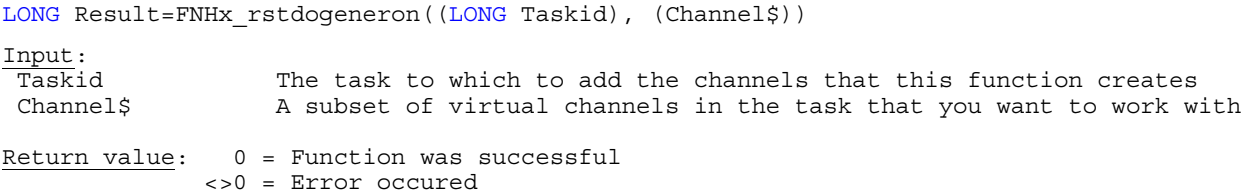

# **Note:**

**Purpose:** Determines constraints to apply when the counter generates pulses

#### **HTBasic Definition:**

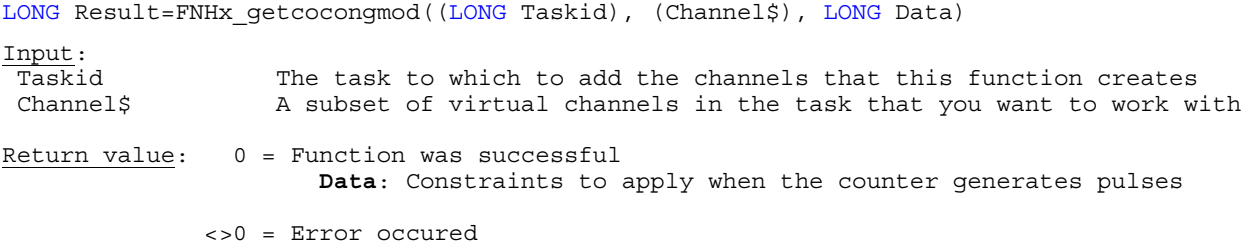

**Note:** 

This function is only available if you are using NI-DAQmx 8.5 and higher.

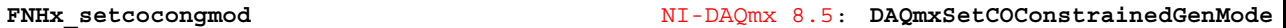

**Purpose:** Specifies constraints to apply when the counter generates pulses

## **HTBasic Definition:**

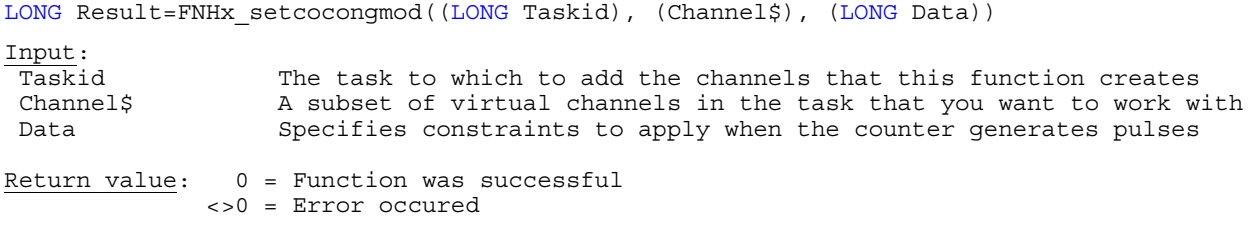

## **Note:**

This function is only available if you are using NI-DAQmx 8.5 and higher.

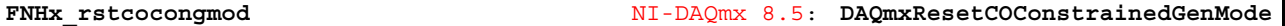

**Purpose:** Resets the constraints to apply when the counter generates pulses

### **HTBasic Definition:**

LONG Result=FNHx rstcocongmod((LONG Taskid), (Channel\$)) Input: Taskid The task to which to add the channels that this function creates<br>Channels The subset of virtual channels in the task that you want to work w A subset of virtual channels in the task that you want to work with Return value: 0 = Function was successful <>0 = Error occured

## **Note:**

**Purpose:** Determines in seconds the amount of time to offset the exported Sample clock

# **HTBasic Definition:**  LONG Result=FNHx\_getexscdloff((LONG Taskid), REAL Data) Input: Taskid The task to which to add the channels that this function creates Return value: 0 = Function was successful **Data**: Returns in seconds the amount of time to offset the exported sample clock <>0 = Error occured

## **Note:**

This function is only available if you are using NI-DAQmx 8.5 and higher.

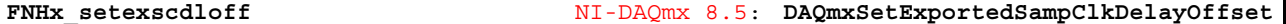

**Purpose:** Specifies in seconds the amount of time to offset the exported Sample clock

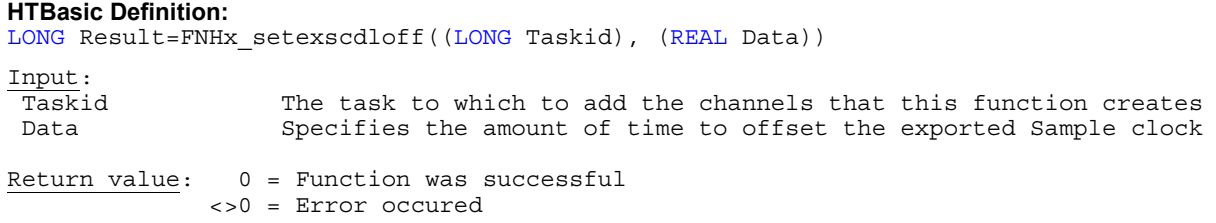

**Note:** This function is only available if you are using NI-DAQmx 8.5 and higher.

**FNHx\_rstexscdloff** NI-DAQmx 8.5: **DAQmxResetExportedSampClkDelayOffset** 

**Purpose:** Resets the amount of time to offset the exported Sample clock to default value

# **HTBasic Definition:**  LONG Result=FNHx\_rstexscdloff((LONG Taskid)) Input: Taskid The task to which to add the channels that this function creates Return value: 0 = Function was successful <>0 = Error occured

**Note:** This function is only available if you are using NI-DAQmx 8.5 and higher.

**FNHx\_setphyschnam** NI-DAQmx 8.3: **DAQmxSetPhysicalChanName** 

**Purpose:** Specifies the name of the physical channel upon which this virtual channel is based

# **HTBasic Definition:**  LONG Result=FNHx\_setphyschnnam((LONG Taskid), (Channel\$), (Data\$)) Input: Taskid The task to which to add the channels that this function creates Channel\$ A subset of virtual channels in the task that you want to work with Data\$ The name of the physical channel upon which this virtual channel is based Return value: 0 = Function was successful <>0 = Error occured

**Purpose:** Determines the terminal to which to route the Pause Trigger

### **HTBasic Definition:**

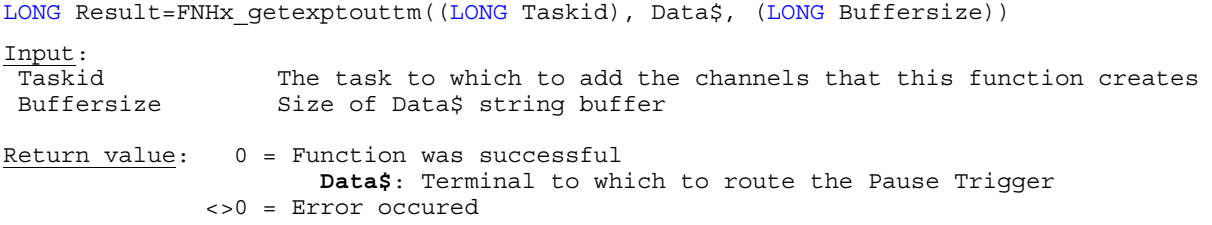

# **Note:**

This function is only available if you are using NI-DAQmx 8.35 and higher.

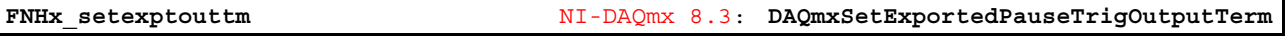

**Purpose:** Specifies the terminal to which to route the Pause Trigger

### **HTBasic Definition:**

LONG Result=FNHx\_setexptouttm((LONG Taskid), (Data\$))

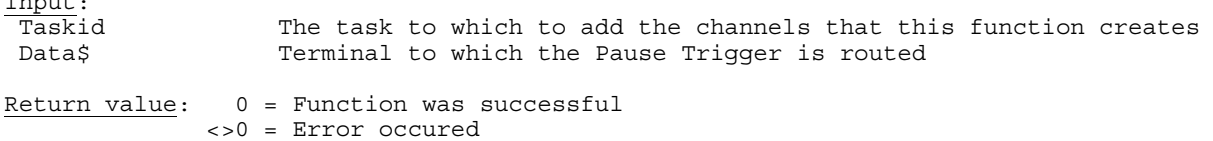

#### **Note:**

Input:

This function is only available if you are using NI-DAQmx 8.3 and higher.

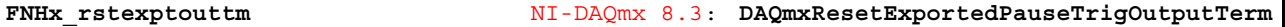

**Purpose:** Resets to the default terminal to which to route the Pause Trigger

## **HTBasic Definition:**

LONG Result=FNHx rstexptouttm((LONG Taskid)) Input: Taskid The task to which to add the channels that this function creates Return value: 0 = Function was successful <>0 = Error occured

**Note:** 

**Purpose:** Determines the active level of the exported Pause Trigger

#### **HTBasic Definition:**

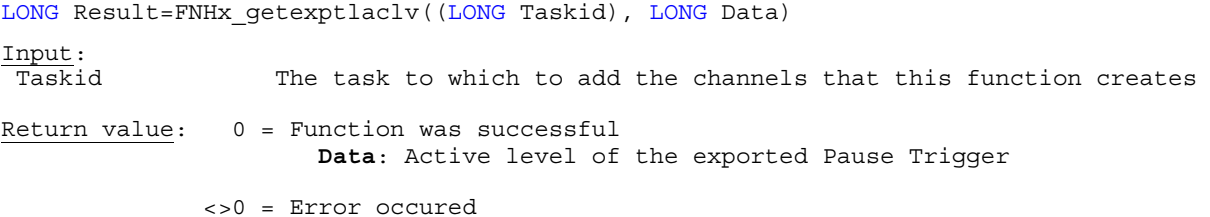

#### **Note:**

This function is only available if you are using NI-DAQmx 8.3 and higher.

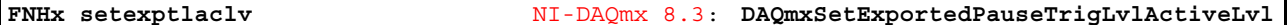

**Purpose:** Specifies the active level of the exported Pause Trigger

## **HTBasic Definition:**

LONG Result=FNHx\_setexptlaclv((LONG Taskid), (LONG Data))

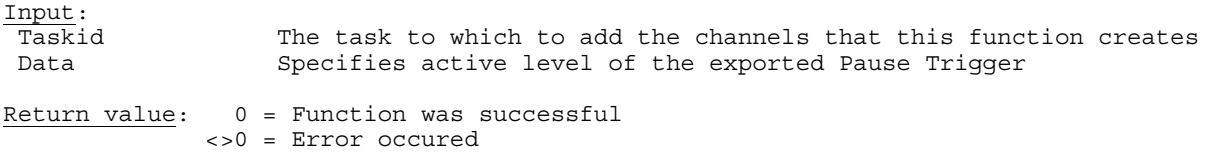

# **Note:**

This function is only available if you are using NI-DAQmx 8.3 and higher.

**FNHx\_rstexptlaclv** NI-DAQmx 8.3: **DAQmxResetExportedPauseTrigLvlActiveLvl** 

**Purpose:** Resets the active level of the exported Pause Trigger to it's default state

#### **HTBasic Definition:**

LONG Result=FNHx rstexptlaclv((LONG Taskid))

Input:<br>Taskid The task to which to add the channels that this function creates Channel\$ A subset of virtual channels in the task that you want to work with Return value: 0 = Function was successful <>0 = Error occured

# **Note:**

**Purpose:** Determines the polarity of the exported Reference Trigger

#### **HTBasic Definition:**

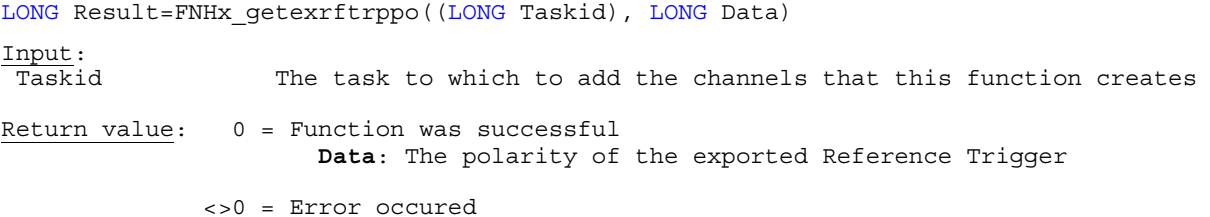

#### **Note:**

This function is only available if you are using NI-DAQmx 8.3 and higher.

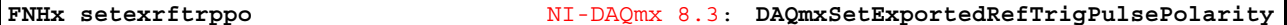

**Purpose:** Specifies polarity of the exported Reference Trigger

# **HTBasic Definition:**

LONG Result=FNHx\_setexrftrppo((LONG Taskid), (LONG Data))

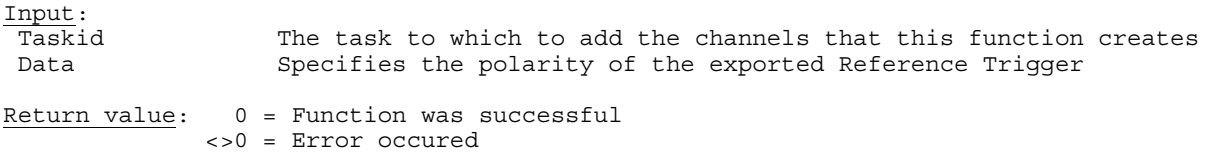

# **Note:**

This function is only available if you are using NI-DAQmx 8.3 and higher.

**FNHx\_rstexrftrppo** NI-DAQmx 8.3: **DAQmxResetExportedRefTrigPulsePolarity** 

**Purpose:** Resets the polarity of the exported Reference Trigger to it's default state

#### **HTBasic Definition:**

LONG Result=FNHx\_rstexrftrppo((LONG Taskid))

Input:<br>Taskid The task to which to add the channels that this function creates Return value: 0 = Function was successful <>0 = Error occured

#### **Note:**

**Purpose:** Determines the polarity of the exported Start Trigger

#### **HTBasic Definition:**

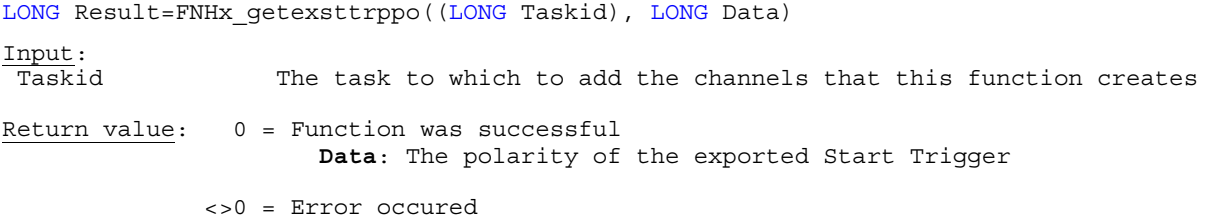

## **Note:**

This function is only available if you are using NI-DAQmx 8.3 and higher.

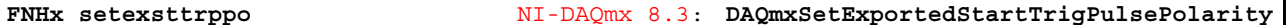

**Purpose:** Specifies polarity of the exported Start Trigger

# **HTBasic Definition:**

LONG Result=FNHx\_setexsttrppo((LONG Taskid), (LONG Data))

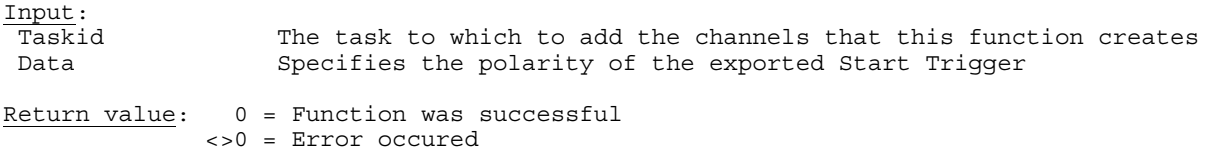

# **Note:**

This function is only available if you are using NI-DAQmx 8.3 and higher.

**FNHx\_rstexsttrppo** NI-DAQmx 8.3: **DAQmxResetExportedStartTrigPulsePolarity** 

**Purpose:** Resets the polarity of the exported Start Trigger to it's default state

#### **HTBasic Definition:**

LONG Result=FNHx\_rstexsttrppo((LONG Taskid))

Input:<br>Taskid The task to which to add the channels that this function creates Return value: 0 = Function was successful <>0 = Error occured

#### **Note:**

**Purpose:** Determines when the ready for transfer event deasserts

#### **HTBasic Definition:**

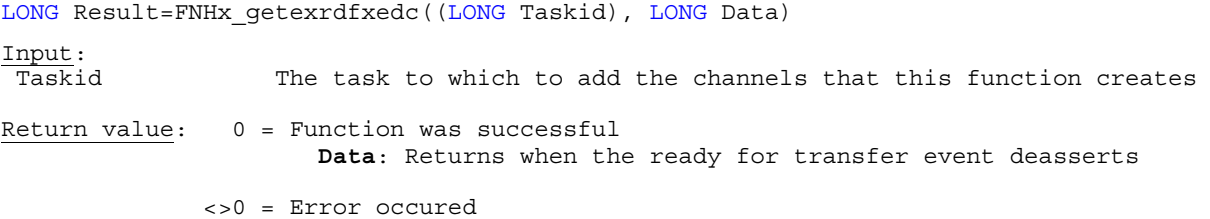

#### **Note:**

This function is only available if you are using NI-DAQmx 8.3 and higher.

**FNHx\_setexrdfxedc** NI-DAQmx 8.3: **DAQmxSetExportedRdyForXferEventDeassertCond** 

**Purpose:** Specifies when the ready for transfer event deasserts

# **HTBasic Definition:**

LONG Result=FNHx\_setexrdfxedc((LONG Taskid), (LONG Data)) Input: Taskid The task to which to add the channels that this function creates<br>Data Specifies when the ready for transfer event deasserts Specifies when the ready for transfer event deasserts Return value: 0 = Function was successful <>0 = Error occured

# **Note:**

This function is only available if you are using NI-DAQmx 8.3 and higher.

**FNHx\_rstexrdfxedc** NI-DAQmx 8.3: **DAQmxResetExportedRdyForXferEventDeassertCond** 

**Purpose:** Resets the ready for transfer event deassertion to it's default state

#### **HTBasic Definition:**

LONG Result=FNHx rstexrdfxedc((LONG Taskid))

Input:<br>Taskid The task to which to add the channels that this function creates Return value: 0 = Function was successful <>0 = Error occured

#### **Note:**

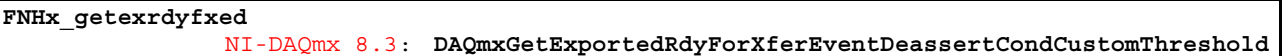

**Purpose:** Determines in samples the threshold below which the Ready for Transfer Event deasserts

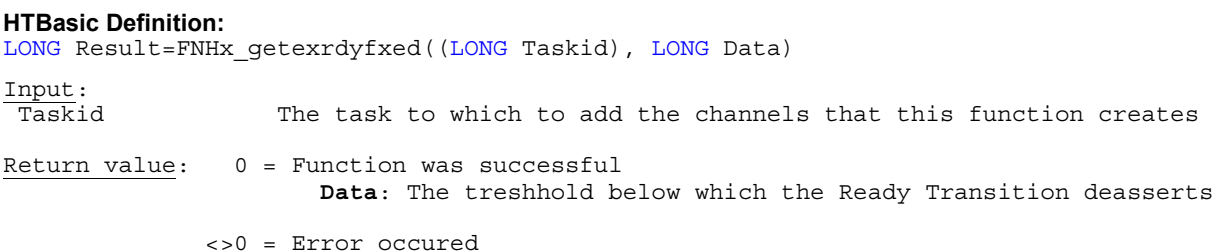

# **Note:**

This function is only available if you are using NI-DAQmx 8.3 and higher.

**FNHx\_setexrdyfxed**  NI-DAQmx 8.3: **DAQmxSetExportedRdyForXferEventDeassertCondCustomThreshold** 

**Purpose:** Specifies in samples the threshold below which the Ready for Transfer Event deasserts

## **HTBasic Definition:**

LONG Result=FNHx setexrdyfxed((LONG Taskid), (LONG Data))

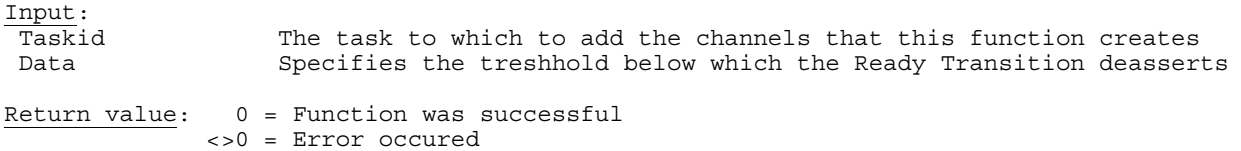

## **Note:**

This function is only available if you are using NI-DAQmx 8.3 and higher.

```
FNHx_rstexrdyfxed 
             NI-DAQmx 8.3: DAQmxResetExportedRdyForXferEventDeassertCondCustomThreshold
```
**Purpose:** Resets the threshold below which the Ready for Transfer Event deasserts to it's default state

## **HTBasic Definition:**

```
LONG Result=FNHx rstexrdyfxed((LONG Taskid))
```
Input:<br>Taskid The task to which to add the channels that this function creates Return value: 0 = Function was successful <>0 = Error occured

## **Note:**

**Purpose:** Determines the terminal to which to export the Data Active Event

### **HTBasic Definition:**

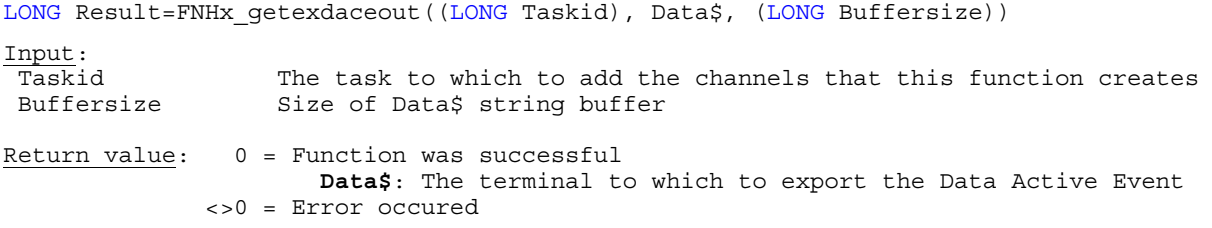

## **Note:**

This function is only available if you are using NI-DAQmx 8.3 and higher.

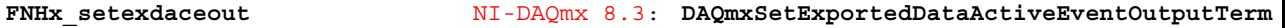

**Purpose:** Specifies the terminal to which to export the Data Active Event

### **HTBasic Definition:**

LONG Result=FNHx setexdaceout((LONG Taskid), (Data\$))

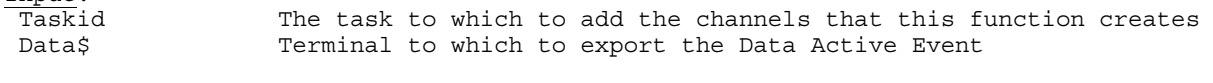

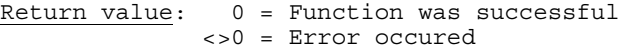

#### **Note:**

Input:

This function is only available if you are using NI-DAQmx 8.3 and higher.

**FNHx\_rstexdaceout** NI-DAQmx 8.3: **DAQmxResetExportedDataActiveEventOutputTerm** 

**Purpose:** Resets the terminal to which to export the Data Active Event to it's default state

## **HTBasic Definition:**

LONG Result=FNHx rstexdaceout ((LONG Taskid)) Input: Taskid The task to which to add the channels that this function creates Return value: 0 = Function was successful <>0 = Error occured

**Note:** 

**Purpose:** Determines the polarity of the exported Data Active Event

#### **HTBasic Definition:**

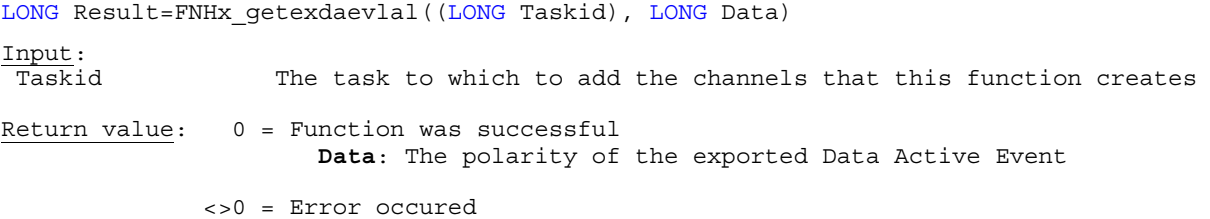

#### **Note:**

This function is only available if you are using NI-DAQmx 8.3 and higher.

**FNHx\_setexdaevlal** NI-DAQmx 8.3: **DAQmxSetExportedDataActiveEventLvlActiveLvl** 

**Purpose:** Specifies the polarity of the exported Data Active Event

# **HTBasic Definition:**

LONG Result=FNHx\_setexdaevlal((LONG Taskid), (LONG Data))

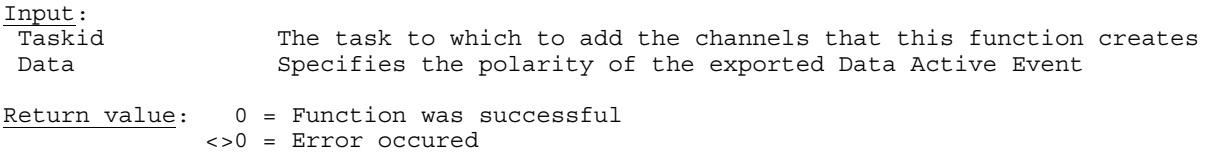

## **Note:**

This function is only available if you are using NI-DAQmx 8.3 and higher.

**FNHx\_rstexdaevlal** NI-DAQmx 8.3: **DAQmxResetExportedDataActiveEventLvlActiveLvl** 

**Purpose:** Resets the polarity of the exported Data Active Event to it's default state

#### **HTBasic Definition:**

LONG Result=FNHx\_rstexdaevlal((LONG Taskid))

Input:<br>Taskid The task to which to add the channels that this function creates Return value: 0 = Function was successful <>0 = Error occured

#### **Note:**

**Purpose:** Determines the terminal to which to route the Ready for Start Event

### **HTBasic Definition:**

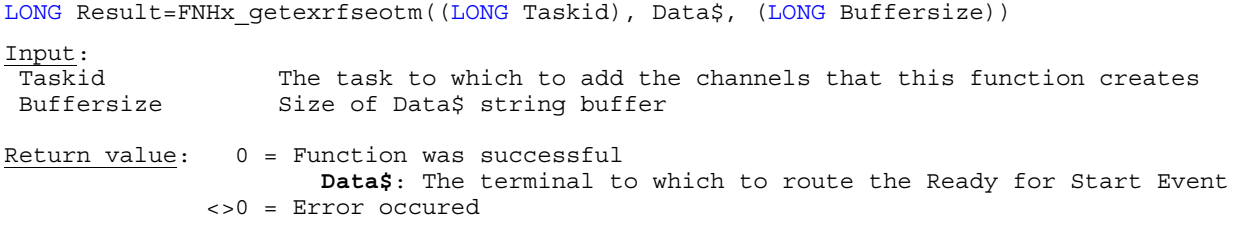

## **Note:**

This function is only available if you are using NI-DAQmx 8.3 and higher.

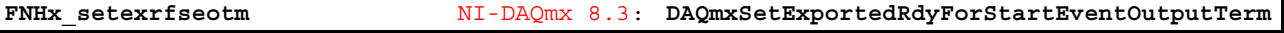

**Purpose:** Specifies the terminal to which to route the Ready for Start Event

## **HTBasic Definition:**

LONG Result=FNHx setexrfseotm((LONG Taskid), (Data\$))

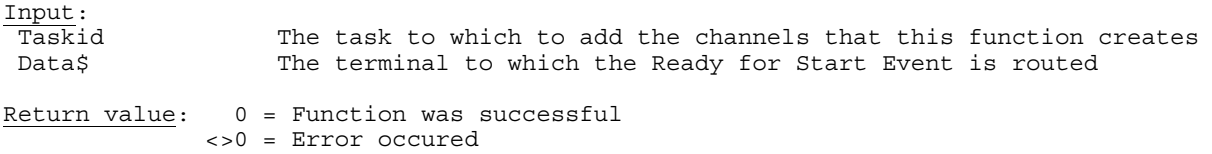

#### **Note:**

This function is only available if you are using NI-DAQmx 8.3 and higher.

**FNHx\_rstexrfseotm** NI-DAQmx 8.3: **DAQmxResetExportedRdyForStartEventOutputTerm** 

**Purpose:** Resets the terminal to which to route the Ready for Start Event to it's default state

## **HTBasic Definition:**

LONG Result=FNHx rstexrfseotm((LONG Taskid)) Input: Taskid The task to which to add the channels that this function creates Return value: 0 = Function was successful <>0 = Error occured

## **Note:**

**Purpose:** Determines the polarity of the exported Ready for Start Event

#### **HTBasic Definition:**

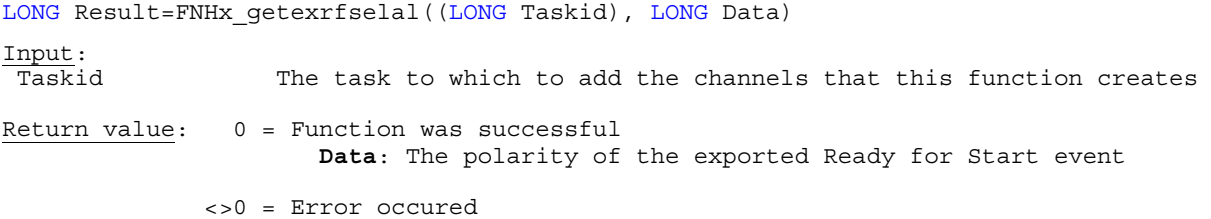

#### **Note:**

This function is only available if you are using NI-DAQmx 8.3 and higher.

**FNHx\_setexrfselal** NI-DAQmx 8.3: **DAQmxSetExportedRdyForStartEventLvlActiveLvl** 

**Purpose:** Specifies the polarity of the exported Ready for Start Event

# **HTBasic Definition:**

LONG Result=FNHx\_setexrfselal((LONG Taskid), (LONG Data))

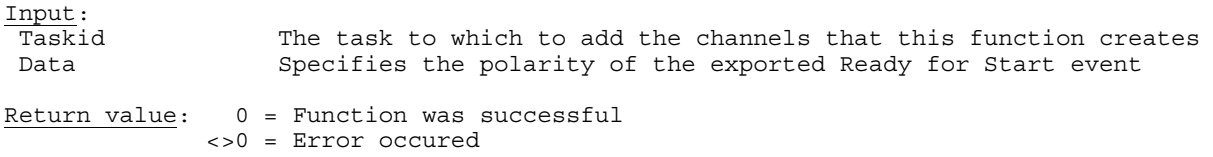

# **Note:**

This function is only available if you are using NI-DAQmx 8.3 and higher.

**FNHx\_rstexrfselal** NI-DAQmx 8.3: **DAQmxResetExportedRdyForStartEventLvlActiveLvl** 

**Purpose:** Resets the polarity of the exported Ready for Start Event to it's default state

#### **HTBasic Definition:**

LONG Result=FNHx rstexrfselal((LONG Taskid))

Input:<br>Taskid The task to which to add the channels that this function creates Return value: 0 = Function was successful <>0 = Error occured

#### **Note:**

**Purpose:** Indicates the product category of the device

## **HTBasic Definition:**

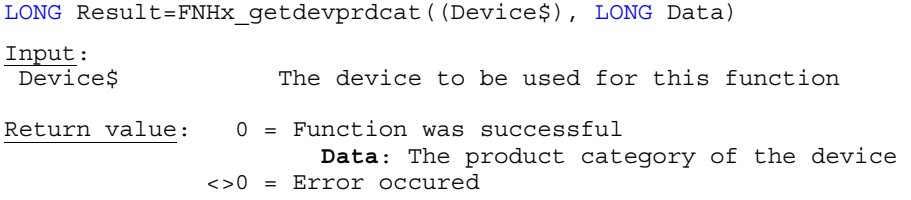

**Note:** This function is only available if you are using NI-DAQmx 8.3 and higher.

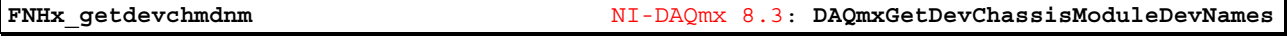

**Purpose:** Indicates an array containing the names of the modules in the chassis

# **HTBasic Definition:**

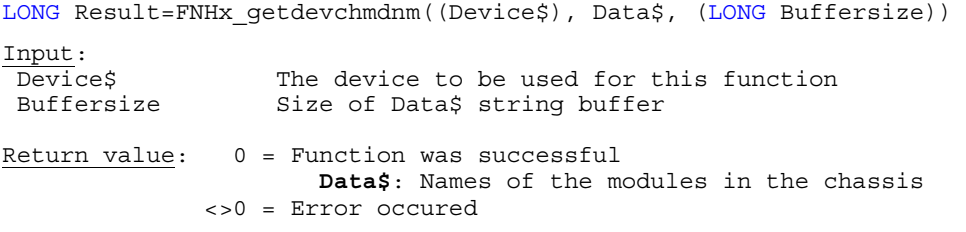

**Note:** This function is only available if you are using NI-DAQmx 8.3 and higher.

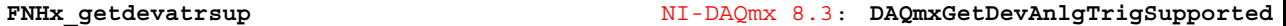

**Purpose:** Indicates if the device supports analog triggering

```
HTBasic Definition: 
LONG Result=FNHx_getdevatrsup((Device$), LONG Data) 
Input: 
Device$ The device to be used for this function
Return value: 0 = Function was successful 
                      Data: Indicates of the device supports analog triggering 
               <>0 = Error occured
```
**Note:** This function is only available if you are using NI-DAQmx 8.3 and higher.

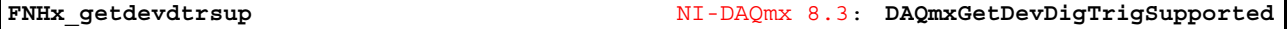

**Purpose:** Indicates if the device supports digital triggering

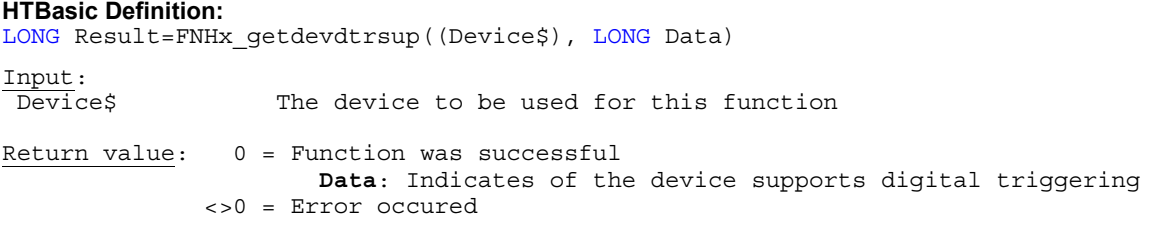

**Purpose:** Indicates the maximum rate for an analog input task if the task contains only a single channel from this device

### **HTBasic Definition:**

LONG Result=FNHx\_getdevaimscr((Device\$), REAL Data) Input: Device\$ The device to be used for this function Return value: 0 = Function was successful **Data**: Maximum rate for an analog input task

<>0 = Error occured

**Note:** This function is only available if you are using NI-DAQmx 8.3 and higher.

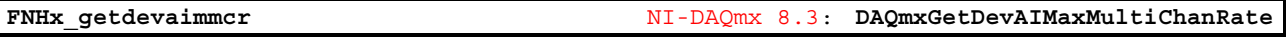

**Purpose:** Indicates the maximum rate for an analog input task if the task contains multiple channels from this device

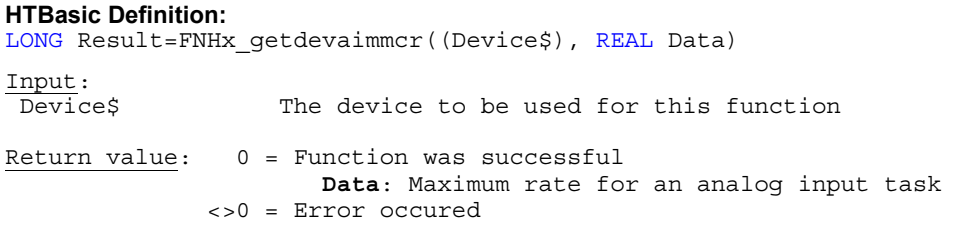

**Note:** This function is only available if you are using NI-DAQmx 8.3 and higher.

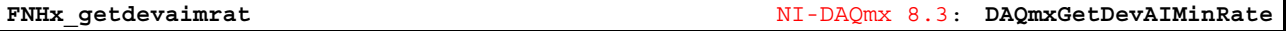

**Purpose:** Indicates the minimum rate for an analog input task on this device

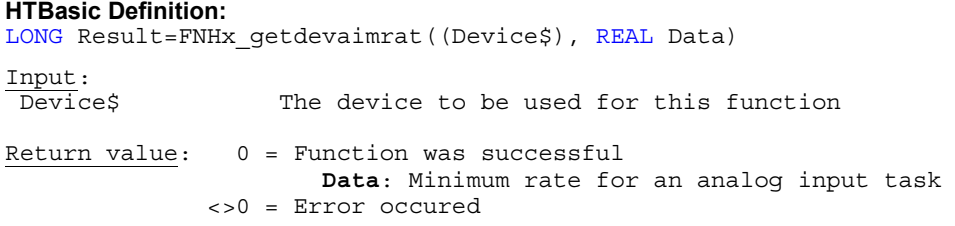

**Note:** This function is only available if you are using NI-DAQmx 8.3 and higher.

**FNHx\_getdevasssup** NI-DAQmx 8.3: **DAQmxGetDevAISimultaneousSamplingSupported** 

**Purpose:** Indicates if the device supports simultaneous sampling

```
HTBasic Definition: 
LONG Result=FNHx_getdevasssup((Device$), LONG Data) 
Input: 
Device$ The device to be used for this function
Return value: 0 = Function was successful 
                      Data: Indicates if the device supports simultaneous sampling
               <>0 = Error occured
```
**Purpose:** Indicates the triggers supported by this device for an analog input task

### **HTBasic Definition:**

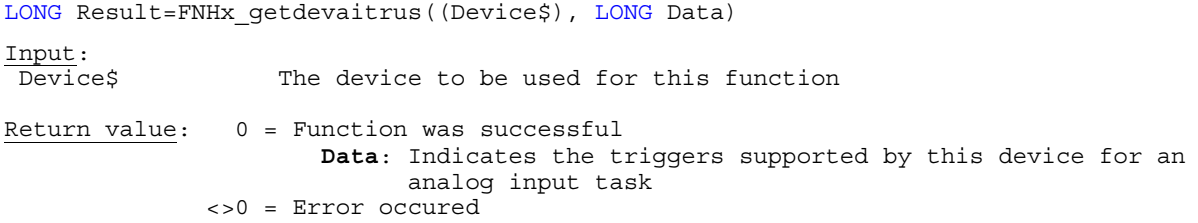

**Note:** This function is only available if you are using NI-DAQmx 8.3 and higher.

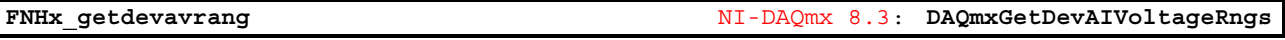

**Purpose:** Indicates pairs of input voltage ranges supported by this device

### **HTBasic Definition:**

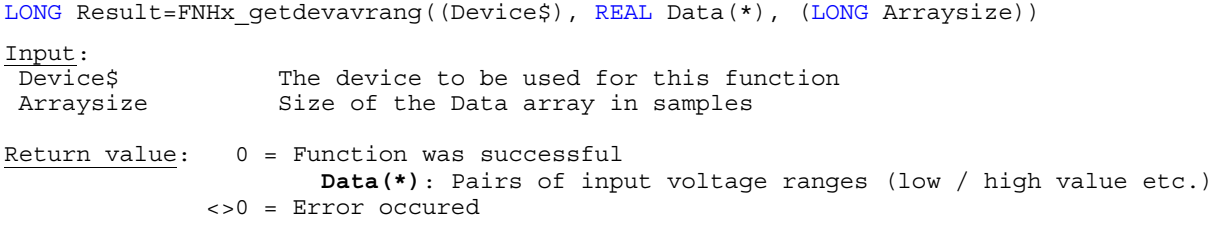

**Note:** This function is only available if you are using NI-DAQmx 8.3 and higher.

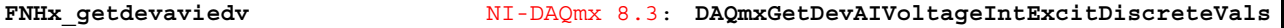

**Purpose:** Indicates the set of discrete internal voltage excitation values supported by this device

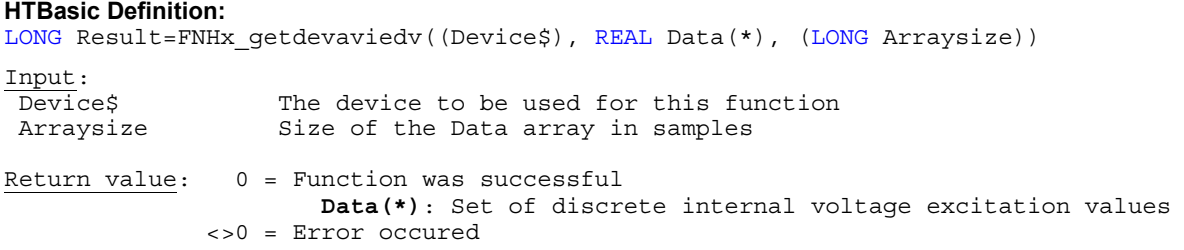

**Note:** This function is only available if you are using NI-DAQmx 8.3 and higher.

**FNHx\_getdevavierv** NI-DAQmx 8.3: **DAQmxGetDevAIVoltageIntExcitRangeVals** 

**Purpose:** Indicates pairs of internal voltage excitation ranges supported by this device

**HTBasic Definition:**  LONG Result=FNHx\_getdevavierv((Device\$), REAL Data(\*), (LONG Arraysize)) Input: Device\$ The device to be used for this function Arraysize Size of the Data array in samples Return value: 0 = Function was successful **Data(\*)**: Pairs of internal voltage excitation ranges <>0 = Error occured

**Purpose:** Indicates the pairs of current input ranges supported by this device

#### **HTBasic Definition:**

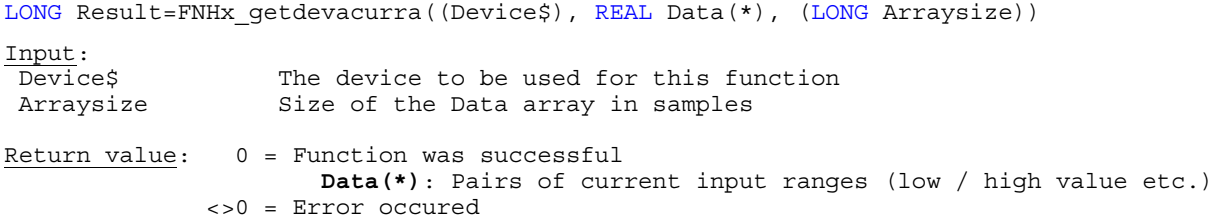

**Note:** This function is only available if you are using NI-DAQmx 8.3 and higher.

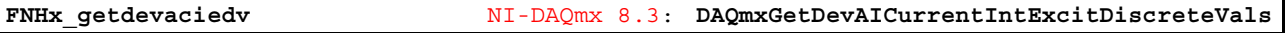

**Purpose:** Indicates the set of discrete internal current excitation values supported by this device

# **HTBasic Definition:**

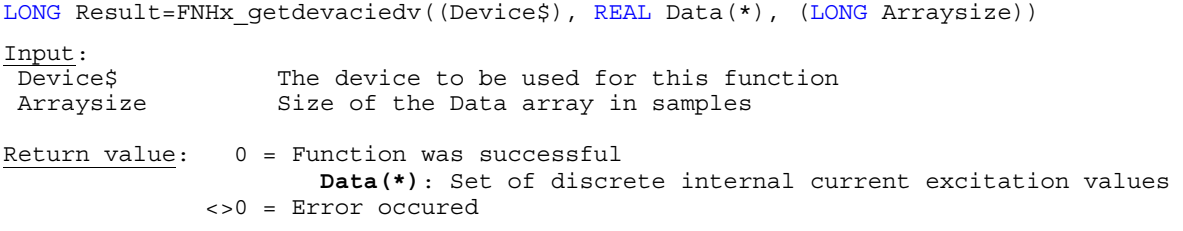

**Note:** This function is only available if you are using NI-DAQmx 8.3 and higher.

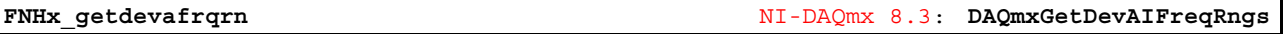

**Purpose:** Indicates the pairs of frequency input ranges supported by this device

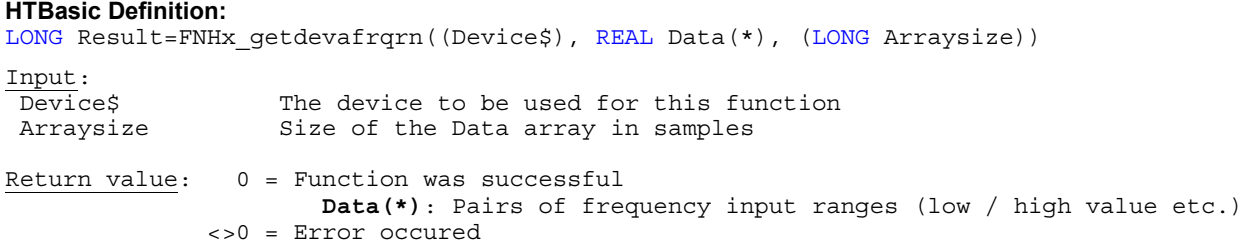

**Note:** This function is only available if you are using NI-DAQmx 8.3 and higher.

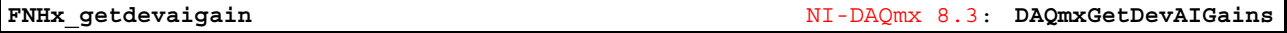

**Purpose:** Indicates the input gain settings supported by this device

**HTBasic Definition:**  LONG Result=FNHx qetdevaigain((Device\$), REAL Data(\*), (LONG Arraysize)) Input: Device\$ The device to be used for this function Arraysize Size of the Data array in samples Return value: 0 = Function was successful **Data(\*)**: Input gain settings <>0 = Error occured

**Purpose:** Indicates the coupling types supported by this device

#### **HTBasic Definition:**

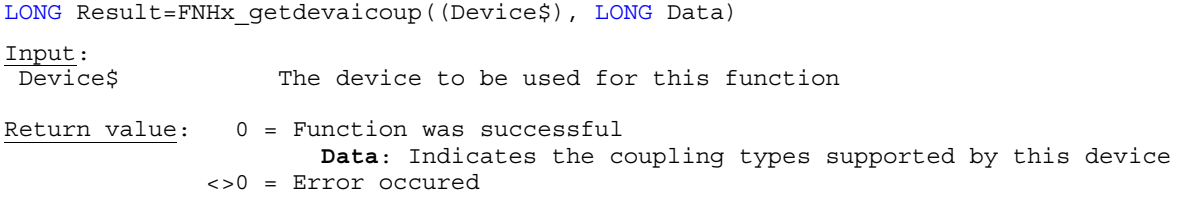

**Note:** This function is only available if you are using NI-DAQmx 8.3 and higher.

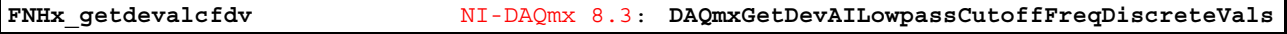

**Purpose:** Indicates the set of discrete lowpass cutoff frequencies supported by this device

# **HTBasic Definition:**

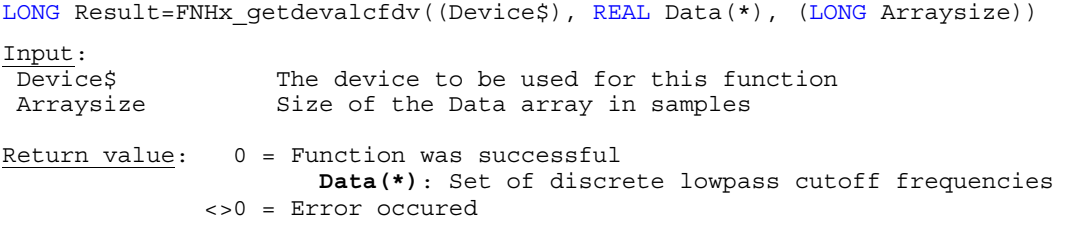

**Note:** This function is only available if you are using NI-DAQmx 8.3 and higher.

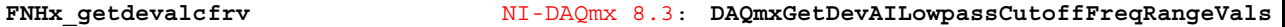

**Purpose:** Indicates pairs of lowpass cutoff frequency ranges supported by this device

```
HTBasic Definition: 
LONG Result=FNHx_getdevalcfrv((Device$), REAL Data(*), (LONG Arraysize)) 
Input: 
Device$ The device to be used for this function
Arraysize Size of the Data array in samples
Return value: 0 = Function was successful 
                      Data(*): Pairs of lowpass cutoff frequency ranges 
              <>0 = Error occured
```
**Note:** This function is only available if you are using NI-DAQmx 8.3 and higher.

**FNHx\_getdevaophch** NI-DAQmx 8.3: **DAQmxGetDevAOPhysicalChans** 

**Purpose:** Indicates an array containing the names of the analog output physical channels available on the device

**HTBasic Definition:**  LONG Result=FNHx getdevaophch((Device\$), Data\$, (LONG Buffersize)) Input:<br>Device\$ The device to be used for this function Buffersize Size of Data\$ string buffer Return value: 0 = Function was successful **Data\$**: Array with names of analog output physical channels <>0 = Error occured

**Purpose:** Indicates if the device supports the sample clock timing type for analog output tasks

### **HTBasic Definition:**

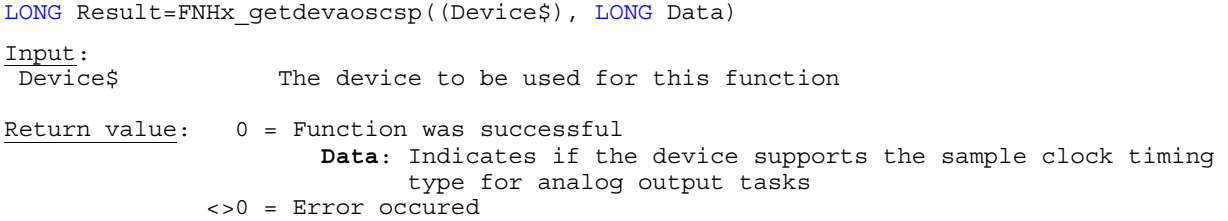

**Note:** This function is only available if you are using NI-DAQmx 8.3 and higher.

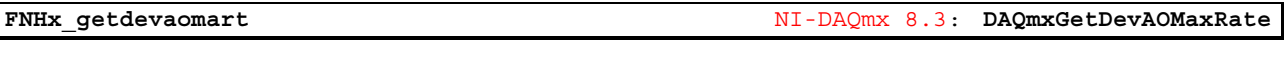

**Purpose:** Indicates the maximum analog output rate of the device

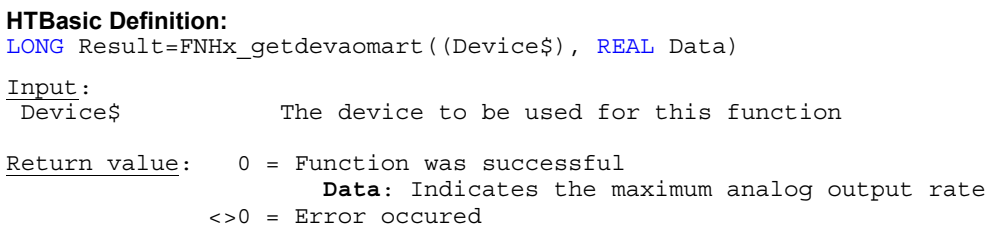

**Note:** This function is only available if you are using NI-DAQmx 8.3 and higher.

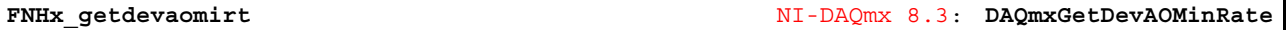

**Purpose:** Indicates the minimum analog output rate of the device

```
HTBasic Definition: 
LONG Result=FNHx_getdevaomirt((Device$), REAL Data) 
Input: 
Device$ The device to be used for this function
Return value: 0 = Function was successful 
                      Data: Indicates the minimum analog output rate
               <>0 = Error occured
```
**Note:** This function is only available if you are using NI-DAQmx 8.3 and higher.

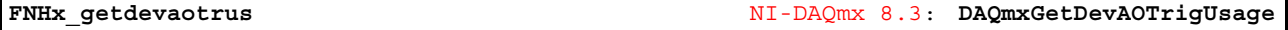

**Purpose:** Indicates the triggers supported by this device for analog output tasks

**HTBasic Definition:**  LONG Result=FNHx\_getdevaotrus((Device\$), LONG Data) Input: Device\$ The device to be used for this function Return value: 0 = Function was successful **Data**: Indicates the triggers supported by this device for analog output tasks <>0 = Error occured

**Purpose:** Indicates pairs of output voltage ranges supported by this device

### **HTBasic Definition:**

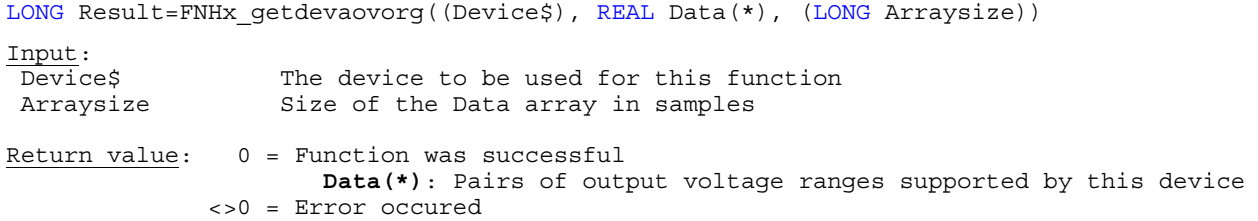

**Note:** This function is only available if you are using NI-DAQmx 8.3 and higher.

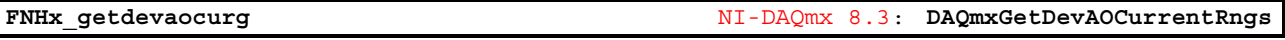

**Purpose:** Indicates pairs of output current ranges supported by this device

# **HTBasic Definition:**

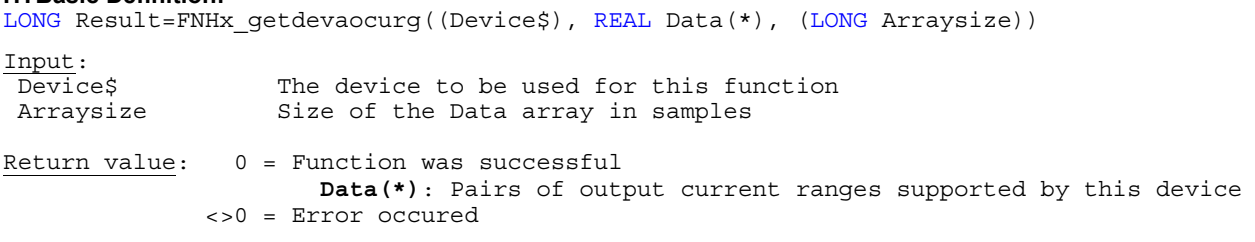

**Note:** This function is only available if you are using NI-DAQmx 8.3 and higher.

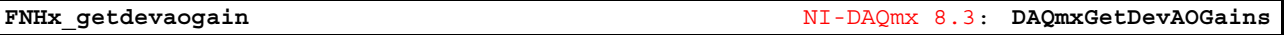

**Purpose:** Indicates the output gain settings supported by this device

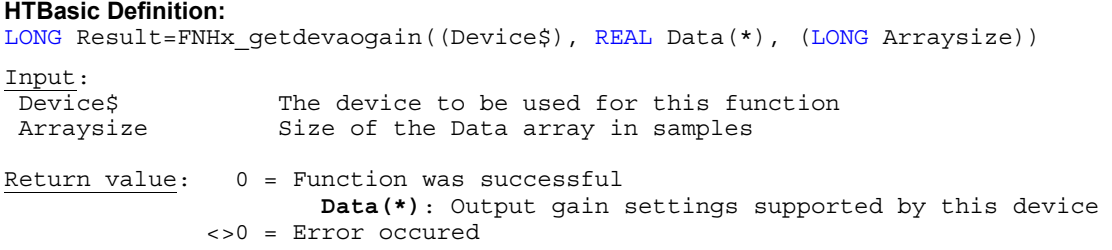

**Note:** This function is only available if you are using NI-DAQmx 8.3 and higher.

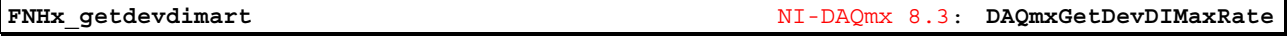

**Purpose:** Indicates the maximum digital input rate of the device

**HTBasic Definition:**  LONG Result=FNHx\_getdevdimart((Device\$), REAL Data) Input: Device\$ The device to be used for this function Return value: 0 = Function was successful **Data**: Indicates the maximum digital input rate of the device <>0 = Error occured

**Purpose:** Indicates the triggers supported by this device for digital input tasks

## **HTBasic Definition:**

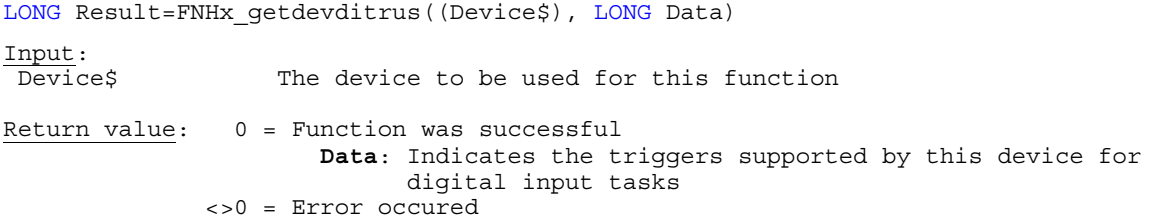

**Note:** This function is only available if you are using NI-DAQmx 8.3 and higher.

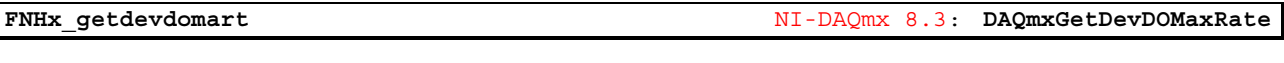

**Purpose:** Indicates the maximum digital output rate of the device

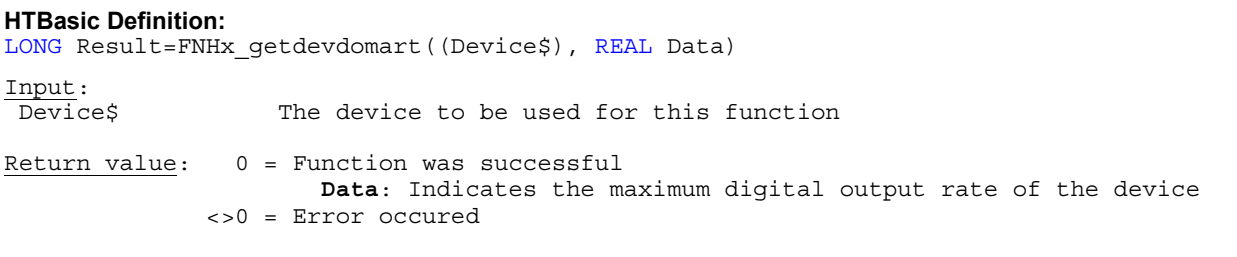

**Note:** This function is only available if you are using NI-DAQmx 8.3 and higher.

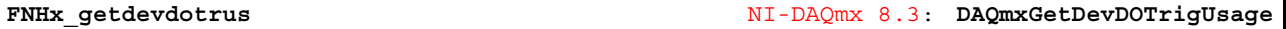

**Purpose:** Indicates the triggers supported by this device for digital output tasks

```
HTBasic Definition: 
LONG Result=FNHx getdevdotrus((Device$), LONG Data)
Input: 
Device$ The device to be used for this function
Return value: 0 = Function was successful 
                       Data: Indicates the triggers supported by this device for 
                             digital output tasks
               <>0 = Error occured
```
**Note:** This function is only available if you are using NI-DAQmx 8.3 and higher.

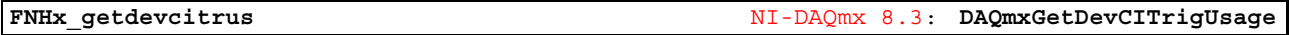

**Purpose:** Indicates the triggers supported by this device for counter input tasks

**HTBasic Definition:**  LONG Result=FNHx\_getdevcitrus((Device\$), LONG Data) Input:<br>Device\$ The device to be used for this function Return value: 0 = Function was successful **Data**: Indicates the triggers supported by this device for counter input tasks <>0 = Error occured

**Purpose:** Indicates if the device supports the sample clock timing type for counter input tasks

#### **HTBasic Definition:**

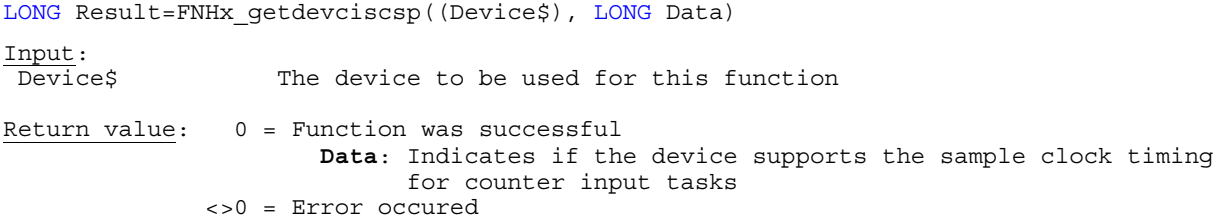

**Note:** This function is only available if you are using NI-DAQmx 8.3 and higher.

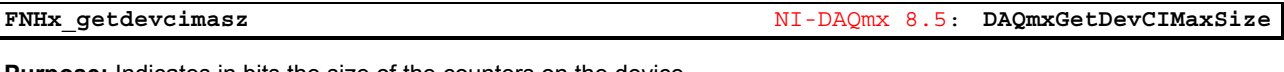

**Purpose:** Indicates in bits the size of the counters on the device

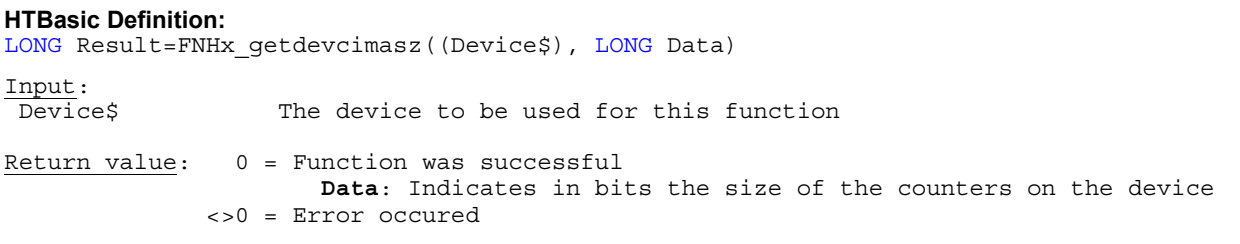

**Note:** This function is only available if you are using NI-DAQmx 8.5 and higher.

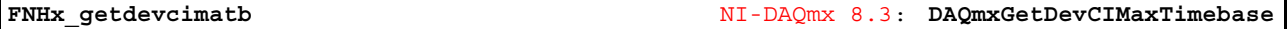

**Purpose:** Indicates in Hertz the maximum counter timebase frequency

```
HTBasic Definition: 
LONG Result=FNHx getdevcimatb((Device$), REAL Data)
Input: 
Device$ The device to be used for this function
Return value: 0 = Function was successful 
                      Data: Indicates in Hertz the maximum counter timebase frequency
               <>0 = Error occured
```
**Note:** This function is only available if you are using NI-DAQmx 8.3 and higher.

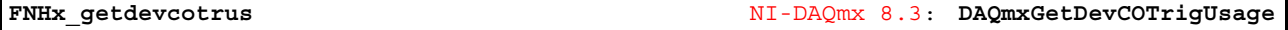

**Purpose:** Indicates the triggers supported by this device for counter output tasks

**HTBasic Definition:**  LONG Result=FNHx\_getdevcotrus((Device\$), LONG Data) Input: Device\$ The device to be used for this function Return value: 0 = Function was successful **Data**: Indicates the triggers supported by this device for counter output tasks <>0 = Error occured

**Purpose:** Indicates the size of the counters on the device

# **HTBasic Definition:**

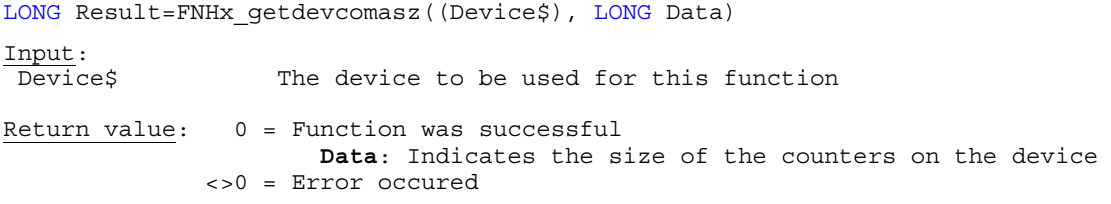

**Note:** This function is only available if you are using NI-DAQmx 8.5 and higher.

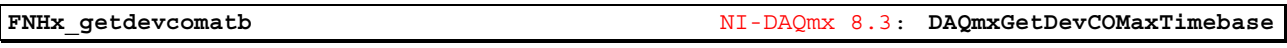

**Purpose:** Indicates in Hertz the maximum counter timebase frequency

# **HTBasic Definition:**

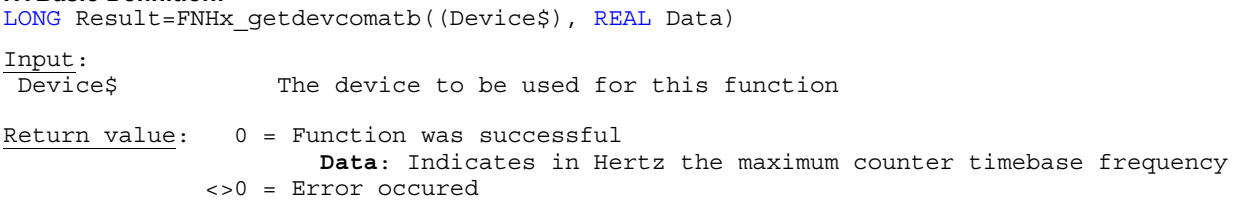

**Note:** This function is only available if you are using NI-DAQmx 8.3 and higher.

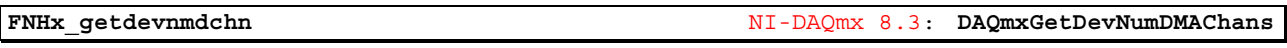

**Purpose:** Indicates the number of DMA channels on the device

# **HTBasic Definition:**  LONG Result=FNHx\_getdevnmdchn((Device\$), LONG Data) Input:<br>Devices The device to be used for this function Return value: 0 = Function was successful **Data**: Indicates the number of DMA channels on the device <>0 = Error occured

**Note:** This function is only available if you are using NI-DAQmx 8.3 and higher.

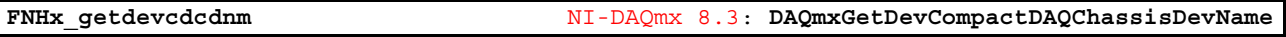

**Purpose:** Indicates the name of the CompactDAQ chassis that contains this module

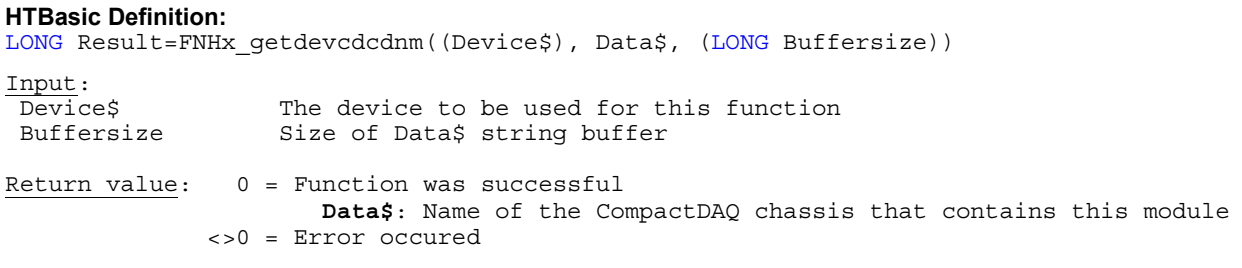

**Purpose:** Indicates the slot number in which this module is located in the CompactDAQ chassis

### **HTBasic Definition:**

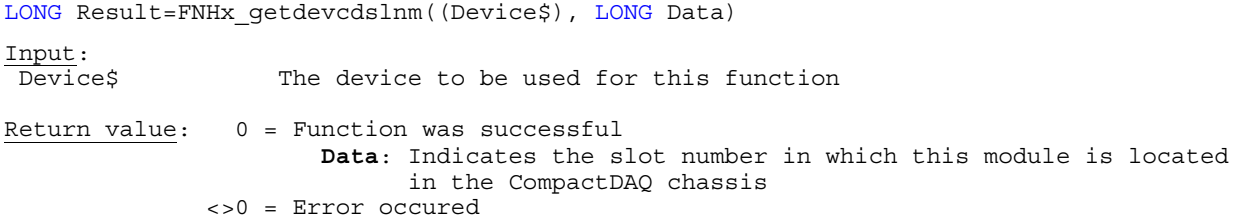

**Note:** This function is only available if you are using NI-DAQmx 8.3 and higher.

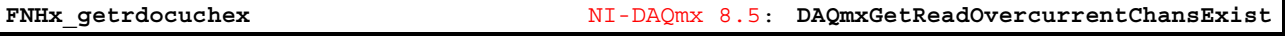

**Purpose:** Indicates if the device(s) detected an overcurrent condition for any virtual channel in the task

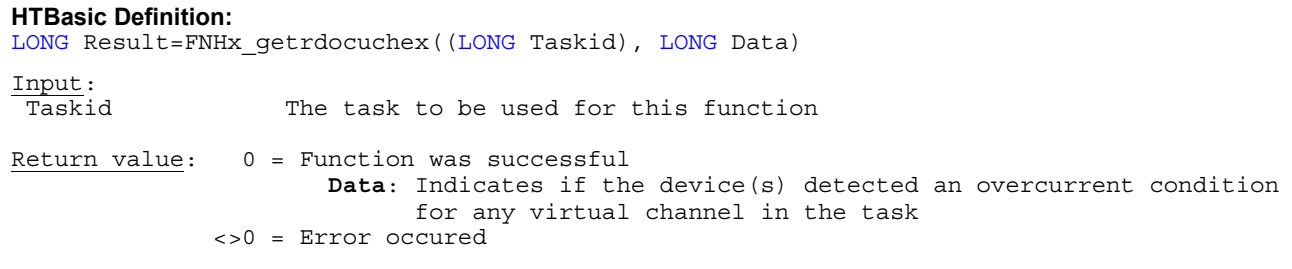

**Note:** This function is only available if you are using NI-DAQmx 8.5 and higher.

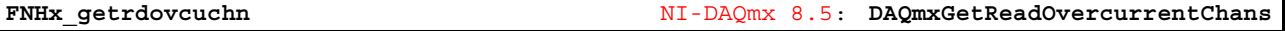

**Purpose:** Indicates the names of any virtual channels in the task for which an overcurrent condition has been detected

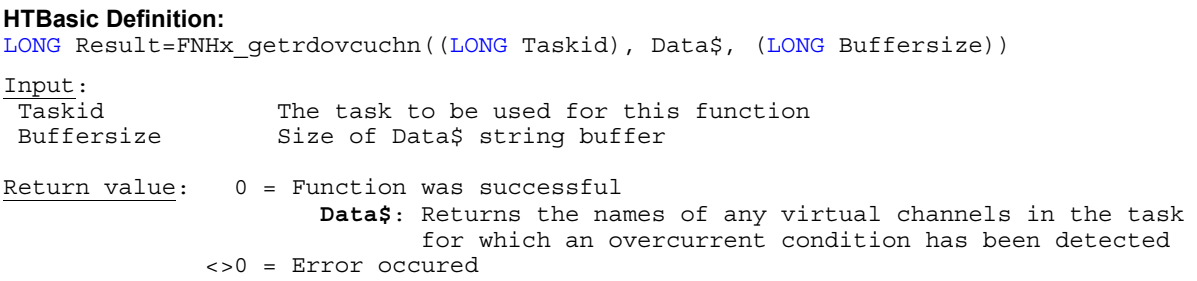

**Note:** This function is only available if you are using NI-DAQmx 8.5 and higher.

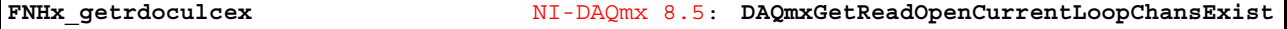

**Purpose:** Indicates if the device(s) detected an open current loop for any virtual channel in the task

**HTBasic Definition:**  LONG Result=FNHx\_getrdoculcex((LONG Taskid), LONG Data) Input: Taskid The task to be used for this function Return value: 0 = Function was successful **Data**: Indicates if the device(s) detected an open current loop for any virtual channel in the task <>0 = Error occured

**Purpose:** Indicates the names of any virtual channels in the task for which the devices detected an open current loop

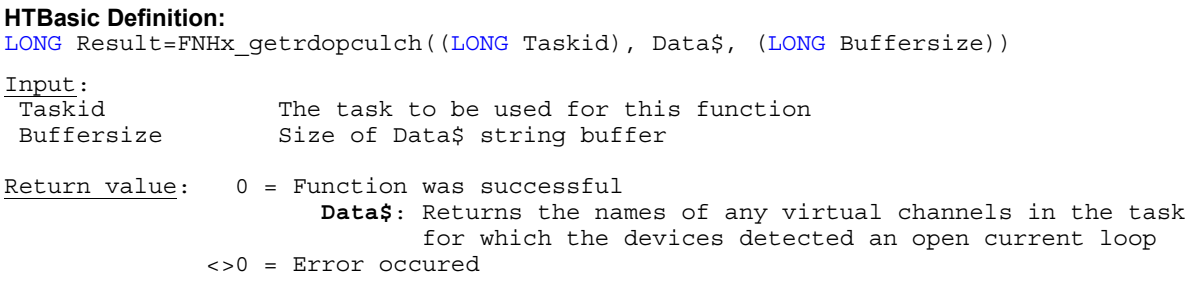

**Note:** This function is only available if you are using NI-DAQmx 8.5 and higher.

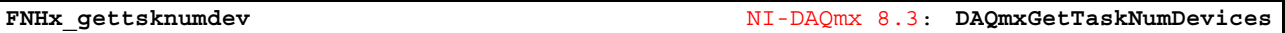

**Purpose:** Indicates the number of devices in the task

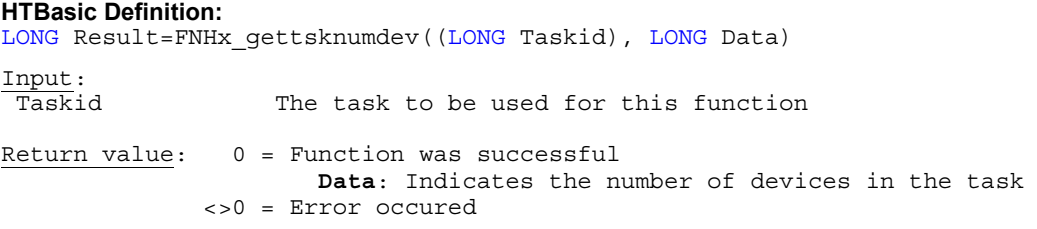

**Note:** This function is only available if you are using NI-DAQmx 8.3 and higher.

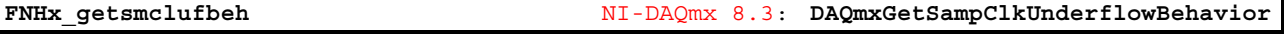

**Purpose:** Determines the action to take when the onboard memory of the device becomes empty

**HTBasic Definition:**  LONG Result=FNHx\_getsmclufbeh((LONG Taskid), LONG Data) Input:<br>Taskid The task to be used for this function Return value: 0 = Function was successful **Data**: Determines the action to take when the onboard memory of the device becomes empty <>0 = Error occured

**Note:** This function is only available if you are using NI-DAQmx 8.3 and higher.

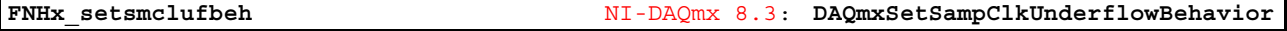

**Purpose:** Specifies the action to take when the onboard memory of the device becomes empty

**HTBasic Definition:**  LONG Result=FNHx\_setsmclufbeh((LONG Taskid), (LONG Data)) Input: Taskid The task to be used for this function Return value: 0 = Function was successful **Data**: Specifies the action to take when the onboard memory of the device becomes empty <>0 = Error occured

**Purpose:** Resets the action to take when the onboard memory of the device becomes empty to it's default state

#### **HTBasic Definition:**

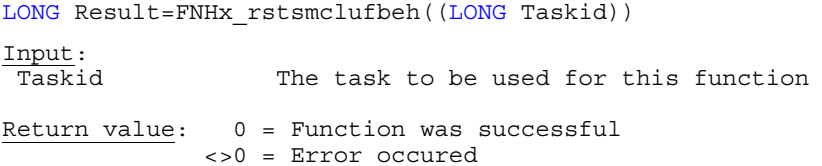

**Note:** This function is only available if you are using NI-DAQmx 8.3 and higher.

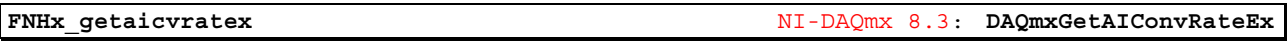

**Purpose:** Determines the rate at which to clock the analog-to-digital converter

# **HTBasic Definition:**

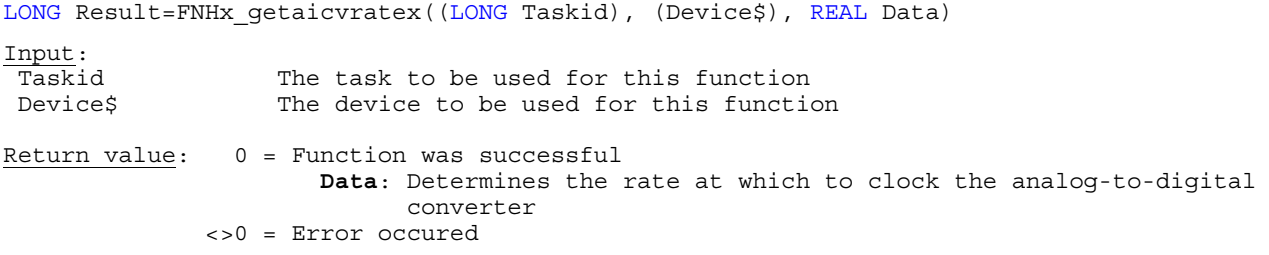

**Note:** This function is only available if you are using NI-DAQmx 8.3 and higher.

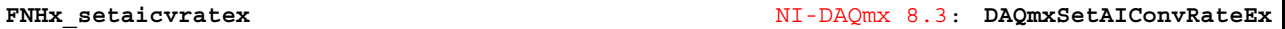

**Purpose:** Specifies the rate at which to clock the analog-to-digital converter

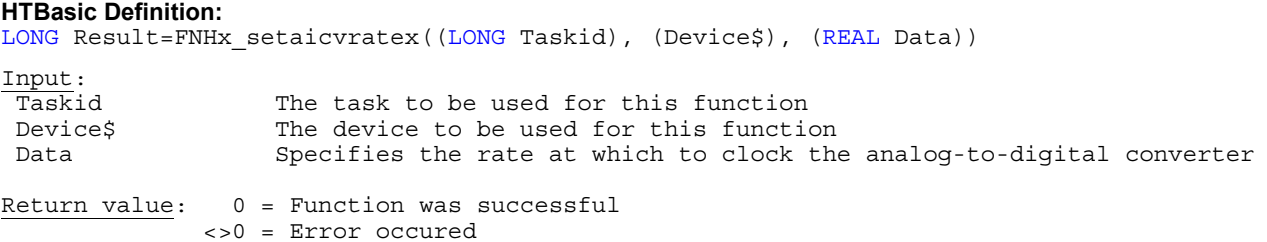

**Note:** This function is only available if you are using NI-DAQmx 8.3 and higher.

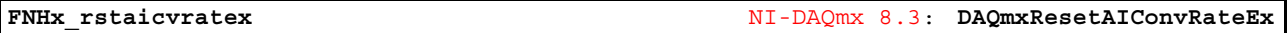

**Purpose:** Resets the rate at which to clock the analog-to-digital converter to it's default state

**HTBasic Definition:**  LONG Result=FNHx rstaicvratex((LONG Taskid), (Device\$)) Input: Taskid The task to be used for this function<br>Devices The device to be used for this function The device to be used for this function Return value: 0 = Function was successful <>0 = Error occured

**Purpose:** Indicates the maximum convert rate supported by the task, given the current devices and channel count

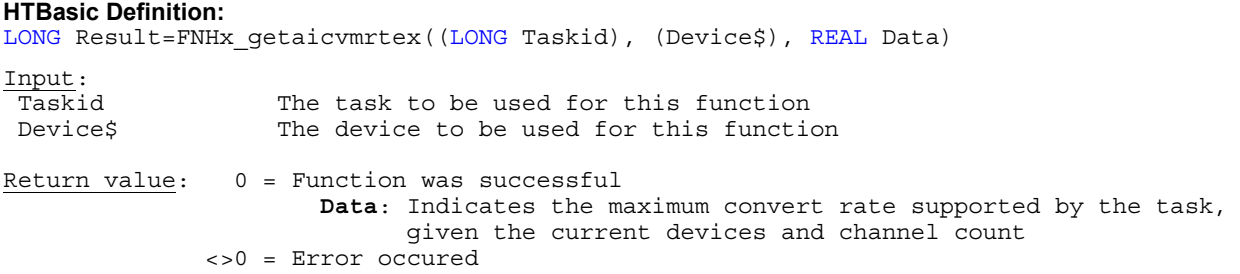

**Note:** This function is only available if you are using NI-DAQmx 8.3 and higher.

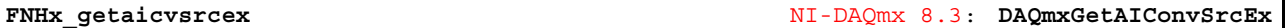

**Purpose:** Determines the terminal of the signal to use as the AI Convert Clock

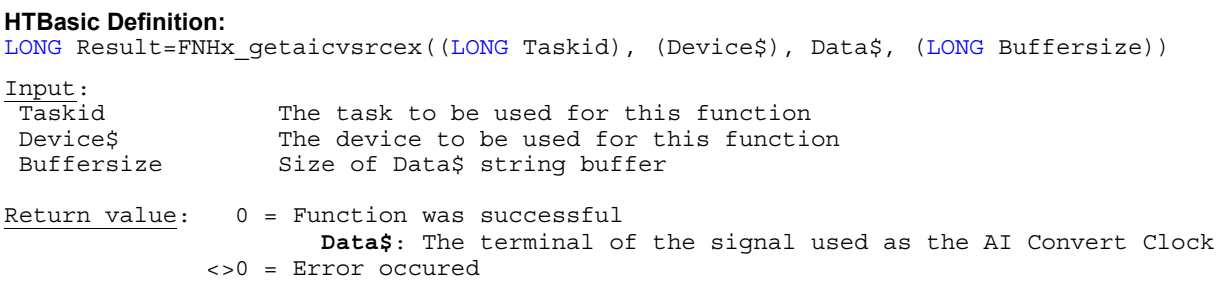

**Note:** This function is only available if you are using NI-DAQmx 8.3 and higher.

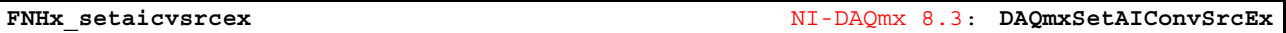

**Purpose:** Specifies the terminal of the signal to use as the AI Convert Clock

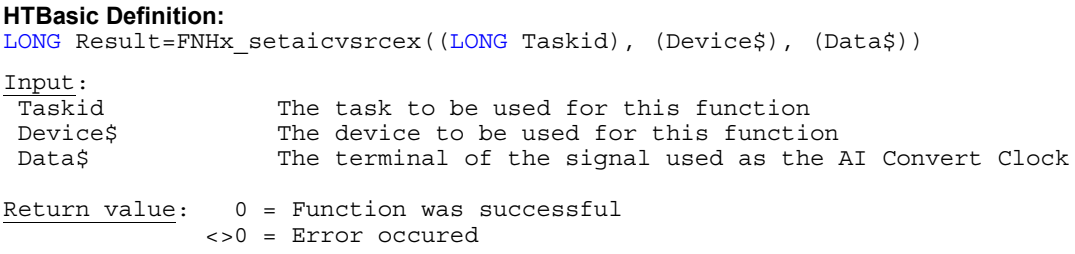

**Note:** This function is only available if you are using NI-DAQmx 8.3 and higher.

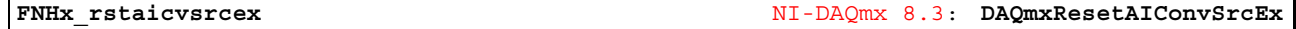

**Purpose:** Resets the terminal of the signal to use as the AI Convert Clock to it's default state

## **HTBasic Definition:**

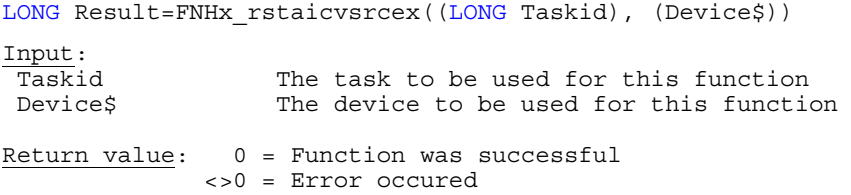

**Purpose:** Determines on which edge of the clock pulse an analog-to-digital conversion takes place

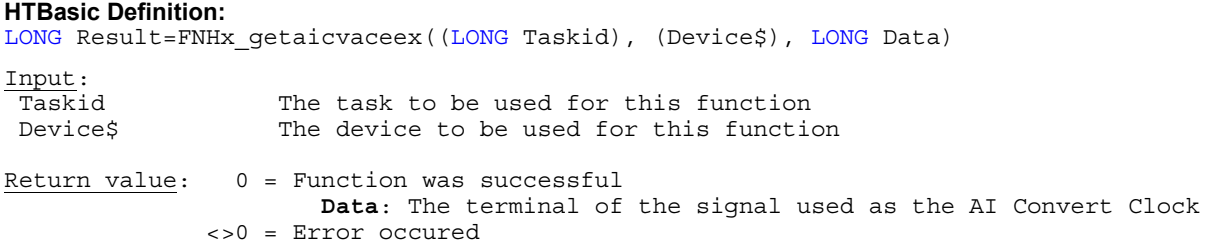

**Note:** This function is only available if you are using NI-DAQmx 8.3 and higher.

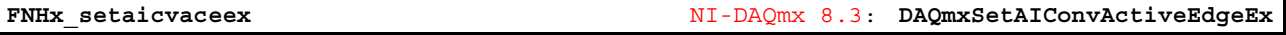

**Purpose:** Specifies on which edge of the clock pulse an analog-to-digital conversion takes place

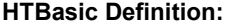

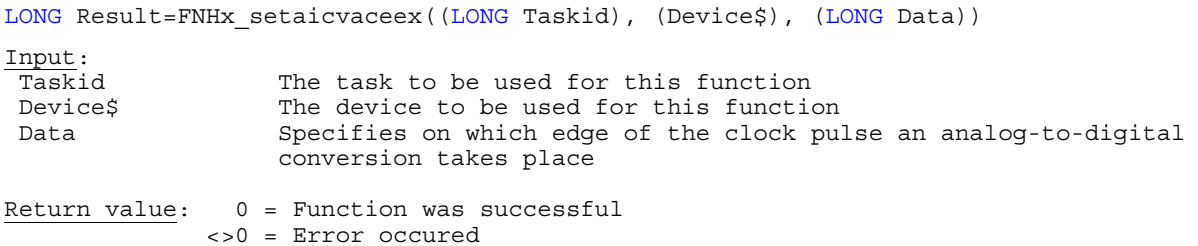

**Note:** This function is only available if you are using NI-DAQmx 8.3 and higher.

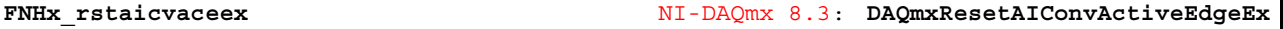

**Purpose:** Resets on which edge of the clock pulse an analog-to-digital conversion takes place to it's default state

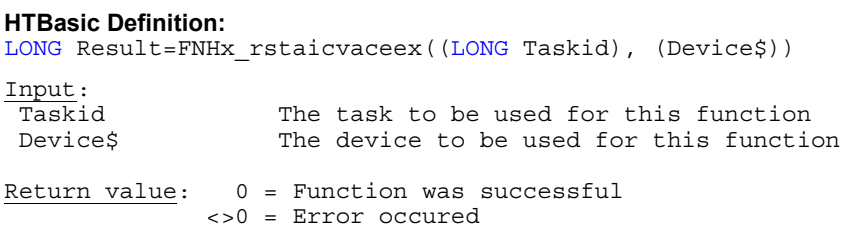

**Note:** This function is only available if you are using NI-DAQmx 8.3 and higher.

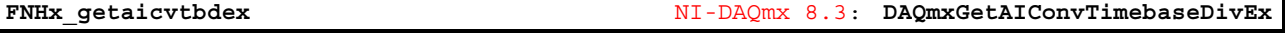

**Purpose:** Determines the number of AI Convert Clock Timebase pulses needed to produce a single AI Convert Clock pulse

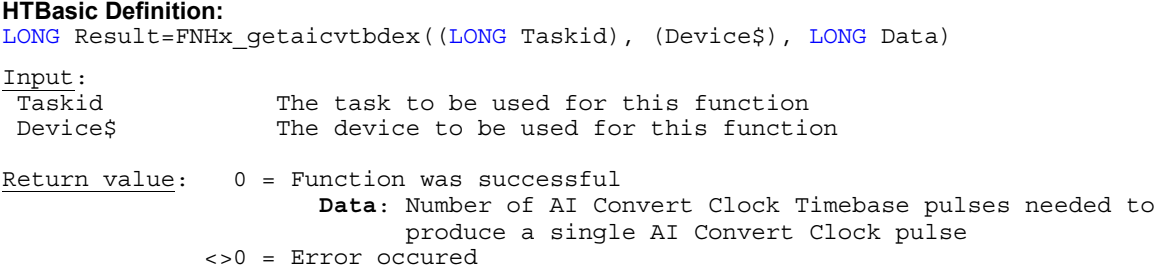

**Purpose:** Specifies the number of AI Convert Clock Timebase pulses needed to produce a single AI Convert Clock pulse

## **HTBasic Definition:**

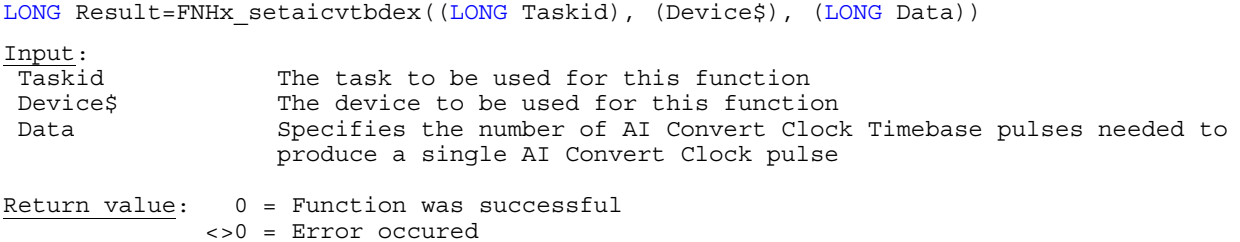

**Note:** This function is only available if you are using NI-DAQmx 8.3 and higher.

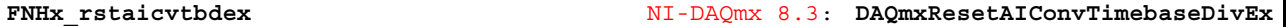

**Purpose:** Resets on which edge of the clock pulse an analog-to-digital conversion takes place to it's default state

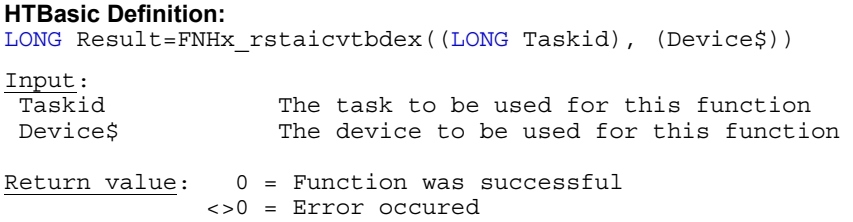

**Note:** This function is only available if you are using NI-DAQmx 8.3 and higher.

**FNHx\_getaicvtbsex** NI-DAQmx 8.3: **DAQmxGetAIConvTimebaseSrcEx** 

**Purpose:** Determines the terminal of the signal to use as the AI Convert Clock Timebase

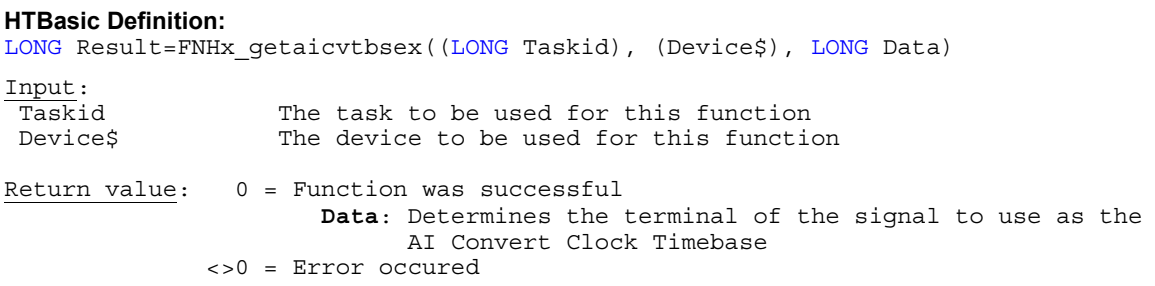

**Purpose:** Specifies the terminal of the signal to use as the AI Convert Clock Timebase

### **HTBasic Definition:**

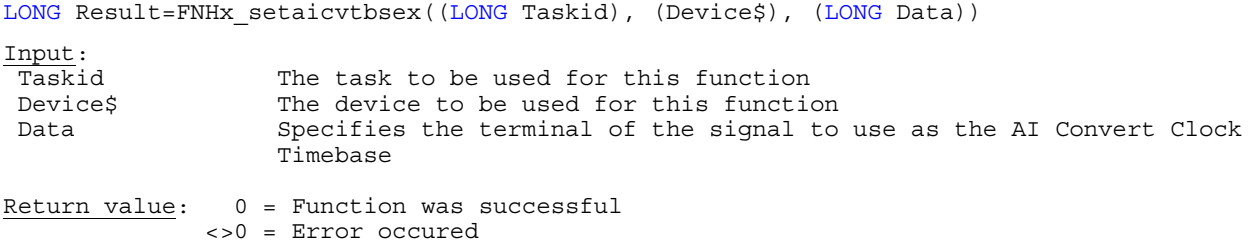

**Note:** This function is only available if you are using NI-DAQmx 8.3 and higher.

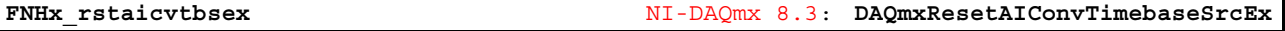

**Purpose:** Resets the terminal of the signal to use as the AI Convert Clock Timebase to it's default state

#### **HTBasic Definition:**

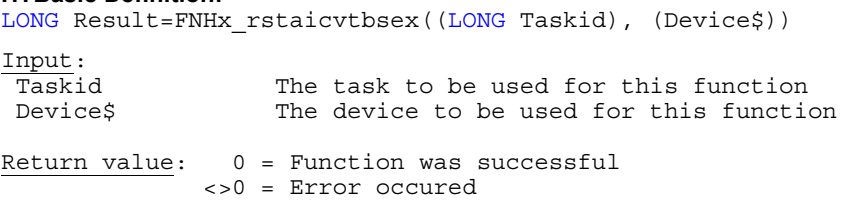

**Note:** This function is only available if you are using NI-DAQmx 8.3 and higher.

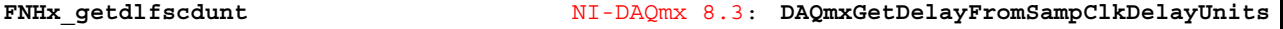

**Purpose:** Determines the units of delay

**HTBasic Definition:**  LONG Result=FNHx\_getdlfscdunt((LONG Taskid), LONG Data) Input: Taskid The task to be used for this function Return value: 0 = Function was successful **Data**: Determines the units of delay <>0 = Error occured

**Note:** This function is only available if you are using NI-DAQmx 8.3 and higher.

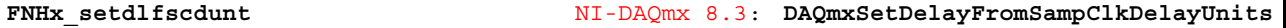

**Purpose:** Specifies the units of delay

**HTBasic Definition:**  LONG Result=FNHx setdlfscdunt((LONG Taskid), (LONG Data)) Input: Taskid The task to be used for this function<br>Data Specifies the units of delay Specifies the units of delay Return value: 0 = Function was successful <>0 = Error occured

**Purpose:** Resets the units of delay to it's default state

#### **HTBasic Definition:**

LONG Result=FNHx\_rstdlfscdunt((LONG Taskid)) Input: Taskid The task to be used for this function Return value: 0 = Function was successful <>0 = Error occured

**Note:** This function is only available if you are using NI-DAQmx 8.3 and higher.

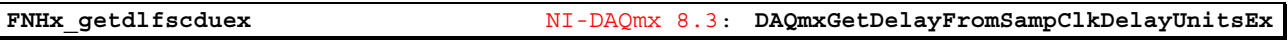

# **Purpose:** Determines the units of delay

#### **HTBasic Definition:**

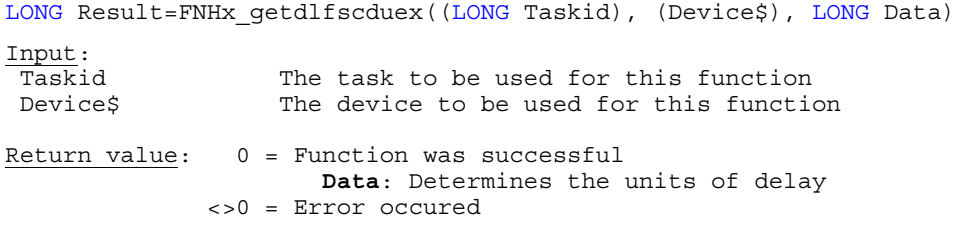

**Note:** This function is only available if you are using NI-DAQmx 8.3 and higher.

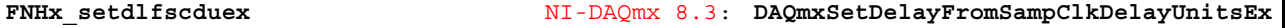

**Purpose:** Specifies the units of delay

```
HTBasic Definition: 
LONG Result=FNHx_setdlfscduex((LONG Taskid), (Device$), (LONG Data)) 
Input: 
  Taskid The task to be used for this function 
Device$ The device to be used for this function<br>Data Specifies the units of delay
                    Specifies the units of delay
Return value: 0 = Function was successful 
                <>0 = Error occured
```
**Note:** This function is only available if you are using NI-DAQmx 8.3 and higher.

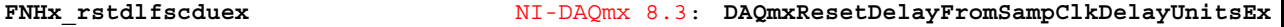

**Purpose:** Resets the units of delay to it's default state

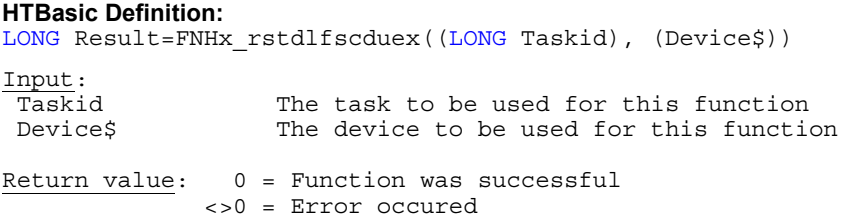

**Purpose:** Get the amount of time to wait after receiving a Sample Clock edge before beginning to acquire the sample

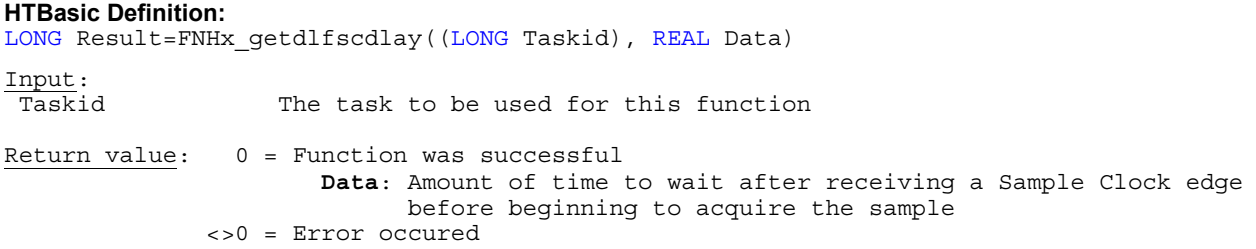

**Note:** This function is only available if you are using NI-DAQmx 8.3 and higher.

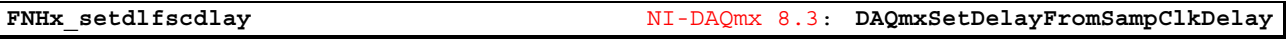

**Purpose:** Set the amount of time to wait after receiving a Sample Clock edge before beginning to acquire the sample

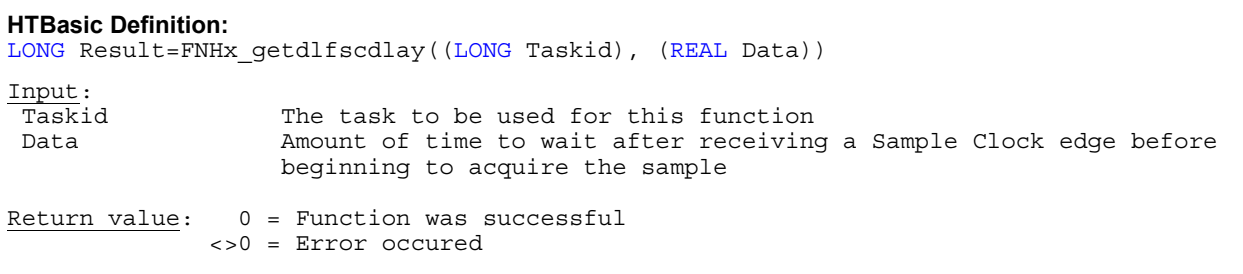

**Note:** This function is only available if you are using NI-DAQmx 8.3 and higher.

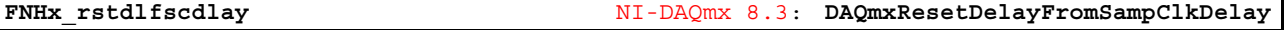

**Purpose:** Resets the units of delay to it's default state

**HTBasic Definition:** 

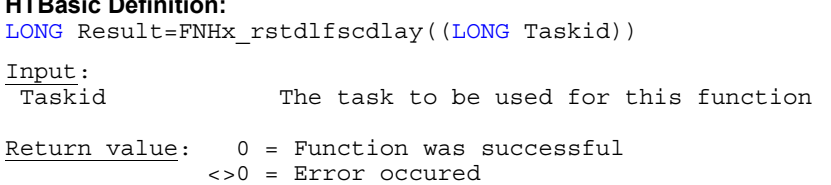

**Note:** This function is only available if you are using NI-DAQmx 8.3 and higher.

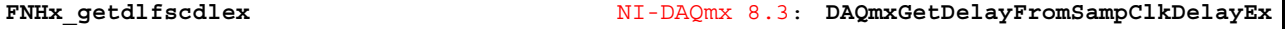

**Purpose:** Gets the amount of time to wait after receiving a Sample Clock edge before beginning to acquire the sample

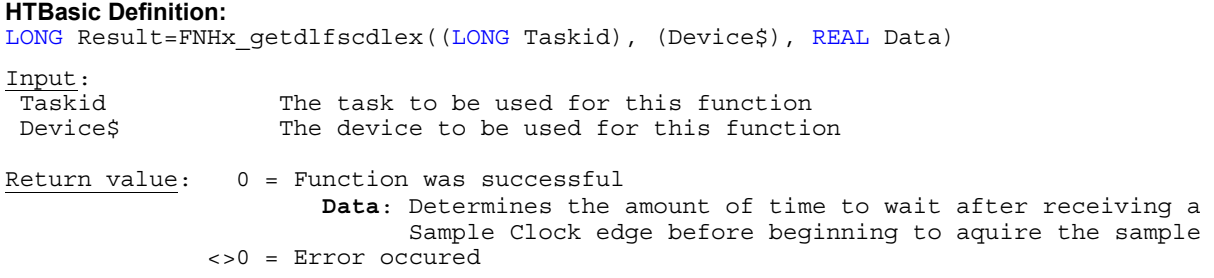

**Purpose:** Sets the amount of time to wait after receiving a Sample Clock edge before beginning to acquire the sample

### **HTBasic Definition:**

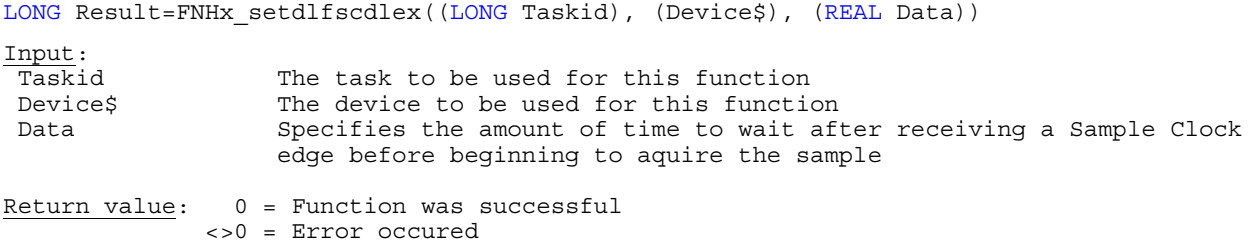

**Note:** This function is only available if you are using NI-DAQmx 8.3 and higher.

**FNHx\_rstdlfscdlex** NI-DAQmx 8.3: **DAQmxResetDelayFromSampClkDelayEx** 

**Purpose:** Resets the amount of time to wait after receiving a Sample Clock edge before beginning to acquire the sample to it's default state

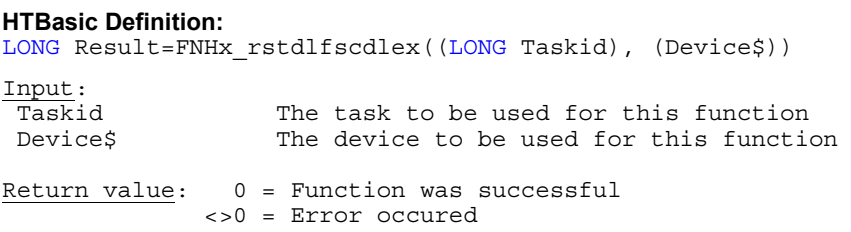

**Note:** This function is only available if you are using NI-DAQmx 8.3 and higher.

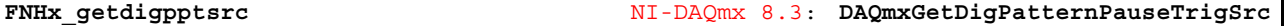

**Purpose:** Determines the physical channels to use for pattern matching

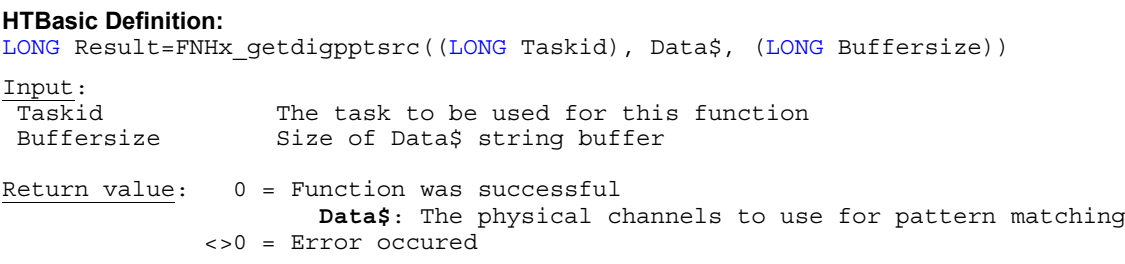

**Note:** This function is only available if you are using NI-DAQmx 8.3 and higher.

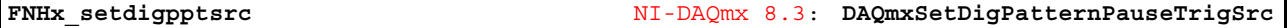

**Purpose:** Specifies the physical channels to use for pattern matching

**HTBasic Definition:**  LONG Result=FNHx setdigpptsrc((LONG Taskid), (Data\$)) Input: Taskid The task to be used for this function<br>Datas The physical channels to use for patt The physical channels to use for pattern matching Return value: 0 = Function was successful <>0 = Error occured

**Purpose:** Resets the physical channels to use for pattern matching to it's default state

#### **HTBasic Definition:**

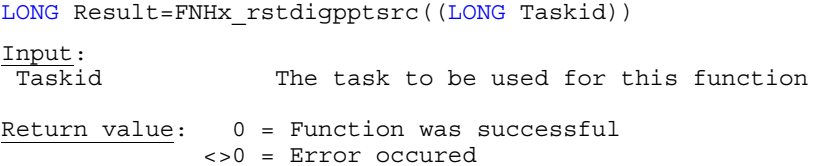

**Note:** This function is only available if you are using NI-DAQmx 8.3 and higher.

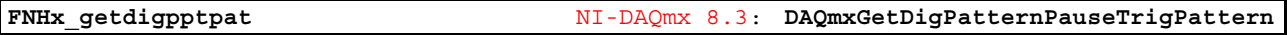

**Purpose:** Determines the digital pattern that must be met for the Pause Trigger to occur

## **HTBasic Definition:**

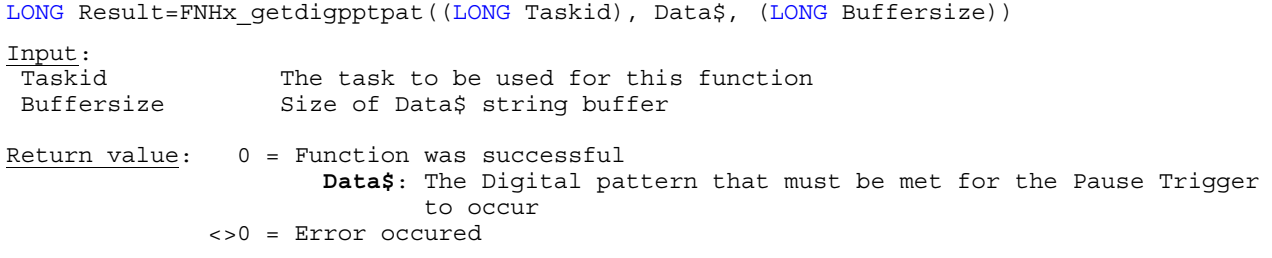

**Note:** This function is only available if you are using NI-DAQmx 8.3 and higher.

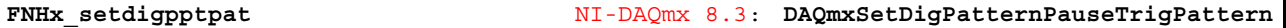

**Purpose:** Specifies the digital pattern that must be met for the Pause Trigger to occur

### **HTBasic Definition:**

LONG Result=FNHx\_setdigpptpat((LONG Taskid), (Data\$))

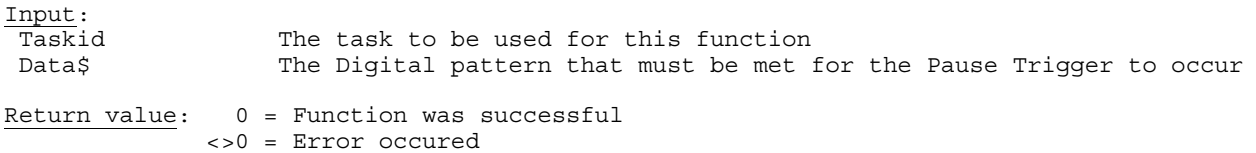

**Note:** This function is only available if you are using NI-DAQmx 8.3 and higher.

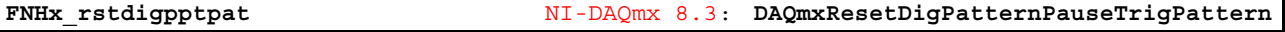

**Purpose:** Resets the digital pattern that must be met for the Pause Trigger to occur to it's default state

**HTBasic Definition:**  LONG Result=FNHx\_rstdigpptpat((LONG Taskid)) Input: Taskid The task to be used for this function Return value: 0 = Function was successful <>0 = Error occured
**Purpose:** Determines if the Pause Trigger occurs when the physical channels specified with Source match or differ from the digital pattern specified with Pattern

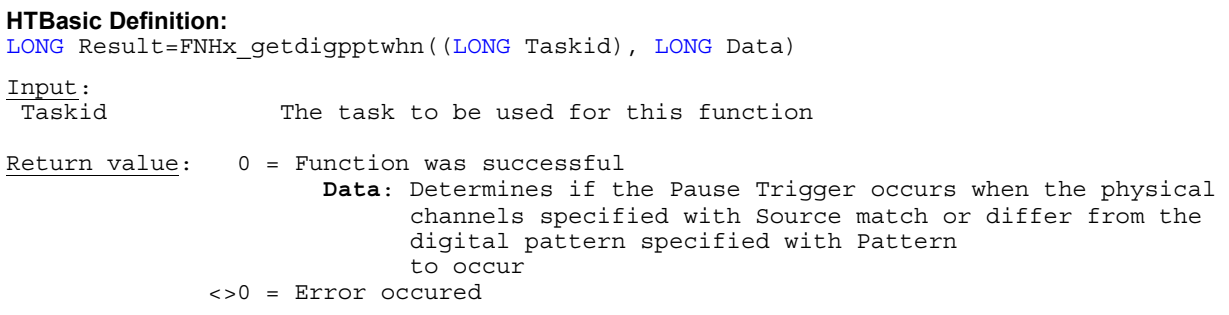

**Note:** This function is only available if you are using NI-DAQmx 8.3 and higher.

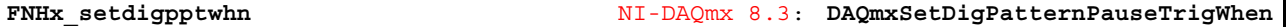

**Purpose:** Specifies if the Pause Trigger occurs when the physical channels specified with Source match or differ from the digital pattern specified with Pattern

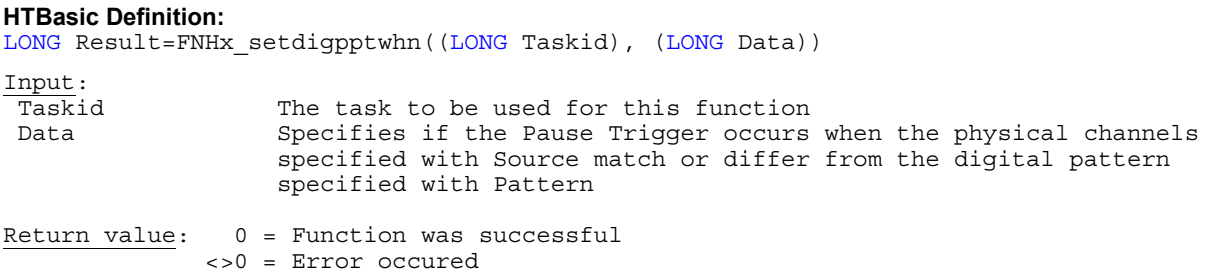

**Note:** This function is only available if you are using NI-DAQmx 8.3 and higher.

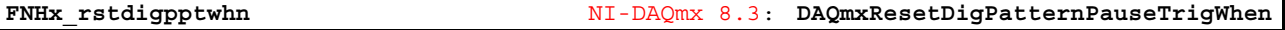

**Purpose:** Resets if the Pause Trigger occurs when the physical channels specified with Source match or differ from the digital pattern specified with Pattern to occur to it's default state

#### **HTBasic Definition:**

LONG Result=FNHx\_rstdigpptwhn((LONG Taskid))

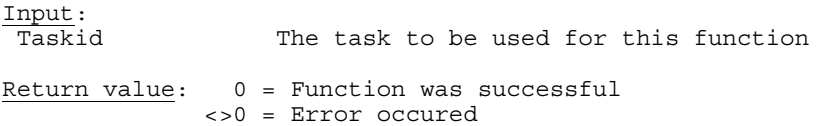

**Purpose:** Determines if the device(s) detected an overcurrent condition for any channel in the task

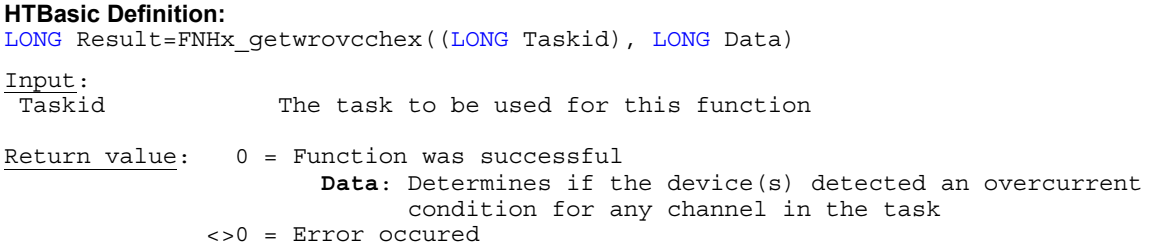

**Note:** This function is only available if you are using NI-DAQmx 8.5 and higher.

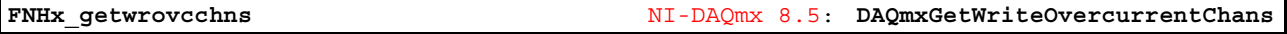

**Purpose:** Determines the names of any virtual channels in the task for which an overcurrent condition has been detected

#### **HTBasic Definition:**

```
LONG Result=FNHx_getwrovcchns((LONG Taskid), Data$, (LONG Buffersize)) 
Input:<br>Taskid
                   The task to be used for this function
 Buffersize Size of Data$ string buffer
Return value: 0 = Function was successful 
                       Data$: The names of any virtual channels in the task for which an 
                               overcurrent condition has been detected 
               <>0 = Error occured
```
**Note:** This function is only available if you are using NI-DAQmx 8.5 and higher.

**FNHx\_getwropcchex** NI-DAQmx 8.5: **DAQmxGetWriteOpenCurrentLoopChansExist** 

**Purpose:** Determines if the device(s) detected an open current loop for any channel in the task

```
HTBasic Definition: 
LONG Result=FNHx_getwropcchex((LONG Taskid), LONG Data) 
Input:<br>Taskid
                    The task to be used for this function
Return value: 0 = Function was successful 
                        Data: Determines if the device(s) detected an open current loop 
                               for any channel in the task
                <>0 = Error occured
```
**Note:** This function is only available if you are using NI-DAQmx 8.5 and higher.

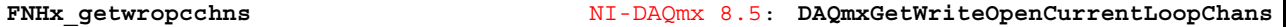

**Purpose:** Determines the names of any virtual channels in the task for which an open current loop has been detected

# **HTBasic Definition:**  LONG Result=FNHx\_getwropcchns((LONG Taskid), Data\$, (LONG Buffersize)) Input: Taskid The task to be used for this function<br>Buffersize Size of Data\$ string buffer Size of Data\$ string buffer Return value: 0 = Function was successful **Data\$**: The names of any virtual channels in the task for which an open current loop has been detected <>0 = Error occured

**Purpose:** Determines if the device(s) detected a power supply fault for any channel in the task

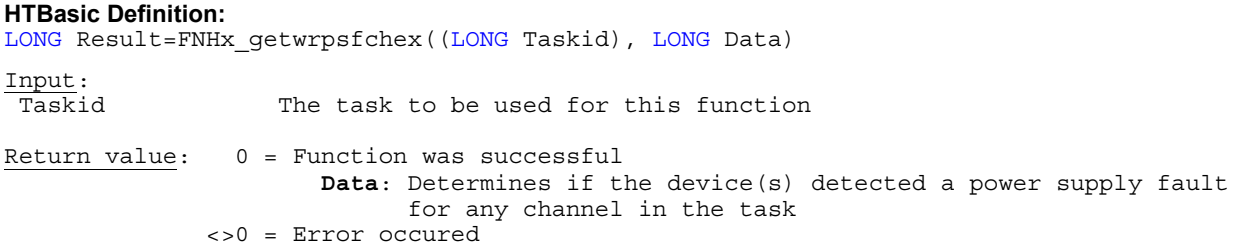

**Note:** This function is only available if you are using NI-DAQmx 8.5 and higher.

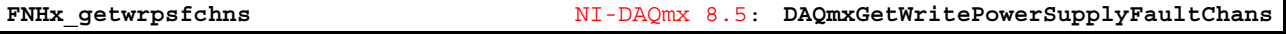

**Purpose:** Determines the names of any virtual channels in the task that have a power supply fault

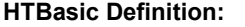

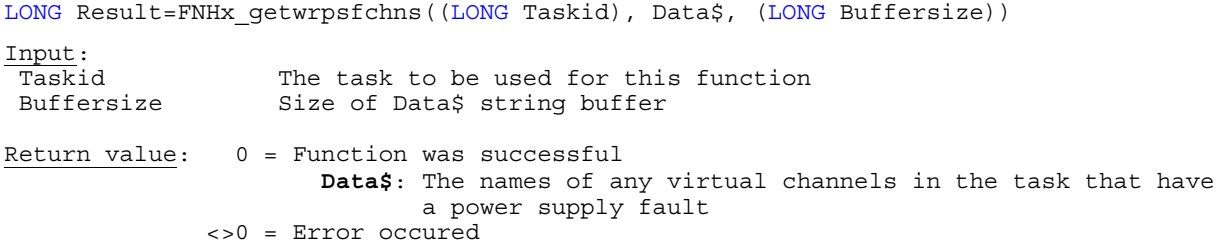

**Note:** This function is only available if you are using NI-DAQmx 8.5 and higher.

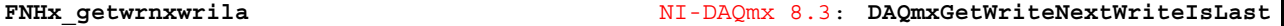

**Purpose:** Determines that the next samples written are the last samples you want to generate

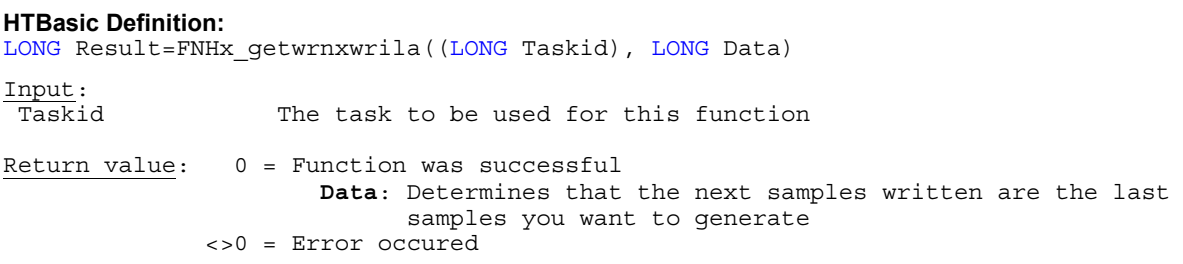

**Note:** This function is only available if you are using NI-DAQmx 8.3 and higher.

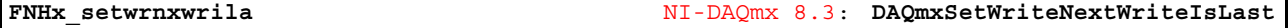

**Purpose:** Specifies that the next samples written are the last samples you want to generate

**HTBasic Definition:**  LONG Result=FNHx\_setwrnxwrila((LONG Taskid), (LONG Data)) Input: Taskid The task to be used for this function Return value: 0 = Function was successful **Data**: Specifies that the next samples written are the last samples you want to generate <>0 = Error occured

**Purpose:** Resets the behaviour of this function to it's default state

#### **HTBasic Definition:**

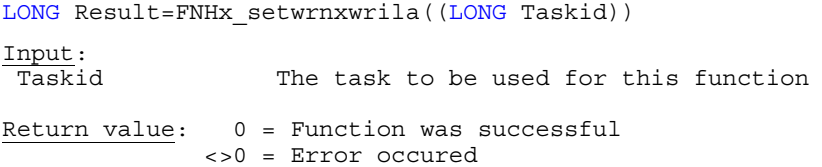

**Note:** This function is only available if you are using NI-DAQmx 8.3 and higher.

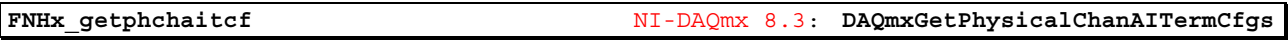

**Purpose:** Indicates the list of terminal configurations supported by the channel

# **HTBasic Definition:**  LONG Result=FNHx\_getphchaitcf((Physchan\$), LONG Data) Input: Physchan\$ The device to be used for this function Return value: 0 = Function was successful **Data**: List of terminal configurations by the channel <>0 = Error occured

**Note:** This function is only available if you are using NI-DAQmx 8.3 and higher.

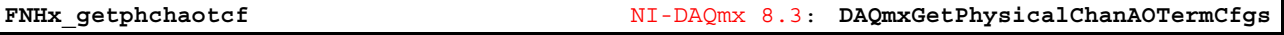

**Purpose:** Indicates the list of terminal configurations supported by the channel

```
HTBasic Definition: 
LONG Result=FNHx_getphchaotcf((Physchan$), LONG Data) 
Input: 
Physchan$ The device to be used for this function
Return value: 0 = Function was successful 
                       Data: List of terminal configurations by the channel 
               <>0 = Error occured
```
**Note:** This function is only available if you are using NI-DAQmx 8.3 and higher.

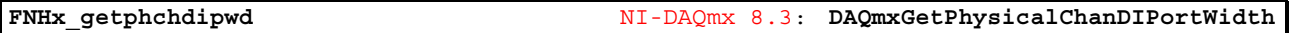

**Purpose:** Indicates in bits the width of digital input port

**HTBasic Definition:**  LONG Result=FNHx\_getphchdipwd((Physchan\$), LONG Data) Input:<br>Physchan\$ The device to be used for this function Return value: 0 = Function was successful **Data**: The bits width of digital input port <>0 = Error occured

**Purpose:** Indicates if the sample clock timing type is supported for the digital input physical channel

#### **HTBasic Definition:**

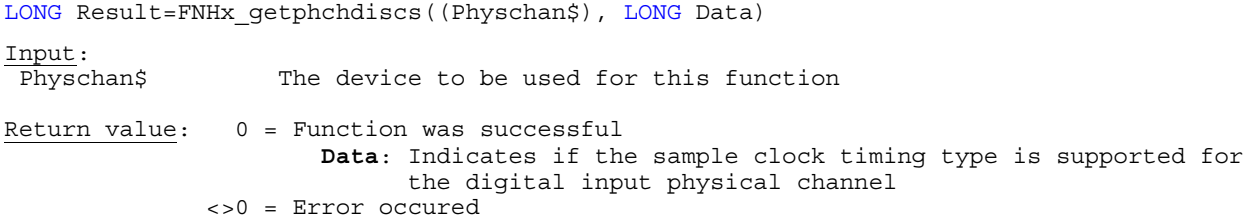

**Note:** This function is only available if you are using NI-DAQmx 8.3 and higher.

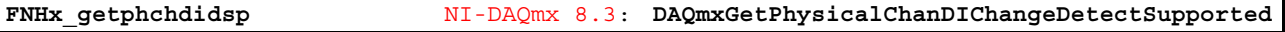

**Purpose:** Indicates if the change detection timing type is supported for the digital input physical channel

# **HTBasic Definition:**

LONG Result=FNHx\_getphchdidsp((Physchan\$), LONG Data)

Input: Physchan\$ The device to be used for this function

Return value: 0 = Function was successful **Data**: Indicates if the change detection timing type is supported for the digital input physical channel <>0 = Error occured

**Note:** This function is only available if you are using NI-DAQmx 8.3 and higher.

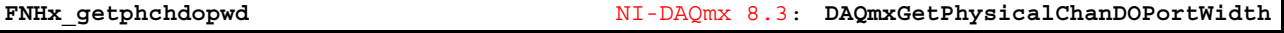

**Purpose:** Indicates in bits the width of digital output port

**HTBasic Definition:**  LONG Result=FNHx\_getphchdopwd((Physchan\$), LONG Data) Input:<br>Physchan\$ The device to be used for this function Return value: 0 = Function was successful **Data**: The bits width of digital output port <>0 = Error occured

**Note:** This function is only available if you are using NI-DAQmx 8.3 and higher.

**FNHx\_getphchdoscs** NI-DAQmx 8.3: **DAQmxGetPhysicalChanDOSampClkSupported** 

**Purpose:** Indicates if the sample clock timing type is supported for the digital output physical channel

**HTBasic Definition:**  LONG Result=FNHx\_getphchdoscs((Physchan\$), LONG Data) Input:<br>Physchan\$ The device to be used for this function Return value: 0 = Function was successful **Data**: Indicates if the sample clock timing type is supported for the digital output physical channel <>0 = Error occured

**Purpose:** Indicates the terminal of the signal to use as the Sample Clock Timebase

#### **HTBasic Definition:**

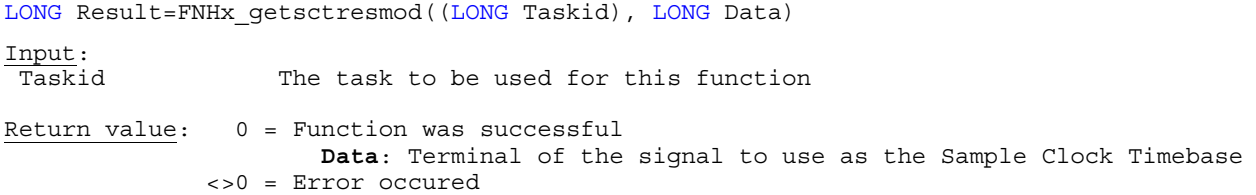

**Note:** This function is only available if you are using NI-DAQmx 8.3 and higher.

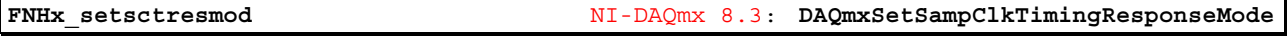

**Purpose:** Specifies the terminal of the signal to use as the Sample Clock Timebase

### **HTBasic Definition:**

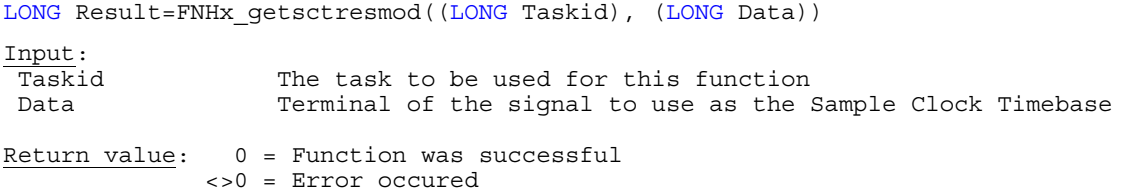

**Note:** This function is only available if you are using NI-DAQmx 8.3 and higher.

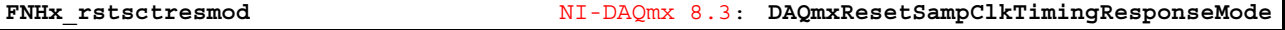

**Purpose:** Resets the terminal of the signal to use as the Sample Clock Timebase to it's default state

#### **HTBasic Definition:**

LONG Result=FNHx rstsctresmod((LONG Taskid)) Input:<br>Taskid The task to be used for this function Return value: 0 = Function was successful <>0 = Error occured

**Note:** This function is only available if you are using NI-DAQmx 8.3 and higher.

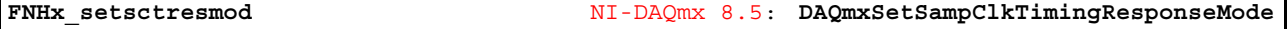

**Purpose:** Specifies the terminal of the signal to use as the Sample Clock Timebase

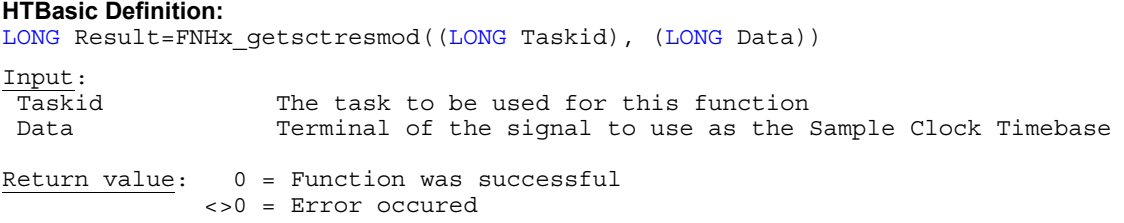

**Note:** This function is only available if you are using NI-DAQmx 8.5 and higher.

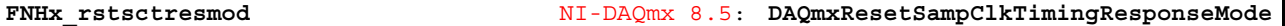

**Purpose:** Resets the terminal of the signal to use as the Sample Clock Timebase to it's default state

## **HTBasic Definition:**

LONG Result=FNHx rstsctresmod((LONG Taskid))

Input: Taskid The task to be used for this function Return value: 0 = Function was successful <>0 = Error occured

**Note:** This function is only available if you are using NI-DAQmx 8.5 and higher.

**FNHx\_getaivoacrmu** NI-DAQmx 8.6: **DAQmxGetAIVoltageACRMSUnits** 

**Purpose:** Determines the units to use to return voltage RMS measurements from the channel

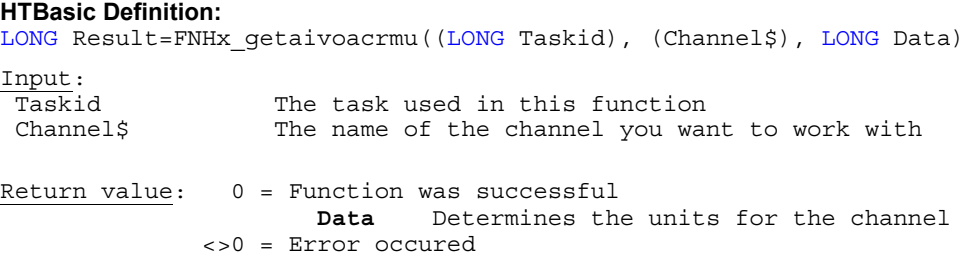

**Note:** This function is only available if you are using NI-DAQmx 8.6 and higher.

**FNHx\_setaivoacrmu** NI-DAQmx 8.6: **DAQmxSetAIVoltageACRMSUnits** 

**Purpose:** Specifies the units to use to return voltage RMS measurements from the channel

### **HTBasic Definition:**

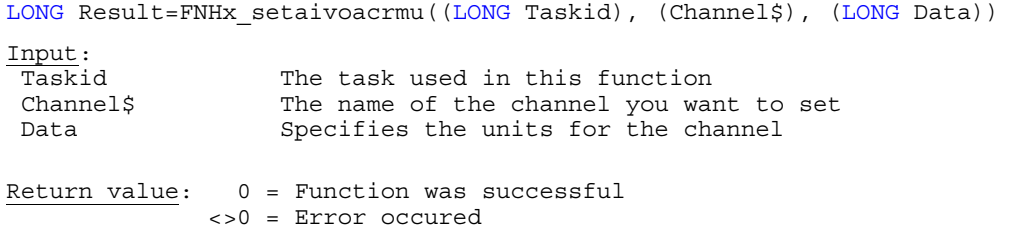

**Note:** This function is only available if you are using NI-DAQmx 8.6 and higher.

**FNHx\_rstaivoacrmu** NI-DAQmx 8.6: **DAQmxResetAIVoltageACRMSUnits** 

**Purpose:** Resets the units to use to return voltage RMS measurements from the channel to default values

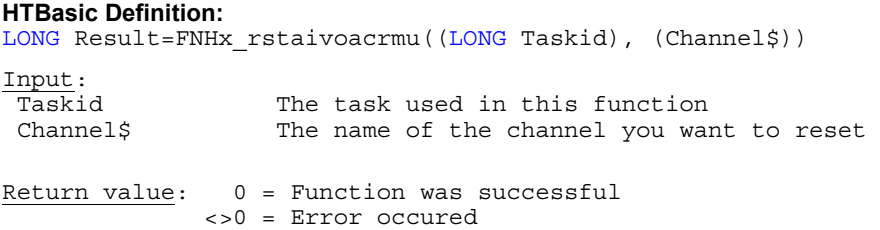

**Purpose:** Determines the units to use to return current RMS measurements from the channel

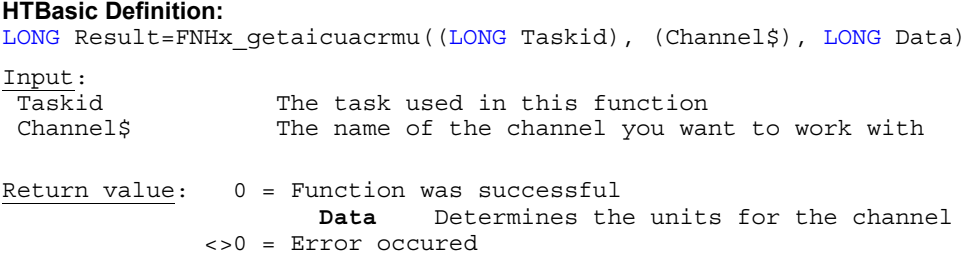

**Note:** This function is only available if you are using NI-DAQmx 8.6 and higher.

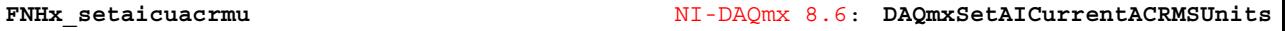

**Purpose:** Specifies the units to use to return current RMS measurements from the channel

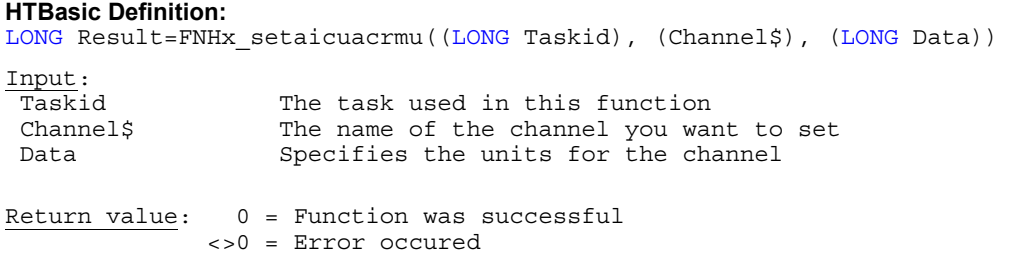

**Note:** This function is only available if you are using NI-DAQmx 8.6 and higher.

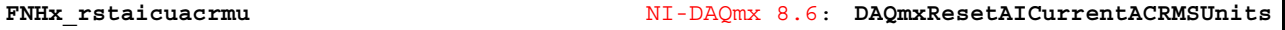

**Purpose:** Resets the units to use to return current RMS measurements from the channel to default values

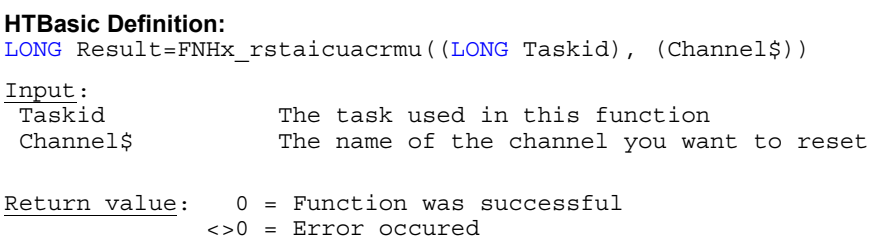

**Purpose:** Determines the current limit, in amperes, for the voltage channel

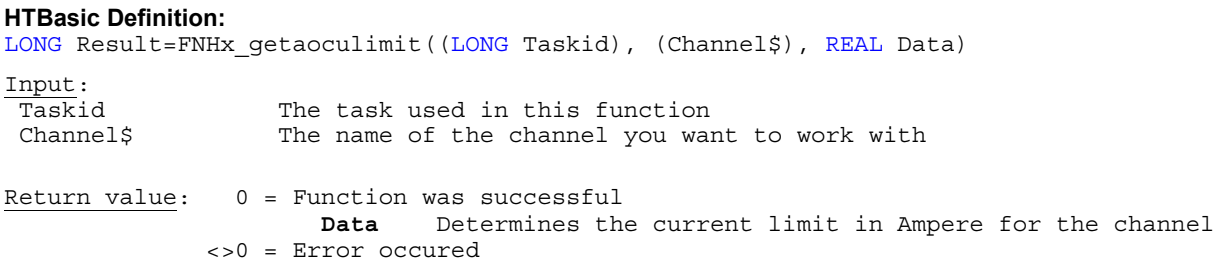

**Note:** This function is only available if you are using NI-DAQmx 8.6 and higher.

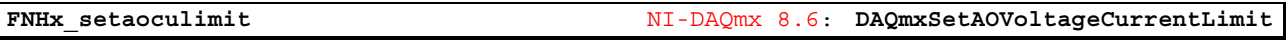

Purpose: Specifies the current limit, in amperes, for the voltage channel

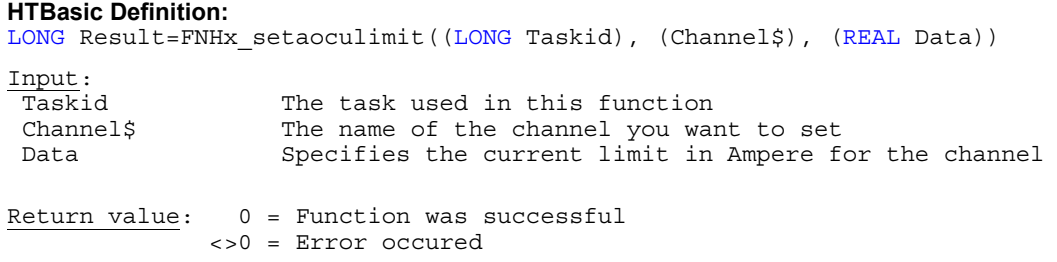

**Note:** This function is only available if you are using NI-DAQmx 8.6 and higher.

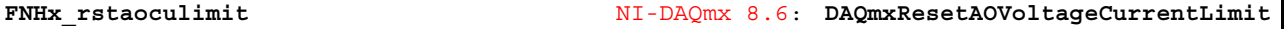

Purpose: Resets the current limit, in amperes, for the voltage channel, to it's default value

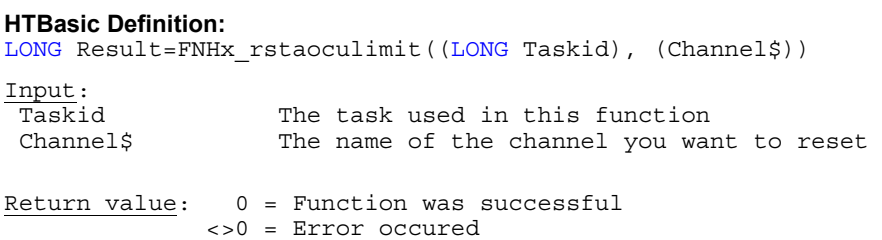

**Purpose:** Determines the kind of the waveform to generate

### **HTBasic Definition:**

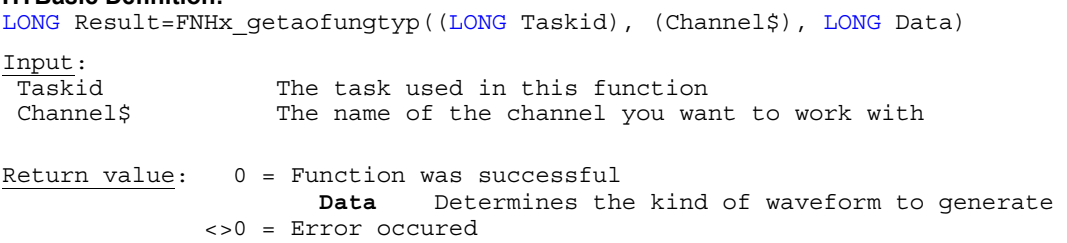

**Note:** This function is only available if you are using NI-DAQmx 8.6 and higher.

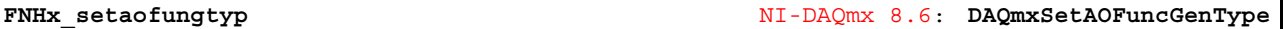

# **Purpose:** Specifies the kind of the waveform to generate

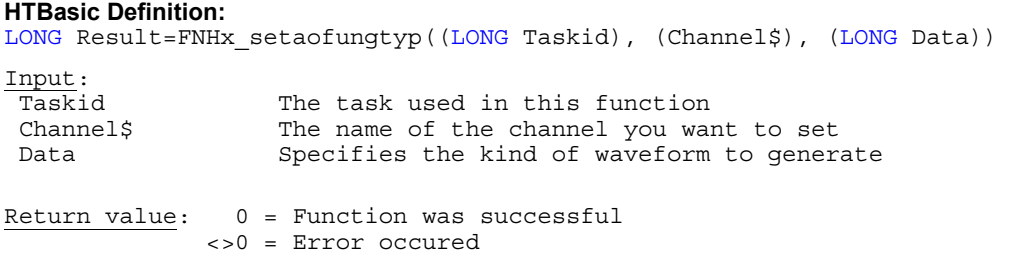

**Note:** This function is only available if you are using NI-DAQmx 8.6 and higher.

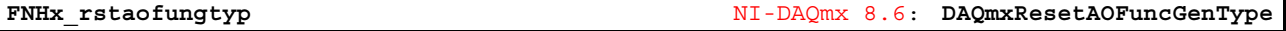

Purpose: Resets the kind of the waveform to generate to it's default state

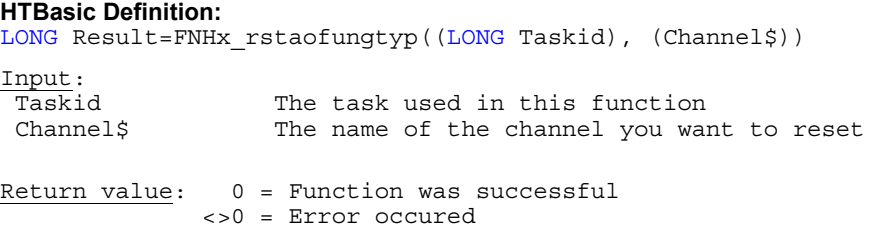

**HTBasic Definition:** 

**Purpose:** Determines the frequency of the waveform to generate in hertz

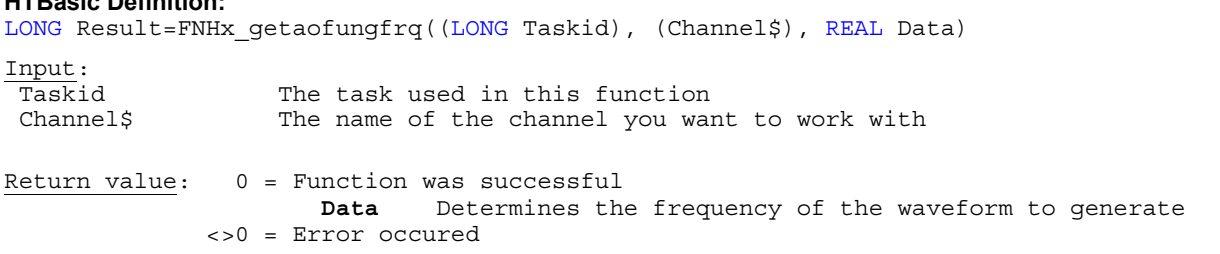

**Note:** This function is only available if you are using NI-DAQmx 8.6 and higher.

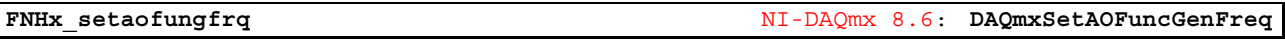

Purpose: Specifies the frequency of the waveform to generate in hertz

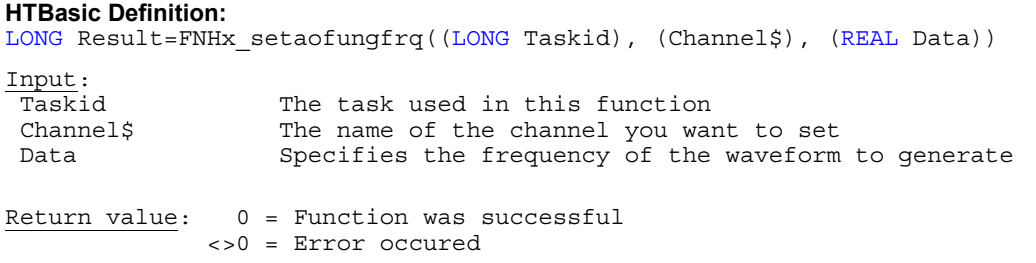

**Note:** This function is only available if you are using NI-DAQmx 8.6 and higher.

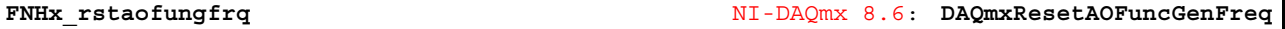

Purpose: Resets the frequency of the waveform to generate to it's default value

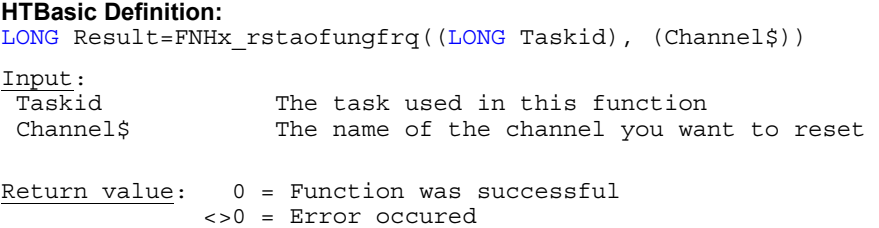

**Purpose:** Determines the zero-to-peak amplitude of the waveform to generate in volts

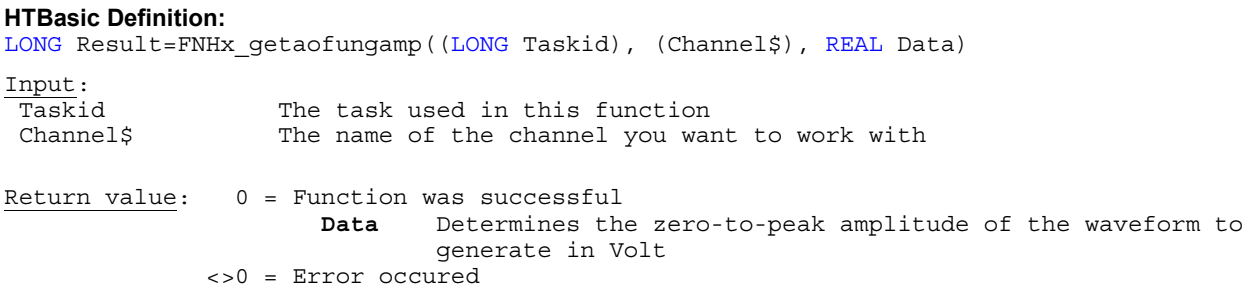

**Note:** This function is only available if you are using NI-DAQmx 8.6 and higher.

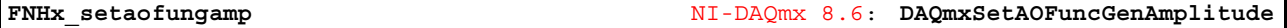

**Purpose:** Specifies the zero-to-peak amplitude of the waveform to generate in volts

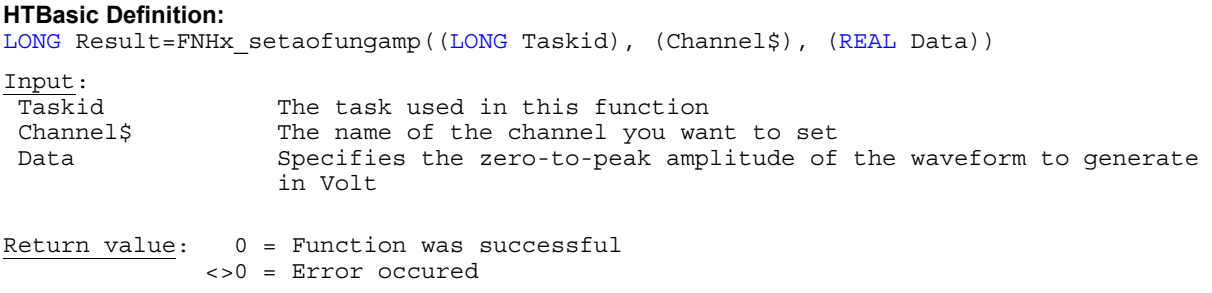

**Note:** This function is only available if you are using NI-DAQmx 8.6 and higher.

**FNHx\_rstaofungamp** NI-DAQmx 8.6: **DAQmxResetAOFuncGenAmplitude** 

Purpose: Resets the zero-to-peak amplitude of the waveform to generate to it's default value

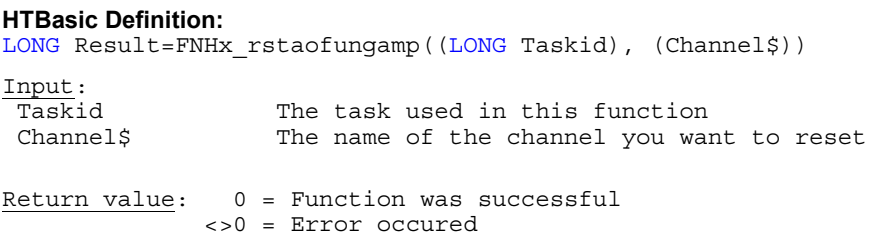

**Purpose:** Determines the voltage offset of the waveform to generate

### **HTBasic Definition:**

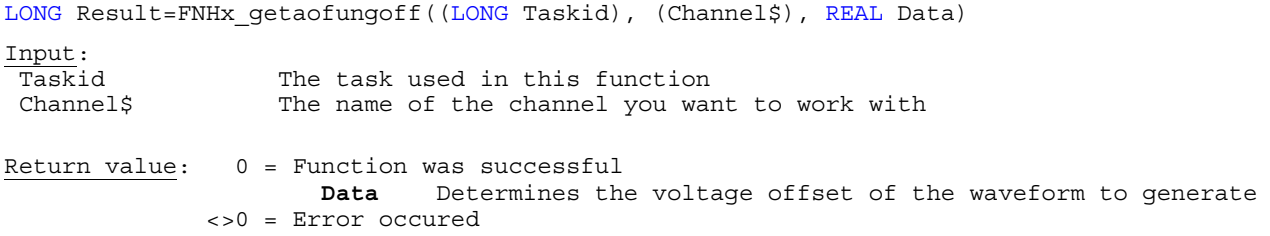

**Note:** This function is only available if you are using NI-DAQmx 8.6 and higher.

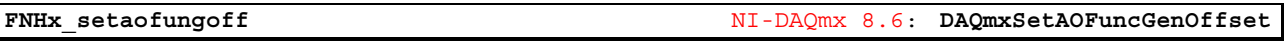

# **Purpose:** Specifies the voltage offset of the waveform to generate

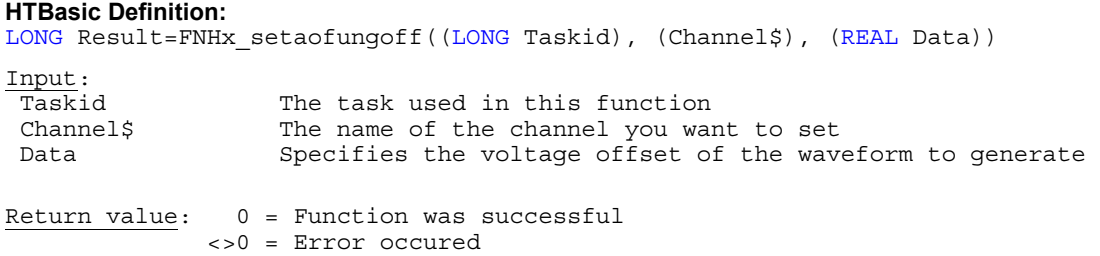

**Note:** This function is only available if you are using NI-DAQmx 8.6 and higher.

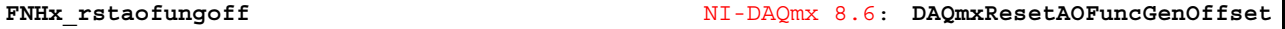

Purpose: Resets the voltage offset of the waveform to generate to it's default value

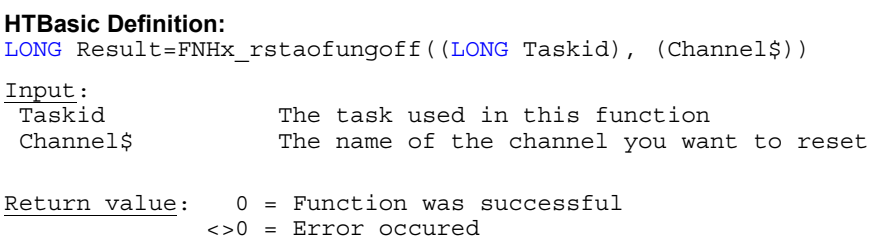

**Purpose:** Determines the square wave duty cycle of the waveform to generate

#### **HTBasic Definition:**

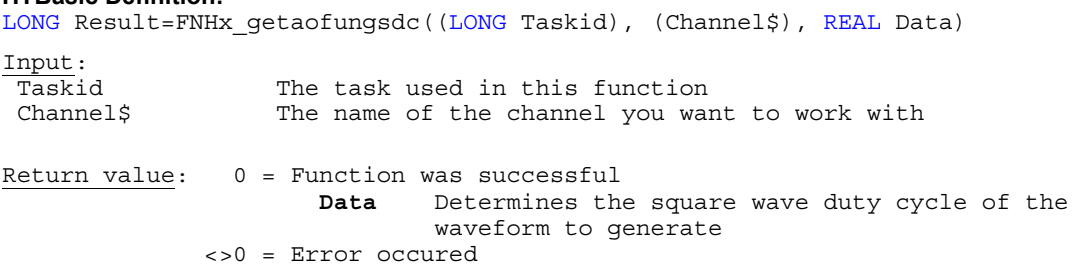

**Note:** This function is only available if you are using NI-DAQmx 8.6 and higher.

**FNHx\_setaofungsdc** NI-DAQmx 8.6: **DAQmxSetAOFuncGenSquareDutyCycle** 

**Purpose:** Specifies the square wave duty cycle of the waveform to generate

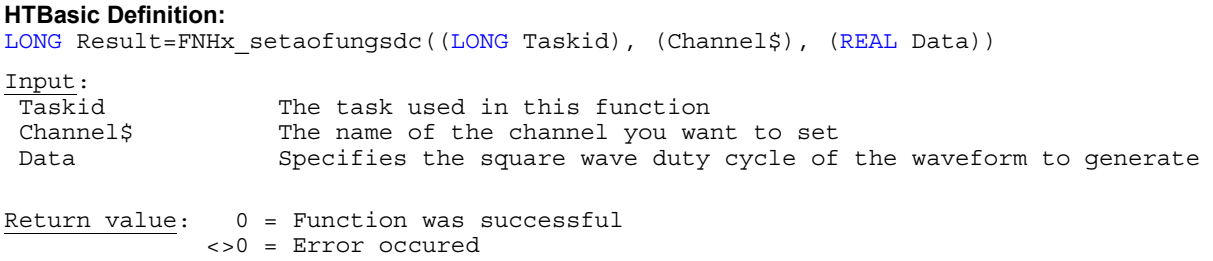

**Note:** This function is only available if you are using NI-DAQmx 8.6 and higher.

**FNHx\_rstaofungsdc** NI-DAQmx 8.6: **DAQmxResetAOFuncGenSquareDutyCycle** 

Purpose: Resets the square wave duty cycle of the waveform to generate to it's default value

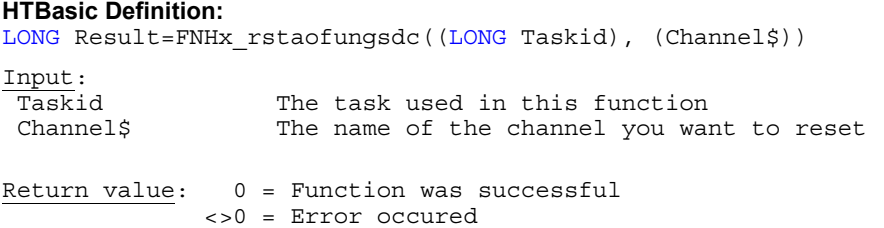

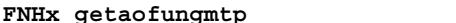

**Purpose:** Determines if the device generates a modulated version of the waveform using the original waveform as a carrier and input from an external terminal as the signal

#### **HTBasic Definition:**

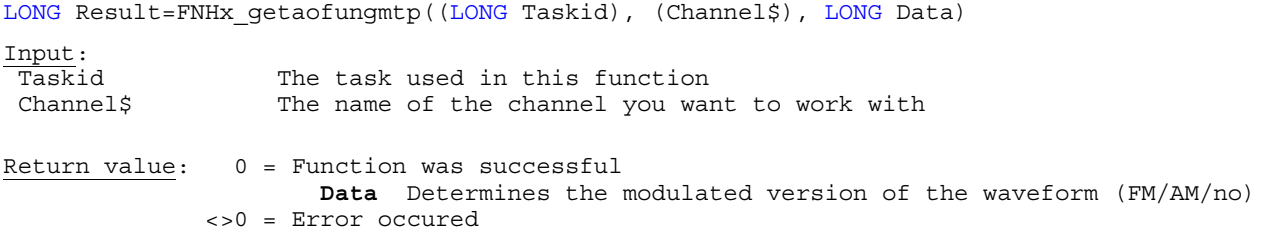

**Note:** This function is only available if you are using NI-DAQmx 8.6 and higher.

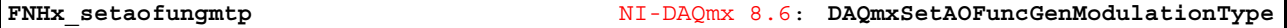

**Purpose:** Specifies if the device generates a modulated version of the waveform using the original waveform as a carrier and input from an external terminal as the signal

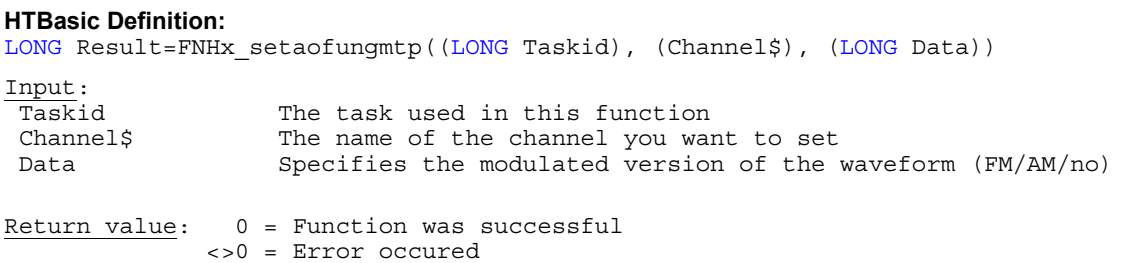

**Note:** This function is only available if you are using NI-DAQmx 8.6 and higher.

**FNHx\_rstaofungmtp** NI-DAQmx 8.6: **DAQmxResetAOFuncGenModulationType** 

**Purpose:** Resets if the device generates a modulated version of the waveform using the original waveform as a carrier and input from an external terminal as the signal to it's default state

## **HTBasic Definition:**

```
LONG Result=FNHx rstaofungmtp((LONG Taskid), (Channel$))
Input: 
 Taskid The task used in this function<br>Channel$ The name of the channel you wa:
                      The name of the channel you want to reset
Return value: 0 = Function was successful 
                 <>0 = Error occured
```
**HTBasic Definition:** 

**Purpose:** Determines the FM deviation in hertz per volt when Type is DAQmx\_Val\_FM

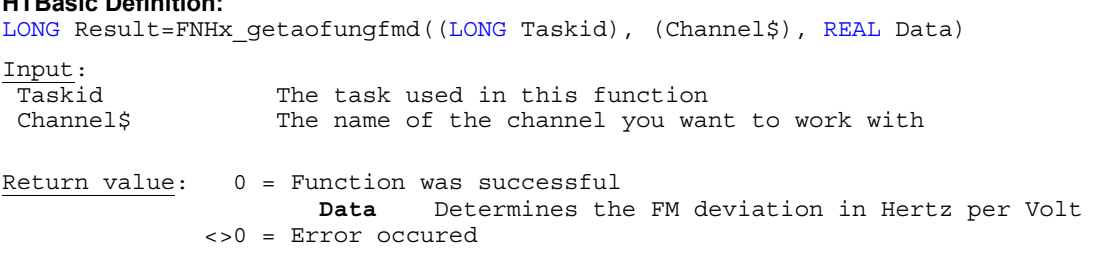

**Note:** This function is only available if you are using NI-DAQmx 8.6 and higher.

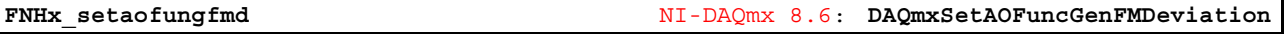

**Purpose:** Specifies the FM deviation in hertz per volt when Type is DAQmx\_Val\_FM

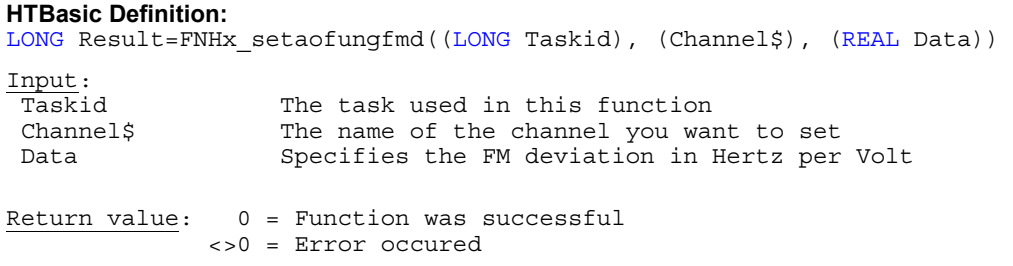

**Note:** This function is only available if you are using NI-DAQmx 8.6 and higher.

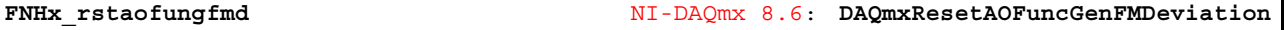

**Purpose:** Resets the FM deviation in hertz per volt when Type is DAQmx\_Val\_FM to it's default value

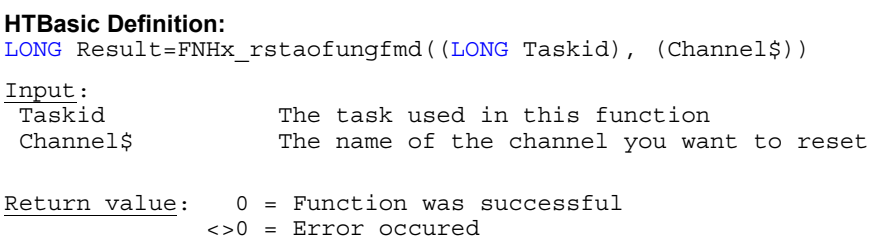

**Purpose:** Determines which timing engine to use for the specified timing type. Refer to device documentation for information on supported timing engines

## **HTBasic Definition:**

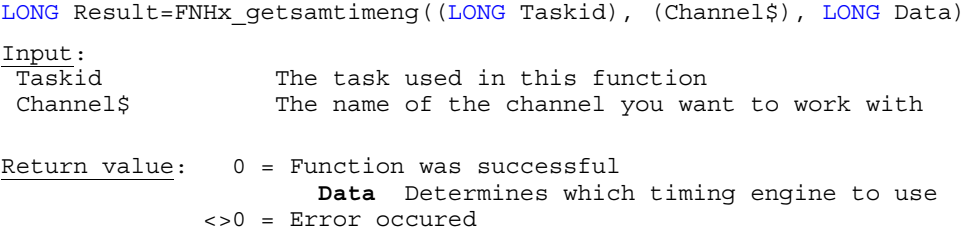

**Note:** This function is only available if you are using NI-DAQmx 8.6 and higher.

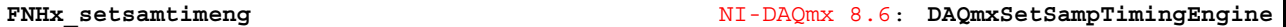

**Purpose:** Specifies which timing engine to use for the specified timing type. Refer to device documentation for information on supported timing engines

# **HTBasic Definition:**  LONG Result=FNHx\_setsamtimeng((LONG Taskid), (Channel\$), (LONG Data)) Input: Taskid The task used in this function Channel\$ The name of the channel you want to set Data Specifies which timing engine to use Return value: 0 = Function was successful <>0 = Error occured

**Note:** This function is only available if you are using NI-DAQmx 8.6 and higher.

**FNHx\_rstsamtimeng** NI-DAQmx 8.6: **DAQmxResetSampTimingEngine** 

**Purpose:** Resets which timing engine to use for the specified timing type to it's default state

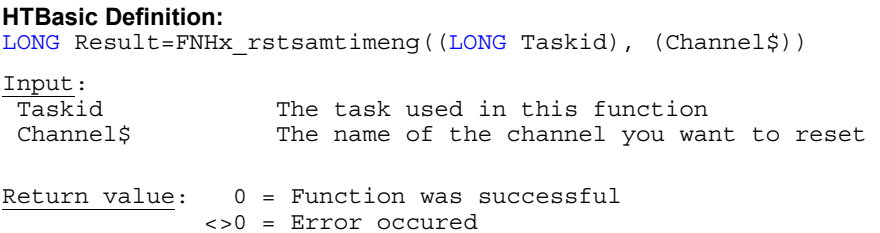

**Purpose:** Determines if you can control the physical channel externally via a manual control located on the device

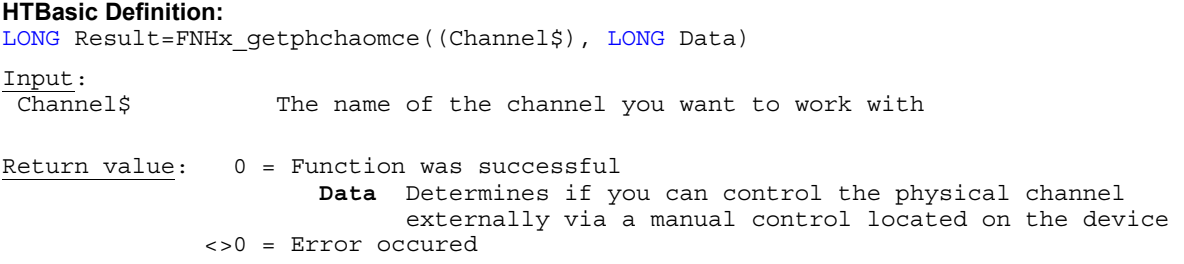

**Note:** This function is only available if you are using NI-DAQmx 8.6 and higher.

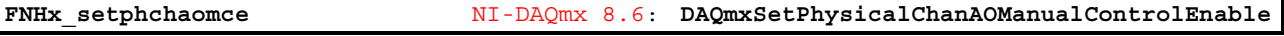

**Purpose:** Specifies if you can control the physical channel externally via a manual control located on the device

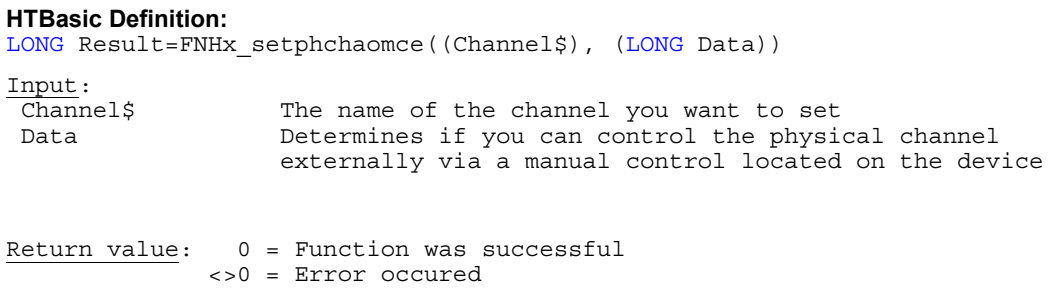

**Note:** This function is only available if you are using NI-DAQmx 8.6 and higher.

**FNHx\_rstphchaomce** NI-DAQmx 8.6: **DAQmxResetPhysicalChanAOManualControlEnable** 

Purpose: Resets if you can control the physical channel externally via a manual control located on the device to it's default state

#### **HTBasic Definition:**

LONG Result=FNHx\_rstphchaomce((Channel\$)) Input: Channel\$ The name of the channel you want to reset

Return value: 0 = Function was successful <>0 = Error occured

**Purpose:** Indicates the current value of the front panel amplitude control for the physical channel in volts

# **HTBasic Definition:**  LONG Result=FNHx\_getpcaomcamp((Channel\$), REAL Data) Input: Channel\$ The name of the channel you want to work with Return value: 0 = Function was successful **Data** Indicates the current value of the front panel amplitude control for the physical channel <>0 = Error occured

**Note:** This function is only available if you are using NI-DAQmx 8.6 and higher.

**FNHx\_getpcaomcfrq** NI-DAQmx 8.6: **DAQmxGetPhysicalChanAOManualControlFreq** 

**Purpose:** Indicates the current value of the front panel frequency control for the physical channel in hertz

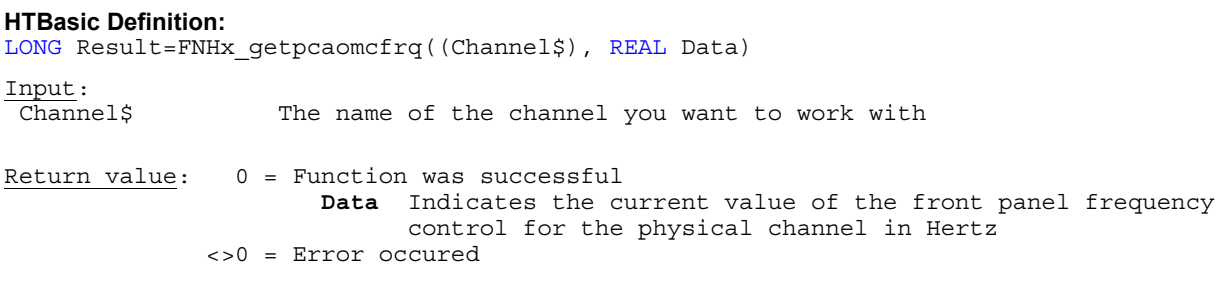

**Note:** This function is only available if you are using NI-DAQmx 8.6 and higher.

**FNHx\_getdevtermin** NI-DAQmx 8.7: **DAQmxGetDevTerminals** 

**Purpose:** Indicates a list of all terminals on the device

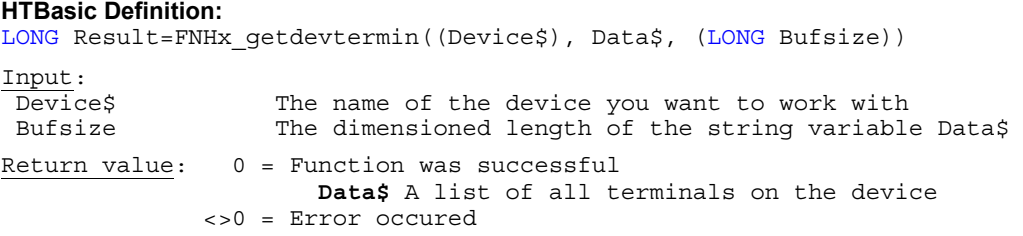

**Purpose:** Set buffer attributes.

#### **HTBasic Definition:**

```
LONG Result= FNHx setbufattrib((LONG Taskid), (LONG Attrib1), (LONG Attrib2))
Input: 
 Taskid The task used in this function 
Attrib1 First attribute
 Attrib2 Second attribute 
Return value: 0 = Function was successful
```
<>0 = Error occured

FN**Hx\_settriattrib DAQmxSetTrigAttribute** 

# **Purpose:** Set trigger attributes.

#### **HTBasic Definition:**

```
LONG Result= FNHx_settriattrib((LONG Taskid), (LONG Attrib1), (LONG Attrib2)) 
Input: 
 Taskid The task used in this function 
 Attrib1 First attribute 
 Attrib2 Second attribute 
Return value: 0 = Function was successful
              <>0 = Error occured
```
FN**Hx\_setcopulfreq DAQmxSetCOPulseFreq** 

#### **Purpose:** Set counter output pulse frequency.

#### **HTBasic Definition:**

```
LONG Result= FNHx_setcopulfreq((LONG Taskid), (Channel$), (REAL Data))
Input: 
Taskid The task used in this function
 Channel$ The name of the channel you want to work with 
Data Pulse frequency
Return value: 0 = Function was successful 
             <>0 = Error occured
```
FN**Hx\_setcopdutcyc DAQmxSetCOPulseDutyCyc** 

**Purpose:** Set counter output duty cycle.

#### **HTBasic Definition:**

```
LONG Result= FNHx setcopdutcyc((LONG Taskid), (Channel$), (REAL Data))
Input: 
 Taskid The task used in this function 
Channel$ The name of the channel you want to work with
 Data Duty cycle
```
 $Return value: 0 = Function was successful$ <>0 = Error occured

# **Callback services**

# **Introduction: Software Events**

Software events provide an asynchronous notification mechanism for a set of DAQ events. Unlike hardware events, software events do not require you to use a thread to wait until data is available. Using event-based programming, you can write an application that continues to perform work while waiting for data without resorting to developing a multi-threaded application.

NI-DAQmx supports the following software events:

**Every N Samples Acquired Into Buffer Event**—Occurs when the user-defined number of samples is written from the device to the PC buffer. This event works only with devices that support buffered tasks. *Note:* The value you set for this event must be evenly divisible into the buffer size if you are using DMA as your data transfer mechanism. For instance, if the buffer size is 1,000 samples, specifying 102 for this software event generates an error. Specifying 100, however, would not generate an error. If you are using IRQ as the data transfer method, the value does not need to be evenly divisible. With IRQ, however, the Data Transfer Request Condition attribute/property can affect when this software event occurs.

**Every N Samples Transferred From Buffer Event**—Occurs when the user-defined number of samples is written from the PC buffer to the device. This event works only with devices that support buffered tasks. *Note*: The value you set for this event must be evenly divisible into the buffer size if you are using DMA as your data transfer mechanism. For instance, if the buffer size is 1,000 samples, specifying 102 for this software event generates an error. Specifying 100, however, would not generate an error. If you are using IRQ as the data transfer method, the value does not need to be evenly divisible. With IRQ, however, the Data Transfer Request Condition attribute/property can affect when this software event occurs.

**Done Event**—Occurs when the task completes execution or when an error causes the task to finish. Recoverable errors that do not cause the task to finish do not cause this event to fire.

**Signal Event**—Occurs when the specified hardware signal occurs. Supported signals include the counter output event, change detection event, sample complete event, and the sample clock. The DAQmx library supports callback services.

# **HTBasic: Software Events creates ON SIGNAL events**

All events are supported by the HTBasic library too. For every event handler you create using the functions described later in this chapter you must register an ON SIGNAL event handler in your HTBasic program for every context where the event may occur. In case such an event is generated in the driver HTBasic gets a SIGNAL and calls the defined ON SIGNAL handler where you can e.g. retrieve your measurement data from the buffer or transfer new data into the output buffer or whatever else might be useful.

Several example programs which demonstrates the events can be found in the subdirectory "HTB Examples\Events" inside the installation directory of the HTBasic library.

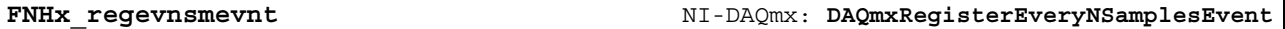

**Purpose:** Registers a callback function to receive an event when the specified number of samples is written from the device to the buffer or from the buffer to the device. This function only works with devices that support buffered tasks.

## **HTBasic Definition:**

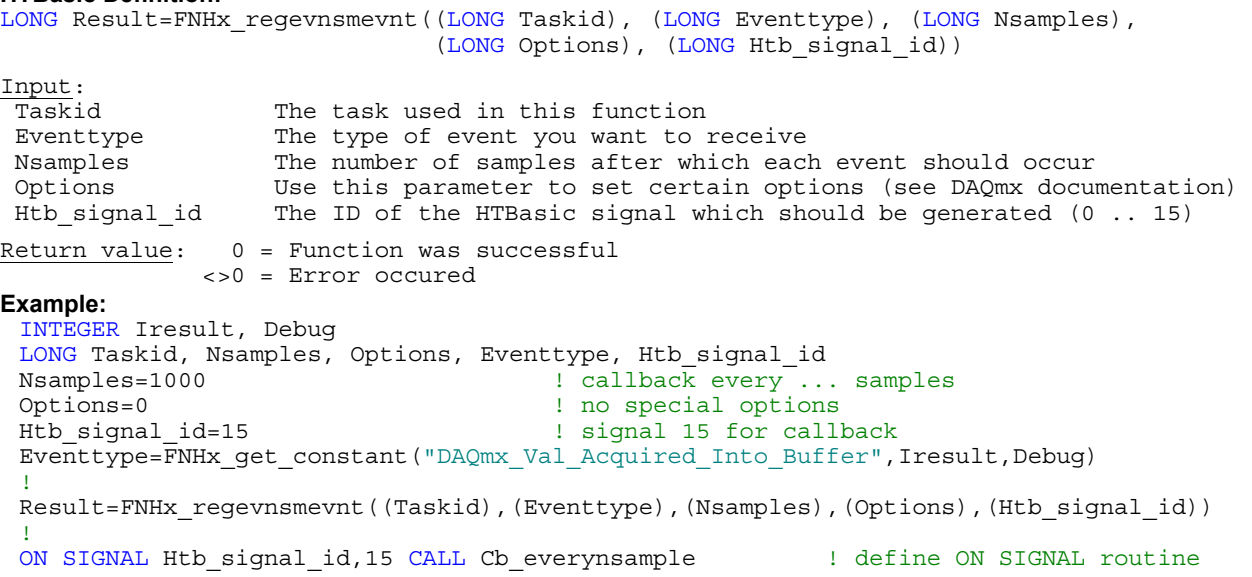

**Purpose:** Registers a callback function to receive an event when the specified hardware event occurs.

#### **HTBasic Definition:**

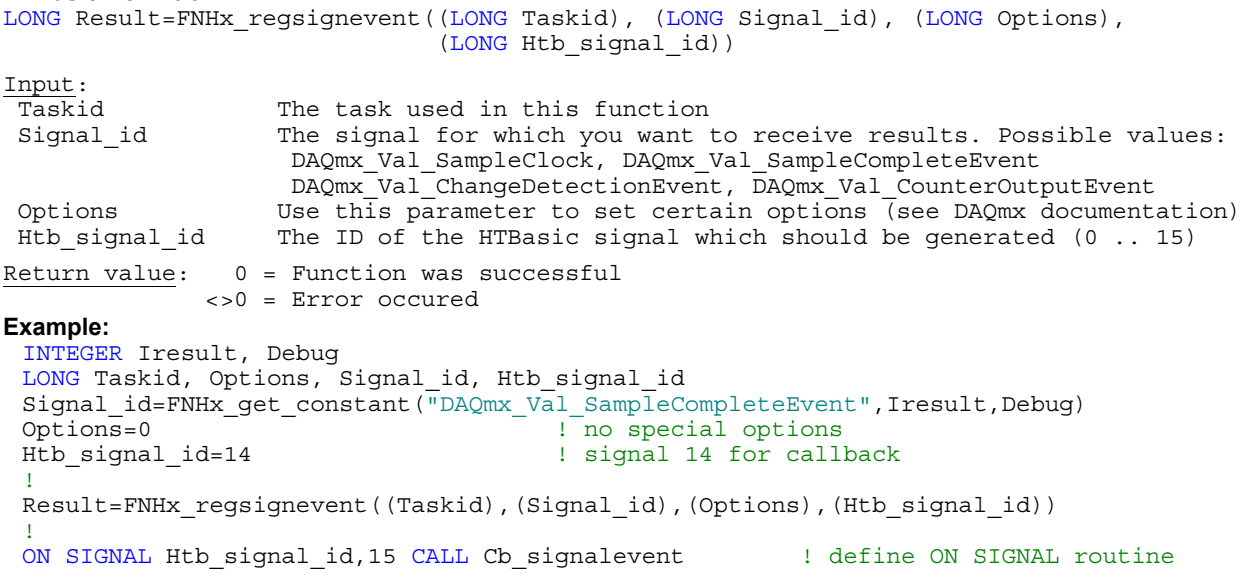

**FNHx\_regdoneevent** NI-DAQmx: **DAQmxRegisterDoneEvent**

**Purpose:** Registers a callback function to receive an event when a task stops due to an error or when a finite acquisition task or finite generation task completes execution.

#### **HTBasic Definition:**

```
LONG Result=FNHx_regdoneevent((LONG Taskid), (LONG Options), (LONG Htb_signal_id)) 
Input:<br>Taskid
                 The task used in this function
 Options Use this parameter to set certain options (see DAQmx documentation) 
Htb signal id The ID of the HTBasic signal which should be generated (0 .. 15)
Return value: 0 = Function was successful 
             <>0 = Error occured 
Example: 
 INTEGER Iresult, Debug 
 LONG Taskid, Options, Htb signal id
 Options=0 ! no special options
 Htb_signal_id=13 ! signal 14 for callback
 !
 Result=FNHx_regdoneevent((Taskid),(Options),(Htb_signal_id)) 
 !
 ON SIGNAL Htb signal id,15 CALL Cb Doneevent ! define ON SIGNAL routine
```
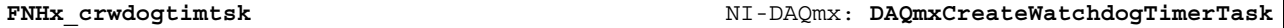

**Purpose:** Creates and configures a task that controls the watchdog timer of a device

### **HTBasic Definition:**

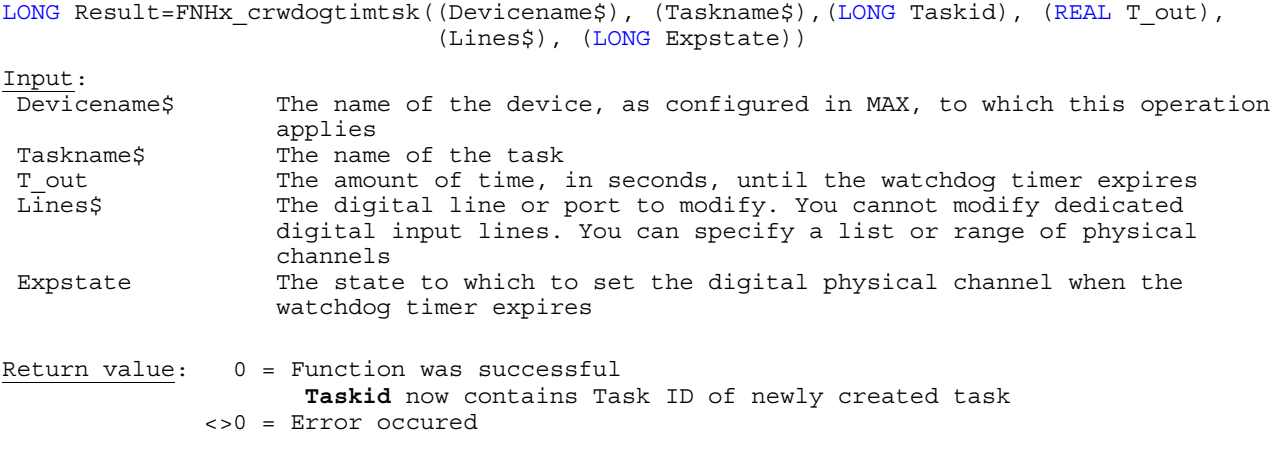

**Please note:** This function differs from the original DAQmx function since you can only create a watchdog task for one digital line or line range with one function call. In case you need to change more than one line or line range you must create several separate watchdog timers.

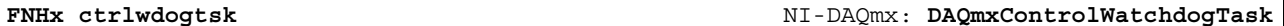

**Purpose:** Controls the watchdog task according to the action you specify

### **HTBasic Definition:**

LONG Result=FNHx\_ctrlwdogtsk((LONG Taskid), (LONG Action)) Input:<br>Taskid The task used in this function Action Specifies how to control the watchdog task

Return value: 0 = Function was successful <>0 = Error occured

# **Storage**

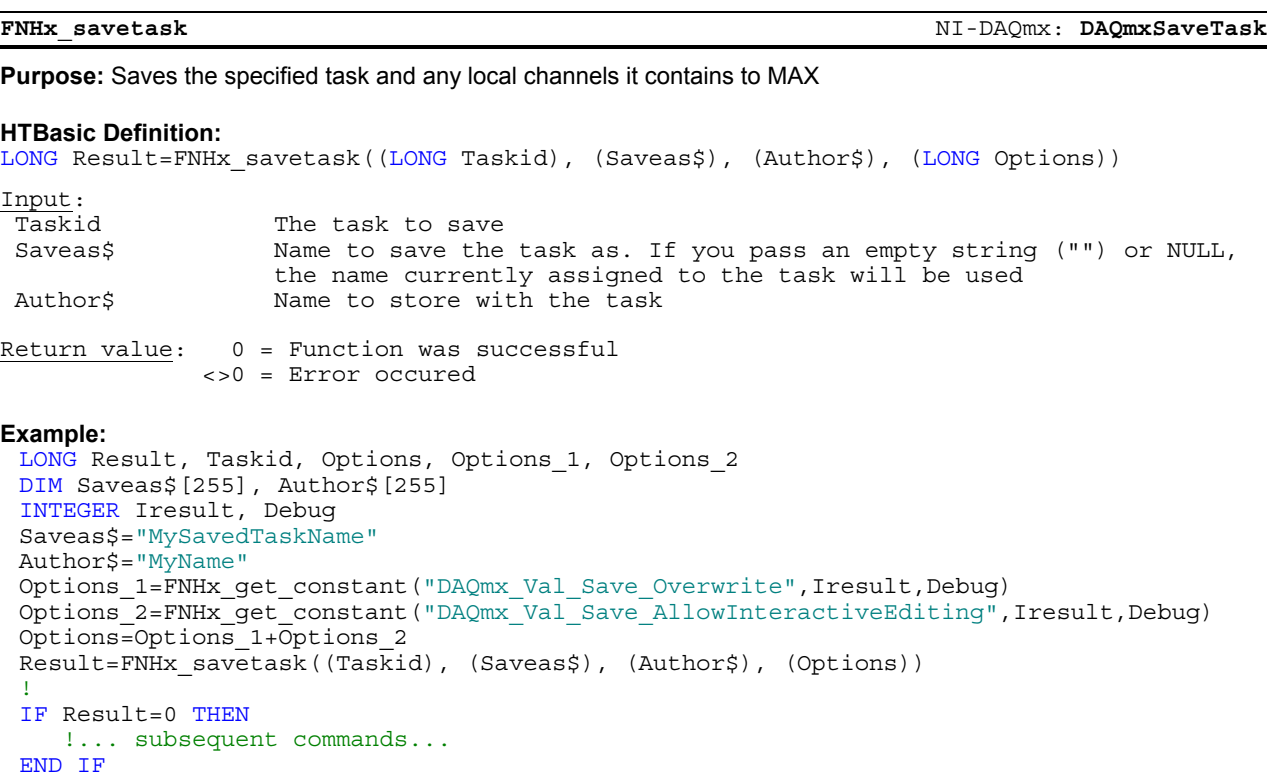

**FNHx\_delsavedtask** NI-DAQmx: **DAQmxDeleteSavedTask**

## **Purpose:** Deletes the specified task from MAX

#### **HTBasic Definition:**

LONG Result=FNHx\_delsavedtask((Taskname\$)) Input: Taskname\$ Name of the saved task to be deletede Return value: 0 = Function was successful <>0 = Error occured

# **Example:**

```
LONG Result 
DIM Saveas$[255] 
Saveas$="MySavedTaskName" 
Result=FNHx_delsavedtask((Saveas$)) 
! 
IF Result=0 THEN
   !... subsequent commands... 
END IF
```
# **HTBasic specific functions**

**FNHx\_manage\_subs**

**Purpose:** Load / unload and init / de-init HTBasic library functions

#### **HTBasic Definition:**

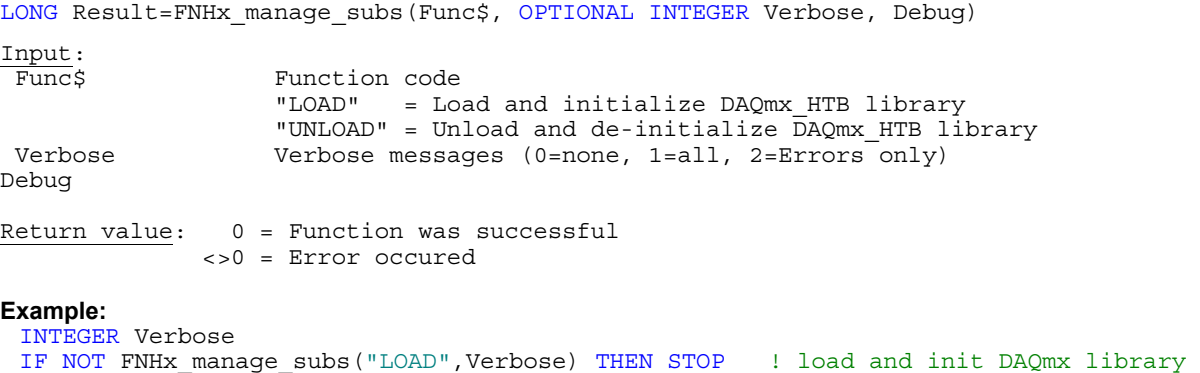

# **FNHx\_get\_constant**

**Purpose:** Returns the value of a numeric constant from NIDAQmx.h from the NI-DAQmx Library

#### **HTBasic Definition:**

DEF FNHx\_get\_constant(Constant\$,INTEGER Result, OPTIONAL INTEGER Debug) Input:<br>Constant\$ Name of DAQmx constant as defined in file "NIDAQmx.h"

Debug Shows debug infos (constant found / not found etc.) Debug = 3 : Show all debug messages Return value: 0 = Function was successful <>0 = Error occured

If the function was successful it returns the constant as INTEGER , LONG, or REAL (according to the definition of the constant)

#### **Example:**

```
INTEGER Iresult, Debug 
LONG Units 
Debug=3 ! Shows comprehensive debug messages (test mode)
Units=FNHx_get_constant("DAQmx_Val_Volts",Iresult,Debug) ! get LONG constant
IF Iresult=0 THEN
   !... weitere Befehle ... 
END IF
```
#### **FNHx\_get\_constant\$**

**Purpose:** Returns the value of a constant from NIDAQmx.h from the NI-DAQmx Library as a string

#### **HTBasic Definition:**

Const\$=FNHx\_get\_constant\$(Constant\$,INTEGER Result, Rtype\$, OPTIONAL INTEGER Debug)

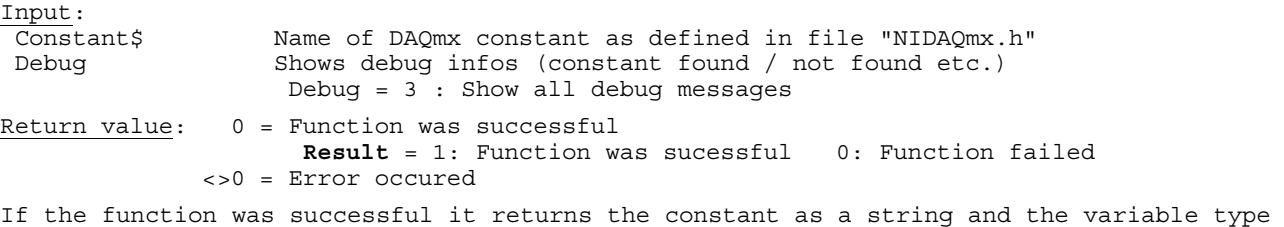

in **Rtype\$** ("REAL", "SHORTHEX", "LONGHEX", "STRING", "LONG")

Use this function in order to retrieve string constants, e.g. for constants for switch topologies.

### **SUB Hx\_show\_errstat**

**Purpose:** Shows comprehensive information about current error status

#### **HTBasic Definition:**

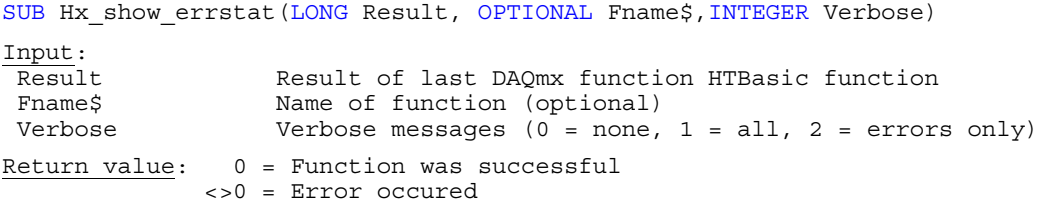

### **FNHx\_getdaqmxvers\$**

**Purpose:** Returns version number of NI-DAQmx driver DLL "nicaiu.dll"

#### **HTBasic Definition:**

Daqvers\$=FNHx\_getdaqmxvers\$

Return value: If function was successful it returns version number, e.g. "8.0" If function failed the returned string is ""

#### **FNHx\_getdllvers\$**

**Purpose:** Returns version number of DAQmx\_htb wrapper DLL "DAQmx\_htb.dll"

#### **HTBasic Definition:**

Dllvers\$=FNHx\_getdllvers\$

Return value: If function was successful it returns version number, e.g. "1.01.085" If function failed the returned string is ""

#### **FNHx\_getdevname\$**

**Purpose:** Extracts device name from device string or device path (strips leading "/" if necessary)

#### **HTBasic Definition:**

Dname\$=FNHx\_getdevname\$(Devname\$)

Input:

 Devname\$ Name of device or path, e.g. "Dev1" or "/Dev1/ao0" Return value: If function was successful it returns device name, e.g. "Dev1" If function failed the returned string is ""

### **FNHx\_lib\_version\$**

**Purpose:** Returns version number of HTBasic DAQmx library "DAQmx\_htb.lib"

#### **HTBasic Definition:**

Libvers\$=FNHx lib version\$

Return value: If function was successful it returns version number, e.g. "1.03.116" If function failed the returned string is ""

### **FNHx\_init**

**Purpose:** Initializes HTBasic function library

Note: This function will be automagically called from FNHx\_manage\_subs if you load the function library, so normally it is *not* necessary to call this function.

#### **HTBasic Definition:**

LONG Result=FNHx\_init

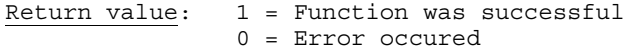

## **FNHx\_initlib**

**Purpose:** Initializes the DAQmx wrapper DLL "DAQmx\_htb.dll" (clears memory etc.)

Note: This function will be automagically called from FNHx\_manage\_subs / FNHx\_init if you load the function library, so normally it is *not* necessary to call this function.

#### **HTBasic Definition:**

LONG Result=FNHx\_initlib Return value: 0 = Function was successful 1 = Error occured

### **SUB Hx\_enter\_kbd**

**Purpose:** Enhanced ENTER KBD function. Uses windows dialog box if Basic Plus is loaded

#### **HTBasic Definition:**

SUB Hx enter kbd(Text\$)

Input: Text \$ Text to display Return value: none

### **FNHx\_get\_dev\_info**

**Purpose:** Retrieves a number of interesting device parameters and returns it in a string array and (optional) in a file

#### **HTBasic Definition:**

LONG Result=FNHx\_get\_dev\_info(Devname\$, Dev\_info\$, OPTIONAL INTEGER Verbose, Write2File)

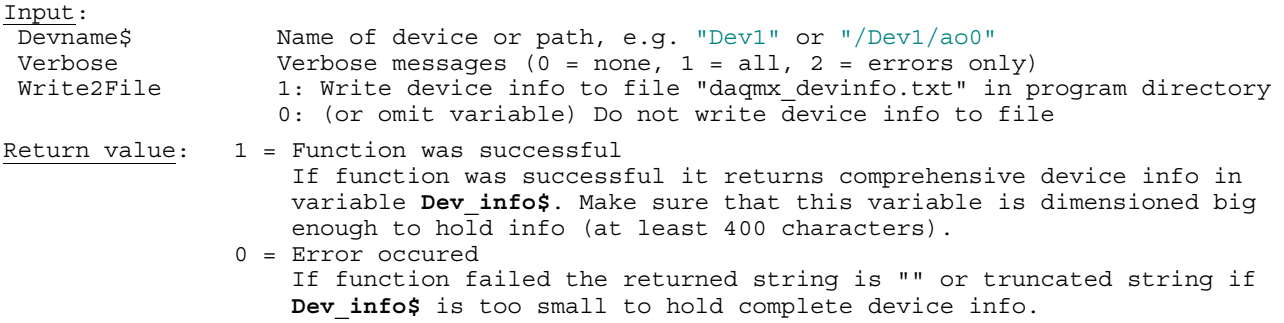

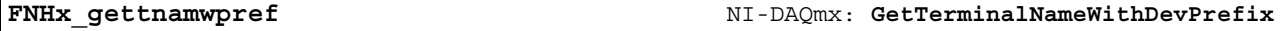

**Purpose:** Retrieves terminal name with prefix information for the given task

## **HTBasic Definition:**

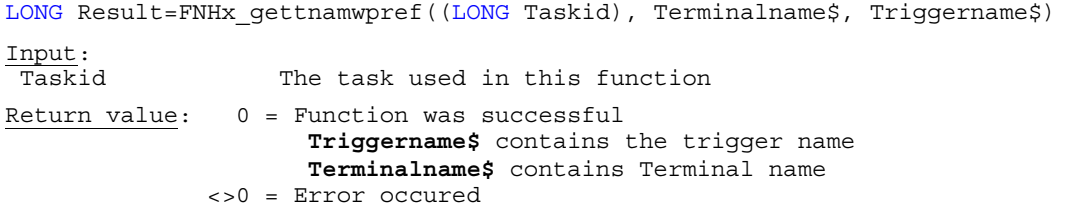

#### **FNHx\_numofdevices**

Purpose: Retrieves the number of installed devices in NI MAX (Measurement & Automation Explorer)

# **HTBasic Definition:**  LONG Result=FNHx numofdevices(OPTIONAL Devnames\$(\*)) Return value: >0 = (Function was successful): Number of devices **Devnames\$** contains the list of device names available in MAX 0 = Error occured

**Purpose:** Returns the path to special windows directories.

### **HTBasic Definition:**

Sfpath\$=FNHx\_getsfpath\$(Foldercsid\$,Subdir\$,INTEGER Dflag,OPTIONAL INTEGER Verbose) Input: Foldercsid\$ = Path CSIDLS

 **Foldercsid\$ value English Windows (German translation) --------------------------------------------------------------------------**  CSIDL\_DESKTOP Desktop (Arbeitsplatz) CSIDL\_INTERNET 1nternet CSIDL\_PROGRAMS Start menu: Programs (Startmenü: Programme) CSIDL\_CONTROLS Control Panel (Systemsteuerung) CSIDL\_CONTROLS CONTOUR CONTROLS CONTROLS CONTROL PANEL CONTROL (Systemst<br>
CSIDL\_PRINTERS Printer (Drucker) CSIDL\_PERSONAL My Documents (Eigene Dateien) CSIDL FAVORITES IE: Favorites (Favoriten) CSIDL\_FAVORITES IE: Favorites<br>
CSIDL\_STARTUP Autostart<br>
CSIDL\_RECENT Recent documen Recent documents (Zuletzt benutzte Dokumente) CSIDL\_SENDTO SendTo (Senden an)<br>
CSIDL\_BITBUCKET Recycle Bin (Papierkorb<br>
CSIDL\_STARTMENU Startmenu (Startmenü) CSIDL BITBUCKET Recycle Bin (Papierkorb) CSIDL\_STARTMENU Startmenu (Startmenü)<br>CSIDL\_MYMUSIC My Music (Eigene Mus CSIDL\_MYMUSIC My Music (Eigene Musik) CSIDL\_MYVIDEO My Video (Eigene Videos) CSIDL\_DESKTOPDIRECTORY Desktop Directory (Desktopverzeichnis) CSIDL\_DRIVES My Computer (Mein Computer)<br>CSIDL\_NETWORK Metwork (Netzwerk)<br>CSIDL\_NETHOOD Metwork Neighbourhood (Netzwerkumgebung)  $CSIDL$ NETWORK CSIDL\_NETHOOD Network Neighbourhood CSIDL FONTS Windows\Fonts CSIDL\_TEMPLATES Templates (Vorlagen) CSIDL\_COMMON\_STARTMENU "All Users" – Startmenu (Startmenü) CSIDL\_COMMON\_PROGRAMS "All Users" – Programs (Programme) CSIDL\_COMMON\_STARTUP "All Users" - Autostart CSIDL\_COMMON\_DESKTOPDIRECTORY "All Users" - Desktop CSIDL\_APPDATA Application Data (Anwendungsdaten) CSIDL\_PRINTHOOD Printhood (Druckumgebung) CSIDL\_LOCAL\_APPDATA Local Settings\Application Data (Lokale Einstellungen\Anwendungsdaten) CSIDL\_COMMON\_FAVORITES "All Users" – Favorites (Favoriten) CSIDL\_INTERNET\_CACHE IE: Temorary Internet files (Temporäre Internetdateien) CSIDL\_COOKIES IE: Cookies CSIDL HISTORY IE: History (Verlauf) CSIDL\_COMMON\_APPDATA "All Users" – Application Data (Anwendungsdaten)  $CSIDL_WINDOWS$  CSIDL\_SYSTEM Windows\System32 CSIDL PROGRAM FILES C:\Program Files (C:\Programme) CSIDL\_MYPICTURES My Pictures (Eigene Bilder) CSIDL\_PROFILE Profile (Anwenderprofil (Benutzername)) CSIDL SYSTEMX86 Windows\System32 CSIDL\_PROGRAM\_FILES\_COMMON Common Files (Gemeinsame Dateien) CSIDL\_COMMON\_TEMPLATES "All Users" – Templates (Vorlagen) CSIDL\_COMMON\_DOCUMENTS "All Users" – Documents (Dokumente) CSIDL\_COMMON\_ADMINTOOLS "All Users" – AdminTools (Verwaltung) CSIDL\_ADMINTOOLS Startmenu\Program Files\AdminTools (Startmenü\Programme\Verwaltung) Subdir\$ = Subdirectory to be added to directory name  $Dflac = Flacs.$ Currently defined:  $1 =$  Create subdir if it does not exist Return value: **Sfpath\$**: Returns the path or "" if the path does not exist

# **Index**

# **B**

Buffer Functions • 85

# **C**

Calibration Functions • 55 Callback Services • 11, 165 Channel configuration / Creation • 16 Concept • 2

# **D**

```
DAQmxAdjust1102Cal • 71 
DAQmxAdjust1104Cal • 63 
DAQmxAdjust1112Cal • 63 
DAQmxAdjust1122Cal • 74 
DAQmxAdjust1124Cal • 64 
DAQmxAdjust1125Cal • 64 
DAQmxAdjust1126Cal • 66 
DAQmxAdjust1141Cal • 66 
DAQmxAdjust1142Cal • 68 
DAQmxAdjust1143Cal • 68 
DAQmxAdjust1502Cal • 69 
DAQmxAdjust1503Cal • 69 
DAQmxAdjust1503CurrentCal • 70 
DAQmxAdjust1520Cal • 70 
DAQmxAdjust1521Cal • 74 
DAQmxAdjust153xCal • 71 
DAQmxAdjust1540Cal • 73 
DAQmxAdjust4204Cal • 59 
DAQmxAdjust4220Cal • 59 
DAQmxAdjust4224Cal • 60 
DAQmxAdjust4225Cal • 60 
DAQmxAdjustDSAAICal • 58 
DAQmxAdjustDSAAOCal • 58 
DAQmxAdjustDSATimebaseCal • 59 
DAQmxAOSeriesCalAdjust • 62 
DAQmxCfgAnlgEdgeRefTrig • 52 
DAQmxCfgAnlgEdgeStartTrig • 51 
DAQmxCfgAnlgWindowRefTrig • 53 
DAQmxCfgAnlgWindowStartTrig • 51 
DAQmxCfgBurstHandshakingTimingExportCloc
  k • 38 
DAQmxCfgBurstHandshakingTimingImportCloc
  k • 38 
DAQmxCfgChangeDetectionTiming • 39 
DAQmxCfgDigEdgeAdvTrig • 54 
DAQmxCfgDigEdgeRefTrig • 52 
DAQmxCfgDigEdgeStartTrig • 51 
DAQmxCfgDigPatternRefTrig • 53 
DAQmxCfgDigPatternStartTrig • 52 
DAQmxCfgHandshakingTiming • 37 
DAQmxCfgImplicitTiming • 39 
DAQmxCfgSampClkTiming • 36 
DAQmxChangeExtCalPassword • 57 
DAQmxClearTask • 14 
DAQmxClearTEDS • 83 
DAQmxCloseExtCal • 56 
DAQmxConfigureTEDS • 83 
DAQmxConnectTerms • 82 
DAQmxControlWatchdogTask • 167 
DAQmxCreateAIAccelChan • 20 
DAQmxCreateAICurrentChan • 16 
DAQmxCreateAICurrentRMSChan • 34 
DAQmxCreateAIFreqVoltageChan • 18
```
DAQmxCreateAIMicrophoneChan • 20 DAQmxCreateAIPosLVDTChan • 21 DAQmxCreateAIPosRVDTChan • 21 DAQmxCreateAIResistanceChan • 19 DAQmxCreateAIRTDChan • 17 DAQmxCreateAIStrainGageChan • 19 DAQmxCreateAITempBuiltInSensorChan • 20 DAQmxCreateAIThrmcplChan • 17 DAQmxCreateAIThrmstrChanIex • 18 DAQmxCreateAIThrmstrChanVex • 18 DAQmxCreateAIVoltageChan • 16 DAQmxCreateAIVoltageChanWithExcit • 19 DAQmxCreateAIVoltageRMSChan • 34 DAQmxCreateAOCurrentChan • 26 DAQmxCreateAOFuncGenChan • 35 DAQmxCreateAOVoltageChan • 26 DAQmxCreateCIAngEncoderChan • 30 DAQmxCreateCICountEdgesChan • 29 DAQmxCreateCIFreqChan • 28 DAQmxCreateCIGPSTimestampChan • 31 DAQmxCreateCILinEncoderChan • 30 DAQmxCreateCIPeriodChan • 28 DAQmxCreateCIPulseWidthChan • 29 DAQmxCreateCISemiPeriodChan • 29 DAQmxCreateCITwoEdgeSepChan • 30 DAQmxCreateCOPulseChanFreq • 31 DAQmxCreateCOPulseChanTicks • 33 DAQmxCreateCOPulseChanTime • 31 DAQmxCreateDIChan • 27 DAQmxCreateDOChan • 27 DAQmxCreateTEDSAIAccelChan • 24 DAQmxCreateTEDSAICurrentChan • 22 DAQmxCreateTEDSAIMicrophoneChan • 25 DAQmxCreateTEDSAIPosLVDTChan • 25 DAQmxCreateTEDSAIPosRVDTChan • 25 DAQmxCreateTEDSAIResistanceChan • 23 DAQmxCreateTEDSAIRTDChan • 22 DAQmxCreateTEDSAIStrainGageChan • 24 DAQmxCreateTEDSAIThrmcplChan • 22 DAQmxCreateTEDSAIThrmstrChanIex • 23 DAQmxCreateTEDSAIThrmstrChanVex • 23 DAQmxCreateTEDSAIVoltageChan • 21 DAQmxCreateTEDSAIVoltageChanWithExcit • 24 DAQmxCreateWatchdogTimerTask • 167 DAQmxDeleteSavedTask • 168 DAQmxDeviceSupportsCal • 62 DAQmxDisableAdvTrig • 53 DAQmxDisableRefTrig • 52 DAQmxDisableStartTrig • 51 DAQmxDisconnectTerms • 82 DAQmxESeriesCalAdjust • 60 DAQmxExportSignal • 84 DAQmxGetAdvTrigType • 94 DAQmxGetAIAcceldBRef • 101 DAQmxGetAIACExcitSyncEnable • 89 DAQmxGetAIADCTimingMode • 102 DAQmxGetAIChanCalPolyForwardCoeff • 75 DAQmxGetAIConvActiveEdgeEx • 138 DAQmxGetAIConvMaxRateEx • 137 DAQmxGetAIConvRateEx • 136 DAQmxGetAIConvSrcEx • 137 DAQmxGetAIConvTimebaseDivEx • 138 DAQmxGetAIConvTimebaseSrcEx • 139 DAQmxGetAICurrentACRMSUnits • 152 DAQmxGetAIDevScalingCoeff • 76 DAQmxGetAIIsTEDS • 101 DAQmxGetAILowpassCutoffFreq • 87

DAQmxGetAILowpassEnable • 88 DAQmxGetAIMax • 87 DAQmxGetAIMin • 87 DAQmxGetAISoundPressuredBRef • 100 DAQmxGetAIThrmcplScaleType • 99 DAQmxGetAIVoltageACRMSUnits • 151 DAQmxGetAIVoltagedBRef • 98 DAQmxGetAnlgEdgeStartTrigHyst • 88 DAQmxGetAOFuncGenAmplitude • 156 DAQmxGetAOFuncGenFMDeviation • 160 DAQmxGetAOFuncGenFreq • 155 DAQmxGetAOFuncGenModulationType • 159 DAQmxGetAOFuncGenOffset • 157 DAQmxGetAOFuncGenSquareDutyCycle • 158 DAQmxGetAOFuncGenType • 154 DAQmxGetAOVoltageCurrentLimit • 153 DAQmxGetBufInputBufSize • 85 DAQmxGetBufOutputBufSize • 85 DAQmxGetBufOutputOnbrdBufSize • 86 DAQmxGetCalDevTemp • 55 DAQmxGetCIGPSSyncSrc • 91 DAQmxGetCOConstrainedGenMode • 112 DAQmxGetDelayFromSampClkDelay • 142 DAQmxGetDelayFromSampClkDelayEx • 142 DAQmxGetDelayFromSampClkDelayUnits • 140 DAQmxGetDelayFromSampClkDelayUnitsEx • 141 DAQmxGetDevAICouplings • 128 DAQmxGetDevAICurrentIntExcitDiscreteVals  $• 127$ DAQmxGetDevAICurrentRngs • 127 DAQmxGetDevAIFreqRngs • 127 DAQmxGetDevAIGains • 127 DAQmxGetDevAILowpassCutoffFreqDiscreteVa ls • 128 DAQmxGetDevAILowpassCutoffFreqRangeVals • 128 DAQmxGetDevAIMaxMultiChanRate • 125 DAQmxGetDevAIMaxSingleChanRate • 125 DAQmxGetDevAIMinRate • 125 DAQmxGetDevAISimultaneousSamplingSupport ed • 125 DAQmxGetDevAITrigUsage • 126 DAQmxGetDevAIVoltageIntExcitDiscreteVals • 126 DAQmxGetDevAIVoltageIntExcitRangeVals • 126 DAQmxGetDevAIVoltageRngs • 126 DAQmxGetDevAnlgTrigSupported • 124 DAQmxGetDevAOCurrentRngs • 130 DAQmxGetDevAOGains • 130 DAQmxGetDevAOMaxRate • 129 DAQmxGetDevAOMinRate • 129 DAQmxGetDevAOPhysicalChans • 128 DAQmxGetDevAOSampClkSupported • 129 DAQmxGetDevAOTrigUsage • 129 DAQmxGetDevAOVoltageRngs • 130 DAQmxGetDevChassisModuleDevNames • 124 DAQmxGetDevCIMaxSize • 132 DAQmxGetDevCIMaxTimebase • 132 DAQmxGetDevCISampClkSupported • 132 DAQmxGetDevCITrigUsage • 131 DAQmxGetDevCOMaxSize • 133 DAQmxGetDevCOMaxTimebase • 133 DAQmxGetDevCompactDAQChassisDevName • 133 DAQmxGetDevCompactDAQSlotNum • 134 DAQmxGetDevCOTrigUsage • 132 DAQmxGetDevDigTrigSupported • 124 DAQmxGetDevDIMaxRate • 130 DAQmxGetDevDITrigUsage • 131

DAQmxGetDevDOMaxRate • 131 DAQmxGetDevDOTrigUsage • 131 DAQmxGetDevNumDMAChans • 133 DAQmxGetDevProductCategory • 124 DAQmxGetDevTerminals • 163 DAQmxGetDIAcquireOn • 105 DAQmxGetDIDigFltrEnable • 93 DAQmxGetDIDigFltrMinPulseWidth • 93 DAQmxGetDigLvlPauseTrigSrc • 90 DAQmxGetDigLvlPauseTrigWhen • 91 DAQmxGetDigPatternPauseTrigPattern • 144 DAQmxGetDigPatternPauseTrigSrc • 143 DAQmxGetDigPatternPauseTrigWhen • 145 DAQmxGetDILogicFamily • 103 DAQmxGetDIMemMapEnable • 104 DAQmxGetDOGenerateOn • 111 DAQmxGetDOLineStatesDoneState • 108 DAQmxGetDOLineStatesPausedState • 107 DAQmxGetDOLineStatesStartState • 106 DAQmxGetDOLogicFamily • 109 DAQmxGetDOMemMapEnable • 110 DAQmxGetExportedDataActiveEventLvlActive Lvl • 121 DAQmxGetExportedDataActiveEventOutputTer m • 120 DAQmxGetExportedHshkEventInterlockedDeas sertDelay • 92 DAQmxGetExportedPauseTrigLvlActiveLvl • 115 DAQmxGetExportedPauseTrigOutputTerm • 114 DAQmxGetExportedRdyForStartEventLvlActiv eLvl • 123 DAQmxGetExportedRdyForStartEventOutputTe rm • 122 DAQmxGetExportedRdyForXferEventDeassertC ond • 118 DAQmxGetExportedRdyForXferEventDeassertC ondCustomThreshold • 119 DAQmxGetExportedRefTrigPulsePolarity • 116 DAQmxGetExportedSampClkDelayOffset • 113 DAQmxGetExportedStartTrigPulsePolarity • 117 DAQmxGetExtCalLastDateAndTime • 57 DAQmxGetExtCalLastTemp • 56 DAQmxGetExtCalRecommendedInterval • 58 DAQmxGetHshkDelayAfterXfer • 92 DAQmxGetMasterTimebaseRate • 95 DAQmxGetMasterTimebaseSrc • 95 DAQmxGetNthTaskChannel • 15 DAQmxGetPauseTrigType • 90 DAOmxGetPhysicalChanAITermCfgs • 148 DAQmxGetPhysicalChanAOManualControlAmpli tude • 163 DAQmxGetPhysicalChanAOManualControlEnabl e • 162 DAQmxGetPhysicalChanAOManualControlFreq • 163 DAQmxGetPhysicalChanAOTermCfgs • 148 DAQmxGetPhysicalChanDIChangeDetectSuppor ted • 149 DAQmxGetPhysicalChanDIPortWidth • 148 DAQmxGetPhysicalChanDISampClkSupported • 149 DAQmxGetPhysicalChanDOPortWidth • 149 DAQmxGetPhysicalChanDOSampClkSupported • 149 DAQmxGetPhysicalChanName • 77 DAQmxGetReadOpenCurrentLoopChans • 135 DAQmxGetReadOpenCurrentLoopChansExist • 134

DAQmxGetReadOvercurrentChans • 134 DAQmxGetReadOvercurrentChansExist • 134 DAQmxGetReadOverloadedChans • 89 DAQmxGetReadOverloadedChansExist • 89 DAQmxGetRefClkRate • 96 DAQmxGetRefClkSrc • 96 DAQmxGetSampClkTimebaseSrc • 97 DAQmxGetSampClkTimingResponseMode • 150 DAQmxGetSampClkUnderflowBehavior • 135 DAQmxGetSampTimingEngine • 161 DAQmxGetSelfCalLastDateAndTime • 57 DAQmxGetSelfCalLastTemp • 56 DAQmxGetSelfCalSupported • 62 DAQmxGetSwitchScanRepeatMode • 94 DAQmxGetSyncPulseSrc • 97 DAQmxGetTaskNumDevices • 135 DAQmxGetWriteNextWriteIsLast • 147 DAQmxGetWriteOpenCurrentLoopChans • 146 DAQmxGetWriteOpenCurrentLoopChansExist • 146 DAQmxGetWriteOvercurrentChans • 146 DAQmxGetWriteOvercurrentChansExist • 146 DAQmxGetWritePowerSupplyFaultChans • 147 DAQmxGetWritePowerSupplyFaultChansExist • 147 DAQmxInitExtCal • 56 DAQmxIsTaskDone • 15 DAQmxLoadTask • 13 DAQmxMSeriesCalAdjust • 61 DAQmxPerformBridgeOffsetNullingCal • 55 DAQmxPerformBridgeOffsetNullingCalEx • 74 DAQmxPerformBridgeShuntCal • 75 DAQmxPerformStrainShuntCal • 75 DAQmxReadAnalogF64 • 40 DAQmxReadAnalogScalarF64 • 40 DAQmxReadBinaryI16 • 41 DAQmxReadBinaryI32 • 41 DAQmxReadCounterF64 • 43 DAQmxReadCounterScalarF64 • 44 DAQmxReadCounterScalarU32 • 44 DAQmxReadCounterU32 • 44 DAQmxReadDigitalLines • 43 DAQmxReadDigitalScalarU32 • 42 DAQmxReadDigitalU16 • 41 DAQmxReadDigitalU32 • 42 DAQmxRegisterDoneEvent • 166 DAQmxRegisterEveryNSamplesEvent • 165 DAQmxRegisterSignalEvent • 166 DAQmxResetAIAcceldBRef • 101 DAQmxResetAIADCTimingMode • 102 DAQmxResetAIChanCalPolyForwardCoeff • 76 DAQmxResetAIConvActiveEdgeEx • 138 DAQmxResetAIConvRateEx • 136 DAQmxResetAIConvSrcEx • 137 DAQmxResetAIConvTimebaseDivEx • 139 DAQmxResetAIConvTimebaseSrcEx • 140 DAQmxResetAICurrentACRMSUnits • 152 DAQmxResetAISoundPressuredBRef • 100 DAQmxResetAIThrmcplScaleType • 99 DAQmxResetAIVoltageACRMSUnits • 151 DAQmxResetAIVoltagedBRef • 98 DAQmxResetAOFuncGenAmplitude • 156 DAQmxResetAOFuncGenFMDeviation • 160 DAQmxResetAOFuncGenFreq • 155 DAQmxResetAOFuncGenModulationType • 159 DAQmxResetAOFuncGenOffset • 157 DAQmxResetAOFuncGenSquareDutyCycle • 158 DAQmxResetAOFuncGenType • 154

DAQmxResetAOVoltageCurrentLimit • 153 DAQmxResetCOConstrainedGenMode • 112 DAQmxResetDelayFromSampClkDelay • 142 DAQmxResetDelayFromSampClkDelayEx • 143 DAQmxResetDelayFromSampClkDelayUnits • 141 DAQmxResetDelayFromSampClkDelayUnitsEx • 141 DAQmxResetDevice • 78 DAQmxResetDIAcquireOn • 105 DAQmxResetDigPatternPauseTrigPattern • 144 DAQmxResetDigPatternPauseTrigSrc • 144 DAQmxResetDigPatternPauseTrigWhen • 145 DAQmxResetDILogicFamily • 103 DAQmxResetDIMemMapEnable • 104 DAQmxResetDOGenerateOn • 111 DAQmxResetDOLineStatesDoneState • 108 DAQmxResetDOLineStatesPausedState • 107 DAQmxResetDOLineStatesStartState • 106 DAQmxResetDOLogicFamily • 109 DAQmxResetDOMemMapEnable • 110 DAQmxResetExportedDataActiveEventLvlActi veLvl • 121 DAQmxResetExportedDataActiveEventOutputT erm • 120 DAQmxResetExportedPauseTrigLvlActiveLvl • 115 DAQmxResetExportedPauseTrigOutputTerm • 114 DAQmxResetExportedRdyForStartEventLvlAct iveLvl • 123 DAQmxResetExportedRdyForStartEventOutput Term • 122 DAQmxResetExportedRdyForXferEventDeasser tCond • 118 DAQmxResetExportedRdyForXferEventDeasser tCondCustomThreshold • 119 DAQmxResetExportedRefTrigPulsePolarity • 116 DAQmxResetExportedSampClkDelayOffset • 113 DAQmxResetExportedStartTrigPulsePolarity • 117 DAQmxResetPhysicalChanAOManualControlEna ble • 162 DAQmxResetSampClkTimingResponseMode • 150 DAQmxResetSampClkUnderflowBehavior • 136 DAQmxResetSampTimingEngine • 161 DAQmxResetWriteNextWriteIsLast • 148 DAQmxRestoreLastExtCalConst • 57 DAQmxSaveTask • 168 DAQmxSCBaseboardCalAdjust • 62 DAQmxSelfCal • 55 DAQmxSendSoftwareTrigger • 54 DAQmxSetAdvTrigType • 94 DAQmxSetAIAcceldBRef • 101 DAQmxSetAIACExcitSyncEnable • 89 DAQmxSetAIADCTimingMode • 102 DAQmxSetAIChanCalPolyForwardCoeff • 76 DAQmxSetAIConvActiveEdgeEx • 138 DAQmxSetAIConvRateEx • 136 DAQmxSetAIConvSrcEx • 137 DAQmxSetAIConvTimebaseDivEx • 139 DAQmxSetAIConvTimebaseSrcEx • 140 DAQmxSetAICurrentACRMSUnits • 152 DAQmxSetAILowpassCutoffFreq • 87 DAQmxSetAILowpassEnable • 88 DAQmxSetAISoundPressuredBRef • 100 DAQmxSetAIThrmcplScaleType • 99 DAQmxSetAIVoltageACRMSUnits • 151 DAQmxSetAIVoltagedBRef • 98 DAQmxSetAnlgEdgeStartTrigHyst • 88

DAQmxSetAOFuncGenAmplitude • 156 DAQmxSetAOFuncGenFMDeviation • 160 DAQmxSetAOFuncGenFreq • 155 DAQmxSetAOFuncGenModulationType • 159 DAQmxSetAOFuncGenOffset • 157 DAQmxSetAOFuncGenSquareDutyCycle • 158 DAQmxSetAOFuncGenType • 154 DAQmxSetAOVoltageCurrentLimit • 153 DAQmxSetBufferAttribute • 164 DAQmxSetBufInputBufSize • 85 DAQmxSetBufOutputBufSize • 85 DAQmxSetBufOutputOnbrdBufSize • 86 DAQmxSetCIGPSSyncSrc • 91 DAQmxSetCIPrescaler • 77 DAQmxSetCOConstrainedGenMode • 112 DAQmxSetCOPulseDutyCyc • 164 DAQmxSetCOPulseFreq • 164 DAQmxSetDelayFromSampClkDelay • 142 DAQmxSetDelayFromSampClkDelayEx • 143 DAQmxSetDelayFromSampClkDelayUnits • 140 DAQmxSetDelayFromSampClkDelayUnitsEx • 141 DAQmxSetDIAcquireOn • 105 DAQmxSetDIDigFltrEnable • 93 DAQmxSetDIDigFltrMinPulseWidth • 93 DAQmxSetDigitalLogicFamilyPowerUpState • 108 DAQmxSetDigLvlPauseTrigSrc • 90 DAQmxSetDigLvlPauseTrigWhen • 91 DAQmxSetDigPatternPauseTrigPattern • 144 DAQmxSetDigPatternPauseTrigSrc • 143 DAQmxSetDigPatternPauseTrigWhen • 145 DAQmxSetDILogicFamily • 103 DAQmxSetDIMemMapEnable • 104 DAQmxSetDOGenerateOn • 111 DAQmxSetDOLineStatesDoneState • 108 DAQmxSetDOLineStatesPausedState • 107 DAQmxSetDOLineStatesStartState • 106 DAQmxSetDOLogicFamily • 109 DAQmxSetDOMemMapEnable • 110 DAQmxSetExportedDataActiveEventLvlActive Lvl • 121 DAQmxSetExportedDataActiveEventOutputTer m • 120 DAQmxSetExportedHshkEventInterlockedDeas sertDelay • 92 DAQmxSetExportedPauseTrigLvlActiveLvl • 115 DAQmxSetExportedPauseTrigOutputTerm • 114 DAQmxSetExportedRdyForStartEventLvlActiv eLvl • 123 DAQmxSetExportedRdyForStartEventOutputTe rm • 122 DAQmxSetExportedRdyForXferEventDeassertC ond • 118 DAQmxSetExportedRdyForXferEventDeassertC ondCustomThreshold • 119 DAQmxSetExportedRefTrigPulsePolarity • 116 DAQmxSetExportedSampClkDelayOffset • 113 DAQmxSetExportedStartTrigPulsePolarity • 117 DAQmxSetHshkDelayAfterXfer • 92 DAQmxSetMasterTimebaseRate • 95 DAQmxSetMasterTimebaseSrc • 95 DAQmxSetPauseTrigType • 90 DAQmxSetPhysicalChanAOManualControlEnabl e • 162 DAQmxSetPhysicalChanName • 113 DAQmxSetRefClkRate • 96 DAQmxSetRefClkSrc • 96

DAQmxSetSampClkTimebaseSrc • 97 DAQmxSetSampClkTimingResponseMode • 150 DAQmxSetSampClkUnderflowBehavior • 135 DAQmxSetSampTimingEngine • 161 DAQmxSetSwitchScanRepeatMode • 94 DAQmxSetSyncPulseSrc • 97 DAQmxSetTrigAttribute • 164 DAQmxSetup1102Cal • 71 DAQmxSetup1104Cal • 63 DAQmxSetup1112Cal • 63 DAQmxSetup1122Cal • 73 DAQmxSetup1124Cal • 64 DAQmxSetup1125Cal • 64 DAQmxSetup1126Cal • 66 DAQmxSetup1141Cal • 66 DAQmxSetup1142Cal • 68 DAQmxSetup1143Cal • 68 DAQmxSetup1502Cal • 69 DAQmxSetup1503Cal • 69 DAQmxSetup1520Cal • 70 DAQmxSetup1521Cal • 74 DAQmxSetup153xCal • 71 DAQmxSetup1540Cal • 73 DAQmxSetWriteNextWriteIsLast • 147 DAQmxSSeriesCalAdjust • 61 DAQmxStartTask • 13 DAQmxStopTask • 14 DAQmxSwitchCloseRelays • 81 DAQmxSwitchConnect • 79 DAQmxSwitchConnectMulti • 79 DAQmxSwitchCreateScanList • 79 DAQmxSwitchDisconnect • 79 DAQmxSwitchDisconnectAll • 80 DAQmxSwitchFindPath • 80 DAQmxSwitchOpenRelays • 80 DAQmxSwitchSetTopologyAndReset • 80 DAQmxSwitchWaitForSettling • 81 DAQmxTaskControl • 15 DAQmxTristateOutputTerm • 82 DAQmxWaitUntilTaskIsDone • 14 DAQmxWriteAnalogF64 • 45 DAQmxWriteAnalogScalarF64 • 45 DAQmxWriteBinaryI16 • 46 DAQmxWriteBinaryI32 • 46 DAQmxWriteCtrFreq • 48 DAQmxWriteCtrFreqScalar • 49 DAQmxWriteCtrTicks • 50 DAQmxWriteCtrTicksScalar • 50 DAQmxWriteCtrTime • 49 DAQmxWriteCtrTimeScalar • 49 DAQmxWriteDigitalLines • 47 DAQmxWriteDigitalScalarU32 • 47 DAQmxWriteDigitalU16 • 46 DAQmxWriteDigitalU32 • 47 Device Control Functions • 78 Device info • 3 Done Event • 165

# **E**

Events & Signals • 84 Every N Samples Event • 165 Example programs • 2

# **F**

FN Hx\_chnextcalpwd • 57 FNHx\_adj1102cal • 71

FNHx adj1104cal • 63 FNHx\_adj1112cal • 63 FNHx\_adj1122cal • 74 FNHx\_adj1124cal • 64 FNHx\_adj1125cal • 64 FNHx  $adj1126cal \cdot 66$ FNHx  $adj1141ca1 \cdot 66$ FNHx\_adj1142cal • 68 FNHx\_adj1143cal • 68 FNHx\_adj1502cal • 69 FNHx\_adj1503cal • 69 FNHx\_adj1503ccl • 70 FNHx\_adj1520cal • 70 FNHx\_adj1521cal • 74 FNHx\_adj153xcal • 71 FNHx\_adj1540cal • 73 FNHx\_adj4204cal • 59 FNHx\_adj4220cal • 59 FNHx  $adj4224cal \cdot 60$ FNHx  $adj4225cal \cdot 60$ FNHx\_adjdsaaical • 58 FNHx\_adjdsaaocal • 58 FNHx\_adjdsatbcal • 59 FNHx aosecaladjst • 62 FNHx\_cfdgedsttrig • 51 FNHx cfganedrtrig • 52 FNHx\_cfganedstrig • 51 FNHx cfganwirtrig • 53 FNHx\_cfganwistrig • 51 FNHx\_cfgbhtimeclk • 38 FNHx\_cfgbhtimiclk • 38 FNHx\_cfgchgdettim • 39 FNHx\_cfgdiedatrig • 54 FNHx cfgdiedrtrig • 52 FNHx\_cfgdipartrig • 53 FNHx\_cfgdiptstrig • 52 FNHx cfghshtiming • 37 FNHx\_cfgimptiming • 39 FNHx\_cfgsamclktim • 36 FNHx\_cleartask • 14 FNHx\_clearteds • 83 FNHx\_closeextcal • 56 FNHx\_configteds • 83 FNHx\_connterms • 82 FNHx\_craiaccelchn • 20 FNHx\_craicurmschn • 34 FNHx\_craicurrchan • 16 FNHx\_craifrvochan • 18 FNHx\_craimicrchan • 20 FNHx\_craipslvdtch • 21 FNHx\_craipsrvdtch • 21 FNHx\_crairesichan • 19 FNHx\_crairtdchan • 17 FNHx\_craistrgachn • 19 FNHx\_craitacclchn • 24 FNHx\_craithcpchan • 17 FNHx\_craithmchiex • 18 FNHx\_craithmchvex • 18 FNHx\_craitmpbschn • 20 FNHx\_craivlrmschn • 34 FNHx\_craivochwexc • 19 FNHx\_craivoltchan • 16 FNHx\_craocurrchan • 26 FNHx\_craofungnchn • 35 FNHx\_craovoltchan • 26 FNHx\_crcianencchn • 30 FNHx\_crcicntedgch • 29 FNHx\_crcifreqchan • 28 FNHx\_crcigpstschn • 31 FNHx\_crcilinencch • 30 FNHx\_crciperichan • 28 FNHx\_crciplswchan • 29 FNHx\_crcisemperch • 29 FNHx crcitwedsech • 30 FNHx\_crcopulchfrq • 31 FNHx\_crcopulchtck • 33 FNHx\_crcopulchtim • 31 FNHx\_createdichan • 27 FNHx\_createdochan • 27 FNHx\_createtask • 13 FNHx\_crtaicurrchn • 22 FNHx\_crtaimicchan • 25 FNHx\_crtaiplvdtch • 25 FNHx\_crtaiprvdtch • 25 FNHx\_crtairesichn • 23 FNHx\_crtairtdchn • 22 FNHx\_crtaistrgchn • 24 FNHx\_crtaithchiex • 23 FNHx\_crtaithchvex • 23 FNHx\_crtaithcpchn • 22 FNHx\_crtaivochwex • 24 FNHx\_crtaivoltchn • 21 FNHx\_crwdogtimtsk • 167 FNHx\_ctrlwdogtsk • 167 FNHx\_delsavedtask • 168 FNHx\_devsuppcal • 62 FNHx\_disadvtrig • 53 FNHx\_disconnterms • 82 FNHx\_disstarttrig • 51 FNHx esercaladist • 60 FNHx\_exportsignal • 84 FNHx qet constant • 169 FNHx get constant\$ • 169 FNHx qet dev info • 171 FNHx\_getadvtrgtyp • 94 FNHx\_getaiacbyref • 101 FNHx\_getaiacexsen • 89 FNHx qetaiadctimd • 102 FNHx qetaichcpfco • 75 FNHx\_getaicuacrmu • 152 FNHx\_getaicvaceex • 138 FNHx\_getaicvmrtex • 137 FNHx\_getaicvratex • 136 FNHx\_getaicvsrcex • 137 FNHx\_getaicvtbdex • 138 FNHx qetaicvtbsex • 139 FNHx\_getaidevscco • 76 FNHx\_getaiisteds • 101 FNHx\_getailpcofrq • 87 FNHx\_getailwpenab • 88 FNHx\_getaimax • 87 FNHx\_getaimin • 87 FNHx qetaispbyref • 100 FNHx\_getaitcsctyp • 99 FNHx\_getaivoacrmu • 151 FNHx\_getaivolbref • 98 FNHx qetanedsthys • 88 FNHx getaoculimit • 153 FNHx qetaofungamp · 156 FNHx qetaofungfmd · 160 FNHx qetaofungfrq · 155 FNHx\_getaofungmtp • 159 FNHx qetaofungoff · 157 FNHx qetaofungsdc · 158 FNHx\_getaofungtyp • 154 FNHx\_getbufinpsiz • 85

FNHx qetbufoutsiz • 85 FNHx qetcadevtemp • 55 FNHx\_getcigpssysr • 91 FNHx\_getcocongmod • 112 FNHx\_getdaqmxvers\$ • 170 FNHx\_getdevaciedv • 127 FNHx\_getdevacurra • 127 FNHx getdevafrqrn • 127 FNHx\_getdevaicoup • 128 FNHx\_getdevaigain • 127 FNHx\_getdevaimmcr • 125 FNHx\_getdevaimrat • 125 FNHx\_getdevaimscr • 125 FNHx\_getdevaitrus • 126 FNHx\_getdevalcfdv • 128 FNHx\_getdevalcfrv • 128 FNHx\_getdevaocurg • 130 FNHx qetdevaoqain • 130 FNHx\_getdevaomart • 129 FNHx\_getdevaomirt • 129 FNHx\_getdevaophch • 128 FNHx\_getdevaoscsp • 129 FNHx\_getdevaotrus • 129 FNHx qetdevaovorg · 130 FNHx\_getdevasssup • 125 FNHx\_getdevatrsup • 124 FNHx\_getdevaviedv • 126 FNHx qetdevavierv • 126 FNHx\_getdevavrang • 126 FNHx\_getdevcdcdnm • 133 FNHx\_getdevcdslnm • 134 FNHx\_getdevchmdnm • 124 FNHx\_getdevcimasz • 132 FNHx qetdevcimatb · 132 FNHx\_getdevciscsp • 132 FNHx\_getdevcitrus • 131 FNHx\_getdevcomasz • 133 FNHx\_getdevcomatb • 133 FNHx\_getdevcotrus • 132 FNHx qetdevdimart • 130 FNHx\_getdevditrus • 131 FNHx\_getdevdomart • 131 FNHx\_getdevdotrus • 131 FNHx\_getdevdtrsup • 124 FNHx\_getdevname\$ • 170 FNHx\_getdevnmdchn • 133 FNHx\_getdevprdcat • 124 FNHx\_getdevtermin • 163 FNHx\_getdiacquion • 105 FNHx\_getdidgflmpw • 93 FNHx\_getdidgflten • 93 FNHx getdiglvptsc • 90 FNHx\_getdigpptpat • 144 FNHx getdigpptsrc • 143 FNHx qetdiqpptwhn • 145 FNHx\_getdilogifam • 103 FNHx\_getdimmapena • 104 FNHx\_getdlfscdlay • 142 FNHx qetdlfscdlex · 142 FNHx\_getdlfscduex • 141 FNHx\_getdlfscdunt • 140 FNHx\_getdllvers\$ • 170 FNHx\_getdlpatrwhn • 91 FNHx\_getdogeneron • 111 FNHx qetdologifam • 109 FNHx\_getdolsdones • 108 FNHx\_getdolspauss • 107 FNHx\_getdolsstrts • 106

FNHx\_getdommapena • 110 FNHx\_getecaldtati • 57 FNHx\_getecalrecin • 58 FNHx\_getexcaltemp • 56 FNHx getexdaceout . 120 FNHx\_getexdaevlal • 121 FNHx\_getexhseiddl • 92 FNHx\_getexptlaclv • 115 FNHx\_getexptouttm • 114 FNHx qetexrdfxedc · 118 FNHx\_getexrdyfxed • 119 FNHx\_getexrfselal • 123 FNHx\_getexrfseotm • 122 FNHx\_getexrftrppo • 116 FNHx\_getexscdloff • 113 FNHx\_getexsttrppo • 117 FNHx\_gethsdelaxfr • 92 FNHx\_getmastbasrc • 95 FNHx\_getmastbrate • 95 FNHx\_getnthtaskch • 15 FNHx\_getobufoutsz • 86 FNHx\_getpaustrtyp • 90 FNHx getpcaomcamp · 163 FNHx qetpcaomcfrq · 163 FNHx qetphchaitcf • 148 FNHx qetphchaomce · 162 FNHx getphchaotcf · 148 FNHx qetphchdidsp • 149 FNHx\_getphchdipwd • 148 FNHx\_getphchdiscs • 149 FNHx\_getphchdopwd • 149 FNHx\_getphchdoscs • 149 FNHx\_getphyschnam • 77 FNHx\_getrdocuchex • 134 FNHx\_getrdoculcex • 134 FNHx\_getrdopculch • 135 FNHx\_getrdovchans • 89 FNHx\_getrdovchexi • 89 FNHx\_getrdovcuchn • 134 FNHx\_getrefclkrat • 96 FNHx qetrefclksrc • 96 FNHx\_getsamtimeng • 161 FNHx\_getscaldtati • 57 FNHx\_getsclktbsrc • 97 FNHx\_getsctresmod • 150 FNHx getsfcaltemp • 56 FNHx\_getsfpath\$ • 172 FNHx\_getsmclufbeh • 135 FNHx\_getswscrpmod • 94 FNHx\_getsynpulsrc • 97 FNHx\_gettnamwpref • 171 FNHx\_gettsknumdev • 135 FNHx\_getwrnxwrila • 147 FNHx qetwropcchex · 146 FNHx qetwropcchns • 146 FNHx\_getwrovcchex • 146 FNHx\_getwrovcchns • 146 FNHx\_getwrpsfchex • 147 FNHx\_getwrpsfchns • 147 FNHx\_init • 170 FNHx\_initextcal • 56 FNHx\_initlib • 171 FNHx\_istaskdone • 15 FNHx\_lib\_version\$ • 170 FNHx\_loadtask • 13 FNHx manage subs • 169 FNHx\_msercaladjst • 61 FNHx\_numofdevices • 171

FNHx perfbrishcal • 75 FNHx\_perfbrofncex • 74 FNHx\_perfbrofnlca • 55 FNHx\_perfstrshcal • 75 FNHx\_rdbinaryi16 • 41 FNHx\_rdbinaryi32 • 41 FNHx\_rdcntscalf64 • 44 FNHx\_rdcntscalu32 • 44 FNHx readanalgf64 · 40 FNHx\_readanalsf64 • 40 FNHx\_readcntrf64 • 43 FNHx\_readcntru32 • 44 FNHx\_readdigits32 • 42 FNHx\_readdigitu16 • 41 FNHx\_readdigitu32 • 42 FNHx\_readdiglines • 43 FNHx regdoneevent · 166 FNHx regevnsmevnt · 165 FNHx\_regsignevent • 166 FNHx\_resetdevice • 78 FNHx\_reslexcalcon • 57 FNHx\_rstaiacbyref • 101 FNHx\_rstaiadctimd • 102 FNHx\_rstaichcpfco • 76 FNHx\_rstaicuacrmu • 152 FNHx\_rstaicvaceex • 138 FNHx\_rstaicvratex • 136 FNHx\_rstaicvsrcex • 137 FNHx\_rstaicvtbdex • 139 FNHx\_rstaicvtbsex • 140 FNHx rstaispbyref • 100 FNHx\_rstaitcsctyp • 99 FNHx\_rstaivoacrmu • 151 FNHx\_rstaivolbref • 98 FNHx\_rstaoculimit • 153 FNHx\_rstaofungamp • 156 FNHx rstaofungfmd · 160 FNHx\_rstaofungfrq • 155 FNHx\_rstaofungmtp • 159 FNHx rstaofungoff · 157 FNHx\_rstaofungsdc • 158 FNHx\_rstaofungtyp • 154 FNHx\_rstcocongmod • 112 FNHx\_rstdiacquion • 105 FNHx\_rstdigpptpat • 144 FNHx\_rstdigpptsrc • 144 FNHx\_rstdigpptwhn • 145 FNHx rstdilogifam · 103 FNHx\_rstdimmapena • 104 FNHx\_rstdlfscdlay • 142 FNHx\_rstdlfscdlex • 143 FNHx\_rstdlfscduex • 141 FNHx\_rstdlfscdunt • 141 FNHx\_rstdogeneron • 111 FNHx\_rstdologifam • 109 FNHx\_rstdolsdones • 108 FNHx\_rstdolspauss • 107 FNHx\_rstdolsstrts • 106 FNHx\_rstdommapena • 110 FNHx\_rstexdaceout • 120 FNHx\_rstexdaevlal • 121 FNHx rstexptlaclv · 115 FNHx\_rstexptouttm • 114 FNHx\_rstexrdfxedc • 118 FNHx\_rstexrdyfxed • 119 FNHx\_rstexrfselal • 123 FNHx\_rstexrfseotm • 122 FNHx\_rstexrftrppo • 116 FNHx rstexscdloff · 113 FNHx rstexsttrppo • 117 FNHx rstphchaomce · 162 FNHx\_rstsamtimeng • 161 FNHx\_rstsctresmod • 150 FNHx\_rstsmclufbeh • 136 FNHx\_rstwrnxwrila • 148 FNHx\_savetask • 168 FNHx scbbcaladjst • 62 FNHx\_selfcal • 55 FNHx\_selfcalsupp • 62 FNHx\_sendsofttrig • 54 FNHx\_set1102cal • 71 FNHx set1104cal • 63 FNHx\_set1112cal • 63 FNHx\_set1122cal • 73 FNHx set1124cal • 64 FNHx set1125cal • 64 FNHx set1126cal • 66 FNHx set1141cal • 66 FNHx\_set1142cal • 68 FNHx set1143cal • 68 FNHx\_set1502cal • 69 FNHx\_set1503cal • 69 FNHx\_set1520cal • 70 FNHx\_set1521cal • 74 FNHx\_set153xcal • 71 FNHx\_set1540cal • 73 FNHx\_setadvtrgtyp • 94 FNHx\_setaiacbyref • 101 FNHx\_setaiacexsen • 89 FNHx\_setaiadctimd • 102 FNHx setaichcpfco • 76 FNHx\_setaicuacrmu • 152 FNHx setaicvaceex • 138 FNHx setaicvratex • 136 FNHx\_setaicvsrcex • 137 FNHx\_setaicvtbdex • 139 FNHx\_setaicvtbsex • 140 FNHx\_setailpcofrq • 87 FNHx\_setailwpenab • 88 FNHx setaispbyref • 100 FNHx\_setaitcsctyp • 99 FNHx\_setaivoacrmu • 151 FNHx\_setaivolbref • 98 FNHx\_setanedsthys • 88 FNHx setaoculimit · 153 FNHx\_setaofungamp • 156 FNHx setaofungfmd · 160 FNHx setaofungfrq · 155 FNHx\_setaofungmtp • 159 FNHx setaofungoff · 157 FNHx\_setaofungsdc • 158 FNHx\_setaofungtyp • 154 FNHx setbufattrib • 164 FNHx\_setbufinpsiz • 85 FNHx\_setbufoutsiz • 85 FNHx\_setcigpssysr • 91 FNHx setciprescal • 77 FNHx\_setcocongmod • 112 FNHx setcopdutcyc · 164 FNHx setcopulfreq · 164 FNHx setdiacquion • 105 FNHx\_setdidgflmpw • 93 FNHx\_setdidgflten • 93 FNHx\_setdiglvptsc • 90 FNHx\_setdigpptpat • 144 FNHx setdigpptsrc • 143

FNHx\_setdigpptwhn • 145 FNHx\_setdilogifam • 103 FNHx\_setdimmapena • 104 FNHx\_setdlfampust • 108 FNHx\_setdlfscdlay • 142 FNHx\_setdlfscdlex • 143 FNHx\_setdlfscduex • 141 FNHx\_setdlfscdunt • 140 FNHx\_setdlpatrwhn • 91 FNHx\_setdogeneron • 111 FNHx\_setdologifam • 109 FNHx\_setdolsdones • 108 FNHx\_setdolspauss • 107 FNHx\_setdolsstrts • 106 FNHx\_setdommapena • 110 FNHx\_setexdaceout • 120 FNHx\_setexdaevlal • 121 FNHx\_setexhseiddl • 92 FNHx setexptlaclv · 115 FNHx\_setexptouttm • 114 FNHx\_setexrdfxedc • 118 FNHx\_setexrdyfxed • 119 FNHx\_setexrfselal • 123 FNHx\_setexrfseotm • 122 FNHx\_setexrftrppo • 116 FNHx setexscdloff · 113 FNHx\_setexsttrppo • 117 FNHx\_sethsdelaxfr • 92 FNHx\_setmastbasrc • 95 FNHx\_setmastbrate • 95 FNHx\_setobufoutsz • 86 FNHx setpaustrtyp • 90 FNHx setphchaomce · 162 FNHx\_setphyschnam • 113 FNHx\_setrefclkrat • 96 FNHx setrefclksrc • 96 FNHx setsamtimeng · 161 FNHx\_setsclktbsrc • 97 FNHx\_setsctresmod • 150 FNHx\_setsmclufbeh • 135 FNHx\_setsynpulsrc • 97 FNHx settriattrib · 164 FNHx\_setwrnxwrila • 147 FNHx\_ssercaladjst • 61 FNHx\_starttask • 13 FNHx\_stoptask • 14 FNHx\_swclosrelays • 81 FNHx\_swconnect • 79 FNHx\_swconnectmul • 79 FNHx\_swcrscanlist • 79 FNHx swdisconnall • 80 FNHx\_swdisconnect • 79 FNHx\_swfindpath • 80 FNHx swopenrelays • 80 FNHx swsettopares • 80 FNHx\_swwaitforset • 81 FNHx\_taskcontrol • 15 FNHx\_tristoutterm • 82 FNHx\_waituntaskdn • 14 FNHx\_wrctrfreq • 48 FNHx wrctrfrqscal • 49 FNHx\_wrctrticks • 50 FNHx wrctrtickssc · 50 FNHx\_wrctrtime • 49 FNHx\_wrctrtimscal • 49 FNHx\_writdigitu16 • 46 FNHx\_writdigitu32 • 47 FNHx\_writdiglines • 47

FNHx\_writdigscu32 • 47 FNHx\_writeanalf64 • 45 FNHx\_writeanasf64 • 45 FNHx\_writebini16 • 46 FNHx\_writebini32 • 46 Function Overview • 4

# **G**

Get/Set Functions • 87 Get/Set/Reset Functions • 77 Getting started • 3 Global variables • 11

# **H**

HTBasic specific functions • 169 HTBasic variable mapping • 12

# **I**

Installation • 2

# **L**

Library usage • 3

# **M**

MAX • 2

# **N**

NI-DAQmx C Reference Help • 2 NI-DAQmx Documentation • 12 NI-DAQmx Help • 2

# **O**

ON SIGNAL • 165

# **R**

Read Functions • 40 Return variables of DLL functions • 12

# **S**

Signal Event • 165 Signal Routing • 82 Storage • 168 SUB Hx\_enter\_kbd • 171 SUB Hx show errstat • 170 Switch Functions • 79

# **T**

Task configuration and control • 13 TEDS • 83 Timing functions • 36 Triggering Functions • 51

# **W**

Watchdog functions • 167 Write Functions • 45
## **Tech Soft GmbH**

Test & Measurement Karmeliterweg 114 D - 13465 Berlin, Germany

ph +49 - 30 - 40608-0 fax +49 - 30 - 40608-220 e-mail: HTB@TechSoft.de

## **www.TechSoft.de**